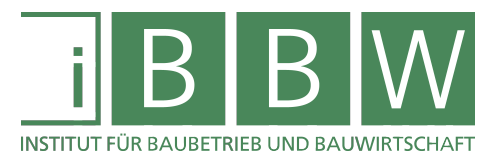

# **MASTERARBEIT**

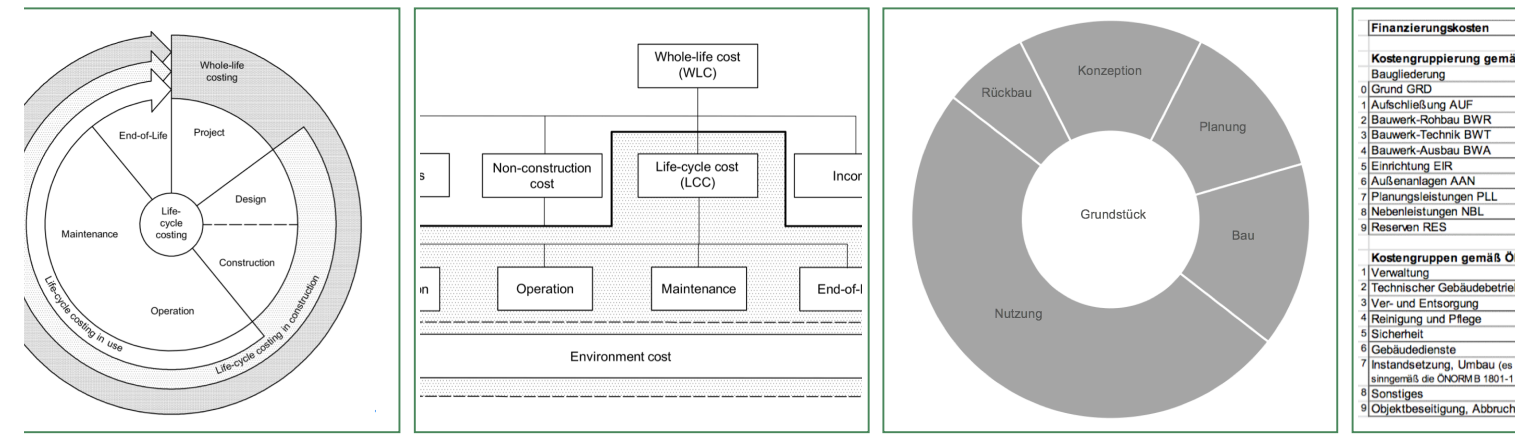

# **LEBENSZYKLUSKOSTEN IM HOCHBAU**

# Grundlagenermittlung und Expertise des Wissensstandes sowie der praktischen Umsetzung von Lebenszykluskostenberechnungen

Kowatsch Lisa

Vorgelegt am Institut für Baubetrieb und Bauwirtschaft

Betreuer Univ.-Prof. Mag.rer.soc.oec. DDipl.-Ing. Dr.techn. Gottfried Mauerhofer

> Mitbetreuender Assistent Dipl.-Ing. Christof Gutsche BSc

> > Graz am 30. Oktober 2017

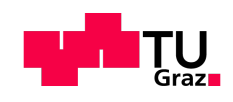

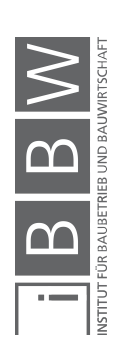

 $\label{eq:1} \frac{1}{2} \int_0^1 \frac{1}{2} \left( \frac{1}{2} \right) \left( \frac{1}{2} \right) \left( \frac{1}{2} \right) \left( \frac{1}{2} \right) \left( \frac{1}{2} \right) \left( \frac{1}{2} \right) \left( \frac{1}{2} \right) \left( \frac{1}{2} \right) \left( \frac{1}{2} \right) \left( \frac{1}{2} \right) \left( \frac{1}{2} \right) \left( \frac{1}{2} \right) \left( \frac{1}{2} \right) \left( \frac{1}{2} \right) \left( \frac{1}{2} \$ 

# **EIDESSTATTLICHE ERKLÄRUNG**

Ich erkläre an Eides statt, dass ich die vorliegende Arbeit selbstständig verfasst, andere als die angegebenen Quellen/Hilfsmittel nicht benutzt, und die den benutzten Quellen wörtlich und inhaltlich entnommenen Stellen als solche kenntlich gemacht habe.

Graz, am ........................... ...............................................

(Unterschrift)

# **STATUTORY DECLARATION**

I declare that I have authored this thesis independently, that I have not used other than the declared sources / resources, and that I have explicitly marked all material which has been quoted either literally or by content from the used sources.

Graz, ................................. ...............................................

date (signature)

# **Anmerkung**

In der vorliegenden Masterarbeit wird auf eine Aufzählung beider Geschlechter oder die Verbindung beider Geschlechter in einem Wort zugunsten einer leichteren Lesbarkeit des Textes verzichtet. Es soll an dieser Stelle jedoch ausdrücklich festgehalten werden, dass allgemeine Personenbezeichnungen für beide Geschlechter gleichermaßen zu verstehen sind.

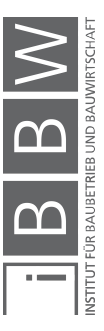

#### Danksagung

An dieser Stelle möchte ich allen Personen danken, die mich während meiner Studienzeit unterstützt und zum Gelingen meiner Diplomarbeit beigetragen haben.

Für die Betreuung von universitärer Seite bedanke ich mich bei Herrn Univ.- Prof. Mag. DDipl.-Ing. Dr.techn. Gottfried Mauerhofer und meinem Betreuer Herrn Dipl.-Ing. BSc Christof Gutsche.

Herzlich bedanken möchte ich mich auch bei allen Interviewpartnern für die Bereitschaft und Mitwirkung. Die geführten Gespräche ermöglichten die interessanten Erkenntnisse dieser Arbeit.

Ganz besonders möchte ich mich bei meinen Freunden und Studienkollegen aus dem Wasserbauzeichensaal bedanken. Die tolle Gemeinschaft mit euch ermöglichte mir eine lehrreiche sowie lustige Studienzeit. Besonders hervorheben möchte ich Stefanie. Danke für die bedingungslose Freundschaft!

Danke Lena, du hast meine Studienzeit in vielen Momenten so viel amüsanter gemacht.

Lieber Michael, danke, dass du mir bei jeglichen Fragen geholfen und mich immer wieder motiviert hast.

Mein größter Dank gilt meinen Eltern Gudrun und Josef sowie meiner Schwester Hannah. Ihr habt mich vom Beginn meines Studiums bis hin zum Ende dieser Arbeit unterstützt und motiviert. Ihr habt immer an mich geglaubt, selbst wenn ich dies nicht mehr konnte.

Graz, am 30. Oktober 2017 \_\_\_\_\_\_\_\_\_\_\_\_\_\_\_\_\_\_\_\_\_\_\_\_

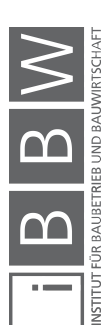

#### Kurzfassung

Diese Masterarbeit beschäftigt sich mit der Beantwortung folgender Forschungsfrage: Wie sind Lebenszykluskosten im Hochbau definiert und inwieweit werden vorhandene theoretische Berechnungsmodelle der Literatur in der Praxis bei Bauträgern in Graz angewendet?

Der erste Teil setzt sich aus einer Literaturrecherche zusammen, welche die Entstehung und Beeinflussung der Lebenszykluskosten beinhaltet. Ausgangslage dafür sind die fünf Phasen des Lebenszyklus eines Gebäudes: Initiierung, Planung, Realisierung, Betrieb und Stilllegung. Des Weiteren werden die unterschiedlichen Berechnungsmethoden laut ÖNORM B 1801 dargestellt und die unterschiedlichen Investitionsrechnungsarten näher beleuchtet. Genauer eingegangen wird dabei auf die Kapitalwertmethode, Annuitätenmethode, Interner Zinssatz-Methode, dynamische Amortisationsrechnung, Vermögensendwertmethode, Sollzinssatzmethode sowie die Methode der vollständigen Finanzpläne. Um die Berechnungsarten unterscheiden zu können wurde eine Vergleichstabelle erarbeitet, welche einen etwaigen Vermerk in einer Norm, das Verfahren an sich, die Anwendung sowie die Eingangsparameter inklusive Berechnungsformel aufzeigt. Des Weiteren werden Vor- und Nachteile sowie eine grafische Darstellung erläutert.

Ebenso werden die Bewertungs- und Berechnungssysteme inklusive Softwarelösungen aufgezeigt. Teile davon sind die Bewertungsgrundlagen und die Methoden der Wertermittlung.

Es folgt eine detaillierte Beschreibung von fünf Softwarelösungen, um Lebenszykluskosten berechnen zu können wie auch ein Vergleich dieser. Näher eingegangen wurde dabei auf Programme wie LEGEP, ABK LE-KOS, OIGP, Bauloop und Baulocc sowie BUBI, welche für den deutschsprachigen Raum entwickelt wurden.

Der zweite Teil stellt den empirischen Teil vorliegender Masterarbeit dar, welcher sich aus der Erstellung und Auswertung einer Befragung zusammensetzt. Input hierfür sind die erlangten Daten und Informationen der Literaturrecherche. Als Forschungsmethode wurde die Methode der qualitativen Interviews herangezogen, um ein aussagekräftiges Ergebnis zu liefern. Alle Interviews wurden persönlich durchgeführt und anschließend transkribiert und ausgewertet.

Der Fragebogen setzt sich aus geschlossenen sowie offenen Fragestellungen zusammen, welche anhand von statischen Methoden sowie Diagrammen ausgewertet wurden. Befragt wurden Experten aus dem Bauträgergewerbe im Raum Graz.

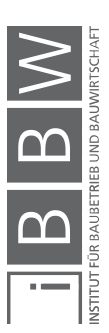

# **Abstract**

This master thesis deals with the following research question: How are life cycle costs of building constructions defined and to what extent are the calculation models applied by developers in Graz?

The first part consists of literary research about the development and influence of life cycle costs. The starting point is the five life cycle phases of a building, which are: initiation, planning, realization, usage and decommissioning. Furthermore, the different calculation methods by ÖNORM B 1801 and various methods of investment appraisal are presented. In more detail the following methods were described: capital value method, internal interest rate method, dynamic amortization method, net final value method, borrowing rate method and the method of a complete finance plan. To compare the methods with each other a comparison table were developed. It consists a possible note of a standard, the procedure itself, the application as well all input parameters including the formula. Furthermore, the advantages and disadvantages and the graphic representation were shown.

Also, the assessment and calculation systems including software solutions are demonstrated. Parts of this are the basis of evaluation and the methods of appraisement.

This is followed by a detailed description of five software solutions in the German speaking area which calculate life cycle costs as well as a comparison of these. Enlarged on LEGEP, ABK LEKOS, OIGP, Bauloop and Baulocc and BUBI.

The second part of this master thesis consists of the empirical study, which was carried out by using qualitative Interviews as the research method to get meaningful results. Data and information of the first part hold as input. All face-to-face interviews were conducted, transcribed and evaluated.

The questionnaire consists of opened and closed questions which were evaluated by static methods and diagrams. The interviewees were experts from the Graz area.

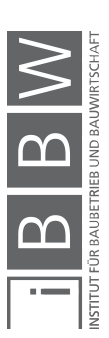

# **Inhaltsverzeichnis**

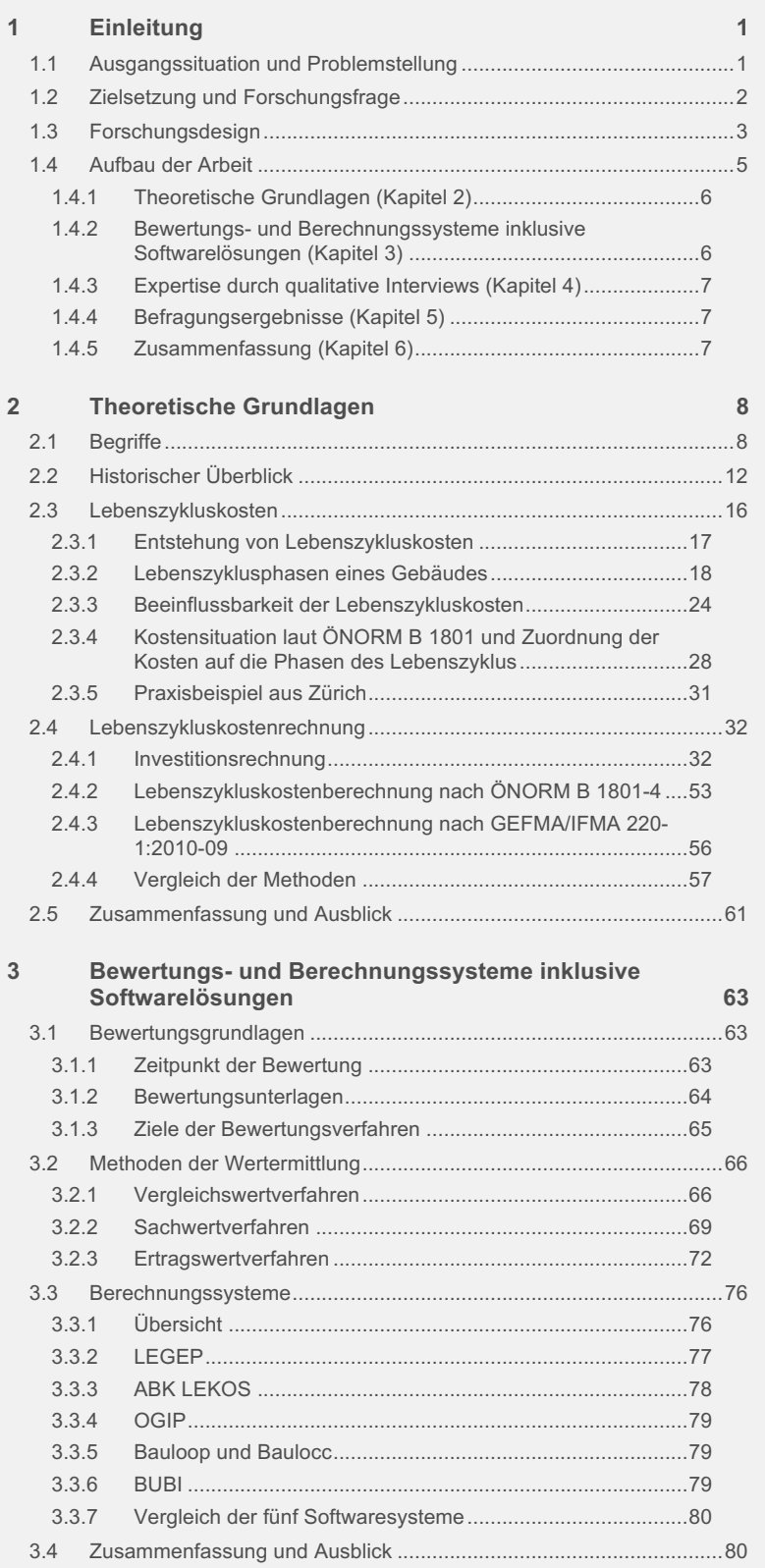

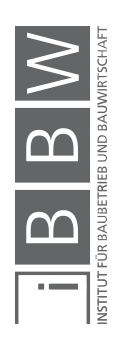

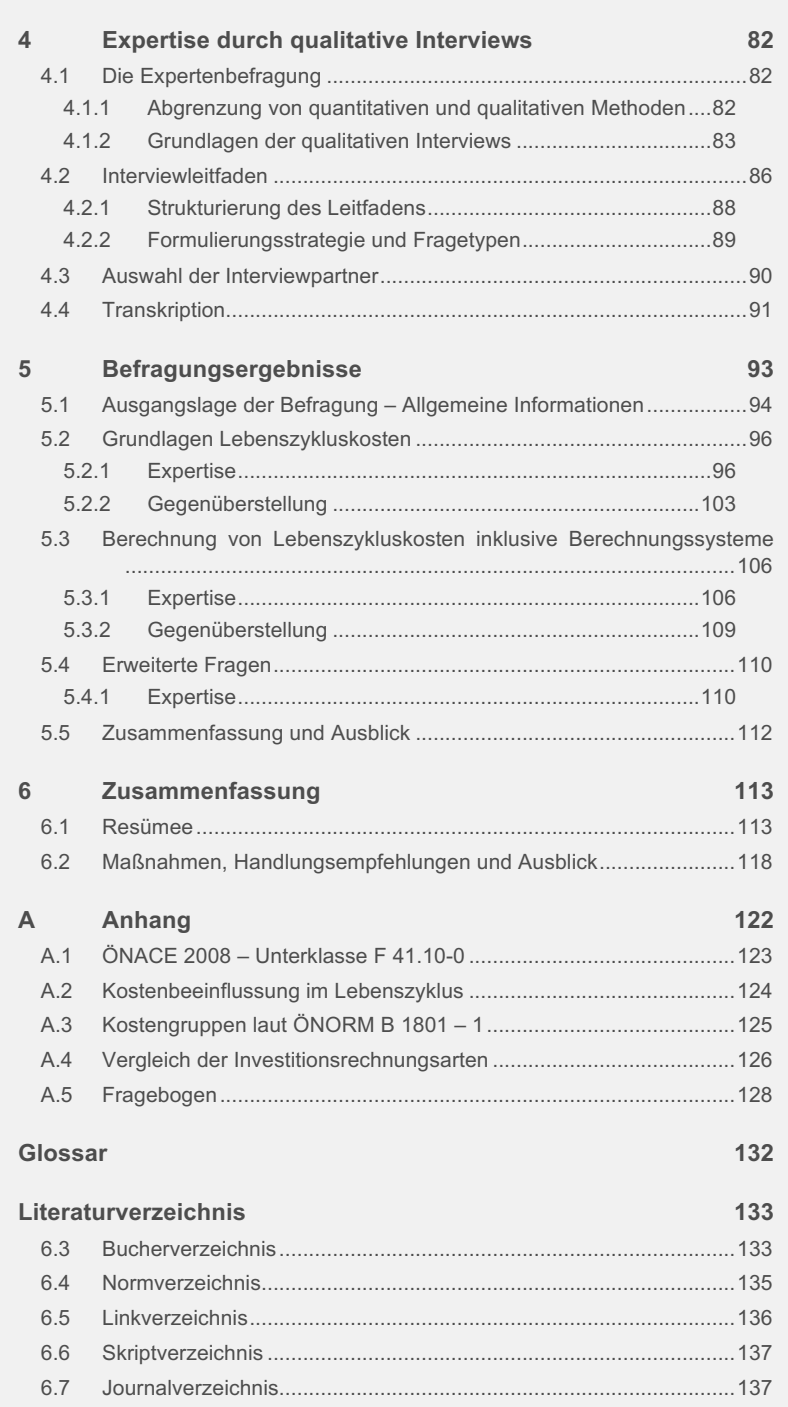

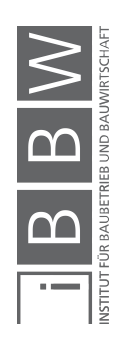

# **Abbildungsverzeichnis**

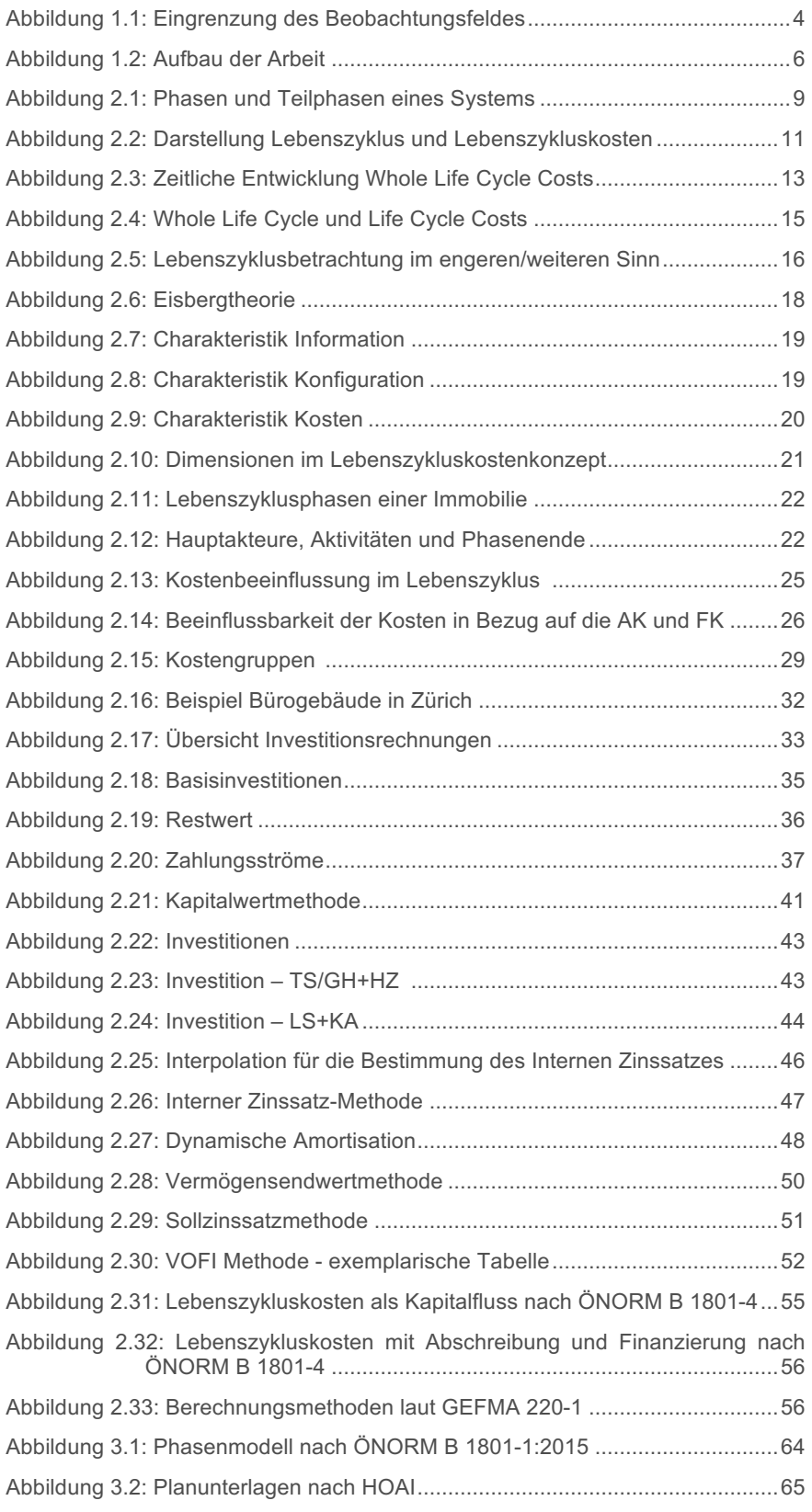

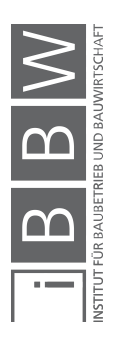

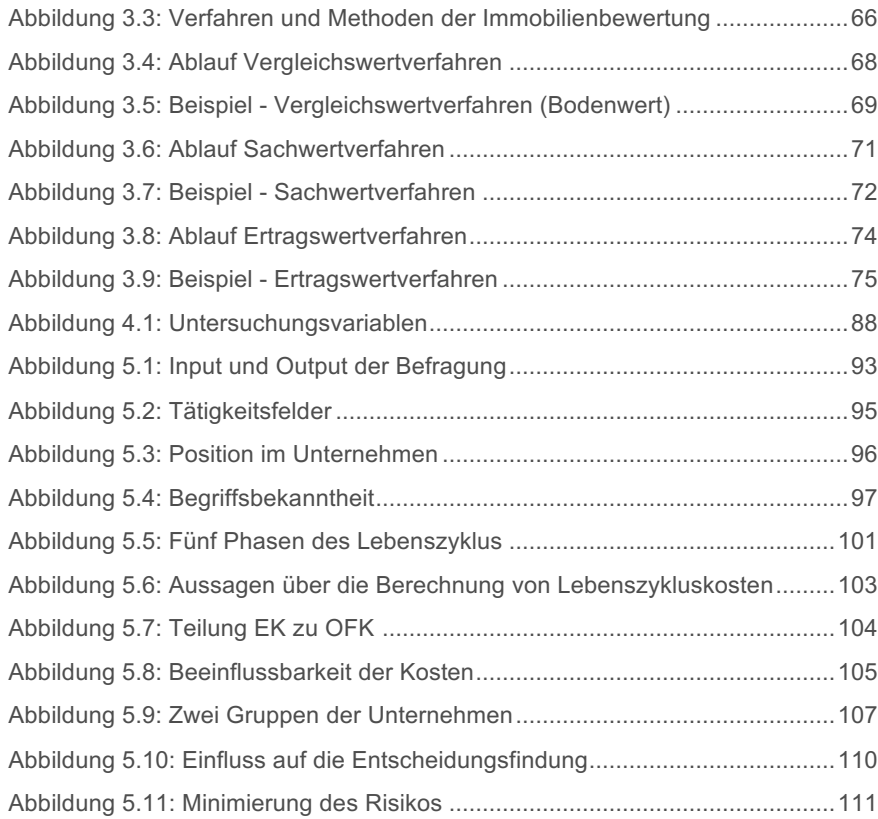

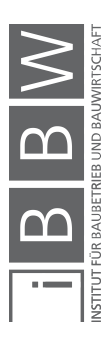

# **Tabellenverzeichnis**

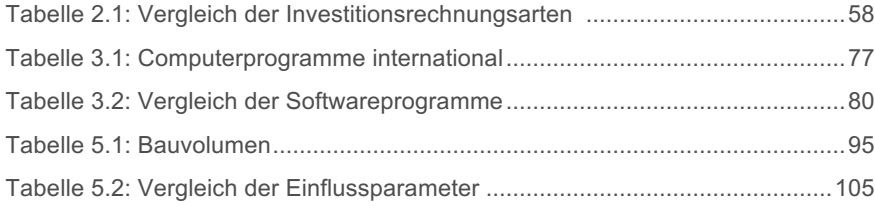

# **Formelverzeichnis**

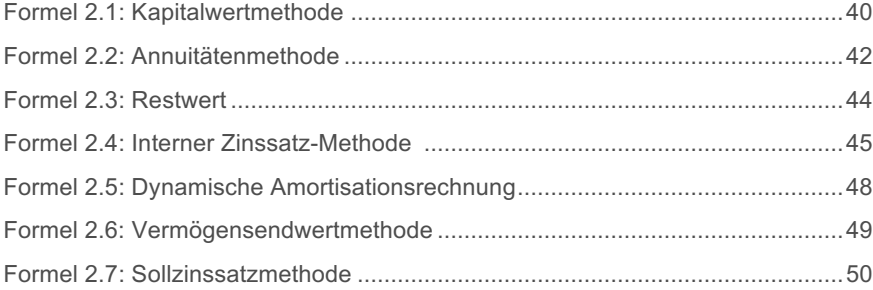

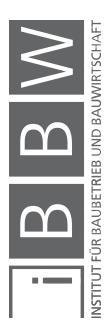

# **Abkürzungsverzeichnis**

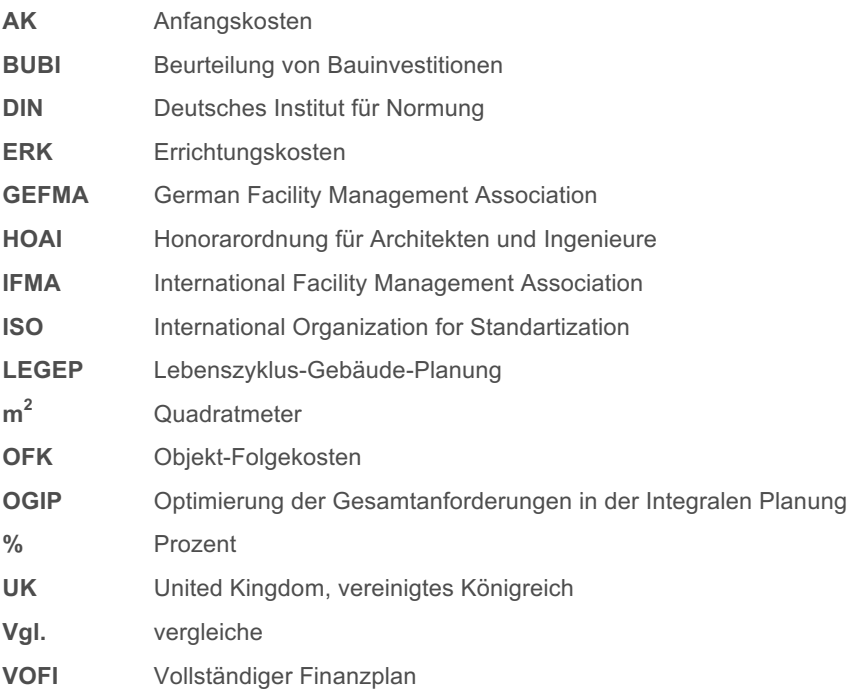

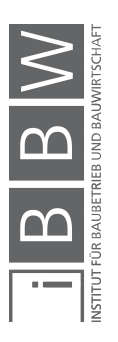

# **1 Einleitung**

In den folgenden Unterkapiteln wird einleitend das Thema der Masterarbeit erläutert. Beginnend mit der Ausgangssituation werden in weiterer Folge die Problemstellung, die Zielsetzung inklusive Forschungsfrage sowie das Forschungsdesign beschrieben. Zuletzt wird der Aufbau der Arbeit grafisch dargestellt.

#### **1.1 Ausgangssituation und Problemstellung**

Gebäude zählen zu den langlebigsten Gütern und übertreffen die Lebensdauer ihrer Erbauer und Nutzer im Normalfall um ein Vielfaches. Die Kosten, die während der Nutzung anfallen, übersteigen jene, die aufgrund der Herstellung und Errichtung entstehen.<sup>1</sup>

Nicht-metallische Mineralstoffe (nicht-metallische Baurohstoffe und Industriemineralien) umfassen vor allem Baurohstoffe wie Sand, Kies und Schotter, die zum Beispiel für die Herstellung von Beton verwendet werden. 57% des gesamten Inlandsmaterialverbrauchs (Österreich) werden für nicht-metallische Mineralstoffe verbraucht, wobei davon 84% nur Baurohstoffe ausmachen. Diese Baurohstoffe sind bei der Entnahme und deren Transport mit hohen Treibhausgas-Emissionen verbunden.<sup>2</sup>

Die Betrachtung der Lebenszykluskosten von Immobilien ist unter anderem aufgrund der steigenden Preise unumgänglich geworden. Dabei sind die immer höher werdenden Energiepreise von zentraler Bedeutung. Rohstoffknappheit ist diesbezüglich ein wesentlicher Grund, warum der Trend der steigenden Energiepreise auch in nächster Zeit anhalten wird. Grund für den hohen Verbrauch an Rohstoffen ist zum einen der ineffiziente Umgang mit Energie in westlichen Ländern der EU, Nordamerika, Japan und auch Australien. Zum anderen versuchen Länder wie China, Indien und Südamerika diesen Standard zu erreichen und verzeichnen in Folge dessen einen steigenden Konsum.<sup>3</sup>

In Bezug auf den Energieverbrauch von Neubauten wurden schon Fortschritte erzielt, jedoch liegt ein großes Problem in der Anpassung des langlebigen Bestands. Somit wird die Beherrschung und Beeinflussung

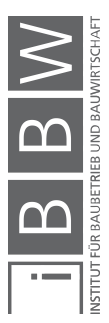

<sup>1</sup> Vgl. KÖNIG, H. et al.: Lebenszyklusanalyse in der Gebäudeplanung - Grundlagen, Berechnung, Planwerkzeuge. S. 6 <sup>2</sup> Vgl. SCHAFZAHL, A.\_et\_al.:

https://www.statistik.at/web\_de/statistiken/energie\_umwelt\_innovation\_mobilitaet/energie\_und\_umwelt/umwelt/materialfl<br>ussrechnung/index.html. Datum des Zugriffs: 18.Oktober.2017

<sup>3</sup> Vgl. STEINSCHADEN, L.; WINKLER, C.: Lebenszykluskosten von Hochbauten - Anwendungsgrenzen und Vergleich von Softwarelösungen. Diplomarbeit. S. $11$ 

des Lebenszyklus eines Gebäudes zu einer zentralen Aufgabe der nachhaltigen Anschauung und Gestaltung.<sup>4</sup> Umgelegt auf den Energieverbrauch eines Gebäudes wird in jeder Phase des Lebenszyklus Energie verbraucht. Es beginnt bei der Planung unter Verwendung von Computern, über die Benutzung von Baumaschinen bis hin zur letzten Schuttfuhre der Entsorgungsphase. Dies führt zu dem Ergebnis, dass Immobilien nur dann wirtschaftlich gestaltet werden können, wenn an den richtigen Stellen Kosten optimiert, Ressourcen geschont und Energie eingespart wird.<sup>5</sup>

Neben dem bereits erwähnten Energieverbrauch und der Energiepreise umfasst das Thema der Nachhaltigkeit weitaus mehr. Dabei teilt sich die Nachhaltigkeit in verschiedene Teilaspekte, die aus Politik, Wirtschaft und Gesellschaft nicht mehr wegzudenken sind und eine zentrale Rolle im Umweltschutz und Klimawandel einnehmen. Ökonomische, ökologische und soziale Ziele rücken dabei immer mehr in den Vordergrund und stellen die Basis einer nachhaltigen Betrachtung dar. Die Bau- und Immobilienbranche trägt durch ihren hohen Material- und Energieverbrauch maßgeblich dazu bei. Durch die bereits erwähnte Langlebigkeit der Produkte werden laufend über den gesamten Lebenszyklus Ressourcen entnommen und ebenso Stoffe in die Umwelt abgegeben.<sup>6</sup>

Das dazu entwickelte Drei-Säulen-Modell der Nachhaltigkeit zeigt, dass eine wirtschaftliche Bauweise ebenso wichtig ist, wie der soziale Aspekt im Bauen. So wird eine dreidimensionale Perspektive einer nachhaltigen Bauweise geschaffen.<sup>7</sup>

Diese Masterarbeit soll eine Einführung in die Berechnung von Lebenszykluskosten von Hochbauten geben und die verschiedenen Berechnungssysteme dazu aufzeigen. Folgend werden alle Arbeitsschritte dazu erläutert und beschrieben.

**1.2 Zielsetzung und Forschungsfrage**

Die vorliegende Masterarbeit beschäftigt sich großteils mit den Grundlagen von Lebenszykluskosten sowie der Berechnung derselben. Dementsprechend lautet die Forschungsfrage:

**Wie sind Lebenszykluskosten im Hochbau definiert und inwieweit werden vorhandene theoretische Berechnungsmodelle der Literatur in der Praxis bei Bauträgern in Graz angewendet?**

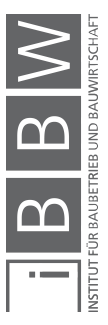

<sup>4</sup> Vgl. KÖNIG, H. et al.: Lebenszyklusanalyse in der Gebäudeplanung - Grundlagen, Berechnung, Planwerkzeuge. S. 6

<sup>5</sup> Vgl. STEINSCHADEN, L.; WINKLER, C.: Lebenszykluskosten von Hochbauten - Anwendungsgrenzen und Vergleich von arelösungen. Diplomarbeit. S.

<sup>6</sup> Vgl. THIEKING, A.: Implementierung der Nachhaltigkeit in die operativen und strategischen Prozesse eines Immobilienunternehmens zur Schaffung nachhaltiger Immobilien. Dissertation. S. 1

 $^7$  Vgl. RUDLOFF, R.: Modul- und Prozessmodell zur Lebenszyklusrenditeberechnung eines Bauwerks. Dissertation. S. 2

Um die Forschungsfrage beantworten zu können, werden folgende Ziele angestrebt:

- Grundlagenermittlung der Lebenszykluskosten von Gebäuden
- Erarbeitung der verschiedenen Bewertungssysteme
- Erarbeitung der verschiedenen Berechnungssysteme inklusive Softwarelösungen
- **Expertenbefragung**

#### **1.3 Forschungsdesign**

Aufbauend auf der Forschungsfrage wird nun das Forschungsdesign dargelegt. Wichtig dabei ist es, eine geeignete Herangehensweise zu finden, um eine wahrheitsgemäße Aussage treffen zu können, die den derzeitigen Wissensstand widerspiegelt.

In Bezug darauf ist der Ausgangspunkt dieser Arbeit eine Literaturrecherche, die darauf abzielt, dem Leser einen Überblick über das Thema zu geben. Beginnend mit der Erläuterung von maßgeblich wichtigen Begriffen wird ebenso ein historischer Überblick über die Entstehung von Lebenszykluskosten vermittelt.

Des Weiteren soll genauer auf die fünf Phasen des Lebenszyklus eines Gebäudes – Initiierung, Planung, Bau, Nutzung, Rückbau – eingegangen werden. Das erlangte Wissen ist grundlegend für das Verständnis der Arbeit. Zudem werden die verschiedenen Kostenrechnungsmodelle nach ÖNORM B 1801-4 und GEFMA 220-1 aufgezeigt.

Der theoretische Teil wird mit den unterschiedlichen Bewertungs- und Berechnungssystemen abgeschlossen. Dabei sollen die Grundlagen der Bewertung sowie die Methoden der Wertermittlung erklärt werden. Ebenso werden die fünf Berechnungssysteme, mit denen Lebenszykluskosten berechnet werden können – LEGEP, ABK LEKOS, OGIP, Bauloop und Baulocc und BUBI – beschrieben und verglichen.

Die erlangten Daten und Informationen der Literaturrecherche werden als Input für die Erstellung eines Fragebogens herangezogen, welcher anhand von zwei Pretests auf dessen Tauglichkeit geprüft und anschließend verbessert und erweitert wird.

Der daraufhin folgende empirische Teil dieser Masterarbeit basiert auf einer Expertise. Dabei werden Interviews geführt, die geschlossene sowie auch offene Fragestellungen enthalten.

Die Interviews wurden persönlich durchgeführt und im Anschluss daran ausgewertet. Dabei wurden die Antworten aus den geschlossenen Fragen mittels statischen Methoden gewonnen und mit Hilfe von Diagrammen

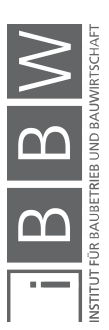

dargestellt. Die Expertise enthält auch eine Vielzahl an offenen Fragestellungen, welche von Bedeutung sind und dementsprechend ausgewertet werden müssen, um zu empirischen Daten zu gelangen. Dabei werden ähnliche Aussagen zusammengefasst und in schriftlicher Form wiedergegeben.

Ziel der Befragung ist es herauszufinden, in wie weit das Modell der Lebenszykluskostenberechnung derzeit in der Praxis angewendet wird und welche Erfahrungen die Befragten diesbezüglich haben.

Die Teilnehmer der Interviews sollten sich speziell mit den Phasen der Initiierung und Planung der Gebäude auseinandersetzten. Dementsprechend fiel die Auswahl auf die Berufsspate der Bauträger<sup>8</sup>. Da sich die Anzahl der Unternehmen mit dem Schwerpunkt der Bauträgertätigkeit in Österreich auf 1.168<sup>9</sup> beläuft, musste das Beobachtungsfeld eingeschränkt werden. In weiterer Folge wurden nur die Unternehmen in der Stadt Graz begutachtet. Dabei handelt es sich nach ausgiebiger Internetrecherche um 43 Bauträger. Aus diesen wurden 16 Unternehmen für die Interviews ausgewählt, um ein aussagekräftiges Ergebnis zu erlangen.

Die nachfolgende Darstellung (Abbildung 1.1) erläutert die Entstehung des Beobachtungsfeldes der Interviewpartner.

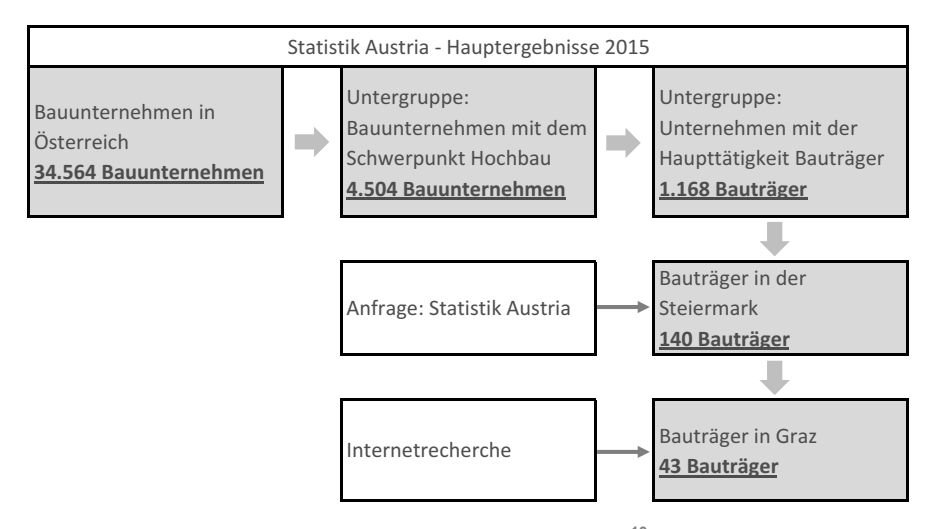

**Abbildung 1.1: Eingrenzung des Beobachtungsfeldes<sup>10</sup>**

 $\overline{a}$ 

<sup>10</sup> Eigene Darstellung mit Daten von: http://statistik.at/web\_de/statistiken/wirtschaft/handel\_und\_dienstleistungen/leistungs\_und\_strukturdaten/index.html. Datum des Zugriffs: 31.Juli.2017

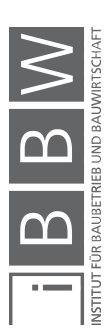

<sup>8</sup> siehe dazu Anhang A.1

<sup>9</sup> http://statistik.at/web\_de/statistiken/wirtschaft/handel\_und\_dienstleistungen/leistungs\_und\_strukturdaten/index.html. Datum des Zugriffs: 31.Juli.2017

Anschließend kann die Forschungsfrage durch die erlangen Informationen beantwortet und ein Resümee gezogen werden.

#### **1.4 Aufbau der Arbeit**

Um soeben Beschriebenes zu ergänzen, folgt nun der Aufbau der Arbeit in bildlicher und schriftlicher Form.

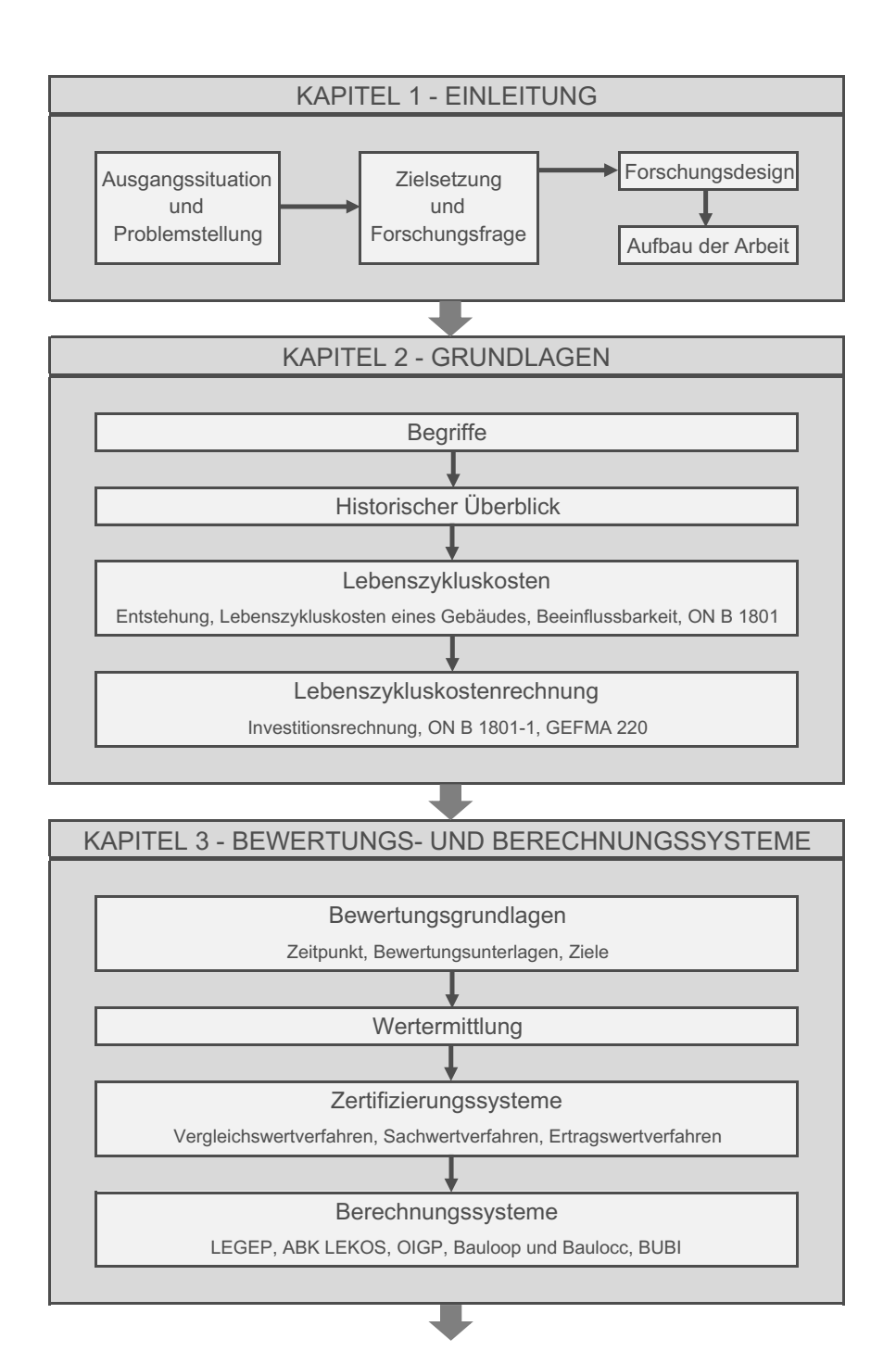

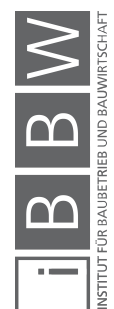

30-Okt-2017 **5** KAPITEL 4 und 5 - EXPERTISE

Grundlagen - qualitative Interviews

Zertifizierungssysteme

Vergleichswertverfahren, Sachwertverfahren, Ertragswertverfahren

Einleitung

#### Berechnungssysteme

LEGEP, ABK LEKOS, OIGP, Bauloop und Baulocc, BUBI

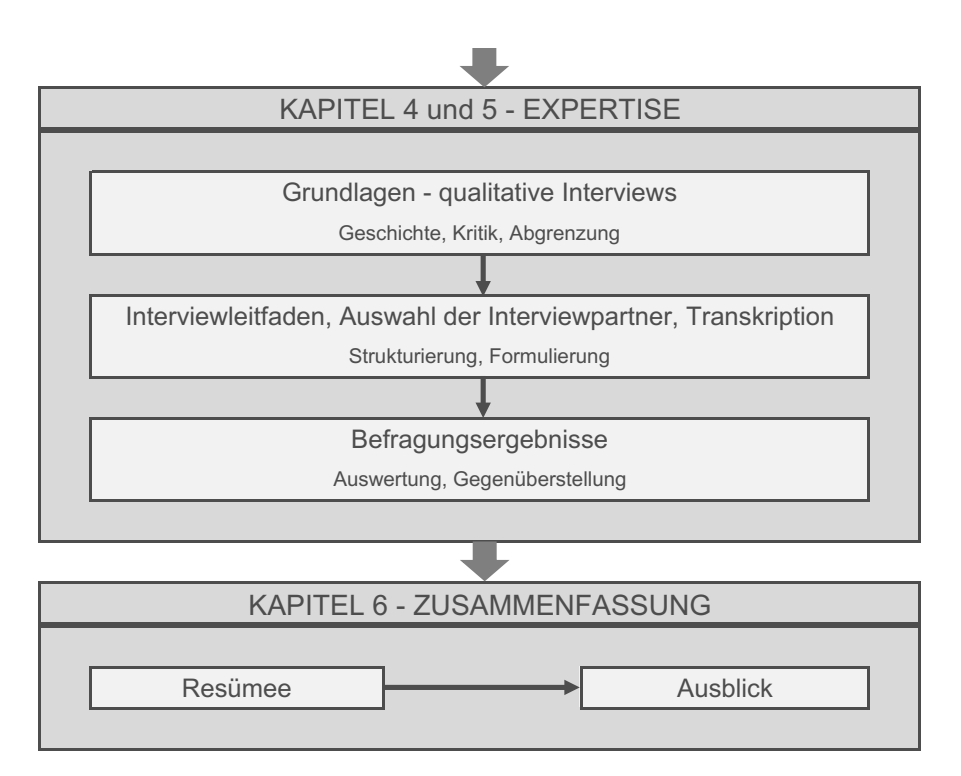

Abbildung 1.2: Aufbau der Arbeit<sup>11</sup>

# **1.4.1 Theoretische Grundlagen (Kapitel 2)**

Anschließend an die Einleitung folgt das Kapitel 2, das die theoretischen Grundlagen beinhaltet. Neben Begriffen und dem historischen Überblick wird hier genauer auf die Entstehung der Lebenszykluskosten eingegangen. Ebenso werden die Lebenszyklusphasen eines Gebäudes sowie die Beeinflussbarkeit dieser genauer beschrieben. Im Unterkapitel der Lebenszykluskostenberechnung werden die verschiedenen Arten der Investitionsrechnung und die unterschiedlichen Berechnungsmethoden laut ÖNORM B 1801-4 und GEFMA 220-1 aufgezeigt.

# **1.4.2 Bewertungs- und Berechnungssysteme inklusive Softwarelösungen (Kapitel 3)**

In Kapitel 3 dieser Arbeit folgt eine detaillierte Betrachtung der Bewertungsgrundlagen. Dabei sind vor allem der Zeitpunkt der Bewertung, die Bewertungsunterlagen sowie die Ziele der Bewertungsverfahren von Bedeutung. Des Weiteren werden die drei Methoden der Wertermittlung – Vergleichswertverfahren, Sachwertverfahren, Ertragswertverfahren – ge-

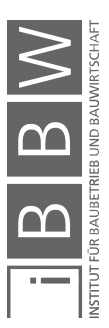

<sup>&</sup>lt;sup>11</sup> Eigene Darstellung

nauer dargestellt. Neben den Zertifizierungssystemen werden verschiedene Berechnungssysteme aufgezeigt und verglichen. Das Hauptaugenmerk wird dabei auf Programme des deutschsprachigen Raumes gelegt.

# **1.4.3 Expertise durch qualitative Interviews (Kapitel 4)**

Die Grundlagen für den empirischen Teil dieser Arbeit werden in Kapitel 4 erläutert. Im Zuge dessen werden die angewandten Methoden des Interviewleitfadens und der Transkription erläutert. Ebenso soll die Auswahl der Interviewpartner dargelegt werden.

# **1.4.4 Befragungsergebnisse (Kapitel 5)**

Das Kapitel 5 setzt sich mit den gewonnenen Daten der Befragung auseinander und stellt die Auswertung dieser dar. Dabei werden die erhaltenen Informationen der Literaturrecherche mit den Ergebnissen der Interviews verglichen und ausgewertet. Je nach offenen oder geschlossenen Fragen werden diese anhand von statischen Methoden wie Diagrammen oder in schriftlicher Form wiedergegeben.

# **1.4.5 Zusammenfassung (Kapitel 6)**

Die gewonnenen Erkenntnisse werden in Kapitel 6 zusammengefasst und ein Ausblick über weitere Entwicklungen der Lebenszykluskostenberechnungen gegeben.

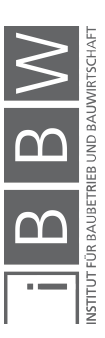

# **2 Theoretische Grundlagen**

In folgendem Kapitel werden theoretische Grundlagen der Lebenszykluskosten sowie der Lebenszykluskostenrechnung beschrieben. Vorerst werden Begriffe rund um die Thematik Lebenszykluskosten und Lebenszykluskostenberechnung genauer erklärt. Des Weiteren erfolgt ein historischer Überblick über die Entstehung der Lebenszykluskosten, um anschließend vertiefend in die Thematik der Lebenszykluskosten einzugehen. Dabei wird vor allem auf die Entstehung, die Lebenszyklusphasen eines Gebäudes, die Beeinflussbarkeit der Lebenszykluskosten und die Kostenerfassung laut ÖNORM B 1801-1 eingegangen. Es folgt die genaue Betrachtung der Lebenszykluskostenrechnung mit Behandlung der Investitionsrechnung, der Lebenszykluskostenberechnung nach ÖNORM B 1801-4 sowie der GEFMA 220-1.

# **2.1 Begriffe**

Nachfolgend werden einige Begriffe erläutert, die in den kommenden Kapiteln von Bedeutung sind und deren Kenntnis empfehlenswert ist.

#### **Lebenszyklus**

Hierbei tritt das für natürliche Organismen repräsentative Charakteristikum des **Lebens** auf. Es greift die Phasen auf, die ein Objekt während seiner Lebensdauer durchläuft. Ereignisse oder Abläufe haben eine Reihenfolge, die einem **Zyklus** ähnlich sind, je nach Sachinhalt können diese Phasen bilden. Somit ergibt sich, dass ein Lebenszyklus ein zeitliches sowie ein logisches Modell darstellen kann.<sup>12</sup>

Laut *Wübbenhorst* beschreibt der Begriff Zyklus einen Kreislauf mit regelmäßig auftretenden Ereignissen oder Dingen. Es gilt der Gedanke, dass auch künstliche Systeme bestimmte Entwicklungsstadien durchleben. Demnach wird ein System nach einem Impuls (Problemstellung) durch gewisse Maßnahmen vorbereitet, anschließend durchgeführt und nach der Nutzung letztendlich aufgelöst. Die einzelnen Phasen eines Systems setzen sich aus Initiierung, Planung, Realisierung, Betrieb und Stilllegung zusammen.<sup>13</sup>

In nachfolgender Abbildung werden die einzelnen Phasen dargestellt und weiter in Teilphasen segmentiert.

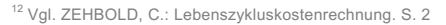

<sup>&</sup>lt;sup>13</sup> Vgl. WÜBBENHORST, K. L.: Lebenszykluskosten in Effektives Kostenmanagement: Methoden und Implementierung. S. 246f.

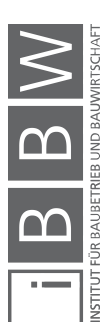

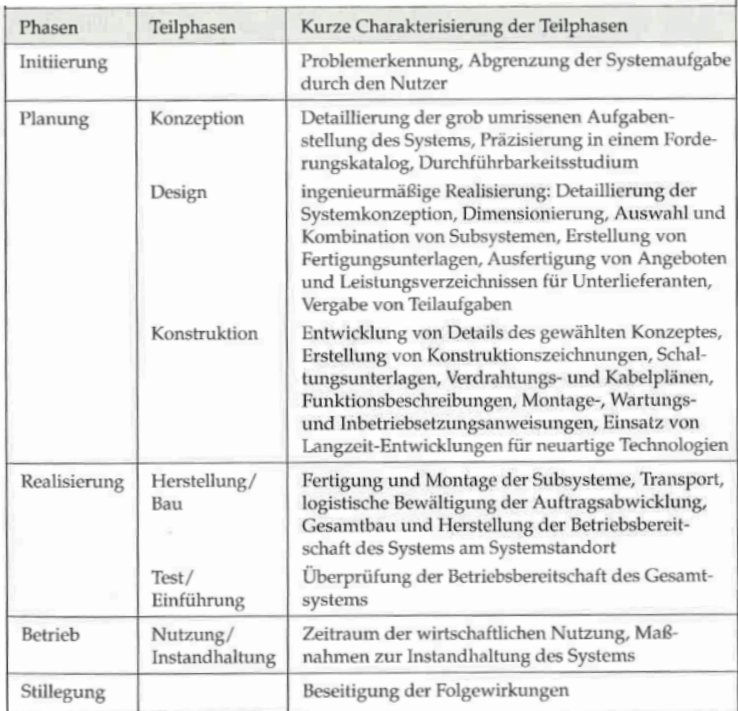

**Abbildung 2.1: Phasen und Teilphasen eines Systems<sup>14</sup>**

#### **Kosten**

Aus betriebswirtschaftlicher Perspektive sind Kosten ein bewerteter Verzehr von wirtschaftlichen Gütern, die je nach materieller oder immaterieller Art zur Erschaffung von Sach- oder Dienstleistungen dienen. Dabei werden Kosten aus dem jeweiligen Aufwand errechnet.<sup>15</sup>

Kosten können in fixe und variable Kosten unterteilt werden. Dabei sind Fixkosten auf einen Zeitraum konstant und unabhängig von einer Ausbringungsmenge. Im Gegensatz dazu stehen die variablen Kosten, welche durch die Veränderung der Ausbringungsmenge unterschiedlich hoch sein können. Diese können sich abhängig von der Entwicklung proportional, überproportional oder unterproportional erhöhen.<sup>16</sup>

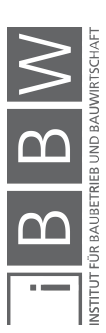

<sup>14</sup> WÜBBENHORST, K. L.: Lebenszykluskosten in Effektives Kostenmanagement: Methoden und Implementierung. S. 247

<sup>15</sup> http://wirtschaftslexikon.gabler.de/Definition/kosten.html. Datum des Zugriffs: 14.März.2017

<sup>16</sup> Vgl. https://www.controllingportal.de/Fachinfo/Kostenrechnung/fixe-und-variable-Kosten.html. Datum des Zugriffs: 18.Oktober.2017

# **Lebenszykluskosten**

Lebenszykluskosten sind - auf Basis der allgemeinen Bedeutung des Wortes Kosten - der bewertete Güterverkehr zur Initiierung, Planung, Realisierung, zum Betrieb und zur Stilllegung eines Systems. So wie für den Begriff des Lebenszyklus müssen auch für Kosten Teilphasen definiert werden. Dabei sind drei Merkmale von Bedeutung<sup>17</sup>:

1. Entscheidungsrelevanz

Hier ist zwischen den entscheidungsrelevanten Kosten, die durch eigene Entscheidungen und Handlungen hervorgerufen werden, und den irrelevanten Kosten, die nicht beeinflussbar sind, zu differenzieren.

2. Häufigkeit

Das Merkmal der Häufigkeit unterscheidet einmalige und sich wiederholende Kosten. Wiederholende Merkmale können kontinuierlich und in regelmäßigen oder unregelmäßigen Abständen auftreten. Diese Kosten sind keinen Phasen direkt zuzuordnen, sondern treten in allen Phasen des Lebenszyklus auf. Aufgrund dessen ist auf Entscheidungen zu achten, die wiederkehrende Kosten verursachen.

3. Kausalität

Kosten mit dem Merkmal der Kausalität kommt die meiste Bedeutung zu. Dabei werden Anfangskosten und Objekt-Folgekosten unterschieden. Hier ist vor allem von Bedeutung, Entscheidungen sehr früh, also bereits in der Planungsphase, zu beachten und die Objekt-Folgekosten möglichst gering zu halten.

In folgender Abbildung werden die Begriffe Lebenszyklus und Lebenszykluskosten gemeinsam dargestellt. Es ist ersichtlich, dass der gesamte Lebenszyklus (Systemlebensdauer) in Phasen sowie in Anfangs- und Objekt-Folgekosten unterteilt ist.

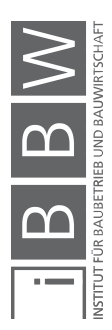

<sup>17</sup> WÜBBENHORST, K. L.: Lebenszykluskosten in Effektives Kostenmanagement: Methoden und Implementierung. S. 247f.

Theoretische Grundlagen

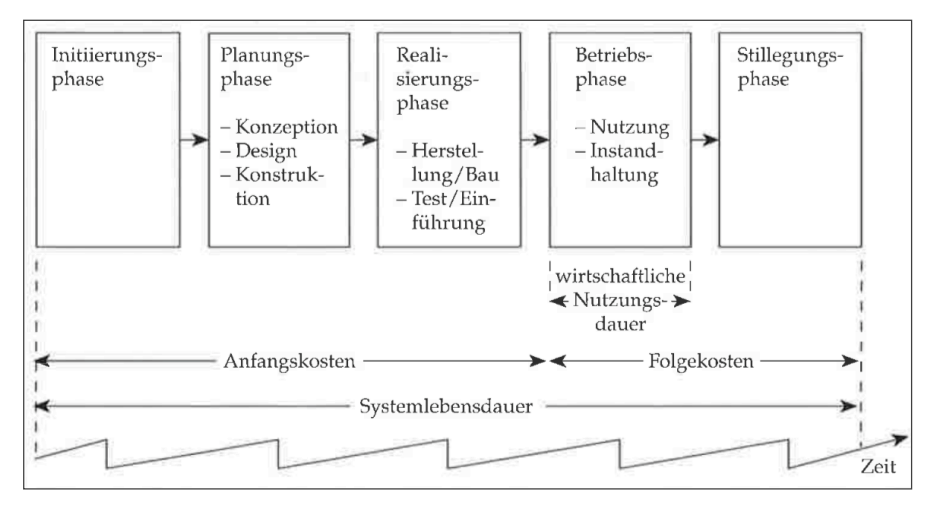

**Abbildung 2.2: Darstellung Lebenszyklus und Lebenszykluskosten<sup>18</sup>**

Laut **ÖNORM B 1801-4:2014** setzten sich die Lebenszykluskosten aus den Errichtungskosten und den Objekt-Folgekosten eines Objektes zusammen. Die Objekt-Folgekosten ergeben sich aus dem Betrieb und der Nutzung zuzüglich der Objektbeseitigungs- und Abbruchkosten.<sup>19</sup>

# **Life Cycle Costing**

Life Cycle Costs hat sich international als Bezeichnung der Lebenszykluskosten etabliert.<sup>20</sup>

Die Grundidee des Life Cycle Costing ist es, ein System zu finden, das insgesamt günstigere Gesamtkosten verursacht, die sich aus Anfangskosten und Objekt-Folgekosten zusammensetzten. Wichtig dabei ist es, dass nicht nur die Kosten betrachtet werden, sondern alle Systemelemente wie Kosten, Leistung und Zeit. Im Life Cycle Costing werden alle Kosten, die während der Entstehung, Nutzung und Stilllegung anfallen, geplant kontrolliert und gesteuert. Damit soll eine periodenübergreifende, gesamtheitliche Gestaltung möglich gemacht werden.<sup>21</sup>

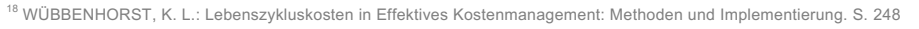

<sup>19</sup> Vgl. ÖSTERREICHISCHES NORMUNGSINSTITUT: ÖNORM B 1801-4:2014 Bauprojekt- und Objektmanagement - Teil 4: Berechnung von Lebenszykluskosten. ÖNORM. S. 5

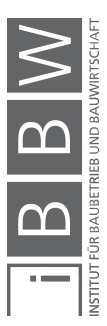

<sup>&</sup>lt;sup>20</sup> Vgl. PELZETER, A.: Lebenszykluskosten von Immobilien. S. 33

<sup>&</sup>lt;sup>21</sup> Vgl. ZEHBOLD, C.: Lebenszykluskostenrechnung. S. 2f.

# **Total Costs of Ownership**

Die Bedeutung von Total Costs of Ownership ist der der Life Cycle Costs sehr ähnlich. Die Idee dahinter ist die Erfassung aller Kosten einer Investition, die während des gesamten Lebenszyklus anfallen. Unterschiede gibt es jedoch in ihrer historischen Entwicklung.<sup>22</sup>

# **Terotechnology**

Es handelt sich um eine Methode, die Bereiche wie Finanzen, Technik und Management miteinander verbindet. Ein Ziel dabei ist die Verbesserung der Lebenszykluskosten von Gütern oder Technologien.<sup>23</sup>

# **Cost-in-use**

In den frühen 1970er Jahren trat erstmals der Begriff Cost-in-use im Bereich der Industrie auf. Wert gelegt wird auf den Zusammenhang zwischen Ausgaben und Betrieb eines Vermögengegenstandes. Genaue Prognoseergebnisse lieferte diese Methode jedoch nicht.<sup>24</sup>

# **Whole Life Costs / Whole Life Cycle Costs**

Die Bezeichnungen Whole Life Costs und Whole Life Cycle Costs traten erstmalig in den späten 1990er Jahren auf. Die Begriffe unterscheiden sich zwar, haben aber die gleiche Bedeutung. Whole Life Cycle Costing wurde von einigen Bauunternehmern verwendet, um darauf hinzuweisen, dass die Prognose für die Lebenszykluskostenbetrachtung von Bedeutung ist. $^{25}$ 

# **2.2 Historischer Überblick**

Erste Ansätze des Life Cycle Costing gab es bereits um 1930 in den USA, wo es primär in der Landwirtschaft verwendet wurde. Bei der Beschaffung von Traktoren standen nicht nur die Anschaffungskosten im Vordergrund, sondern es wurden auch die laufenden Betriebs- und Wartungskosten berücksichtigt.<sup>26</sup>

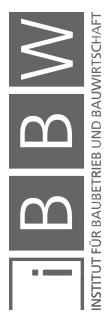

<sup>&</sup>lt;sup>22</sup> Vgl. BODE, M.; BÜNTING, F.; GEISSDÖRFER, K.: Rechenbuch der Lebenszykluskosten - Ein Leitfaden mit Rechenmodell nd Arbeitshilfen. S. 10

<sup>23</sup> Vgl. http://www.onpulson.de/lexikon/terotechnology/. Datum des Zugriffs: 21.März.2017

<sup>&</sup>lt;sup>24</sup> Vgl. BOUSSABAINE, H. A.; KIRKHAM, R. J.: Whole Life-Cycle Costing - Risk and Risk Responses. S. 4f.

<sup>&</sup>lt;sup>25</sup> Vgl. BOUSSABAINE, H. A.; KIRKHAM, R. J.: Whole Life-Cycle Costing - Risk and Risk Responses. S. 6

<sup>&</sup>lt;sup>26</sup> Vgl. ZEHBOLD, C.: Lebenszykluskostenrechnung. S. 78

Lebenszykluskosten in Bezug auf die Betrachtung der Kosten, die über den Einkaufspreis hinausgehen, wurden bereits 1928 erwähnt. Mit der Bezeichnung Total Costs of Ownership wurde erstmals in den Vierzigerjahren des 20sten Jahrhunderts das Konzept eingesetzt, um Logistikkosten zu optimieren.<sup>27</sup>

Abbildung 2.3 zeigt die zeitliche Entwicklung der Lebenszykluskostenrechnung. Um 1960 wurde die Denkweise, dass die Anschauung von längerfristigen Kosten bei Gebäude vor allem von Bedeutung ist, "Terotechnology" genannt und war der Beginn der Lebenszykluskostenbetrachtung. Vorerst wurde diese Betrachtungsweise weitgehend außer Acht gelassen. In den frühen 1970er Jahren begann sich der Ausdruck "Cost-in-use" zu verbreiten, jedoch vorwiegend im Bereich der Anlagenvermögen und weniger im Baugewerbe. Die fehlende zukunftsbezogene Kostenprognose wurde in den späten 70er Jahren durch das "Life-cycle costing"-Modell gelöst, welche die langfristige Kostenvorschau von Gebäuden während des gesamten Lebenszyklus betrachtete. Dieses Modell entwickelte sich in den späten 1990er Jahren zu "Whole life-cycle costing", welcher bis dato verwendet wird.<sup>28</sup>

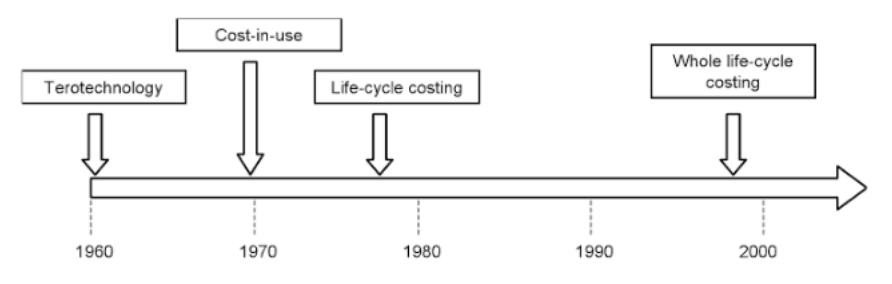

Abbildung 2.3: Zeitliche Entwicklung Whole Life Cycle Costs<sup>29</sup>

Laut *Zehbold* lassen sich die Lebenszykluskosten in drei Entwicklungsschwerpunkte einteilen:

- 1. Militärische Anlagen
- 2. Gebäude
- 3. Allgemeingültiger Anwendungsbereich

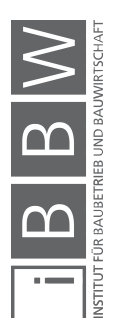

<sup>27</sup> Vgl. BODE, M.; BÜNTING, F.; GEISSDÖRFER, K.: Rechenbuch der Lebenszykluskosten - Ein Leitfaden mit Rechenmodell und Arbeitshilfen. S. 9

<sup>&</sup>lt;sup>28</sup> Vgl. BOUSSABAINE, H. A.; KIRKHAM, R. J.: Whole Life-Cycle Costing - Risk and Risk Responses. S. 4f.

<sup>&</sup>lt;sup>29</sup> BOUSSABAINE, H. A.; KIRKHAM, R. J.: Whole Life-Cycle Costing - Risk and Risk Responses. S. 4

Ad. 1. Bei Einkaufsentscheidungen wurde das Prinzip der Lebenszykluskostenrechnung bereits in den 1960er-Jahren vom U.S.-Verteidigungsministerium verwendet.<sup>30</sup> Aufgrund der hohen Betriebs- und Unterstützungskosten, die für militärische Anlagen anfallen, wurde das Prinzip der Lebenszykluskosten in diesem Bereich sehr früh berücksichtigt. Anschaffungen wie Panzer, Kriegsschiffe oder Waffen haben einen langen Lebenszyklus und eine hohe Leistungsanforderung. So können die anfallenden Kosten für den Betrieb höher als die Anschaffungskosten sein. Mit der ganzheitlichen Betrachtung der Kosten sollten vor allem die Objekt-Folgekosten des Betriebs betrachtet werden.<sup>31</sup> Die erste Anwendung des Life Cycle Costing fand unter dem Begriff "Terotechnology" statt.<sup>32</sup>

Ad. 2. In den 1970er-Jahren wurde das Konzept der Lebenszykluskostenrechnung unter dem Begriff "Cost-in-use" <sup>33</sup> von zahlreichen Behörden in den USA für die Analyse, Konstruktion, Umsetzung und Planung von Bauvorhaben verwendet.<sup>34</sup> Im Bereich von öffentlichen, aber auch privaten Bauten gibt es in den USA ein gut dokumentiertes Anwendungsfeld der Lebenszykluskostenrechnung. Gesetze und Vorschriften regeln dabei vor allem Bauten im öffentlichen Sektor. Im Vergleich dazu wurde das Thema der Objekt-Folgekosten in Deutschland in den 70er-Jahren aufgegriffen, jedoch vorwiegend für Bau-Investitionsprojekte. 35

Ad. 3. Die Ansätze dieser Lebenszykluskostenrechnung beziehen sich auf keine spezielle Kategorie wie militärische Bauten. Der Anwendungsschwerpunkt verlagert sich immer mehr auf den erwerbswirtschaftlichen Bereich. Wichtig dabei ist vor allem die Kurzformel "Vermeidung von Verschwendung".<sup>36</sup>

Eine der ersten Definitionen von Life Cycle Costs veröffentlichte das UK Department of Industry 1977:

*"A concept which brings together a number of techniques – engineering, accounting, mathematical and statistical – to take account of all significant net expenditures arising during the ownership of an asset. Life-cycle costing is concerned with quantifying options to ascertain the optimum choice of asset configuration. It enables the total life-cycle cost and the trade-off between cost elements, during the asset life phases to be studied and for their optimum selection use and replacement." <sup>37</sup>*

<sup>33</sup> Vgl. BOUSSABAINE, H. A.; KIRKHAM, R. J.: Whole Life-Cycle Costing - Risk and Risk Responses. S. 4

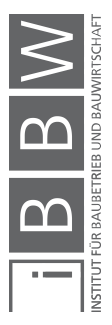

<sup>&</sup>lt;sup>30</sup> Vgl. BODE, M.; BÜNTING, F.; GEISSDÖRFER, K.: Rechenbuch der Lebenszykluskosten - Ein Leitfaden mit Rechenmodell und Arbeitshilfen. S. 9

<sup>31</sup> Vgl. ZEHBOLD, C.: Lebenszykluskostenrechnung. S. 79f.

<sup>32</sup> Vgl. GÜNTHER, E.: Ökologieorientiertes Management - Um-(weltorientierte) Denken in der BWL. S. 258

<sup>34</sup> Vgl. BODE, M.; BÜNTING, F.; GEISSDÖRFER, K.: Rechenbuch der Lebenszykluskosten - Ein Leitfaden mit Rechenmodell und Arbeitshilfen. S. 9

<sup>35</sup> Vgl. ZEHBOLD, C.: Lebenszykluskostenrechnung. S. 88

<sup>36</sup>Vgl. ZEHBOLD, C.: Lebenszykluskostenrechnung. S. 100f.

<sup>&</sup>lt;sup>37</sup> UK DEPARTMENT OD INDUSTRY: Life-cycle costing in the management of assets. Journal.

Als Werkzeug des Marketings wurde das Prinzip der Lebenszykluskosten erstmals 1979 erkannt.<sup>38</sup>

Neben dem Begriff Life Cycle Costs wird auch der Ausdruck Whole Life Costs vor allem in Kanada und Großbritannien verwendet. Dabei soll verdeutlicht werden, dass es sich um den gesamten Lebenszyklus handelt. Die Unterschiede zwischen Life Cycle Costs und Whole Life Costs werden in der Norm ISO 15686 Teil 5 genau beschrieben.<sup>39</sup> Abbildung 2.4 verdeutlicht die Ähnlichkeit der zwei Begriffe.

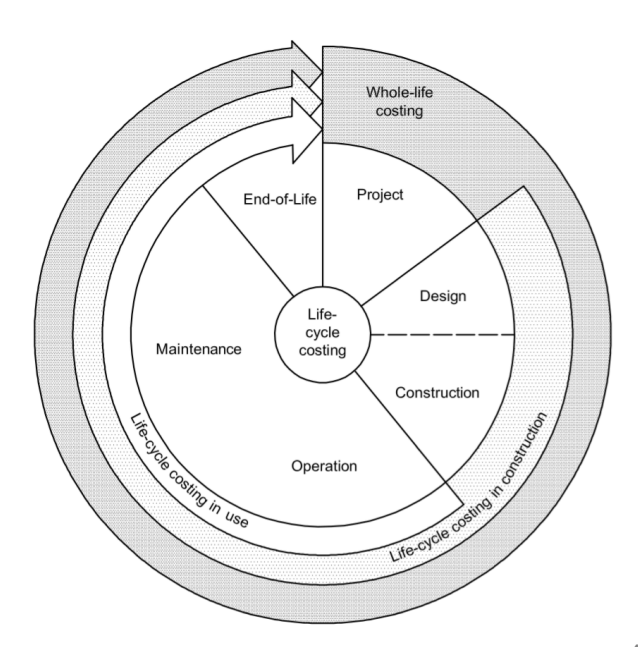

**Abbildung 2.4: Whole Life Cycle und Life Cycle Costs<sup>40</sup>**

In den späten 1990er Jahren tauchte erstmals auch der Begriff Whole Life Cycle Costs auf. Die beiden Ausdrücke Whole Life Costs und Whole Life Cycle Costs sind sehr ähnlich und unterscheiden sich kaum.<sup>41</sup>

Rund um die Thematik der Lebenszykluskosten gibt es mittlerweile eine Vielzahl an Publikationen. Geprägt ist die Literatur weitgehend durch englischsprachige Veröffentlichungen. Dabei werden Begriffe wie "Life Cycle Costs" und "Total Costs of Ownership" häufig verwendet. Diese wurden meist in den deutschen Wortschatz eingegliedert und in gleicher Weise

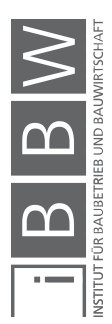

<sup>&</sup>lt;sup>38</sup> Vgl. BODE, M.; BÜNTING, F.; GEISSDÖRFER, K.: Rechenbuch der Lebenszykluskosten - Ein Leitfaden mit Rechenmodell nd Arbeitshilfen. S. 9

<sup>39</sup> Vgl. PELZETER, A.: Lebenszykluskosten von Immobilien. S. 35

<sup>40</sup> INTERNATIONAL STANDARDS: ISO 15686-5 Buildings and Constructed assets - Service-life planning - Part 5: Life-cycle costing. ISO Norm. S. 9

<sup>&</sup>lt;sup>41</sup> Vgl. BOUSSABAINE, H. A.; KIRKHAM, R. J.: Whole Life-Cycle Costing - Risk and Risk Responses. S. 6

verwendet.<sup>42</sup> Die Angrenzung der jeweiligen Bezeichnungen können dem Kapitel 2.1 Begriffe entnommen werden.

# **2.3 Lebenszykluskosten**

Dieses Kapitel beschäftigt sich vorerst mit der Entstehung von Lebenszykluskosten sowie mit den Lebenszyklusphasen eines Gebäudes. Des Weiteren wird genauer auf die Beeinflussbarkeit der Lebenszykluskosten eingegangen. Im Detail wird anschließend die Kostenerfassung laut ÖNORM B 1801 und die Zuordnung der Kosten auf die Phasen des Lebenszyklus dargestellt.

Für ein besseres Verständnis wird eine Definition nach ISO 15686-5 vorweggenommen. Dabei ist eine Abgrenzung der beiden Begriffe Life Cycle Costs und Whole Life Costs wichtig. Life Cycle Costs erfasst alle Kosten die während der gesamten Nutzungsdauer eines Objektes anfallen, zuzüglich der Errichtungskosten. Im Gegensatz dazu umfassen die Gesamtlebenszykluskosten (Whole Life Costs) alle Kosten zusätzlich erwirtschafteter Einnahmen, Kosten, welche nicht in direktem Zusammenhang mit den Errichtungskosten stehen, sowie Umweltkosten.<sup>43</sup>

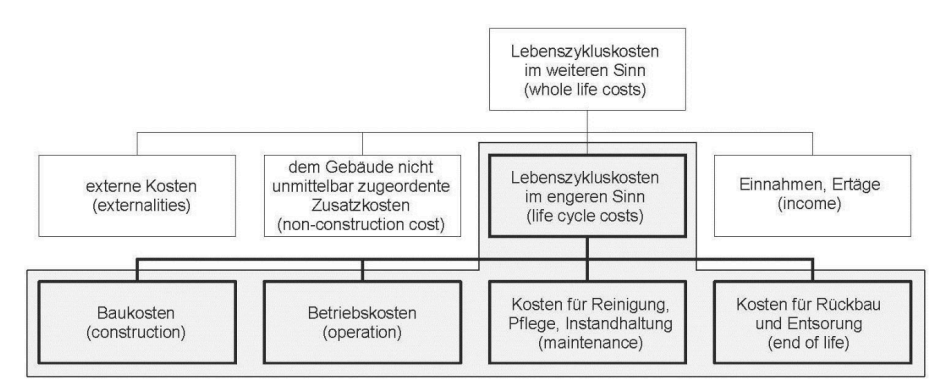

**Abbildung 2.5: Lebenszyklusbetrachtung im engeren/weiteren Sinn<sup>44</sup>**

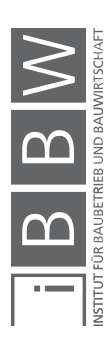

<sup>42</sup> Vgl. BODE, M.; BÜNTING, F.; GEISSDÖRFER, K.: Rechenbuch der Lebenszykluskosten - Ein Leitfaden mit Rechenmodell und Arbeitshilfen. S. 9

<sup>&</sup>lt;sup>43</sup> Vgl. INTERNATIONAL STANDARDS: ISO 15686-5 Buildings and Constructed assets - Service-life planning - Part 5: Lifecycle costing. ISO Norm. S. 3-5

<sup>44</sup> NIKMENGJAJ, N.: Entwicklung eines LZK-Prognosemodells auf Basis der Ö-Norm B 1801-2 am Beispiel eines Wohnhauses in Enzesfeld. Masterarbeit. S. 9

Ad Abbildung 2.5: Die ISO 15686-5 definiert zwei Lebenszykluskostenbetrachtungen:<sup>45</sup>

• Lebenszykluskosten im engeren Sinn

Entsprechen allen Kosten (Auszahlungen/Ausgaben), die während des Lebenszyklus eines Gebäudes entstehen. Dazu zählt man Kosten, die in die Bereiche Baukosten (Construction), Betriebskosten (Operation), Wartungskosten (Maintenance) und Rückbau- bzw. Entsorgungskosten (End-of-life) fallen. Kosten, die aufgrund eines Kredites oder Ähnlichem entstehen, werden nicht betrachtet. Diese Betrachtungsweise spiegelt sich in der ÖNORM B 1801-2 in Form von den Objekt-Folgekosten wieder.

• Lebenszykluskosten im weiteren Sinn

Eine Lebenszykluskostenbetrachtung im weiteren Sinn spiegelt eine Gegenüberstellung der Lebenszykluskosten im engeren Sinn mit den Einzahlungen/Einnahmen (Income) wieder. Das Ergebnis stellt eine wichtige Entscheidungshilfe in Bezug auf Alternativen dar. Einnahmen und Ausgaben entstehen dabei durch Mieteinnahmen, Verkauf von Altmaterialien (Restwert) oder Steuern auf Einnahmen.

Kosten, die dem Gebäude nicht unmittelbar zugeordnet werden können (non-construction cost), können durch Finanzierungskosten (Zinsen), Verwaltungskosten oder Nutzungsgebühren anfallen.

Die Kostengruppe "Externe Kosten" (externalities) entspricht sämtlichen energetischen und materiellen Auswirkungen auf die Umwelt, um den Gedanken der Nachhaltigkeit zu unterstützen.

# **2.3.1 Entstehung von Lebenszykluskosten**

Bei der Methode der Lebenszykluskosten ist nicht der Kaufpreis von Bedeutung, sondern alle entstandenen Kosten der gesamten Dauer des Lebenszyklus, von den Entwicklungskosten bis hin zu den Entsorgungskosten. Wichtig dabei sind also nicht nur die Kosten der Anschaffung, Installation oder Inbetriebnahme, sondern auch die der Reinigung, Wartung oder des Abbaus. Dadurch entsteht ein möglichweise teureres Produkt in Bezug auf die Anschaffungskosten, welches aber insgesamt kostengünstiger ist.<sup>46</sup>

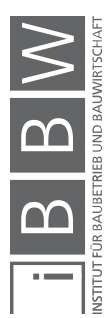

<sup>45</sup> Vgl. NIKMENGJAJ, N.: Entwicklung eines LZK-Prognosemodells auf Basis der Ö-Norm B 1801-2 am Beispiel eines Wohnhauses in Enzesfeld. Masterarbeit. S. 9-12

<sup>46</sup> Vgl. SCHILCHER, F.: Lebenszykluskosten im internationalen Vergleich - Kennwertanalyse und -vergleich USA - Österreich. S. 6

*Wübbenhorst* erkannte schon 1992, dass die verursachten Kosten eines Großprojektes bei der nachträglichen Betrachtung wie ein Eisberg erscheinen. Die gesamte Ausdehnung wird meist - auch mit modernsten Geräten - unterschätzt. Das Konzept der Lebenszykluskosten soll sich dieser Problemstellung annehmen. Kostenabweichungen werden dabei nicht vollkommen vermieden, aber sie sollten steuerbar sein. Wichtig ist die aktive Gestaltung von Leistung, Zeit und Kosten als die drei Entscheidungsvariablen eines Systems. Das Ziel die Abstimmung dieser Variablen, nicht allein die Betrachtung der Kosten. Zu Beginn eines Projektes werden meist die weitreichendsten Entscheidungen getroffen mit einem hohen Maß an Unsicherheiten.<sup>47</sup>

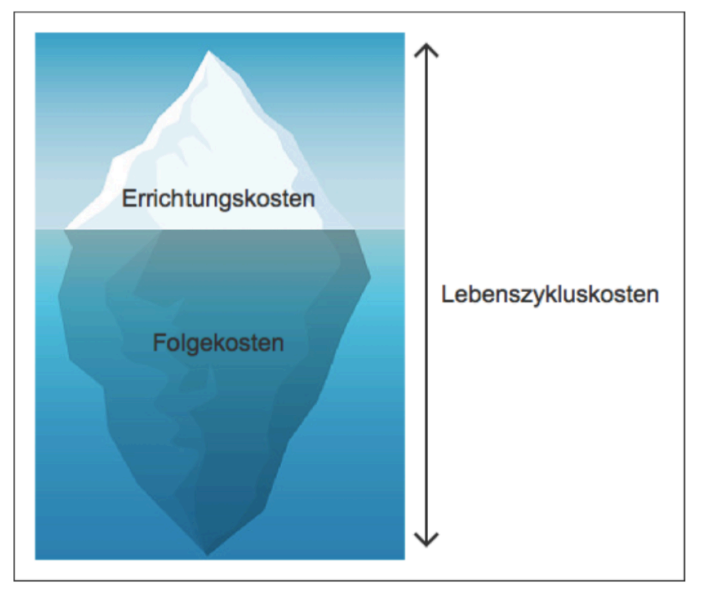

Abbildung 2.6: Eisbergtheorie<sup>48</sup>

# **2.3.2 Lebenszyklusphasen eines Gebäudes**

In diesem Abschnitt werden vorerst die drei Charakteristika beschrieben, die zu Beginn eines Projektes für ein gewisses Dilemma sorgen. Des Weiteren wird auf den Problemlösungszyklus nach *Wübbenhorst* eingegangen sowie die zeitlichen Dimensionen der Lebenszyklusphasen einer Immobilie aufgezeigt. Am Schluss des Kapitels werden Einflussfaktoren aufgelistet und erklärt.

Die **Informationen** über entstehende Kosten, Leistung und Lebensdauer sind zu Beginn des Lebenszyklus sehr gering. Und genau in diesem Ab-

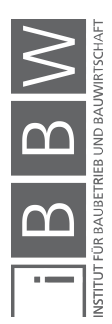

<sup>47</sup> Vgl. WÜBBENHORST, K. L.: Lebenszykluskosten in Effektives Kostenmanagement: Methoden und Implementierung. S. 246

<sup>&</sup>lt;sup>48</sup> Eigene Darstellung in Anlehnung an ÖSTERREICHISCHES NORMUNGSINSTITUT: ÖNORM B 1801-2:2011 Bauprojekt-<br>und Objektmanagement - Teil 2: Objekt-Folgekosten. ÖNORM. S. 6

schnitt eines Projektes müssen Entscheidungen mit weitreichenden Konsequenzen gefällt werden. Informationen, beispielweise in Bezug auf die Umwelt, können nie vollständig sein, jedoch soll ein fachliches Wissen immer vorliegen. Auch wenn eine gewisse Anfangskenntnis gefordert ist, ist eine Unkenntnis ebenso erlaubt. Diese sollte jedoch im Laufe der Zeit abgebaut werden. Daten, die zu Beginn geschätzt werden, sollen durch Eigendaten ergänzt oder ersetzt werden. <sup>49</sup>

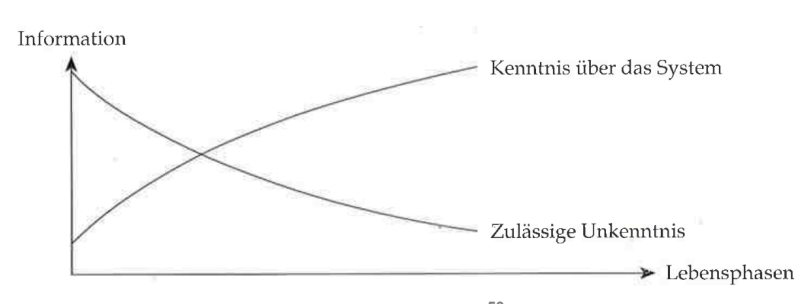

**Abbildung 2.7: Charakteristik Information<sup>50</sup>**

Neben den Informationen kann eine ähnliche Aussage über die Festlegung der **Systemkonfiguration** gemacht werden. Zu Beginn gibt es eine Vielzahl an Möglichkeiten, ein Projekt auszuführen, jedoch endgültige Entscheidungen werden erst nach Abschluss der Planungsphase getroffen. Je nachdem, in welcher Phase des Lebenszyklus sich ein System befindet, ändert sich auch das Ausmaß der Änderungsmöglichkeiten. Am Anfang sind diese fast unendlich, wobei sie sehr schnell abnehmen und gegen Ende der Realisierungsphase auf ein Minimum zurückgehen.<sup>51</sup>

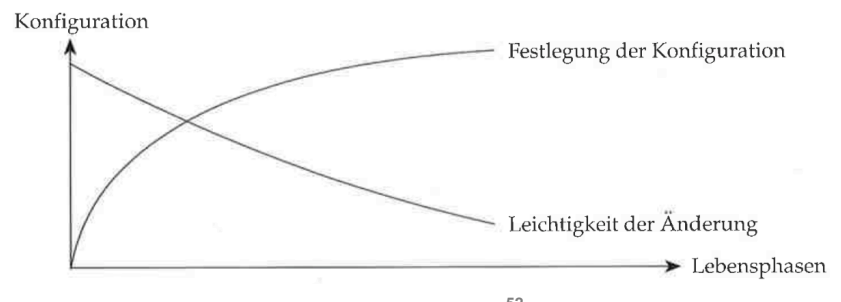

**Abbildung 2.8: Charakteristik Konfiguration<sup>52</sup>**

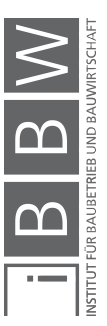

<sup>49</sup> Vgl. WÜBBENHORST, K. L.: Lebenszykluskosten in Effektives Kostenmanagement: Methoden und Implementierung. S. 251f.

<sup>&</sup>lt;sup>50</sup> WÜBBENHORST, K. L.: Lebenszykluskosten in Effektives Kostenmanagement: Methoden und Implementierung. S. 252

<sup>&</sup>lt;sup>51</sup> Vgl. WÜBBENHORST, K. L.: Lebenszykluskosten in Effektives Kostenmanagement: Methoden und Implementierung. S. 251f.

<sup>52</sup> WÜBBENHORST, K. L.: Lebenszykluskosten in Effektives Kostenmanagement: Methoden und Implementierung. S. 252

Der Verlauf der **Kosten** ähnelt sich in Bezug auf die Beeinflussbarkeit dem der Information und der Konfiguration. Zu Beginn eines Projektes wird, wie schon erwähnt, ein Großteil der Kostenentscheidungen getroffen. Demnach gibt es im Nachhinein nur mehr wenige Alternativen, wie die Kosten beeinflusst werden können. Des Weiteren entsteht eine große Differenz zwischen Kostenverursachung und Kostenbindung.<sup>53</sup>

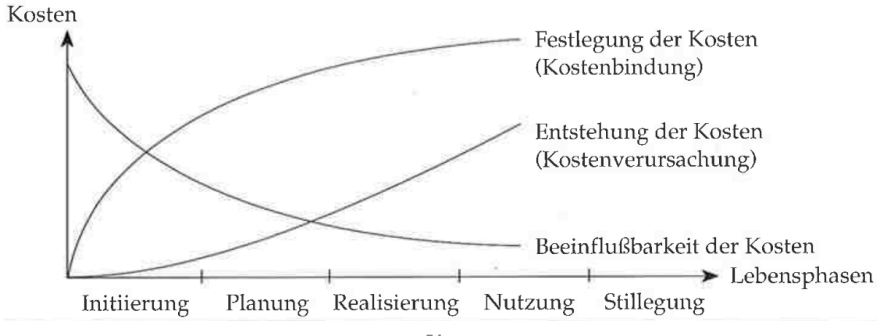

**Abbildung 2.9: Charakteristik Kosten54**

Nach Betrachtung der drei Charakteristika ist zu erkennen, dass sich alle gravierenden Änderungen zu Beginn des Lebenszyklus befinden. Aus jenem Grund sollte dieser Phase große Aufmerksamkeit geschenkt werden. Der Unterschied zwischen wenig Kenntnis des Systems, früher Definition der Systemkonfiguration und der Kosten am Anfang des Lebenszyklus wird sich nicht komplett beseitigen lassen. Von Bedeutung ist aber zu wissen, wann welche Maßnahmen zu ergreifen sind.<sup>55</sup>

Um das Konzept der Lebenszykluskosten bestmöglich umsetzen zu können, ist es laut *Wübbenhorst* notwendig, die einzelnen Phasen des Lebenszyklus mit bestimmten Aktivitäten schrittweise abzuwickeln. Neben den Ablauf des Lebenszyklus tritt auch ein Problemlösungszyklus. Somit sollen die einzelnen Phasen des Lebenszyklus, Initiierung, Planung, Realisierung, Betrieb und Stilllegung, auch die Teilphasen des Problemlösungszyklus durchlaufen. Dergleichen sind aufgeteilt in Problemstellung, Lösungsfindung, Optimierung und Implementierung. Dies führt zu der Erkenntnis, dass die Lebenszykluskosten in Bezug auf ihre inhaltliche, logische und zeitliche Dimension umfassend gestaltet werden müssen.<sup>56</sup>

<sup>53</sup> Vgl. WÜBBENHORST, K. L.: Lebenszykluskosten in Effektives Kostenmanagement: Methoden und Implementierung. S. 252

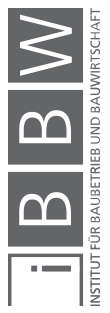

<sup>&</sup>lt;sup>4</sup> Vgl. WÜBBENHORST, K. L.: Lebenszykluskosten in Effektives Kostenmanagement: Methoden und Implementierung. S. . a..<br>252

<sup>55</sup> Vgl. WÜBBENHORST, K. L.: Lebenszykluskosten in Effektives Kostenmanagement: Methoden und Implementierung. S. 253f.

<sup>56</sup> Vgl. WÜBBENHORST, K. L.: Lebenszykluskosten in Effektives Kostenmanagement: Methoden und Implementierung. S. 258f.

Theoretische Grundlagen

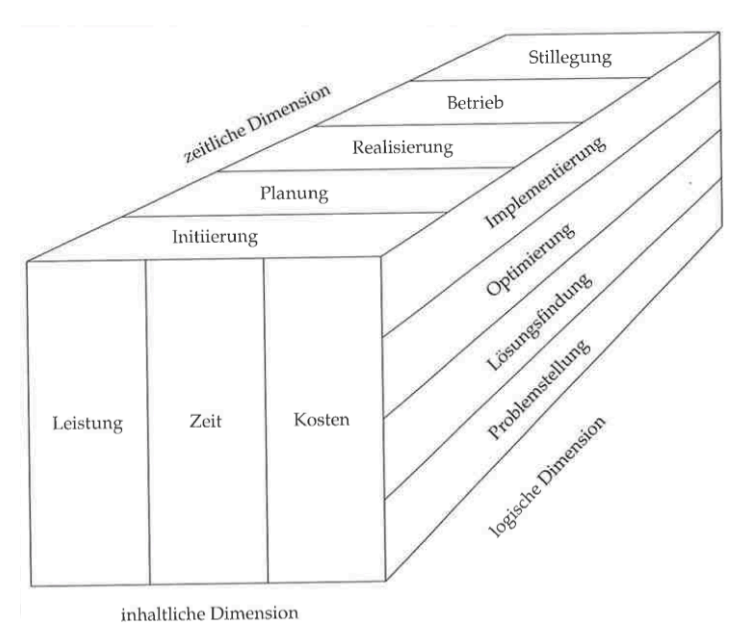

Abbildung 2.10: Dimensionen im Lebenszykluskostenkonzept<sup>57</sup>

Die zeitliche Dimension teilt den Lebenszyklus in folgende Lebensphasen auf: <sup>58</sup>

- Initiierung
- Planung (Konzeption, Design, Konstruktion)
- Realisierung (Herstellung/Bau, Test/Einführung)
- Betrieb (Nutzung, Instandhaltung)
- Stilllegung

Bezogen auf Immobilien ist zu überlegen, ob eine Unterteilung der Phasen Initiierung und Planung überhaupt notwendig ist, da diese meist parallel verlaufen und sich gegenseitig beeinflussen. Meist ist es jedoch sinnvoll, die Teilung beizubehalten, da unter anderem ein Wechsel der Hauptakteure, vom Bauherrn zu den Planern, stattfindet. Die Phasen Realisierung und Betrieb werden bei Gebäuden als Bau und Nutzung bezeichnet, die Stilllegung als die Phase des Rückbaus. So ergeben sich für eine Immobilie fünf Phasen des Lebenszyklus, welche in nachfolgender Abbildung dargestellt sind.<sup>59</sup>

<sup>57</sup> WÜBBENHORST, K. L.: Lebenszykluskosten in Effektives Kostenmanagement: Methoden und Implementierung. S. 259

<sup>58</sup> Vgl. WÜBBENHORST, K. L.: Lebenszykluskosten in Effektives Kostenmanagement: Methoden und Implementierung. S. 258

<sup>59</sup> Vgl. PELZETER, A.: Lebenszykluskosten von Immobilien. S. 38ff.

Theoretische Grundlagen

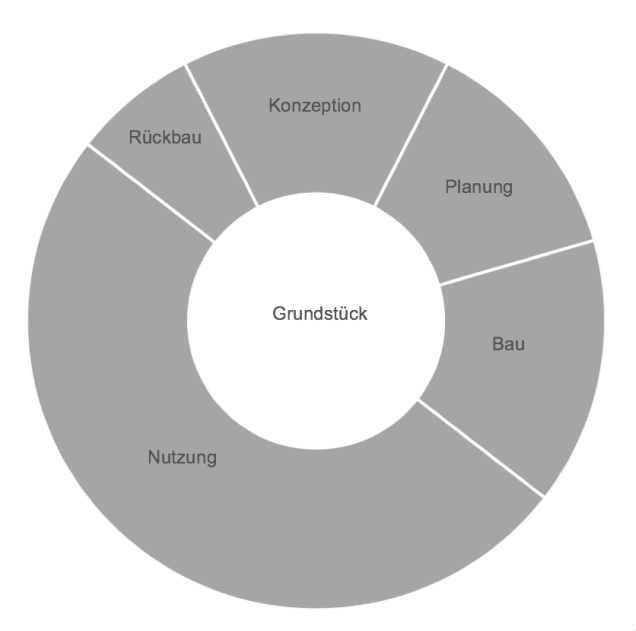

**Abbildung 2.11: Lebenszyklusphasen einer Immobilie60**

Des Weiteren werden die Phasen in einer Tabelle dargestellt, die zusätzlich die Hauptakteure, die Aktivitäten und das fertigzustellende Produkt zu Phasenende zeigt. Deutlich werden die sehr unterschiedlichen Akteure sowie eine große Spanne an verschiedenen Aufgabenfeldern.

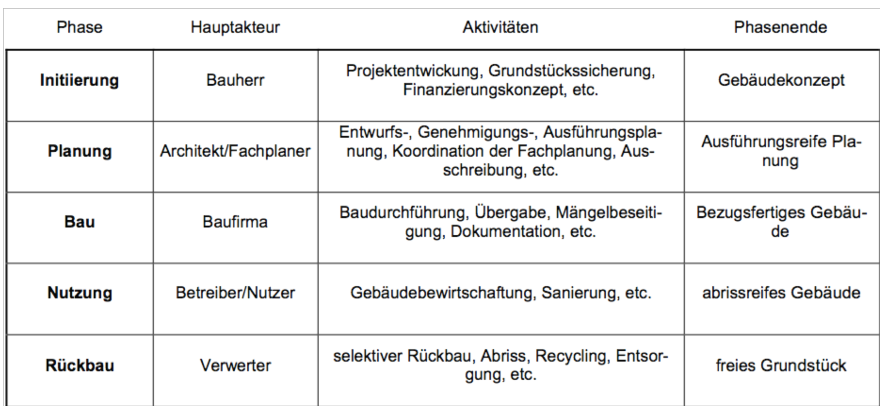

Abbildung 2.12: Hauptakteure, Aktivitäten und Phasenende<sup>61</sup>

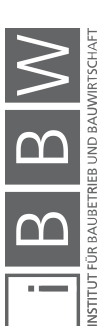

 $^{60}$  Eigene Darstellung in Anlehnung an: PELZETER, A.: Lebenszykluskosten von Immobilien. S. 40

<sup>61</sup> PELZETER, A.: Lebenszykluskosten von Immobilien. S. 40

Lebenszykluskosten in Bezug auf deren Höhe sind von verschiedenen Umständen abhängig. Einflussfaktoren können sein:<sup>62</sup>

- Standort
- Art der Gebäudenutzung
- Anzahl der Nutzungseinheiten
- Menge der Grundflächen
- Räumliche Konzeption und Tragkonstruktion
- Ausbau
- Standard
- Nutzungsflexibilität

Wie sehr die Lebenszykluskosten davon beeinflusst werden, hängt stark von projektspezifischen Randbedingungen ab. Besonders großen Einfluss hat die Art der Gebäudenutzung, welche sich in folgende Objektnutzungstypen unterteilen lässt:<sup>63</sup>

- Einfamilienhäuser
- Mehrfamilienhäuser
- Büro-, Verwaltungs- und Handelsgebäude
- Krankenhausgebäude
- Schul- und Bildungsgebäude
- Hotel- und Gastronomiegebäude

Gebäude haben je nach ihrer Nutzung und ihrem Objektnutzungstyp unterschiedliche Einflussfaktoren für die Lebenszykluskosten. Dabei werden der Installationsgrad und der Anonymitätsgrad unterschieden.

# **Installationsgrad**

*"Der Installationsgrad eines Gebäudes ist ein Mass für die Höhe des Anteils der technischen Installationen im Gebäude*[*...*]*." <sup>64</sup>*

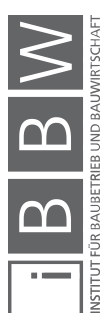

 $62$  Vgl. GIRMSCHEID, G.; LUNZE, D.: Nachhaltig optimierte Gebäude - Energetischer Baukasten, Leistungsbündel und Life-Cycle-Leistungsangebote. S. 34

<sup>&</sup>lt;sup>63</sup> Vgl. GIRMSCHEID, G.; LUNZE, D.: Nachhaltig optimierte Gebäude - Energetischer Baukasten, Leistungsbündel und Life-<br>Cycle-Leistungsangebote. S. 34

<sup>&</sup>lt;sup>64</sup> GIRMSCHEID, G.; LUNZE, D.: Nachhaltig optimierte Gebäude - Energetischer Baukasten, Leistungsbündel und Life-<br>Cycle-Leistungsangebote. S. 35

Bei einem hohen Installationsgrad zeigt sich die Auswirkung an hohen Investitions- sowie Nutzungskosten. So haben Krankenhausgebäude höhere Nutzungskosten als Bürogebäude.<sup>65</sup>

# **Anonymitätsgrad**

Dieser hat großen Einfluss auf die nutzerabhängigen Verbrauchsgrößen eines Objektes, wie zum Beispiel Energie, Wasser oder Ähnliches. Aufgrund dessen haben Bürogebäude höhere Kosten für Ver- und Entsorgung als Wohngebäude.<sup>66</sup>

# **2.3.3 Beeinflussbarkeit der Lebenszykluskosten**

Der erste Teil dieses Abschnitts beschäftigt sich mit den Variablen Leitung, Kosten und Zeit sowie deren Einfluss auf die Errichtungskosten (EK) und Objekt-Folgekosten (OFK). Zum besseren Verständnis werden Abbildungen, zum Beispiel des Verlaufs der Kostenbeeinflussung, dargestellt. Der letzte Teil behandelt den Faktor Mensch.

Um Lebenszykluskosten beeinflussen zu können, wird eine aktive Gestaltung der Variablen Leistung, Zeit und Kosten gefordert. In der Anfangsphase kann dies zu erhöhten Kosten führen, doch durch die niedrigeren Instandhaltungsmaßnahmen werden die Kosten in der Betriebsphase gesenkt. So ergibt sich das Konzept der Lebenszykluskosten, indem die Anfangskosten erhöht werden um die Objekt-Folgekosten zu minimieren.<sup>67</sup>

Des Weiteren folgen zwei Darstellungen um gerade besagtes zu visualisieren:

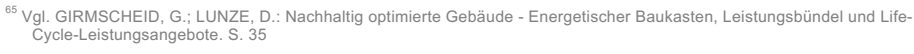

<sup>&</sup>lt;sup>66</sup> Vgl. GIRMSCHEID, G.; LUNZE, D.: Nachhaltig optimierte Gebäude - Energetischer Baukasten, Leistungsbündel und Life-Cycle-Leistungsangebote. S. 35

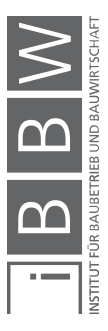

<sup>&</sup>lt;sup>67</sup> Vgl. WÜBBENHORST, K. L.: Lebenszykluskosten in Effektives Kostenmanagement: Methoden und Implementierung. S.<br>253f.
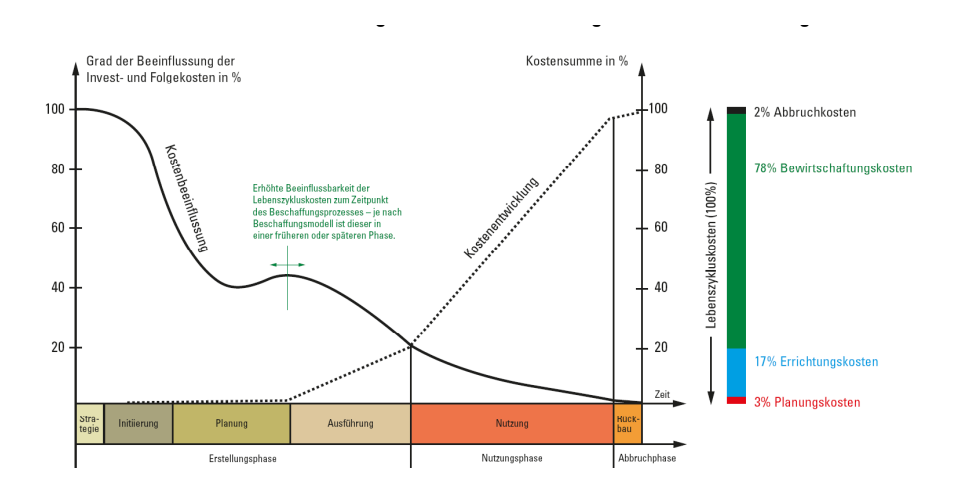

Abbildung 2.13: Kostenbeeinflussung im Lebenszyklus<sup>68 69</sup>

Abbildung 2.13 zeigt, dass eine lebenszyklusorientierte Bauweise frühzeitig überlegt werden muss, da zu Beginn eines Projektes die Kostenbeeinflussung am größten ist.<sup>70</sup> Es ist deutlich zu erkennen, dass das Einflusspotenzial in der Ausführungsphase abnimmt. Es sollte also vor allem in der Planungsphase darauf geachtet werden, möglichst niedrige Lebenszykluskosten zu erhalten.<sup>71</sup>

Die Kostenbeeinflussung im Bereich "Strategie und Initiierung" ist am Höchsten. Dies beläuft sich auf den Grund, dass zu Beginn alle Projektparameter offen sind. Je detaillierter geplant wird, desto mehr fällt die Kurve. Im Gegensatz dazu beginnen die Kosten in genau diesem Bereich immer mehr zu steigen. Deutlich ist dies im Zeitraum der Ausführungsund Nutzungsphase zu erkennen. Jede Umplanung beziehungsweise Änderung der Ausführung fordert höhere Kosten.

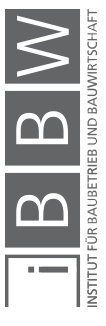

<sup>&</sup>lt;sup>68</sup> FRIEDL, K.; KURZ, T.: Der Weg zum Lebenszyklusorientierten Hochbau. http://www.bauxund.at/fileadmin/user\_upload/media/service/Symposium\_neuhofen2013/Friedl\_Kurz\_\_Symp\_Lebenszy klusbetrachtung-bauxund\_Okt13.pdf. Datum des Zugriffs: 24.März.2017. S. 14

<sup>&</sup>lt;sup>69</sup> Abbildung im Anhang A.2

<sup>&</sup>lt;sup>70</sup> Vgl. MAUERHOFER, G.: Bau- und Immobilienfinazierung Kapitel 6: Einführung in die Lebenszykluskostenrechnung. LV-Folien. S. 16

<sup>71</sup> Vgl. HENCKEL, D.etal.: Planen - Bauen - Umwelt Ein Handbuch. S. 306

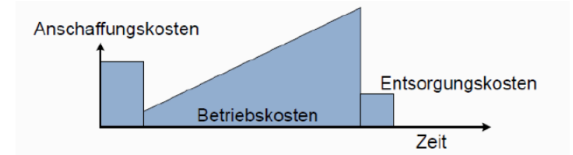

Option 1, niedrige Anschaffungskosten dafür hohe Folgekosten

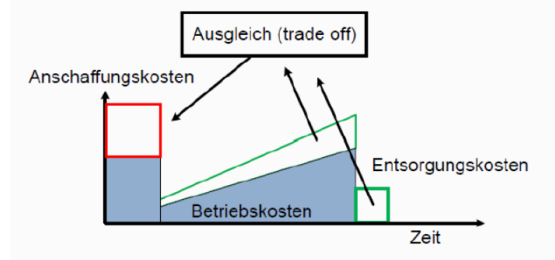

Option 2, kann die hohen Anschaffungskosten durch niedriegere Folgekosten kompensieren

**Abbildung 2.14: Beeinflussbarkeit der Kosten in Bezug auf die AK und FK<sup>72</sup>**

Abbildung 2.14 zeigt deutlich die Wechselwirkung zwischen EK und OFK. Option 1 zeigt, dass bei niedrigen EK die Betriebskosten um ein vielfaches höher sein könnten. Wobei bei Option 2 ein Ausgleich (trade off) geschaffen wird, in dem die AK erhöht werden und dadurch die Betriebskosten gesenkt werden. Mit der Verwendung von Materialien in einer höheren Qualität können die Entsorgungskosten auf ein Minimum gesenkt werden und hohe Deponiekosten vermieden werden. Ebenso ist die Verwendung von Anlagen (zum Beispiel Lift oder Wärmepumpen) mit längeren Lebensdauern, billigen Produkten mit hohen Wartungskosten vorzuziehen.

Im Allgemeinen sind potenzielle Objekt-Folgekostentreiber in einer Lebenszykluskostenprognose aufzuzeigen und zu vermeiden.<sup>73</sup> Kostentreiber können unter anderem sein:<sup>74</sup>

- Wartungsintensive Geräte der Haustechnik
- Fehleranfällige Haustechnik
- Außenseitige Holzbeläge
- Mangelhafte Ausführungsqualität
- Fehlerhafte Planungsqualität
- Wahl des Energieträgers

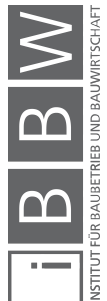

<sup>72</sup> MAUERHOFER, G.: Bau- und Immobilienfinazierung Kapitel 6: Einführung in die Lebenszykluskostenrechnung. LV-Folien. S. 26

<sup>73</sup> Vgl. MAUERHOFER, G.: Bau- und Immobilienfinazierung Kapitel 6: Einführung in die Lebenszykluskostenrechnung. LV-Folien. S. 27

<sup>74</sup> STUMPF, W.; RADINGER, G.; FLOEGL, H.: Lebenszykluskostenbewusstes Planen und Bauen bei Ein- und Zweifamilienhäusern. S. 38

### **Faktor Mensch**

Hier soll auf den Faktor Mensch im System der Lebenszykluskosten eingegangen werden. Dieser spielt als beeinflussendes Kriterium der Lebenszykluskostenrechnung eine große Rolle. In der Betriebsphase sind 40 bis 70% der Systemfehler auf die menschliche Komponente zurückzuführen. So beschäftigen sich eigene Forschungszweige mit der Aufgabe, wie man die Leistung von Systemen verbessern kann, um die menschlichen Fehler zu minimieren. Dabei kristallisieren sich Ansatzpunkte heraus, die nach verschiedenen Gesichtspunkten klassifiziert sind, beispielweise nach dem zeitlichen Aspekt oder nach dem Haupteinflussbereich. Die vollkommene Wirkung lässt sich nur dann erfassen, wenn man die drei Bereiche *"Kennen, Können und Wollen" <sup>75</sup>* des Menschen betrachtet. **Kennen** steht für die Kenntnis des Lebenszykluskosten-Konzepts. **Können** signalisiert die Fähigkeit, die Kenntnisse auch umzusetzen. Und das **Wollen** zeigt die Bereitschaft, das Vorhaben umzusetzen.<sup>76</sup>

Des Weiteren sollen fünf Erfolgsfaktoren erwähnt werden, welche bei der Umsetzung von einem Projekt berücksichtigt werden sollen:<sup>77</sup>

• Kick Off

Die Herangehensweise eines neuen Projektes ist von großer Bedeutung, da Mitarbeiter oft von unterschiedlichen Bereichen des Unternehmens in einem Projektteam vereint werden. Alle Mitarbeiter sollen ausreichend Informationen über das Projekt, sowie Ziele und Erwartungen erhalten.

• Gruppendynamik

Jedes Gruppenmitglied sollte im Team die eigenen Potenziale und Ressourcen zeigen und ausleben können.

**Empowerment** 

Gruppenmitglieder, die nicht genau über die eigenen Potenziale bescheid wissen, sollten einen Handlungsspielraum zugesprochen bekommen, um Potenziale zu fördern.

• Kommunikation

Die Kommunikation im Team stellt eines der wichtigsten Erfolgsfaktoren dar. Ohne Kommunikation kann es schnell zu Missverständnissen führen, welche Zeit kosten und die Gruppendynamik schwächen.

<sup>75</sup> WÜBBENHORST, K. L.: Lebenszykluskosten in Effektives Kostenmanagement: Methoden und Implementierung. S. 272

<sup>76</sup> Vgl. WÜBBENHORST, K. L.: Lebenszykluskosten in Effektives Kostenmanagement: Methoden und Implementierung. S. 271f.

<sup>77</sup> Vgl. https://www.microtool.de/projektmanagement/faktor-mensch-im-projekt/. Datum des Zugriffs: 18.Oktober.2017

• Konfliktmanagement

Durch Konflikte kann das eigentliche Projektziel schnell in Vergessenheit geraten. Ein konstruktives Feedback sowie wertschätzende Kommunikation wirken dem entgegen.

### **2.3.4 Kostensituation laut ÖNORM B 1801 und Zuordnung der Kosten auf die Phasen des Lebenszyklus**

Dieser Abschnitt stellt die Kostensituation laut ÖNORM B 1801 Teil 1 und 2 dar. Zu Beginn werden Definitionen erläutert um anschließend genauer auf das Thema der Errichtungskosten (ERK) und Objekt-Folgekosten (OFK) einzugehen.

### **Lebenszykluskosten**

*"Summe (der Barwerte) der Objekt-Errichtungskosten gemäß ÖNORM B 1801-1 und der Objekt-Folgekosten" <sup>78</sup>*

### **Folgekosten; Objekt-Folgekosten**

*"Summe (der Barwerte) aller Kosten, die sich aus dem Betrieb und der Nutzung während der Nutzungsphase eines Objektes zuzüglich der Objektbeseitigungs- und Abbruchskosten ergeben und dem Objekt oder einem oder mehreren Elementen der Baugliederung gemäß ÖNORM B 1801-1 direkt zuordenbar sind" <sup>79</sup>*

Wie folgend dargestellt (Abbildung 2.15), setzen sich die ERK, laut ÖNORM B 1801-1 aus neun Kostenstellen zusammen (Kostengruppen 1- 9). Ebenso werden die neun Kostengruppen, die zusammen die OFK ergeben, aufgezeigt. Die Darstellung zeigt deutlich, dass die Finanzierungskosten sowie Kosten für den Grund (Kostengruppe 0) nicht Teil der Lebenszykluskosten sind.

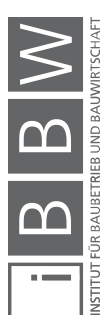

<sup>&</sup>lt;sup>78</sup> ÖSTERREICHISCHES NORMUNGSINSTITUT: ÖNORM B 1801-2:2011 Bauprojekt- und Objektmanagement - Teil 2: Objekt-Folgekosten. ÖNORM. S. 4

<sup>79</sup> Vgl. ÖSTERREICHISCHES NORMUNGSINSTITUT: ÖNORM B 1801-2:2011 Bauprojekt- und Objektmanagement - Teil 2: Objekt-Folgekosten. ÖNORM. S. 4

| Finanzierungskosten                       |            |                                |                                      |                                 |                              |                        |                                       |           |            |                   |
|-------------------------------------------|------------|--------------------------------|--------------------------------------|---------------------------------|------------------------------|------------------------|---------------------------------------|-----------|------------|-------------------|
| Kostengruppierung gemäß ÖNORM B 1801-1    |            |                                |                                      |                                 |                              |                        |                                       |           |            |                   |
| Baugliederung                             |            |                                |                                      |                                 |                              |                        |                                       |           |            |                   |
| o Grund GRD                               |            |                                |                                      |                                 |                              |                        |                                       |           |            |                   |
| 1 Aufschließung AUF                       |            |                                | Errichtungs-<br>kosten<br><b>ERK</b> | Gesamt-<br>kosten<br><b>GEK</b> | Anschaf-<br>fungs-<br>kosten |                        | Gebäude-<br>basiskosten<br><b>GBK</b> |           |            |                   |
| 2 Bauwerk-Rohbau BWR                      | Bauwerks-  | <b>Baukosten</b><br><b>BAK</b> |                                      |                                 |                              |                        |                                       |           |            |                   |
| 3 Bauwerk-Technik BWT                     | kosten     |                                |                                      |                                 |                              |                        |                                       |           |            |                   |
| 4 Bauwerk-Ausbau BWA                      | <b>BWK</b> |                                |                                      |                                 |                              |                        |                                       |           |            |                   |
| 5 Einrichtung EIR                         |            |                                |                                      |                                 |                              |                        |                                       |           |            |                   |
| 6 Außenanlagen AAN                        |            |                                |                                      |                                 |                              |                        |                                       |           |            |                   |
| 7 Planungsleistungen PLL                  |            |                                |                                      |                                 |                              |                        |                                       |           |            |                   |
| 8 Nebenleistungen NBL                     |            |                                |                                      |                                 |                              |                        |                                       |           |            | Lebens-           |
| 9 Reserven RES                            |            |                                |                                      |                                 |                              |                        |                                       |           |            |                   |
|                                           |            |                                |                                      |                                 |                              |                        |                                       |           |            |                   |
| Kostengruppen gemäß ÖNORM B 1801-2        |            |                                |                                      |                                 |                              |                        |                                       |           |            | zyklus-<br>kosten |
| 1 Verwaltung                              |            |                                |                                      |                                 |                              |                        |                                       |           |            | <b>LZK</b>        |
| 2 Technischer Gebäudebetrieb              |            |                                |                                      |                                 |                              | Kosten des<br>Gebäude- |                                       |           |            |                   |
| 3 Ver- und Entsorgung                     |            |                                |                                      |                                 |                              |                        |                                       |           |            |                   |
| <sup>4</sup> Reinigung und Pflege         |            |                                |                                      |                                 |                              | betriebes              |                                       | Nutzungs- | Folge-     |                   |
| 5 Sicherheit                              |            |                                |                                      |                                 |                              | <b>KGB</b>             |                                       | kosten    | kosten     |                   |
| 6 Gebäudedienste                          |            |                                |                                      |                                 |                              |                        |                                       | ONK       | <b>OFK</b> |                   |
| 7 Instandsetzung, Umbau (es ist           |            |                                |                                      |                                 |                              |                        |                                       |           |            |                   |
| sinngemäß die ÖNORM B 1801-1 einzuhalten) |            |                                |                                      |                                 |                              |                        |                                       |           |            |                   |
| 8 Sonstiges                               |            |                                |                                      |                                 |                              |                        |                                       |           |            |                   |
| 9 Objektbeseitigung, Abbruch              |            |                                |                                      |                                 |                              |                        |                                       |           |            |                   |

**Abbildung 2.15: Kostengruppen<sup>80</sup> <sup>81</sup>**

Bezugnehmend darauf soll hier genauer auf die Kostengruppen der ERK und der OFK eingegangen werden.

# **Kostengruppen 1 – 9 laut ÖNORM B 1801 – 1 (ERK)82**

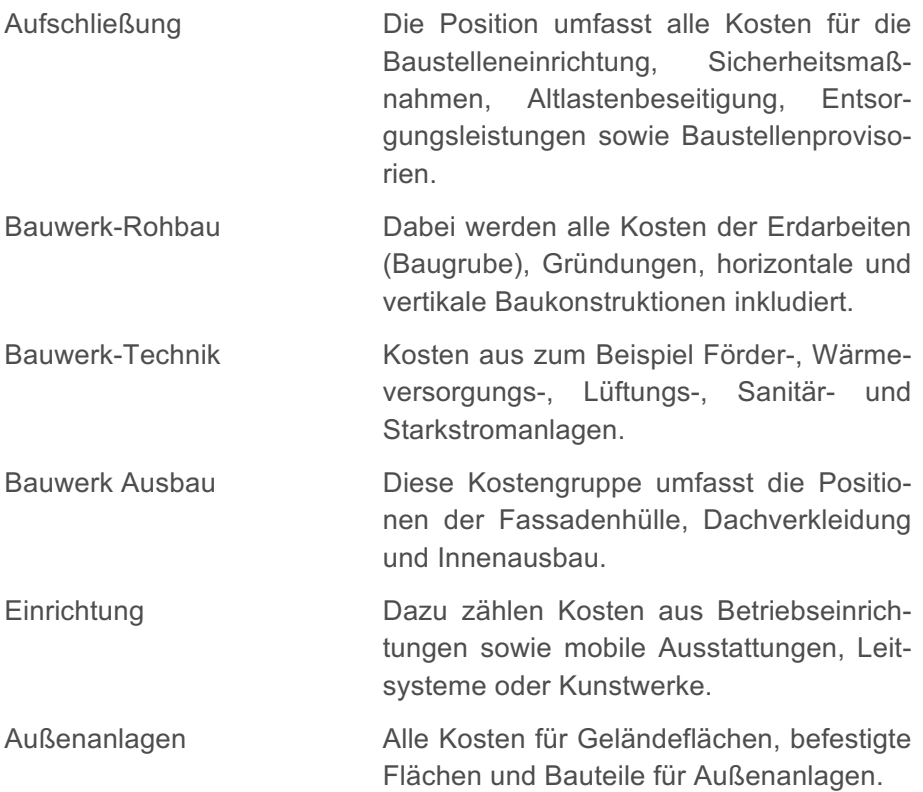

<sup>&</sup>lt;sup>80</sup> ÖSTERREICHISCHES NORMUNGSINSTITUT: ÖNORM B 1801-2:2011 Bauprojekt- und Objektmanagement - Teil 2:<br>Objekt-Folgekosten. ÖNORM. S. 6

<sup>&</sup>lt;sup>81</sup> Abbildung im Anhang A.3

<sup>82</sup> Vgl. ÖSTERREICHISCHES NORMUNGSINSTITUT: ÖNORM B 1801-1:2015 Bauprojekt- und Objektmanagement - Teil 1: Objekterrichtung. ÖNORM. S. 16-24

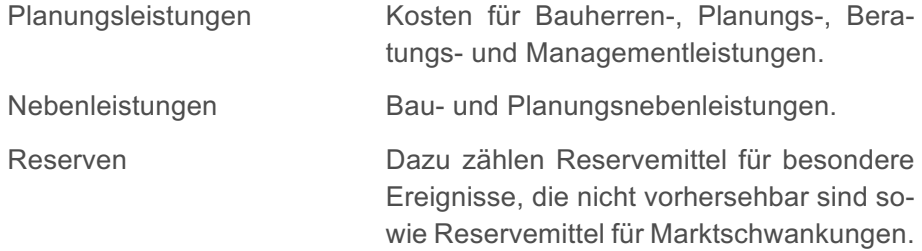

# **Kostengruppen 1 – 9 laut ÖNORM B 1801 – 2 (OFK)83**

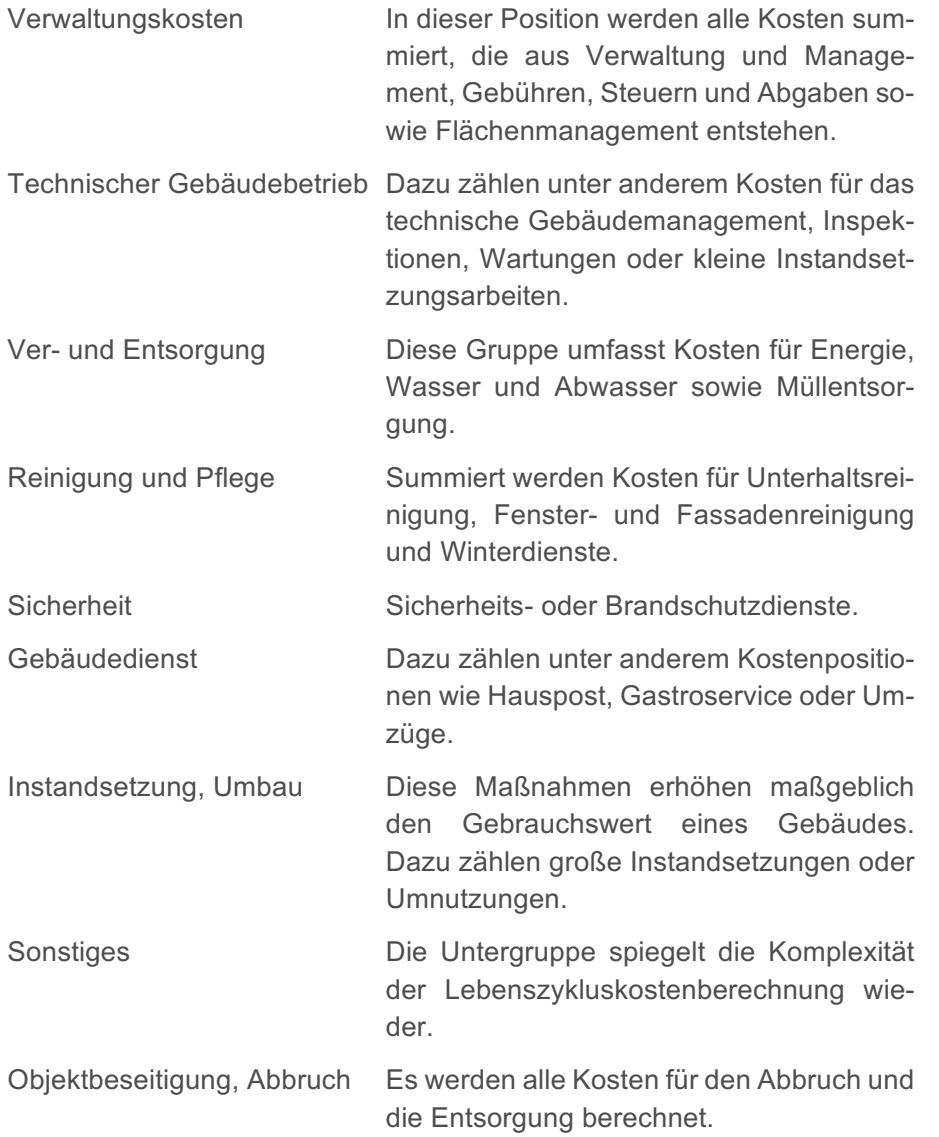

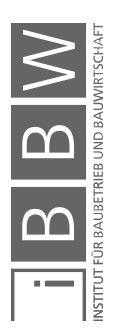

<sup>&</sup>lt;sup>83</sup> Vgl. ÖSTERREICHISCHES NORMUNGSINSTITUT: ÖNORM B 1801-2:2011 Bauprojekt- und Objektmanagement - Teil 2:<br>Objekt-Folgekosten. ÖNORM. S. 8ff.

Wichtig dabei ist auch die Zuordnung der entstehenden Kosten auf die Phasen des Lebenszyklus. Um die Kosten einteilen zu können, muss ein Bezugszeitpunkt festgelegt werden. Dieser bezieht sich meist auf den Zeitpunkt der Fertigstellung oder der Übergabe des Objekts.<sup>84</sup> Die ERK beziehen sich dabei auf die Phasen Initiierung, Planung und Bau. Die Phasen Nutzung und Rückbau werden den Objekt-Folgekosten zugeteilt.<sup>85</sup>

### **2.3.5 Praxisbeispiel aus Zürich**

Für die Höhe der Investitionskosten bezüglich der Baukosten gibt es eine Vielzahl an Daten und Erfahrungswerten. Bezüglich der Kosten die in der Nutzungsphase anfallen, gibt es jedoch keine allgemein anerkannte Datenbasis und so müssen Lebenszykluskostenberechnungen eher als spekulativ angesehen werden. Der Grund, warum diese Informationen fehlen ist die Tatsache, dass Investoren bisher mehr Interesse an den Errichtungskosten zeigen und weniger an den Objekt-Folgekosten.<sup>86</sup>

Zum besseren Verständnis wird hier auf ein bestehendes Objekt in Zürich eingegangen und die Fakten bezüglich der Höhe der Lebenszykluskosten näher erklärt.

### **Bürogebäude**

Erbaut wurde das Gebäude 1969 in Zürich. Das Objekt besitzt sechs Geschosse, ein Flachdach sowie eine Metall-/Glasfassade. In den ersten zwanzig Jahren fielen lediglich Betriebs- und Verwaltungskosten an, welche bis 1990 etwa 1,5 Millionen CHF ausmachten. Diese teilen sich in 45% Betriebskosten, 25% Instandhaltung und 30% Verwaltungskosten (siehe Abbildung 2.16). Anschließend folgten die eigentlichen Instandsetzungsarbeiten, welche beinahe die Hälfte der Errichtungskosten ausmachte. Um die Heizkosten einsparen zu können, wurde zum Beispiel das Flachdach und die Fassade saniert. Weitere Maßnahmen waren die Sanierung der Klimaanlage und der Aufzüge, welche Kosten in Höhe von 10% der Baukosten verursachten. 87

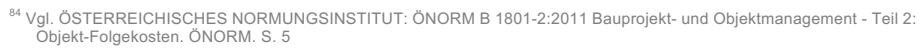

<sup>85</sup> i.A.a. PELZETER, A.: Lebenszykluskosten von Immobilien. S. 52

<sup>86</sup> Vgl. GIRMSCHEID, G.; LUNZE, D.: Nachhaltig optimierte Gebäude - Energetischer Baukasten, Leistungsbündel und Life-Cycle-Leistungsangebote. S. 35f.

<sup>87</sup> Vgl. http://www.preisigpfaeffli.ch/publikationen/images/lebenszyklus.pdf. Datum des Zugriffs: 26.September.2017

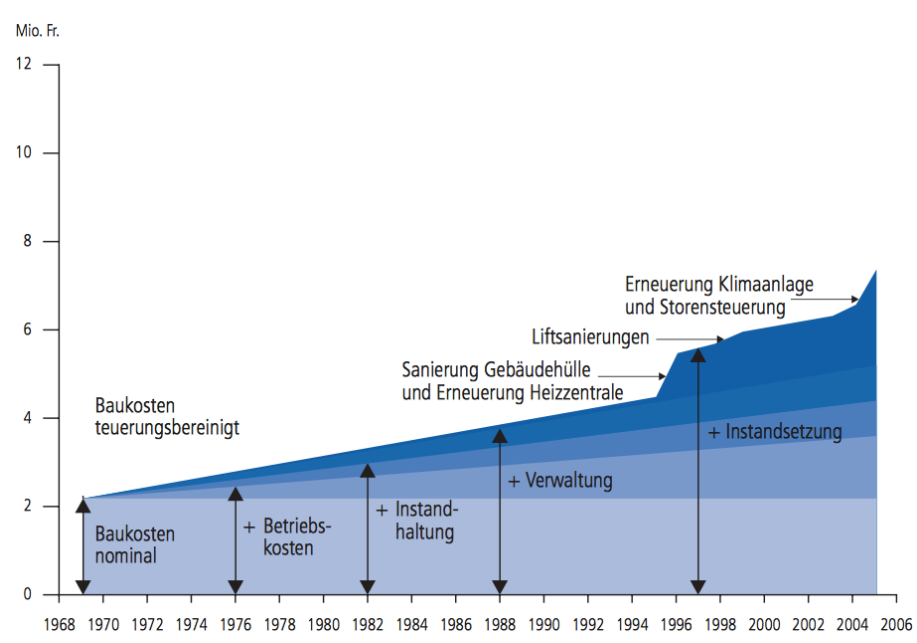

Abbildung 2.16: Beispiel Bürogebäude in Zürich<sup>88</sup>

*Preisig und Kasser* stellen fest, dass die Objekt-Folgekosten nach 36 Jahren 75% der Lebenszykluskosten ausmachen.<sup>89</sup>

### **2.4 Lebenszykluskostenrechnung**

Dieses Unterkapitel beschäftigt sich vorerst mit der Erläuterung der Investitionsrechnung und geht anschließend genauer auf die dynamischen Modelle ein. Des Weiteren werden die Lebenszykluskostenrechnung nach ÖNORM B 1801-4 vorgestellt und deren Berechnungsansätze aufgezeigt. Anschließend folgt die Lebenszykluskostenrechnung nach GEFMA 220- 1.

Eine Investitionsrechnung kann deshalb zur Anwendung kommen, da die Lebenszykluskosten nicht in Form einer Kosten- und Leistungsrechnung betrachtet werden, sondern als Wirtschaftlichkeitsanalyse des gesamten Lebenszyklus angesehen werden kann.<sup>90</sup>

### **2.4.1 Investitionsrechnung**

In diesem Abschnitt werden ausgewählte Rechenmethoden, die in unmittelbarem Zusammenhang mit der Lebenszykluskostenrechnung stehen,

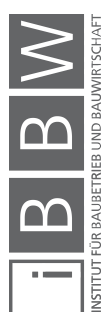

<sup>88</sup> http://www.preisigpfaeffli.ch/publikationen/images/lebenszyklus.pdf. Datum des Zugriffs: 26.September.2017

<sup>89</sup> Vgl. GIRMSCHEID, G.; LUNZE, D.: Nachhaltig optimierte Gebäude - Energetischer Baukasten, Leistungsbündel und Life-Cycle-Leistungsangebote. S. 38

<sup>90</sup> Vgl. PELZETER, A.: Lebenszykluskosten von Immobilien. S. 112

aufgezeigt. Genauer wird nur auf die Investitionsrechnungen eingegangen, die auch in den Normen Anwendung finden. Abbildung 2.17 zeigt die verschiedenen Investitionsrechnungsarten auf. Des Weiteren folgen grundsätzliche Erklärungen der Investitionsrechnung sowie der Bezug zur Lebenszykluskostenrechnung.

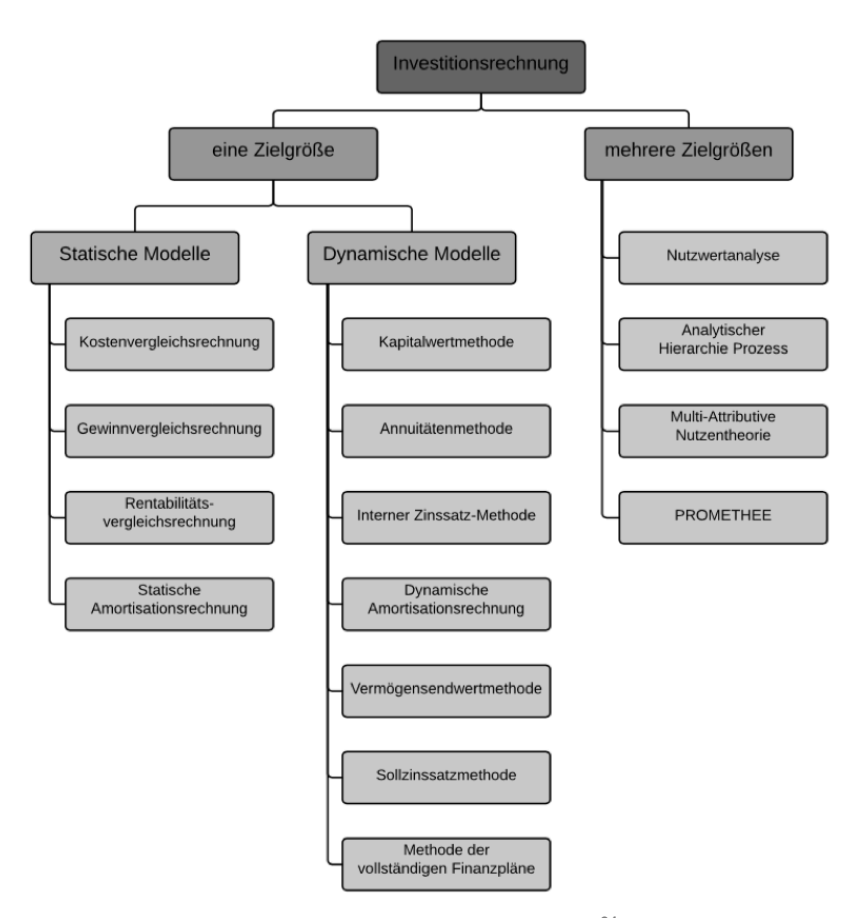

**Abbildung 2.17: Übersicht Investitionsrechnungen<sup>91</sup>**

Genauer betrachtet werden in dieser Masterarbeit nur die dynamischen Modelle, da diese Methoden mit Zahlungsströmen rechnen, die während der gesamten Nutzungsdauer anfallen können. Ebenso können die unterschiedlichen Ein- und Auszahlungen berücksichtigt werden. Als Ergebnis liefern die dynamischen Modelle periodenspezifische Größen anstelle von Durchschnittsgrößen (statische Modelle).<sup>92</sup>

Vorerst werden grundlegenden Begriffe erklärt, um anschließend detailliert in das Thema der Investitionsrechnung eintauchen zu können.<sup>93</sup>

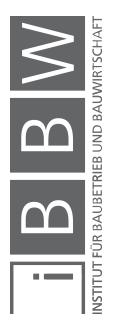

<sup>&</sup>lt;sup>91</sup> eigene Darstellung in Anlehnung an: GÖTZE, U.: Investitionsrechnung - Modelle und Analysen zur Beurteilung von<br>Investitionsvorhaben 7. Auflage.

<sup>92</sup> Vgl. PELZETER, A.: Lebenszykluskosten von Immobilien. S. 114

<sup>93</sup> Vgl. BAUER, U.: Skript: Betriebswirtschaftslehre. S. 6-40 - 6-42

### **Kapitaleinsatz**

Unter einem Kapitaleinsatz versteht man die Summe, die für ein Investitionsobjekt investiert werden soll.

### **Bezugszeitpunkt**

Das, ist jener Zeitpunkt auf den alle Einnahmen und Ausgaben ab- oder aufgezinst werden. Als Bezugszeitpunkt wird meist der Zeitpunkt der Übernahme beziehungsweise der Inbetriebnahme verwendet.

### **Rückfluss (Cash-Flow)**

Als Rückfluss wird jener Überschuss einer Periode angesehen, der sich aus Ausgaben minus Einnahmen ergibt.

### **Kapitalwert**

Der Kapitalwert ist jener Wert aus Einnahmen und Ausgaben, der auf einen Bezugszeitpunkt ab- beziehungsweise aufgezinst wird.

#### **Barwert**

Der Barwert ist der Wert einer Zahlung, der auf einen Bezugszeitpunkt auf- oder abgezinst wird.

### **Endwert**

Es handelt sich um jenen Wert der sich durch Aufzinsung der Ein- und Ausgaben am Ende einer Periode ergibt.

### **Aufzinsungsfaktor**

Dies ist ein Faktor, mit dem der Kapitalbetrag multipliziert wird, um jenen Wert zu errechnen, der zu einem späteren Zeitpunkt - unter Berücksichtigung der Zinsen - vorhanden ist. Der Zahlungszeitpunkt liegt vor dem Bezugszeitpunkt.

### **Abzinsungsfaktor**

Dieser gleicht dem Aufzinsungsfaktor, jedoch liegt der Zahlungszeitpunkt nach dem Bezugszeitpunkt.

### **Interner Zinssatz**

Das ist jener Zinssatz, bei dem der Kapitalwert null wird.

### **Kalkulationszinssatz**

Der Kalkulationszinssatz entspricht dem Zinssatz der für die Auf- oder Abzinsung gewählt wird, um eine Berechnung durchzuführen.

### **Annuität**

Die Annuität ist ein jährlich gleichbleibender Betrag für den Rückfluss eines Barwertes.

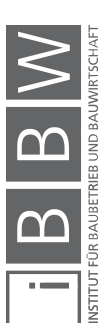

#### **Restwert/Liquidationserlös**

Dieser ergibt sich nach dem Ende des Betrachtungszeitraumes mit Abzug der Abbruch- und Veräußerungskosten als erzielbarer Einzelveräußerungsnettoerlös.

Um den Restwert genauer erklären zu können und festzulegen, wie mit ihm umgegangen werden muss, wird hier ein Beispiel aufgezeigt. Ausgangslage ist ein Gebäude, das eine unbegrenzte Nutzung hat beziehungsweise regelmäßig erneuert wird. Die einzelnen Investitionen werden getrennt nach ihren Nutzungsdauern dargestellt. Die Basisinvestition teilt sich in Tragstruktur (TS), Gebäudehülle und Heizanlage (GH+HZ), Liftschacht (LS), Klimaanlage und Sonnensteuerung (KA+SS) und den Abriss (siehe Abbildung 2.18). Dargestellt werden die Investitionen bezogen auf den Lebenszyklus, inklusive Zeitpunkt und Höhe ihres Auftretens. Wie in Abbildung 2.19 ersichtlich, haben die Gebäude- und Anlagenteile nach dem Betrachtungszeitpunkt einen Restwert. Da das Gebäude weiter genutzt wird, muss für die zeitliche und kostenmäßige Systemabgrenzung der Investitionen der Restwert berücksichtigt werden. Diese werden summiert betrachtet.<sup>94</sup>

### *Girmscheid und Lunze* halten fest:

*"Der Restwert repräsentiert den Wert, der nach der willkürlich gewählten Betrachtungsperiode noch bis zum Nutzungsendzeitpunkt durch die verbleibenden Annuitäten eingenommen bzw. abgeschrieben werden muss." <sup>95</sup>*

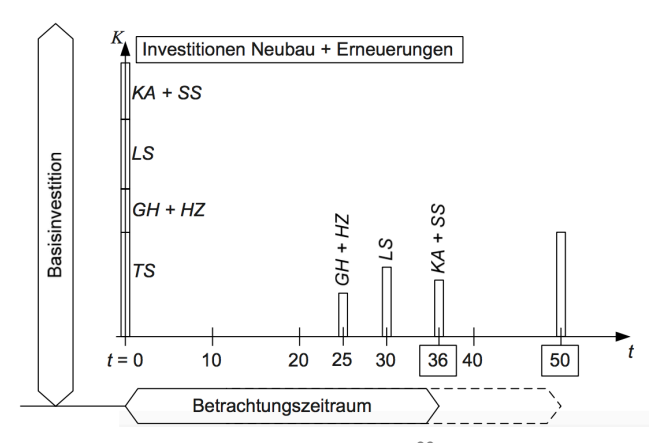

**Abbildung 2.18: Basisinvestitionen<sup>96</sup>**

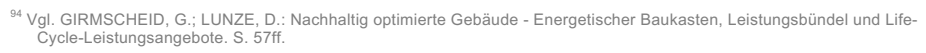

<sup>&</sup>lt;sup>95</sup> GIRMSCHEID, G.; LUNZE, D.: Nachhaltig optimierte Gebäude - Energetischer Baukasten, Leistungsbündel und Life-<br>Cycle-Leistungsangebote. S. 63

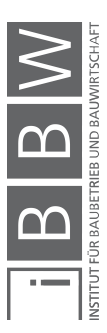

<sup>96</sup> GIRMSCHEID, G.; LUNZE, D.: Nachhaltig optimierte Gebäude - Energetischer Baukasten, Leistungsbündel und Life-Cycle-Leistungsangebote. S. 60

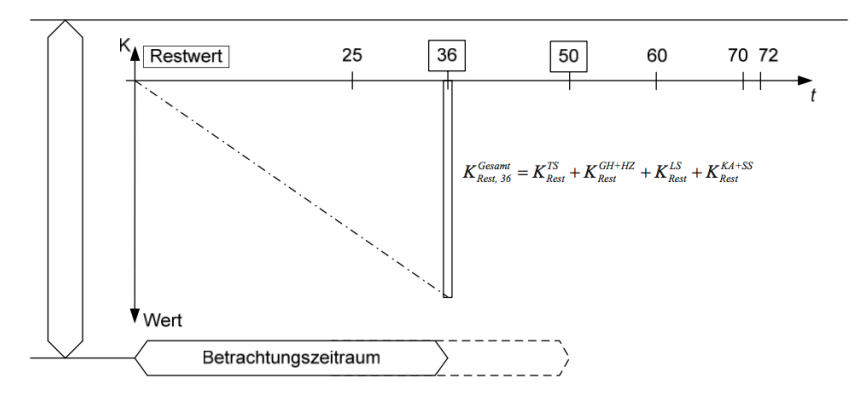

**Abbildung 2.19: Restwert<sup>97</sup>**

Der Investitionsbegriff kann auf mehrere Arten gedeutet werden, jedoch kann grundsätzlich von folgender Definition ausgegangen werden.

*"Eine Investition ist durch einen Zahlungsstrom gekennzeichnet, der mit Auszahlungen beginnt und in späteren Zahlungszeitpunkten Einzahlungen bzw. Einzahlungen und Auszahlungen erwarten lässt." <sup>98</sup>*

Die Investitionsrechnung ist zukunftsorientiert, da ausschließlich Investitionen betrachtet werden, die in einer kommenden Periode anfallen. Dies führt dazu, dass alle Daten und Informationen als unsicher angesehen werden müssen, da jene angenommen werden. Die Plandaten werden jedoch an Erfahrungen vorangegangener Projekte angepasst und daraus abgeleitet.<sup>99</sup>

Investitionsentscheidungen werden nicht nur nach zukunftsorientierten, sondern auch nach wirtschaftlichen Gesichtspunkten getroffen. So entwickeln sich drei Wirkungskomponenten der Investitionsentscheidungen.<sup>100</sup>

• Erfolg

Eine gefährliche Einschränkung wäre es, nur den Gewinn als Erfolg zu werten. Vielmehr muss jedes positive Ergebnis bezüglich des gesamtbetrieblichen Zielsystems betrachtet werden.

• Liquidität

Voraussetzung für die Lebensfähigkeit eines Unternehmens ist die Liquidität. Sie spiegelt dessen Fähigkeit wieder, alle Zahlungsverpflichtungen termingerecht einhalten zu können. So müssen alle Auszahlungen mit den Einzahlungen abgestimmt werden, damit das Unternehmen nicht zahlungsunfähig wird.

<sup>97</sup> GIRMSCHEID, G.; LUNZE, D.: Nachhaltig optimierte Gebäude - Energetischer Baukasten, Leistungsbündel und Life-Cycle-Leistungsangebote. S. 60f.

<sup>98</sup> GÖTZE, U.: Investitionsrechnung - Modelle und Analysen zur Beurteilung von Investitionsvorhaben 7. Auflage. S. 6

<sup>99</sup> Vgl. MUNZ, M.: Investitionsrechnung, 2. Auflage. S. 8

<sup>100</sup> Vgl. BAUER, U.: Skript: Betriebswirtschaftslehre. S. 6-8f.

• Risiko

Investitionen sind immer zukunftsbezogen und können nur aus Erwartungswerten berechnet werden. Das entstehende Risiko bezieht sich auf die Möglichkeit, dass diese Berechnungen nicht eintreten.

Um strukturierte Investitionsentscheidungen treffen zu können, müssen folgende Betrachtungsaspekte berücksichtigt werden:<sup>101</sup>

• Wirkungskriterien

Juristische, technische, wirtschaftliche und soziale Auswirkungen auf eine Investition müssen ermittelt werden. Vereinfacht kann dies durch eine systematische Erfassung der Wirkungskriterien erfolgen. Wirkungskriterien können in Form von Randbedingungen oder Beurteilungs- und Entscheidungskriterien auftreten.

• Daten für den Investitionsentscheid

Das Vorhandensein von Daten und Informationen ist für eine Investitionsentscheidung unbedingt notwendig. Der zeitliche Aspekt hat einen großen Einfluss und bezieht sich meist auf die Nutzungsdauer eines Projektes, welche sich über mehrere Jahre erstreckt. Sinnvoll ist es, alle wirtschaftlichen Kriterien bezogen auf eine Zeitachse darzustellen. Abbildung 2.20 zeigt, dass die Zahlungsströme in zwei Gruppen gegliedert sind. Zum einen in Größen, die sich auf die gesamte Nutzungsdauer beziehen, wie Anfangsinvestitionsausgaben, Folgeinvestitionsausgaben und der Liquiditätserlös. Zum anderen handelt es sich um Ein- und Auszahlungen, welche auf die Nutzungsjahre bezogen werden. Beispiele dafür sind Betriebsausgaben, Umsatzerlöse oder Steuern.<sup>102</sup>

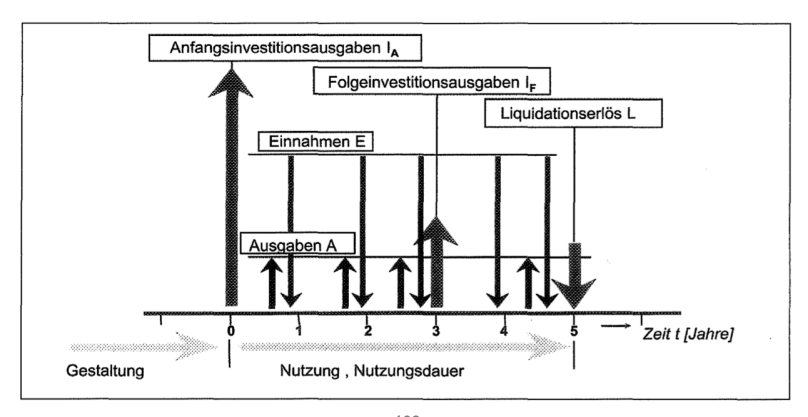

Abbildung 2.20: Zahlungsströme<sup>103</sup>

<sup>101</sup> Vgl. BAUER, U.: Skript: Betriebswirtschaftslehre. S. 6-13

<sup>102</sup> Vgl. BAUER, U.: Skript: Betriebswirtschaftslehre. S. 6-14f.

<sup>103</sup> BAUER, U.: Skript: Betriebswirtschaftslehre. S. 6-15

• Investitionsrechnungsmethoden

Da eine Vielzahl an Investitionsrechnungen zur Verfügung stehen, ist es deren Aufgabe die unterschiedlichen Merkmale der Methoden vergleichbar zu machen. Als Ergebnis gelten die unterschiedlichen Entscheidungskriterien mit unterschiedlichen Inhalten.

• Art der Problemstellung

Die Investitionsrechnung sollte Antworten auf folgende Problemstellungen liefern:

- o Auswahlproblem (Das beste/ günstigste Projekt ist auszuwählen)
- o Ersatzproblem (Wenn ein Gebäude ein altes Objekt ersetzten soll)
- o Optische Ersatzzeitpunkt (Wann soll ein bestehendes Gebäude ersetzt werden)
- o Optimale Nutzungsdauer (Die optimale Nutzungsdauer muss bestimmt werden)

Die Investitionsrechnung unterscheidet grundsätzlich zwischen statischen und dynamischen Investitionsrechnungsverfahren. Die statische Methode zeichnet sich dadurch aus, dass der zeitliche Faktor und somit auch der Zeitwert des Geldes nicht oder nur teilweise berücksichtigt wird. Meist werden Durchschnittswerte verwendet und Änderungen im Zeitablauf vernachlässigt.<sup>104</sup> Wie in Abbildung 2.17 ersichtlich, zählen zu der statischen Investitionsrechnung die Kostenvergleichsrechnung, die Gewinnvergleichsrechnung, die Rentabilitätsvergleichsrechnung und die statische Amortisationsrechnung.

Im Vergleich dazu zeichnet sich die dynamische Investitionsrechnung dadurch aus, dass der Zeitwert des Geldes unbedingt berücksichtigt werden muss. Dies geschieht mit dem exakten Miteinberechnen des zeitlichen Auftretens einer Ein- oder Auszahlung.<sup>105</sup> Dazu gehören die Kapitalwertmethode, die Annuitätenmethode, die interner Zinssatz-Methode, die dynamische Amortisationsrechnung, die Vermögensendwertmethode, die Sollzinssatzmethode sowie die Methode der vollständigen Finanzpläne.

In der Kostenrechnung gibt es ebenfalls eine Unterscheidung zwischen statischer und dynamischer Kostenrechnung. Wenn auch die Übergänge fließend sind, wurde eine Dynamisierung der Kostenrechnung gefordert.

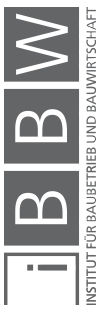

<sup>104</sup> Vgl. PERRIDON, L.; STEINER, M.; RATHGEBER, A.: Finanzwirtschaft der Unternehmung 17. Auflage. S. 34

<sup>105</sup> Vgl. PERRIDON, L.; STEINER, M.; RATHGEBER, A.: Finanzwirtschaft der Unternehmung 17. Auflage. S. 34

Dies rührt daher, dass eine dynamische Kostenrechnung den zukunftsorientierten Gesichtspunkt berücksichtigt.<sup>106</sup>

Wie bereits erwähnt, handelt es sich bei der Lebenszykluskostenrechnung um eine Kostenerfassungsmethode, die Zahlungsströme je nach Höhe und Zeitpunkt des Anfallens bewertet. Die Verfahren der statischen Berechnung eignen sich unter anderem wegen der Betrachtung längerer Perioden mittels Durchschnittswerten nicht. Dafür berücksichtigen dynamische Modelle mehrere Perioden und Ein- und Auszahlungen.<sup>107</sup> Aufgrund eben genannter Punkte wird des Weiteren nur auf die dynamischen Modelle genauer eingegangen.

### **2.4.1.1 Kapitalwertmethode**

Kapitalwert:

Der Kapitalwert einer Investition ist die Summe aller Ein- und Auszahlungen, welche auf einen Zeitpunkt ab- bzw. aufgezinst werden.<sup>108</sup>

### Verfahren:

Bezüglich des wirtschaftlichen Faktors des Kapitalwertes dient die Methode der Beurteilung von Investitionsalternativen.<sup>109</sup>

Um dieses Modell anwenden zu können, wird das Vorkommen eines vollkommenen Kapitalmarktes angenommen. Um Zahlungen auf- oder abzinsen zu können, wird ein einheitlich vorliegender Kalkulationszinssatz verwendet. In vielen Fällen wird der Zeitpunkt vor der ersten Zahlung genutzt, um den Kapitalwert auf diesen zu beziehen. Eine Investition, bei der der Kapitalwert größer als null ist, ist vorteilhaft. Des Weiteren ist sie vorteilhaft, wenn der Kapitalwert größer als die der anderen betrachteten Objekte ist. Ist der Kapitalwert kleiner als null, ist die Investition jedoch meist unvorteilhaft.<sup>110</sup>

Da Zahlungen, die nach dem Zeitpunkt t=0 anfallen, nur durch Abzinsungen berücksichtigt werden, wird die Berechnungsformel modifiziert, um Nettozahlungen differenziert zu betrachten. Die Kapitalwertformel ergibt sich dadurch wie folgt:<sup>111</sup>

<sup>111</sup> Vgl. GÖTZE, U.: Investitionsrechnung - Modelle und Analysen zur Beurteilung von Investitionsvorhaben 7. Auflage. S. 79f.

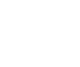

<sup>106</sup> Vgl. ZEHBOLD, C.: Lebenszykluskostenrechnung. S. 10ff.

<sup>&</sup>lt;sup>107</sup> Vgl. GÖTZE, U.: Investitionsrechnung - Modelle und Analysen zur Beurteilung von Investitionsvorhaben 7. Auflage. S. 73

<sup>108</sup> BUSSE VON COLBE, W.; LASSMANN, G.: Betriebswirtschaftstheorie 3, 3. Auflage. S. 47

<sup>109</sup> Vgl. GÖTZE, U.: Investitionsrechnung - Modelle und Analysen zur Beurteilung von Investitionsvorhaben 7. Auflage. S. 78

<sup>110</sup> Vgl. GÖTZE, U.: Investitionsrechnung - Modelle und Analysen zur Beurteilung von Investitionsvorhaben 7. Auflage. S. 78

$$
KW = -A_0 + \sum_{t=1}^{T} (E_t - A_t) \cdot q^{-t} + L \cdot q^{-T}
$$

- Mit: KW Kapitalwert
	- t Zeitindex
	- T Betrachtungszeitraum (letzte Periode)
	- A0 Anschaffungskosten
	- Et Einzahlungen
	- At Auszahlungen
	- L Liquiditätserlös
	- i Kalkulationszinssatz
	- $q^{-t}$   $q^{-t} = (1 + i)^{-t}$ , Abzinsungsfaktor für t

**Formel 2.1: Kapitalwertmethode<sup>112</sup>**

Es folgt Abbildung 2.21, welche das Verfahren anschaulich darstellt. Ausgangslage ist ein Objekt mit einer Nutzungsdauer von 50 Jahren. Die Einnahmen minus den Ausgaben werden pro Periode (Jahr) zusammengefasst und anschließend auf den Bezugszeitpunkt der Übernahme abgezinst. Im Jahr 20 erfolgte eine größere Sanierung welche sich dadurch kennzeichnet, dass die Ausgaben größer als die Einnahmen sind. An unterer Stelle ist die Endsituation nach 50 Jahren ersichtlich. Die Summe der abgezinsten Ein- und Auszahlungen ist größer als das eingesetzte Kapital wodurch der Kapitalwert größer als Null und die Investition somit vorteilhaft ist.

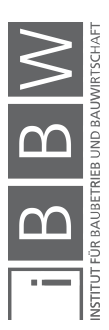

<sup>112</sup> Vgl. GÖTZE, U.: Investitionsrechnung - Modelle und Analysen zur Beurteilung von Investitionsvorhaben 7. Auflage. S. 80

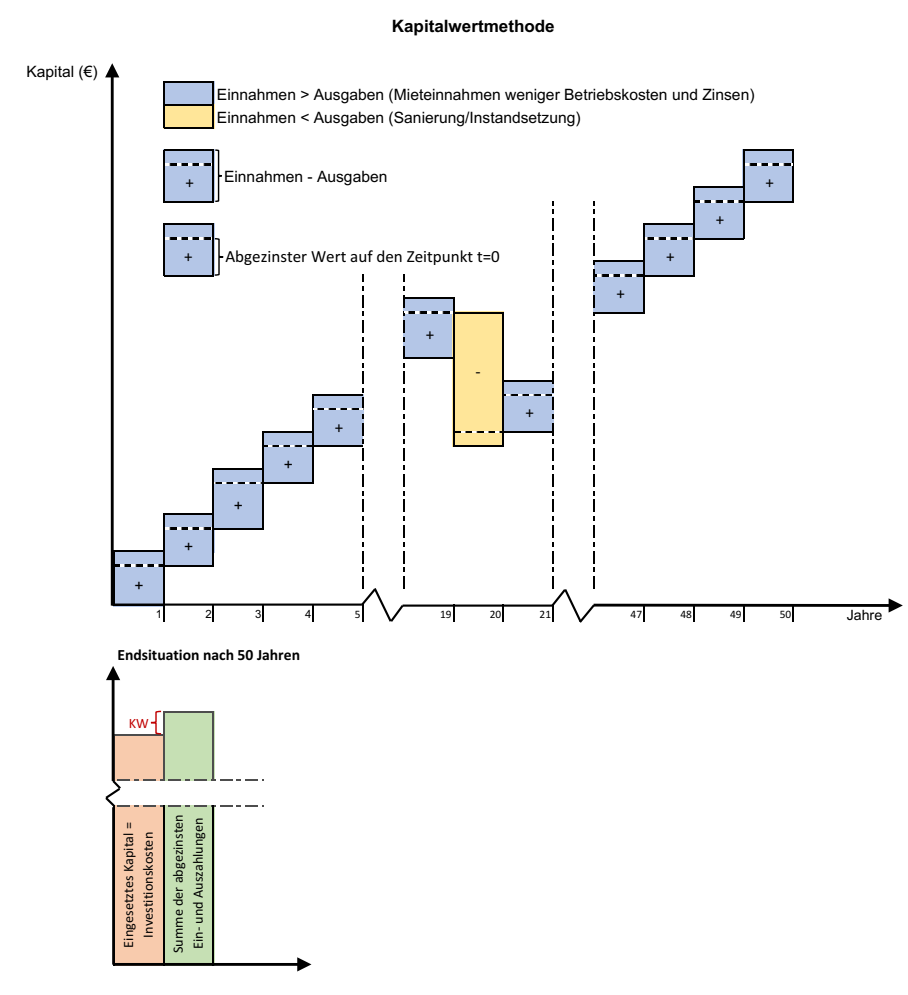

**Abbildung 2.21: Kapitalwertmethode<sup>113</sup>**

### **2.4.1.2 Annuitätenmethode**

Annuität:

Unter Annuität versteht man eine regelmäßige Folge identer Zahlungen, die in jedem Abschnitt des betrachteten Zeitraumes anfallen.<sup>114</sup>

Verfahren:

Der Kapitalwert gibt den Gewinn einer Investition an, indem die Barwerte der Ein- und Ausgaben zu einem Zeitpunkt  $t_0$  verglichen werden. Die Annuitätenmethode dagegen vergleicht Durchschnittswerte der Ein- und Ausgaben, wobei die Differenz die Gewinnannuität ergibt.<sup>115</sup>

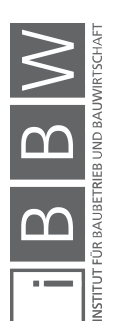

<sup>113</sup> Eigene Darstellung

<sup>114</sup> Vgl. GÖTZE, U.: Investitionsrechnung - Modelle und Analysen zur Beurteilung von Investitionsvorhaben 7. Auflage. S. 100

<sup>115</sup> Vgl. BAUER, U.: Skript: Betriebswirtschaftslehre. S. 6-50

Mit der Annuitätenmethode werden die Zahlungen auf das Periodenende bezogen. Der betrachtete Zeitraum ist in diesem Fall die Nutzungsdauer des Objektes.<sup>116</sup> Um die Annuität zu berechnen, ergibt sich folgende Formel:

$$
A = KW \cdot \frac{(1+i)^T \cdot i}{(1+i)^T - 1}
$$

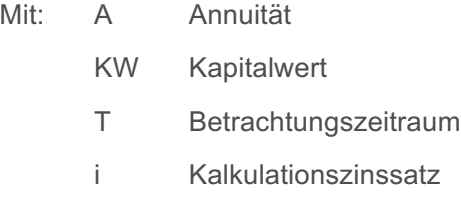

**Formel 2.2: Annuitätenmethode<sup>117</sup>**

Die Annuitätenmethode führt zum identen Ergebnis wie die Kapitalwertmethode, jedoch ist es bei Ersterer möglich, Investitionen mit unterschiedlicher Laufzeit und Zinssätzen zu vergleichen. Die Annuität kann jedoch nur näherungsweise ermittelt werden, da die Kalkulationszinssätze der Perioden nicht übereinstimmen.<sup>118</sup>

Um die Annuitätenmethode beispielhaft für ein Gebäude darstellen zu können, müssen vorerst Parameter festgelegt werden:

| Betrachtungszeitraum: | 35 Jahre                                                                       |
|-----------------------|--------------------------------------------------------------------------------|
|                       | Annahme: Gebäude wird nicht abgerissen,<br>sondern immer erneuert und saniert. |
| <b>Investition 1:</b> | Tragsystem (TS)                                                                |
| Lebensdauer TS:       | 50 Jahre                                                                       |
| <b>Investition 2:</b> | Gebäudehülle und Heizsystem (GH+HZ)                                            |
| Lebensdauer GH+HZ:    | 25 Jahre                                                                       |
| <b>Investition 3:</b> | Liftschacht und Klimaanlage (LS+KA)                                            |
| Lebensdauer LS+KA:    | 20 Jahre                                                                       |

<sup>116</sup> Vgl. GÖTZE, U.: Investitionsrechnung - Modelle und Analysen zur Beurteilung von Investitionsvorhaben 7. Auflage. S. 101

<sup>117</sup> GÖTZE, U.: Investitionsrechnung - Modelle und Analysen zur Beurteilung von Investitionsvorhaben 7. Auflage. S. 101

<sup>118</sup> Vgl. GÖTZE, U.: Investitionsrechnung - Modelle und Analysen zur Beurteilung von Investitionsvorhaben 7. Auflage. S. 101ff.

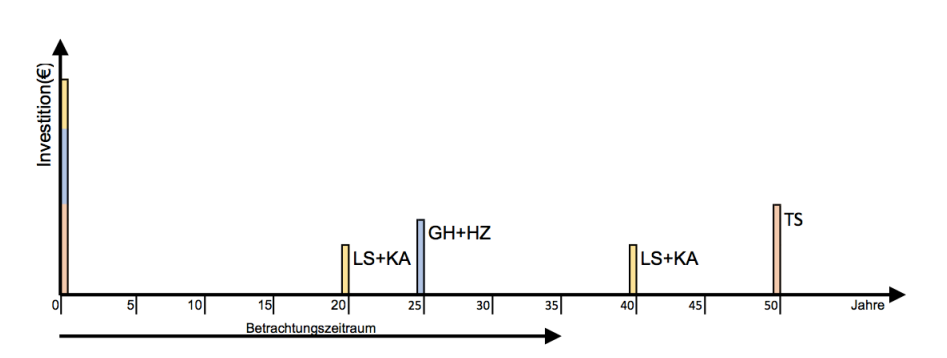

**Abbildung 2.22: Investitionen**

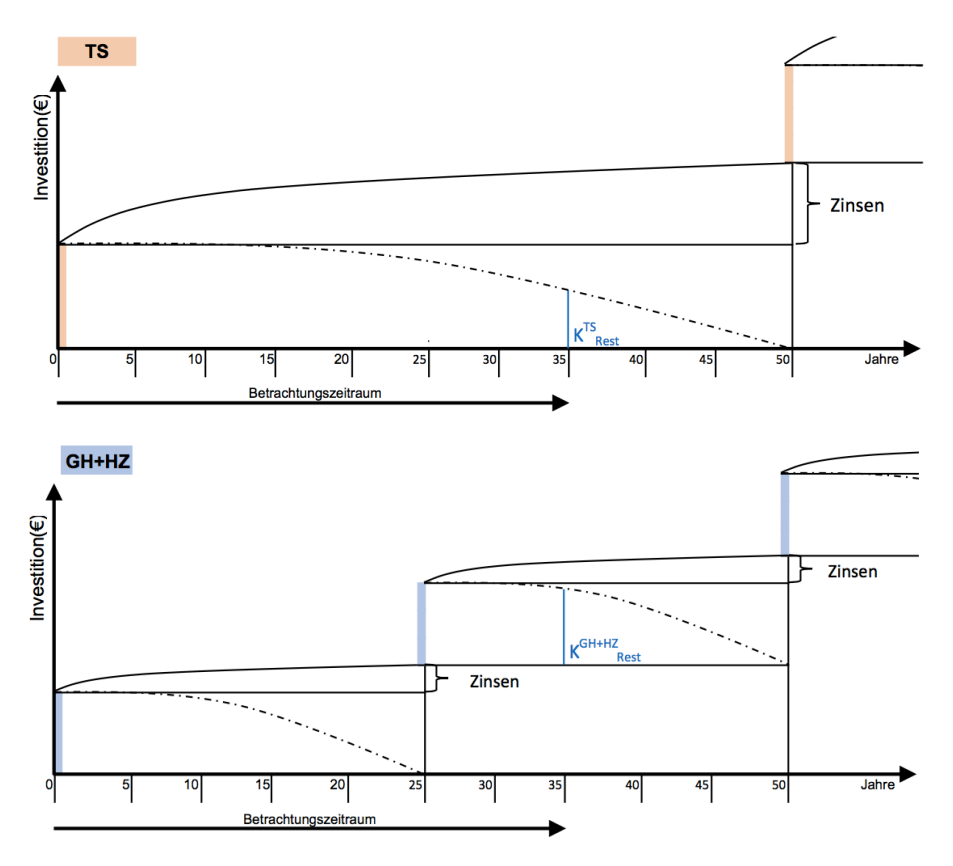

**Abbildung 2.23: Investition – TS/GH+HZ <sup>119</sup>**

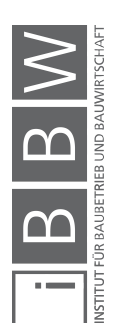

<sup>&</sup>lt;sup>119</sup> Eigene Darstellung in Anlehnung an: GIRMSCHEID, G.; LUNZE, D.: Nachhaltig optimierte Gebäude - Energetischer<br>Baukasten, Leistungsbündel und Life-Cycle-Leistungsangebote. S. 60

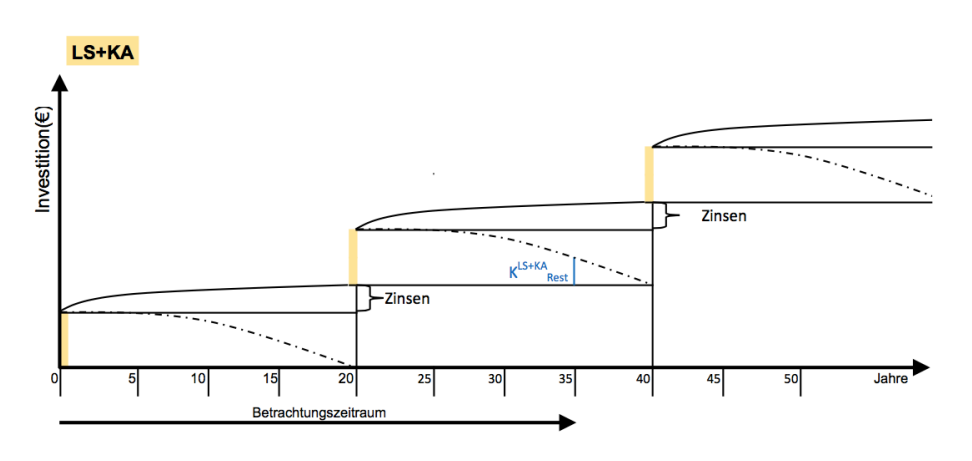

**Abbildung 2.24: Investition – LS+KA<sup>120</sup>**

Abbildung 2.23 und Abbildung 2.24 zeigen den Verlauf der drei Investitionen auf, welcher sich auf den gesamten Lebenszyklus bezieht. Da der Betrachtungszeitraum 35 Jahre beträgt, errechnet sich der Restwert (K<sup>TS</sup><sub>Rest</sub>, K<sup>GH+HZ</sup><sub>Rest</sub> und K<sup>LS+KA</sup><sub>Rest</sub>) auf diesen Zeitpunkt anhand folgender Formel.

$$
RW = KW \cdot (1+i)^T - A \cdot \frac{(1+i)^T - 1}{i}
$$

- Mit: RW Restwert
	- KW Kapitalwert
	- A Annuität
	- i Kalkulationszinssatz
	- T Betrachtungszeitraum (hier 35 Jahre)

**Formel 2.3: Restwert<sup>121</sup>**

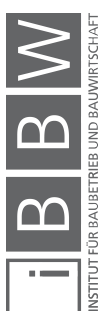

<sup>&</sup>lt;sup>120</sup> Eigene Darstellung in Anlehnung an: GIRMSCHEID, G.; LUNZE, D.: Nachhaltig optimierte Gebaude - Energetischer<br>Baukasten, Leistungsbündel und Life-Cycle-Leistungsangebote. S. 60f.

<sup>&</sup>lt;sup>121</sup> Vgl. GIRMSCHEID, G.; LUNZE, D.: Nachhaltig optimierte Gebäude - Energetischer Baukasten, Leistungsbündel und Life-<br>Cycle-Leistungsangebote. S. 63

### **2.4.1.3 Interner Zinssatz-Methode**

Verfahren:

Wie auch die Annuitätenmethode ist die Interner Zinssatz-Methode eine Abwandlung der Kapitalwertmethode. Verbessert werden lediglich die Prämissen bezüglich der Anlage frei werdender Mittel und die Nutzungsdauerdifferenz. Betrachtet wird der Interne Zinssatz.<sup>122</sup>

Bei der Internen Zinssatz-Methode wird nach dem Zinssatz gefragt, bei dem der Kapitalwert gleich null ist. Der interne Zinssatz zeigt, bei welchem Zinssatz die jeweiligen Kapitalbeträge zu verzinsen sind. Eine exakte Bestimmung gestaltet sich schwierig und es werden Näherungsverfahren angewendet. Eine Möglichkeit, den internen Zinssatz zu ermitteln, ist die Bestimmung durch eine Interpolation. Dabei wird zum einen ein kalkulatorischer Zinssatz diskontiert, der zu einem positiven Kapitalwert führt, und zum anderen ein kalkulatorischer Zinssatz diskontiert, der zu einem negativen Kapitalwert führt. Des Weiteren wird jener Zinssatz angenähert, bei dem der Kapitalwert Null wird.<sup>123</sup>

$$
KW = \sum_{t=0}^{T} (E - A) \cdot (1 + i)^{-t} = 0
$$

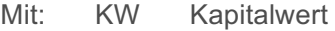

- i Kalkulationszinssatz
- E Einzahlungen
- A Auszahlungen
- t Zeitindex (Periode)
- T Betrachtungszeitraum

Interpolation: 
$$
i = i_1 - KW_1 \cdot \frac{i_1 - i_2}{KW_1 - KW_1 - KW_2}
$$

**Formel 2.4: Interner Zinssatz-Methode<sup>124</sup> <sup>125</sup>**

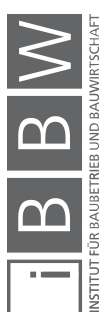

<sup>122</sup> Vgl. GÖTZE, U.: Investitionsrechnung - Modelle und Analysen zur Beurteilung von Investitionsvorhaben 7. Auflage. S. 103f.

<sup>123</sup> Vgl. BAUER, U.: Skript: Betriebswirtschaftslehre. S. 6-49

<sup>124</sup> GÖTZE, U.: Investitionsrechnung - Modelle und Analysen zur Beurteilung von Investitionsvorhaben 7. Auflage. S. 106

<sup>&</sup>lt;sup>125</sup> FRÖCH, G.: Probabilistische Bewertung und systematische Optimierung von Projektentwicklungen unter Berücksichtigung von Nachhaltigkeitskriterien. S. 56

Anhand eben genannter Formel lässt sich für einen Zinssatz i<sub>1</sub> ein Kapitalwert (KW<sub>1</sub>) bestimmen. Wenn dieser positiv ist, wird ein höherer Zinssatz (i<sub>2</sub>) gewählt und ebenso der zugehörige Kapitalwert (KW<sub>2</sub>) berechnet (wenn der erste Kapitalwert negativ ist muss als zweites ein geringerer Zinssatz gewählt werden). Anhand dieser vier Werte wird eine lineare Interpolation (Extrapolation) durchgeführt (siehe Abbildung 2.25 und Formel  $2.4$ ).<sup>126</sup>

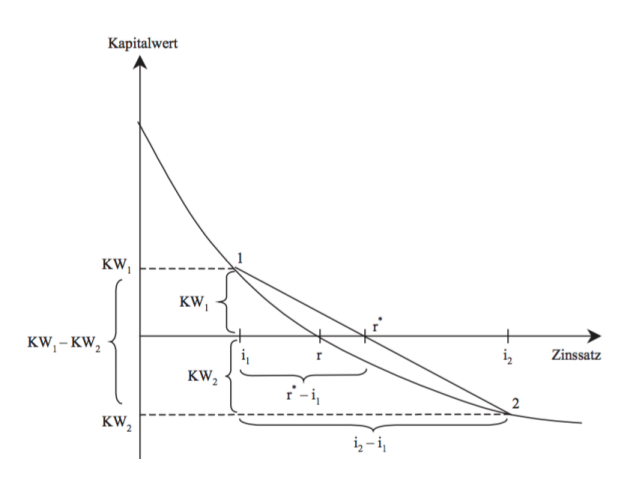

**Abbildung 2.25: Interpolation für die Bestimmung des Internen Zinssatzes<sup>127</sup>**

Abbildung 2.26 zeigt anhand eines Beispiels, die Interne Zinssatz-Methode. Das Beispiel gleicht dem der Kapitalwertmethode. Der Unterschied liegt darin, dass der Abzinsungsfaktor (i) gesucht ist, bei dem der Kapitalwert der Endsituation nach 50 Jahren Null wird.

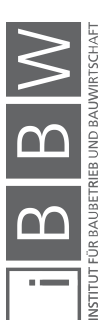

<sup>126</sup> Vgl. GÖTZE, U.: Investitionsrechnung - Modelle und Analysen zur Beurteilung von Investitionsvorhaben 7. Auflage. S. 104-108

<sup>&</sup>lt;sup>127</sup> GÖTZE, U.: Investitionsrechnung - Modelle und Analysen zur Beurteilung von Investitionsvorhaben 7. Auflage. S. 108

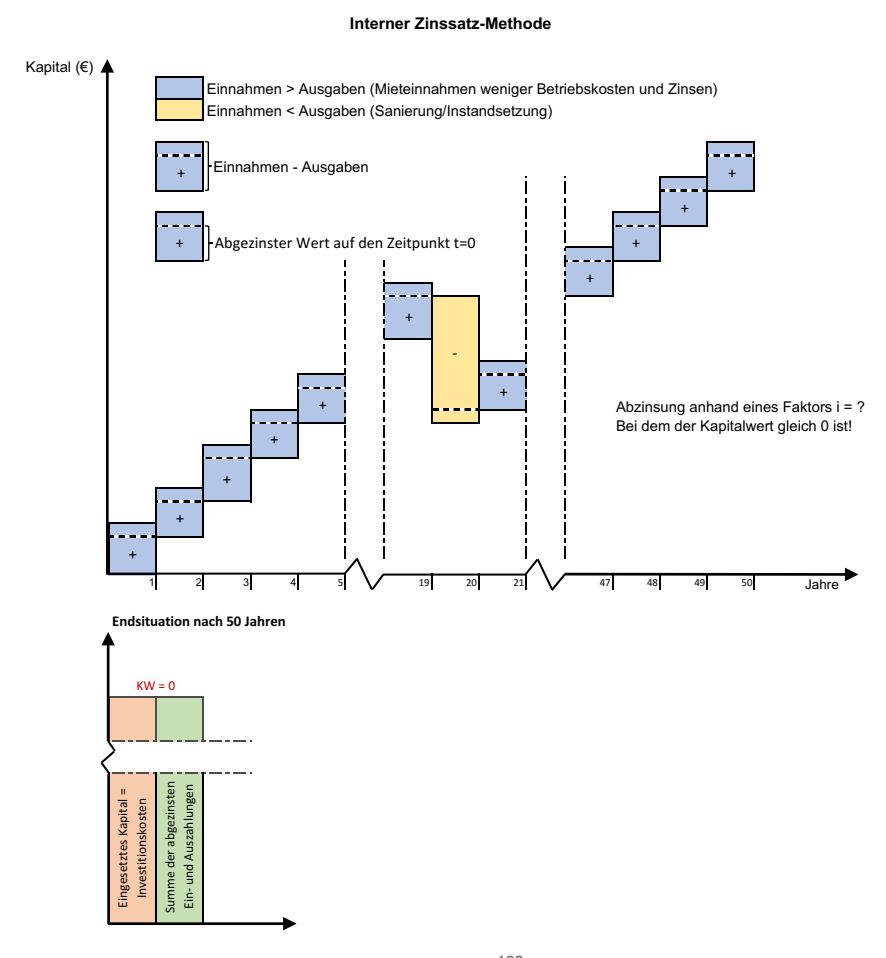

**Abbildung 2.26: Interner Zinssatz-Methode128**

### **2.4.1.4 Dynamische Amortisationsrechnung**

Verfahren:

Die Amortisationsrechnung ist ein Verfahren für die Bestimmung der Amortisationszeit. Es handelt sich dabei um jenen Zeitraum, bei welchem das eingesetzte Kapital wiedergewonnen wird.<sup>129</sup>

Die dynamische Amortisationsrechnung kann nicht allein herangezogen werden, um ein Objekt zu beurteilen. Sie führt auch nicht zwangsmäßig zum gleichen Ergebnis wie die Kapitalwertmethode. Die absolute Vorteilhaftigkeit ist unter anderem von Zahlungen zu den letzten Zahlungszeitpunkten abhängig. Die dynamische Amortisationszeit kann dadurch bestimmt werden, dass nacheinander alle kumulierten Barwerte der Nettozahlungen, aufgeteilt nach der Periode der Nutzungsdauer, berechnet werden. Der kumulierte Barwert entspricht dem in Abhängigkeit von der Nutzungszeit berechneten Kapitalwert. Sobald dieser Wert gleich null oder

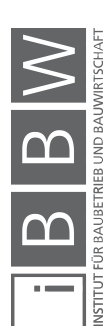

<sup>&</sup>lt;sup>128</sup> Eigene Darstellung

<sup>&</sup>lt;sup>129</sup> Vgl. GÖTZE, U.: Investitionsrechnung - Modelle und Analysen zur Beurteilung von Investitionsvorhaben 7. Auflage. S. 114f.

positiv ist, ist die Amortisationszeit erreicht oder überschritten. Wenn der erste Wert, der nicht negativ ist, ungleich null ist, befindet sich die Amortisationszeit in der zuletzt betrachteten Periode und muss durch Interpolation näherungsweise ermittelt werden. Die Amortisationszeit lässt sich mit folgender Formel einer linearen Interpolation bestimmen.<sup>130</sup>

$$
AZ \approx t^* + \frac{KW_{t^*}}{KW_{t^*} - KW_{t^*+1})}
$$

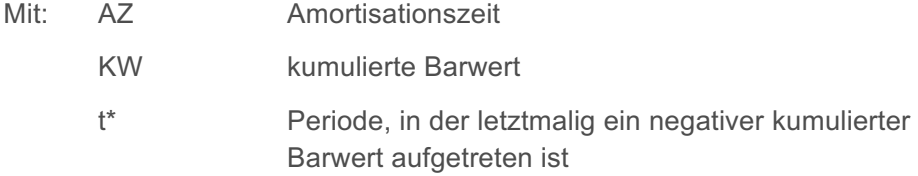

**Formel 2.5: Dynamische Amortisationsrechnung<sup>131</sup>**

Abbildung 2.27 zeigt, dass die Wiedergewinnungszeit eines Investitionsobjektes ermittelt wird, bei dem der Kapitalwert gleich Null ist. In der Literatur spricht man auch vom "Break-Even Punkt". Im vorliegenden Beispiel liegt der Break-Even-Punkt bei ca. 49,6 Jahren.

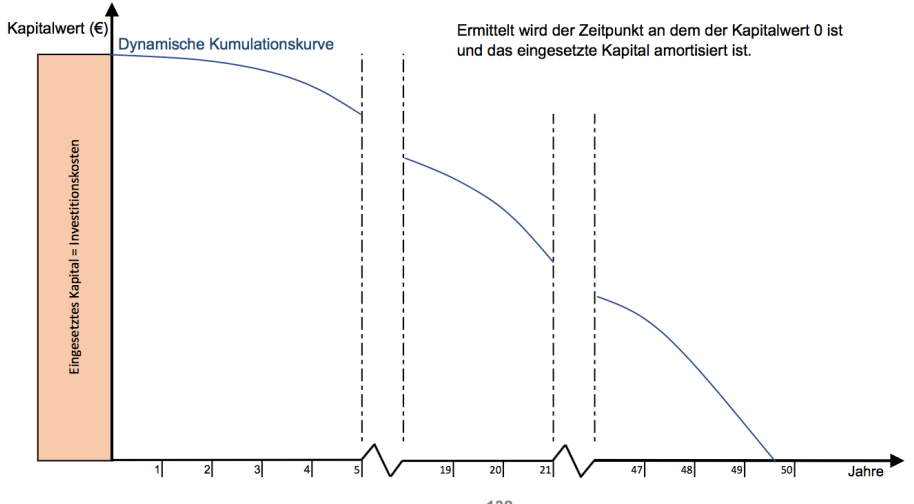

**Abbildung 2.27: Dynamische Amortisation<sup>132</sup>**

131 GÖTZE, U.: Investitionsrechnung - Modelle und Analysen zur Beurteilung von Investitionsvorhaben 7. Auflage. S. 116

<sup>132</sup> Eigene Darstellung

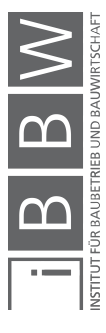

<sup>130</sup> Vgl. GÖTZE, U.: Investitionsrechnung - Modelle und Analysen zur Beurteilung von Investitionsvorhaben 7. Auflage. S. 115f.

### **2.4.1.5 Vermögensendwertmethode**

Verfahren:

Das dynamische Verfahren der Vermögensendwertmethode berücksichtigt als Zielgröße den Vermögensendwert. Bezogen auf den letzten Zeitpunkt des Planungszeitraumes ist der Vermögensendwert der Geldzuwachs eines Objektes.<sup>133</sup>

Ausgegangen wird bei dieser Methode von zwei Zinssätzen. Zum einen existiert ein Sollzinssatz, bei welchem in uneingeschränkter Höhe finanzielle Mittel aufgenommen werden können, und zum anderen ein Habenzinssatz, bei welchem die Anlage von finanziellen Mitteln uneingeschränkt möglich ist. Abgesehen von diesen zwei Annahmen ist die Methode ident der Kapitalwertmethode. In der Literatur wird zwischen zwei Arten der Endwertberechnung unterschieden. Zum einen wird vom Kontenausgleichsverbot gesprochen und zum anderen vom Kontenausgleichsgebot. Es existiert ein Konto für alle positiven Nettozahlungen (Vermögenskonto) sowie ein Konto für die negativen Nettozahlungen (Verbindlichkeitskonto). Die Zahlungen  $(N_t^+)$  auf dem Vermögenkonto  $(V^+)$  werden dabei mit dem Habenzinssatz (h) verzinst. Im Gegensatz dazu werden die Nettozahlungen (N<sub>t</sub>) auf dem Verbindlichkeitskonto (V<sup>-</sup>) mit dem Sollzinssatz (s) verzinst. Erst am Ende des Planungszeitraumes findet ein Ausgleich zwischen Vermögen und Verbindlichkeiten statt (VE).<sup>134</sup>

$$
V_T^+ = \sum_{t=0}^T N_T^+ \cdot (1+h)^{T-t}
$$

$$
V_T^{-} = \sum_{t=0}^{T} N_t^{-} \cdot (1+h)^{T-t}
$$
  
\n
$$
VE = V_T^{+} + V_T^{-}
$$
  
\n
$$
V_t = N_t + \begin{cases} V_{t-1} \cdot (1+h), \text{für } V_{t-1} \ge 0\\ V_{t-1} \cdot (1+s), \text{für } V_{t-1} < 0 \end{cases}
$$

**Formel 2.6: Vermögensendwertmethode<sup>135</sup>**

<sup>133</sup> Vgl. GÖTZE, U.: Investitionsrechnung - Modelle und Analysen zur Beurteilung von Investitionsvorhaben 7. Auflage. S. 117

<sup>134</sup> Vgl. GÖTZE, U.: Investitionsrechnung - Modelle und Analysen zur Beurteilung von Investitionsvorhaben 7. Auflage. S. 117f.

<sup>&</sup>lt;sup>135</sup> GÖTZE, U.: Investitionsrechnung - Modelle und Analysen zur Beurteilung von Investitionsvorhaben 7. Auflage. S. 118

Anhand des bekannten Beispiels ist ersichtlich, dass der Vermögensendwert sich aus Vermögenskonto sowie Verbindlichkeitskonto errechnen lässt.

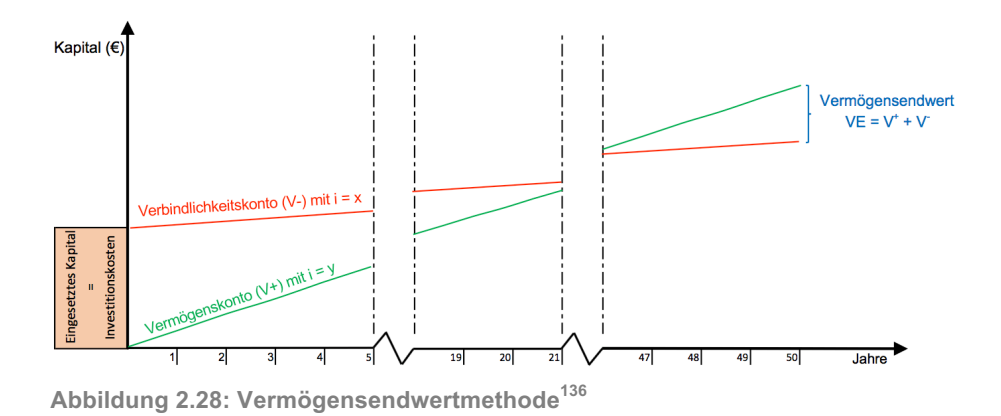

### **2.4.1.6 Sollzinssatzmethode**

Verfahren:

Diese Methode ist der Vermögensendwertmethode sehr ähnlich, jedoch ist die zu betrachtende Zielgröße der Sollzinssatz. Es wird ebenso von einem Soll- und einem Habenzinssatz ausgegangen. Dabei ist der kritische Sollzinssatz jener Zinssatz, bei dem der Vermögensendwert Null  $ist$ <sup>137</sup>

Der kritische Sollzinssatz  $(s_k)$  kann näherungsweise ähnlich bestimmt werden wie bei der Berechnung des Internen Zinssatzes. Für einen Sollzinssatz  $(s_1)$  wird der zugehörige Vermögensendwert (VE<sub>1</sub>) berechnet. Wenn dieser positiv ist, wird ein zweiter, höherer Zinssatz  $(s<sub>2</sub>)$  gewählt und ebenso der Vermögensendwert (VE<sub>2</sub>) berechnet (ist  $s_1$  negativ, wird ein niedriger Wert für s<sub>2</sub> gewählt). Anhand der zwei erlangten Werte wird eine Interpolation (Extrapolation) durchgeführt, um den kritischen Sollzinssatz zu erhalten.<sup>138</sup>

$$
s_k \approx s_1 + \frac{VE_1}{VE_1 - VE_2} \cdot (s_2 - s_1)
$$

**Formel 2.7: Sollzinssatzmethode139**

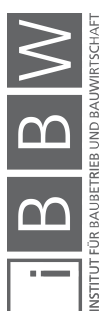

<sup>&</sup>lt;sup>136</sup> Eigene Darstellung

<sup>137</sup> Vgl. GÖTZE, U.: Investitionsrechnung - Modelle und Analysen zur Beurteilung von Investitionsvorhaben 7. Auflage. S. 123

<sup>138</sup> Vgl. GÖTZE, U.: Investitionsrechnung - Modelle und Analysen zur Beurteilung von Investitionsvorhaben 7. Auflage. S. 123f.

<sup>139</sup> GÖTZE, U.: Investitionsrechnung - Modelle und Analysen zur Beurteilung von Investitionsvorhaben 7. Auflage. S. 124

Abbildung 2.29 zeigt die Sollzinssatzmethode. Ersichtlich ist, dass der Sollzinssatz ermittelt wird bei dem der Vermögensendwert Null ist.

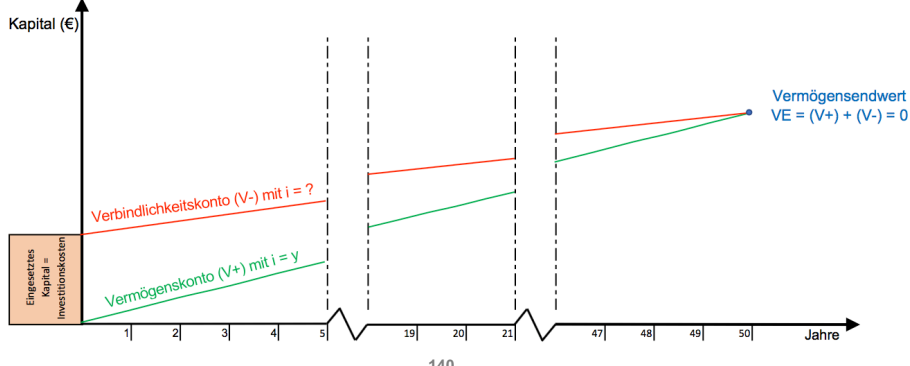

## **Abbildung 2.29: Sollzinssatzmethode<sup>140</sup>**

### **2.4.1.7 Methode der vollständigen Finanzpläne**

Alle bisher vorgestellten Methoden haben Formeln zur Berechnung der Zielwerte. Die Methode der vollständigen Finanzpläne (VOFI) gehört zu den finanzplanorientierten Investitionsrechnungen in tabellarischer Form.<sup>141</sup>

Es werden nicht nur die Zahlungsströme des betrachteten Objektes berücksichtigt, sondern auch jene Zahlungsströme, die aus den Finanzierungs- und Anlageentscheidungen hervorgehen. Dabei muss der Saldo während der Laufzeit immer gleich null sein und der Vermögenswert ergibt sich aus dem Saldo zu Laufzeitende.<sup>142</sup>

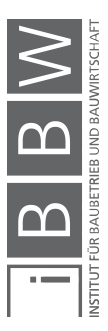

<sup>140</sup> Eigene Darstellung

<sup>141</sup> Vgl. GROB, H. L.: Einführung in die Investitionsrechnung 5. Auflage. S. 103

<sup>142</sup> Vgl. BECKER, H. P.: Investition und Finanzierung - Grundlagen der betrieblichen Finanzwirtschaft 7. Auflage. S. 75

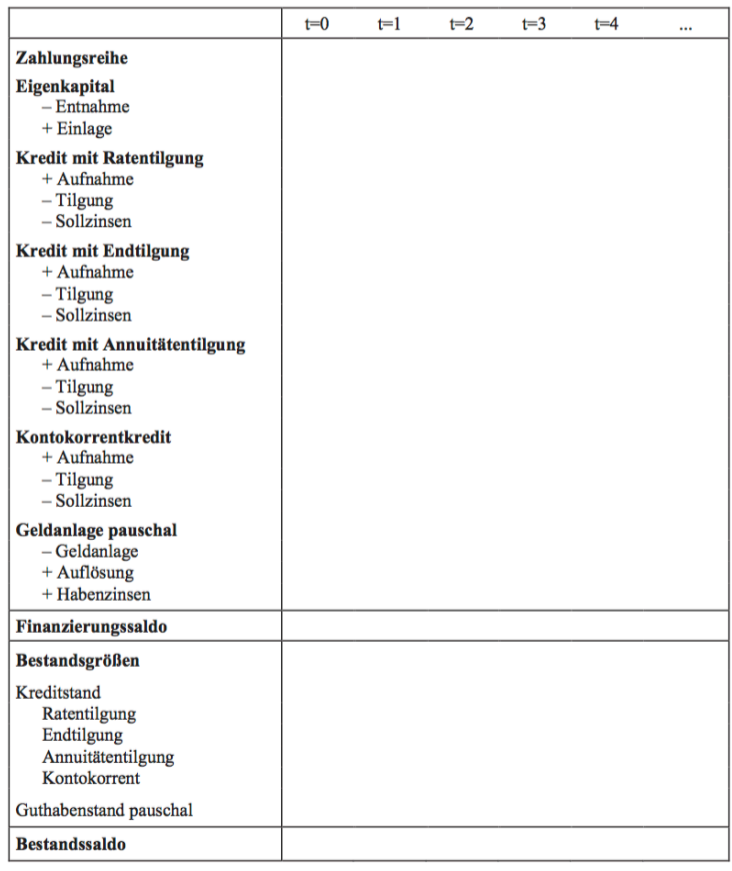

**Abbildung 2.30: VOFI Methode - exemplarische Tabelle<sup>143</sup>**

Abbildung 2.30 zeigt einen standardisierten VOFI Plan (Beispiel Konditionenvielfalt), welcher sich im ersten Teil mit dem Eigenkapital und der Veränderung durch die Aufnahme verschiedener Kreditformen auseinandersetzt. Der zweite Teil setzt sich aus Kredit- und Geldanlageständen zusammen und daraus resultiert das Bestandssaldo.<sup>144</sup>

Vorteile der VOFI-Methode gegenüber den anderen Berechnungsarten der dynamischen Investitionsrechnungen können sein:<sup>145</sup>

- Annahmen betreffend der Anlage frei werdender Mittel werden offen gelegt,
- Standardisierte Tabellen und die
- Transparenz.

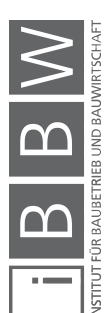

<sup>143</sup> GÖTZE, U.: Investitionsrechnung - Modelle und Analysen zur Beurteilung von Investitionsvorhaben 7. Auflage. S. 128

<sup>144</sup> Vgl. GÖTZE, U.: Investitionsrechnung - Modelle und Analysen zur Beurteilung von Investitionsvorhaben 7. Auflage. S. 131

<sup>145</sup> Vgl. GÖTZE, U.: Investitionsrechnung - Modelle und Analysen zur Beurteilung von Investitionsvorhaben 7. Auflage. S. 135

### **2.4.1.8 Zusammenfassung Investitionsrechnungsarten**

Eine Investitionsrechnung und die damit verbundene Wirtschaftlichkeitsanalyse ist für einen Investor als Entscheidungsgrundlage von großem Nutzen. Ziel ist es den monetären Wert eines Objektes zu errechnen. Eine derartige Rechnung soll zumindest noch vor der Ausführungsphase durchgeführt werden. Aufgrund dessen, gehen in die Berechnung oft Annahmen und Prognosen ein. Ziele einer Investitionsrechnung sind die Dokumentation der relativen Vorteilhaftigkeit sowie die der absoluten Vorteilhaftigkeit. Unter ersterem versteht man den erzielbaren monetären Nutzen gegenüber anderen Projekten. Die absolute Vorteilhaftigkeit zeigt, wann sich ein Projekt amortisiert. Die Investitionsrechnung unterscheidet zwischen statischen (Einperiodenmodelle) und dynamischen (Mehrperiodenmodelle) Methoden, wobei der wesentliche Unterschied darin liegt, dass die dynamische Methode eine zeitliche Komponente berücksichtigt. Resultierend darauf können diese Berechnungsmethoden exakte Ergebnisse für eine Lebenszykluskostenberechnung bieten.<sup>146</sup>

Eine inhaltliche Zusammenfassung der einzelnen Methoden kann dem Kapitel 2.4.4 Vergleich der Methoden sowie der Tabelle 2.1: Vergleich der Investitionsrechnungsarten (Anhang A.4) entnommen werden.

### **2.4.2 Lebenszykluskostenberechnung nach ÖNORM B 1801-4**

Nachfolgend wird auf die drei Methoden der Norm eingegangen, mit denen Lebenszykluskosten berechnet werden. Vorerst wird kurz aufgezeigt welche Bereiche die Norm unterstützt und welche Ziele angestrebt werden.

Die ÖNORM B 1801-4 Bauprojekt- und Objektmanagement – Teil 4: Berechnung von Lebenszykluskosten wird angewendet, um in jeder Phase des Lebenszyklus eines Objektes die Lebenszykluskostenberechnung zu unterstützen. Dabei definiert sie:<sup>147</sup>

- die Standardisierung allgemein anerkannter Grundlagen für Lebenszykluskosten-Betrachtungen von Objekten und Bauteilen,
- Empfehlungen für Rechenverfahren,
- Empfehlungen für die Annahme von Parametern für die Berechnung.

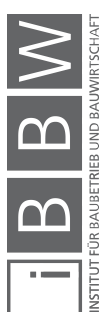

<sup>146</sup> Vgl. FRÖCH, G.: Probabilistische Bewertung und systematische Optimierung von Projektentwicklungen unter Berücksichtigung von Nachhaltigkeitskriterien. S. 48-51

<sup>&</sup>lt;sup>147</sup> Vgl. ÖSTERREICHISCHES NORMUNGSINSTITUT: ÖNORM B 1801-4:2014 Bauprojekt- und Objektmanagement - Teil<br>4: Berechnung von Lebenszykluskosten. ÖNORM. S. 3f.

Ziele der Lebenszykluskostenberechnung sind unter anderem eine langfristige Kostenvorschau, ein Kostenvergleich und eine Kalkulation der längerfristigen Leistbarkeit eines Objektes. Berücksichtigt werden alle Kostengruppen der Lebenszykluskosten, sofern nichts anderes gefordert ist. 148

Die ÖNORM B 1801-4 bietet drei Berechnungsmethoden an, auf die im Folgenden eingegangen wird.

### **2.4.2.1 Akkumulation der nominalen Kosten**

Im Gegensatz zur Nutzungsdauer (n) eines Gebäudes, haben einzelne Bauteile oftmals andere bzw. kürzere Nutzungsdauern (l) (l < n). Mit der Nominalwertmethode müssen die verkürzten Nutzungsdauern berücksichtigt werden und als Ersatzinvestitionen je nach Ablauf der Zeit miteinberechnet werden. Außerdem sind diese als Preissteigerung anzusetzen. Des Weiteren werden die Lebenszykluskosten je nach Kostengruppe getrennt und nach dem betrachteten Lebenszyklus aufsummiert. Preissteigerungen müssen dabei miteinbezogen werden. Mit der Preissteigerungsrate (p) ergibt sich der Preissteigerungsfaktor q zu  $q = 1 + p$ . <sup>149</sup>

Der Nominalwert k<sub>n</sub> ergibt sich bei jährlichen Kosten k<sub>0</sub> mit n Jahre Nutzungsdauer zu  $k_n = k \cdot q \frac{q^{n-1}}{q-1}$ . <sup>150</sup>

### **2.4.2.2 Barwertmethode**

Bei der Barwertmethode oder auch "Discounted Cash Flow Method" müssen die Ersatzinvestitionen auch auf den Errichtungszeitpunkt des Objektes abgezinst werden. Diese Methode ist die klassische Betrachtung der Lebenszykluskosten, wobei ein Referenzzeitpunkt definiert wird. Dieser ist bei Neubauten meist der Zeitpunkt der Übernahme. Kosten, die vor jenem Zeitpunkt anfallen, werden dabei nicht aufgezinst.<sup>151</sup>

Laut ÖNORM B 1801-4:

*"Der Barwert ist der auf einen Referenzzeitpunkt bezogene abgezinste Wert zukünftiger Zahlungen (gemäß ÖNORM B 1801-2)." <sup>152</sup>*

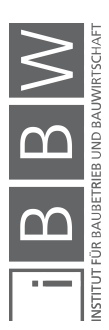

<sup>148</sup> Vgl. ÖSTERREICHISCHES NORMUNGSINSTITUT: ÖNORM B 1801-4:2014 Bauprojekt- und Objektmanagement - Teil 4: Berechnung von Lebenszykluskosten. ÖNORM. S. 4-6

<sup>149</sup> Vgl. ÖSTERREICHISCHES NORMUNGSINSTITUT: ÖNORM B 1801-4:2014 Bauprojekt- und Objektmanagement - Teil 4: Berechnung von Lebenszykluskosten. ÖNORM. S. 6f.

<sup>150</sup> Vgl. ÖSTERREICHISCHES NORMUNGSINSTITUT: ÖNORM B 1801-4:2014 Bauprojekt- und Objektmanagement - Teil 4: Berechnung von Lebenszykluskosten. ÖNORM. S. 7

<sup>&</sup>lt;sup>151</sup> Vgl. ÖSTERREICHISCHES NORMUNGSINSTITUT: ÖNORM B 1801-4:2014 Bauprojekt- und Objektmanagement - Teil<br>4: Berechnung von Lebenszykluskosten. ÖNORM. S. 6f.

<sup>152</sup> ÖSTERREICHISCHES NORMUNGSINSTITUT: ÖNORM B 1801-4:2014 Bauprojekt- und Objektmanagement - Teil 4: Berechnung von Lebenszykluskosten. ÖNORM. S. 7

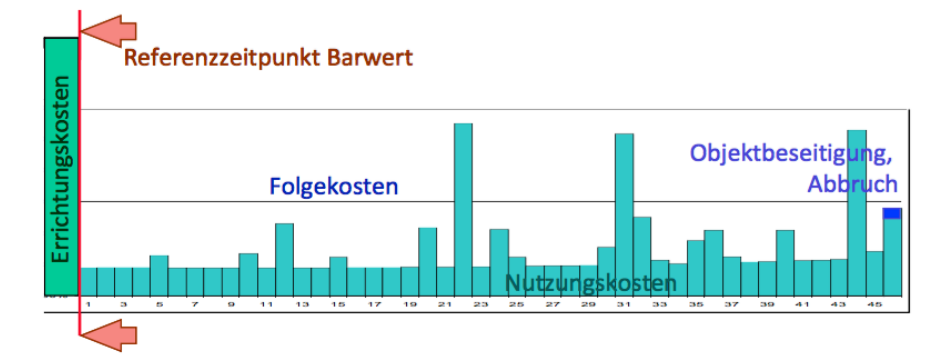

Wie folgend dargestellt, werden die Lebenszykluskosten als Resultat aller Barwerte aufgezeigt.

**Abbildung 2.31: Lebenszykluskosten als Kapitalfluss nach ÖNORM B 1801-4<sup>153</sup>**

Es ergibt sich ein Abzinsungsfaktor d zu  $d = 1 + r$  aus der jährlichen Rendite (r) des eingesetzten Kapitals. So entsteht ein Barwert ( $k_n$ ), bei konstanten k<sub>0</sub> zu  $k_n = k_0(\frac{q}{d})$  $\frac{q}{d}$  $\left(\frac{\left(\frac{q}{d}\right)^n - 1}{\left(\frac{q}{d}\right) - 1}\right)$  $\frac{\left(\frac{a}{d}\right)^{n-1}}{\left(\frac{a}{d}\right)^{-1}}$ . 154

### **2.4.2.3 Abschreibung und Finanzierung**

Im Gegensatz zur Barwertmethode können die Kosten sofort, also zum Zeitpunkt des Anfalls, aktiviert und abgeschrieben werden. Dabei werden die zukünftigen Kosten aus Sicht der Erfolgsrechnung berechnet. Objekt-Folgekosten müssen mit den vorausgesagten Preissteigerungen angesetzt werden. Daraus folgt, dass diese Berechnung keine Errichtungskosten kennt, sondern lediglich die jährlichen Abschreibungen der Perioden. Sofern die Nutzungsdauer eines Objektes größer ist als die Abschreibdauer, müssen die Werte der buchhalterischen Abschreibung verwendet werden. Sind die Nutzungsdauern kürzer, so müssen die Abschreibdauern gleich den Objektnutzungsdauern gewählt werden.<sup>155</sup>

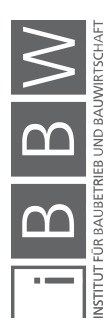

<sup>153</sup> ÖSTERREICHISCHES NORMUNGSINSTITUT: ÖNORM B 1801-4:2014 Bauprojekt- und Objektmanagement - Teil 4: Berechnung von Lebenszykluskosten. ÖNORM. S. 7

<sup>154</sup> Vgl. ÖSTERREICHISCHES NORMUNGSINSTITUT: ÖNORM B 1801-4:2014 Bauprojekt- und Objektmanagement - Teil 4: Berechnung von Lebenszykluskosten. ÖNORM. S. 7

<sup>155</sup> Vgl. ÖSTERREICHISCHES NORMUNGSINSTITUT: ÖNORM B 1801-4:2014 Bauprojekt- und Objektmanagement - Teil 4: Berechnung von Lebenszykluskosten. ÖNORM. S. 7f.

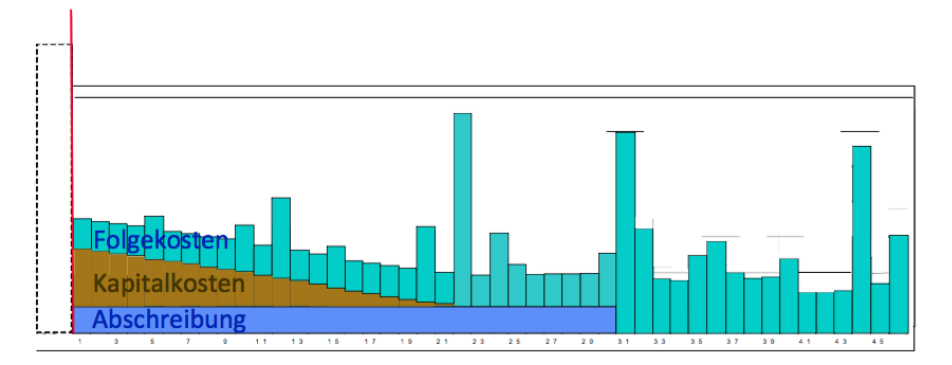

**Abbildung 2.32: Lebenszykluskosten mit Abschreibung und Finanzierung nach**  ÖNORM B 1801-4<sup>156</sup>

### **2.4.3 Lebenszykluskostenberechnung nach GEFMA/IFMA 220- 1:2010-09**

In folgendem Abschnitt werden die laut GEFMA 220-1 zur Verfügung gestellten Berechnungsmethoden der Lebenszykluskosten aufgezeigt.

GEFMA Richtlinie 220-1 stellt unterschiedliche Ansätze der Investitionsrechnung zur Berechnung der Lebenszykluskosten zur Verfügung. Dabei teilen sich die Berechnungsmethoden in statische, dynamische und moderne Methoden. Die genaue Beschreibung der Methoden sind dem Kapitel 2.4.1 (Investitionsrechnung) zu entnehmen. Die am häufigsten angewandte Methode für die Ermittlung der Lebenszykluskosten ist die den dynamischen Methoden untergliederte Kapitalwertmethode. Um das Finanzierungsszenario in die Berechnung der Lebenszykluskosten miteinzubeziehen eignet sich die Methode des vollständigen Finanzplanes.<sup>157</sup>

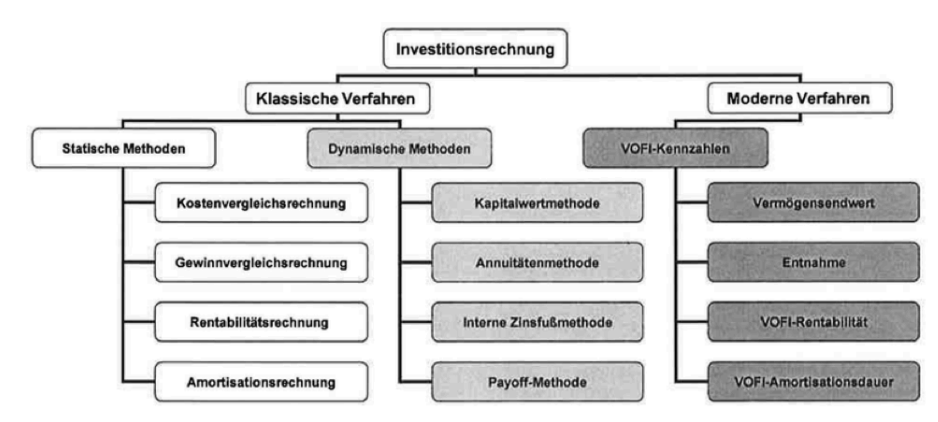

**Abbildung 2.33: Berechnungsmethoden laut GEFMA 220-1<sup>158</sup>**

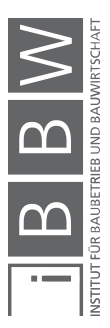

<sup>156</sup> ÖSTERREICHISCHES NORMUNGSINSTITUT: ÖNORM B 1801-4:2014 Bauprojekt- und Objektmanagement - Teil 4: Berechnung von Lebenszykluskosten. ÖNORM. S. 8

<sup>&</sup>lt;sup>157</sup> Vgl. GEFMA/ IFMA 220-1: Lebenszykluskosten-Ermittlung im FM, Einführung und Grundlagen. Norm. S. 7f.

<sup>158</sup> GEFMA/ IFMA 220-1: Lebenszykluskosten-Ermittlung im FM, Einführung und Grundlagen. Norm. S. 8

Alle Methoden der obigen Abbildung können verwendet werden, um einen absoluten Zahlenwert, eine Verzinsung oder einen Zeitraum bis zur Amortisation zu erlangen. Jedoch ist zu empfehlen, eine Berechnung zu wählen, die kompatibel mit den vorhandenen Parametern ist. Für die Berechnung mittels dynamischer und moderner Methoden sind folgende Berechnungsparameter nötig:<sup>159</sup>

• Kalkulationszinssatz

Der Kalkulationszinssatz wird verwendet um den Zeitwert des Geldes abbilden zu können und kann je nach Verzinsung des Kapitals gewählt werden. Die gewählte Höhe des Kapitalzinssatzes ist von großer Bedeutung, da das Ergebnis davon stark beeinflusst wird.

• Allgemeine Inflationsrate

Mit einer Inflationsrate in % kann die Entwicklung der Kosten und Erlöse dargestellt werden. Es ist von Bedeutung die Inflationsrate mit dem Kalkulationssatz abzustimmen, da diese korrespondieren.

• Spezifische Inflationsrate

Spezifische Inflationsraten sind für Güter, die sich in ihrer Preisentwicklung deutlich von anderen unterscheiden. Diese können zum Beispiel Energieträger sein. Hier sei noch vermerkt, dass spezielle Anpassungen großen Unsicherheiten unterliegen.

**Restwert** 

Der Restwert ist ein Bestandteil des Kapitalwertes und ist abhängig vom Zeitpunkt im Lebenszyklus sowie vom Endzustand eines Gebäudes. Er kann sich zum Beispiel aus dem Verkaufswert oder den Kosten für die Entsorgung inklusive Rückbau zusammensetzen.

### **2.4.4 Vergleich der Methoden**

Die eben vorgestellten Arten der Investitionsrechnung werden nun anhand einer Tabelle verglichen und dargestellt. Näher eingegangen wird dabei auf einen etwaigen Vermerk in einer der erwähnten Normen (ÖNORM B 1801-4, GEFMA 220-1), die Verfahren und deren Anwendung sowie Vorund Nachteile der Methoden. Zusätzlich werden die Berechnungsformel mit ihren Eingangsparametern und die Einheit der Ergebnisse verglichen sowie das Verfahren in bildlicher Form dargestellt.

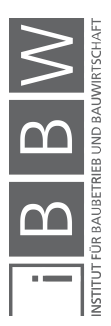

<sup>159</sup> Vgl. GEFMA/ IFMA 220-1: Lebenszykluskosten-Ermittlung im FM, Einführung und Grundlagen. Norm. S. 8f.

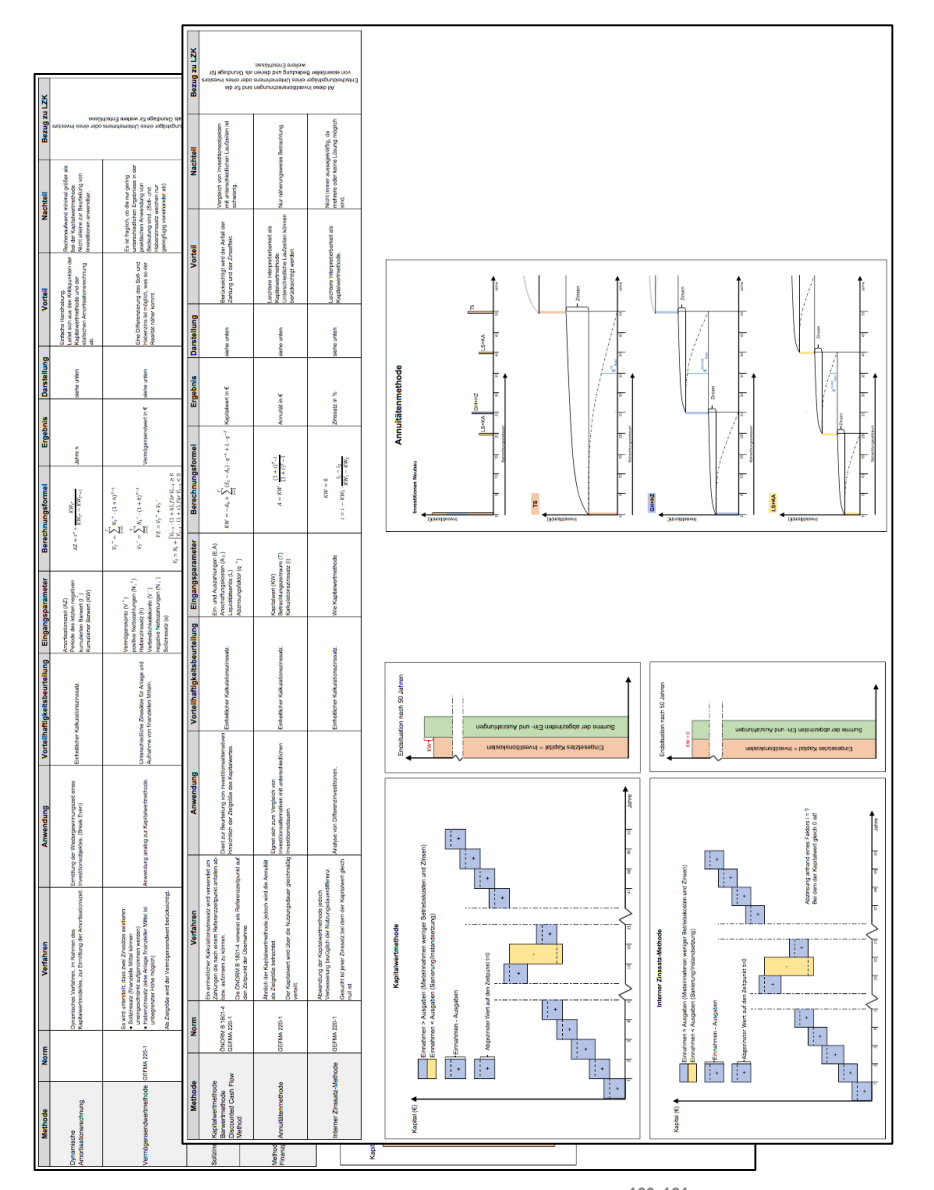

**Tabelle 2.1: Vergleich der Investitionsrechnungsarten160 <sup>161</sup>**

Dynamische Modelle zeichnen sich im Allgemeinen dadurch aus, dass die Berücksichtigung von mehreren Perioden möglich ist. Charakterisiert sind die Investitionsobjekte durch Ein- und Auszahlungen, welche im Laufe des Lebenszyklus erwartet werden. Da Zahlungen zu verschiedenen Zeitpunkten anfallen, müssen die dynamischen Methoden dies berücksichtigen. Ausgaben werden nicht zusammengefasst, sondern müssen finanzmathematischen Transformationen unterliegen. Wichtig dabei ist der

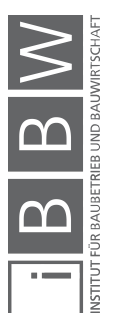

<sup>&</sup>lt;sup>160</sup> Eigene Darstellung in Anlehnung an: GÖTZE, U.: Investitionsrechnung - Modelle und Analysen zur Beurteilung von<br>Investitionsvorhaben 7. Auflage. S. 73-136

<sup>161</sup> Abbildung im Anhang: A.4

Aufzinsungsfaktor (q<sup>t</sup>), welcher einen bestimmten Wert unter Berücksichtigung von Zinsen zu einem späteren Zeitpunkt annimmt. Dasselbe gilt auch für den Abzinsungsfaktor (q<sup>-t</sup>), welcher eine Zahlung vermindert.<sup>162</sup>

Unterschiede gibt es im Sinne der Beurteilung der Vorteilhaftigkeit, welche die Methoden in zwei Gruppen teilt. Der ersten Gruppe (Kapitalwertmethode, Annuitätenmethode, Interner Zinssatz-Methode und dynamische Amortisationsrechnung) liegt die Tatsache eines vollkommenen Kapitalmarktes zugrunde. Ein einheitlicher Kalkulationszinssatz liegt vor, mit welchem Zahlungen auf- und abgezinst werden. Demgegenüber nimmt die zweite Gruppe (Vermögensendwertmethode, Sollzinssatzmethode und Methode der vollständigen Finanzpläne) an, dass unterschiedliche Zinssätze für die Anlage und die Aufnahme von finanziellen Mitteln existieren.<sup>163</sup>

In weiterer Folge wird hier genauer auf die Vor- und Nachteile der jeweiligen Methoden eingegangen.

### **Kapitalwertmethode/ Barwertmethode**

Im Allgemeinen ist die Kapitalwertmethode die am meisten akzeptierte Berechnungsart der dynamischen Investitionsrechnung. Vorteile sind unter anderem die Berücksichtigung des Anfalls der Zahlung und der Zinseffekt. Jedoch ist der Vergleich von Objekten mit unterschiedlichen Laufzeiten eher schwierig.<sup>164</sup>

### **Annuitätenmethode**

Die Annuitätenmethode gleicht der Kapitalwertmethode, die Annuität gibt Auskunft darüber, ob eine Investition vorteilhaft gegenüber einer anderen ist. Jedoch ist der Aufwand geringfügig höher. Der Vorteil liegt in der leichten Interpretierbarkeit und der Tatsache, dass unterschiedliche Laufzeiten berücksichtigt werden können. Ein Nachteil ist, dass die Betrachtung nur annäherungsweise erfolgt.

### **Interner Zinssatz-Methode**

Jener Abzinsungsfaktor wird gesucht, bei dem der Kapitalwert null ist. Es werden idente Daten benötigt, die auch bei der Kapitalwertmethode verwendet werden und somit ist die Berechnung nur minimal aufwendiger. Einen Vorteil stellt hier die leichte Interpretierbarkeit dar, welcher die nicht

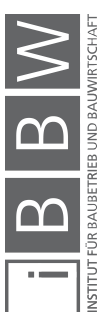

<sup>&</sup>lt;sup>162</sup> Vgl. GÖTZE, U.: Investitionsrechnung - Modelle und Analysen zur Beurteilung von Investitionsvorhaben 7. Auflage. S.<br>73ff.

<sup>&</sup>lt;sup>163</sup> Vgl. GÖTZE, U.: Investitionsrechnung - Modelle und Analysen zur Beurteilung von Investitionsvorhaben 7. Auflage. S. 77

<sup>164</sup> Vgl. GÖTZE, U.: Investitionsrechnung - Modelle und Analysen zur Beurteilung von Investitionsvorhaben 7. Auflage. S. 77- 90

immer aussagekräftigen Ergebnisse gegenüberstehen, da mehrere oder auch keine Lösungen möglich sind.<sup>165</sup>

#### **Dynamische Amortisationsrechnung**

Diese Methode stellt die letzte Investitionsrechnungsart dar, die einen einheitlichen Kalkulationszinssatz annimmt. Abgeleitet wird diese aus den Kritikpunkten der Kapitalwertmethode und der Amortisationsrechnung. Als Nachteil kann hier die Tatsache erwähnt werden, dass diese Methode nicht allein zur Beurteilung von Investitionen anwendbar ist.<sup>166</sup>

### **Vermögensendwertmethode**

Grundlegend bei dieser Methode ist, dass zwei Zinssätze (Soll- und Habenzinssatz) bestimmt werden müssen. Dies spiegelt die Realität genauer wider, was als eindeutiger Vorteil dieser Methode gilt. Es ist jedoch fraglich, inwieweit die unterschiedlichen Ergebnisse in der praktischen Anwendung von Bedeutung sind. Soll- und Habenzinssatz weichen nur geringfügig voneinander ab und ähneln so dem Kapitalwert.<sup>167</sup>

### **Sollzinssatzmethode**

Aus Kritikpunkten der Internen Zinssatz-Methode und der Vermögensendwertmethode entwickelte sich die Sollzinssatzmethode, deren Rechenaufwand minimal höher ist. Gesucht wird dabei der kritische Sollzinssatz, bei dem der Vermögensendwert Null ist. Da die Vermögensendwertmethode realitätsnäher ist, wird diese der Sollzinssatzmethode vorgezogen, was als Nachteil zu vermerken ist.<sup>168</sup>

### **Methode der vollständigen Finanzpläne (VOFI)**

Vorteil der VOFI-Methode ist die Tatsache, dass eine relativ einfache Berechnung möglich ist sowie durch die tabellarische Darstellung eine hohe Transparenz gegeben ist. Demnach erlangt die Berechnungsart eine hohe Akzeptanz bei den Entscheidungsträgern.

<sup>166</sup> Vgl. GÖTZE, U.: Investitionsrechnung - Modelle und Analysen zur Beurteilung von Investitionsvorhaben 7. Auflage. S.<br>117

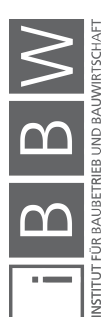

<sup>165</sup> Vgl. GÖTZE, U.: Investitionsrechnung - Modelle und Analysen zur Beurteilung von Investitionsvorhaben 7. Auflage. S. 113f.

<sup>&</sup>lt;sup>167</sup> Vgl. GÖTZE, U.: Investitionsrechnung - Modelle und Analysen zur Beurteilung von Investitionsvorhaben 7. Auflage. S.<br>122

<sup>168</sup> Vgl. GÖTZE, U.: Investitionsrechnung - Modelle und Analysen zur Beurteilung von Investitionsvorhaben 7. Auflage. S. 126
Nachteilig ist der hohe Aufwand, der ausschlaggebend dafür ist, dass diese Methode bei Einzelinvestitionen nicht angewendet wird.<sup>169</sup>

# **2.5 Zusammenfassung und Ausblick**

Zusammenfassend kann gesagt werden, dass es eine Vielzahl an Definitionen, Untergliederungen und Berechnungsansätzen des Begriffes Lebenszykluskosten gibt. Ein phasenübergreifender Ansatz – der der Kostenoptimierung – steht jedoch im Vordergrund. Unter Berücksichtigung einiger Faktoren lässt sich ein Gebäude in folgende Lebenszyklusphasen unterteilen: Initiierung, Planung, Bau, Nutzung und Rückbau.

Die ÖNORM B 1801-4 sowie die GEFMA 220-1 liefern Berechnungsansätze der Lebenszykluskostenrechnung. Diese basieren grundlegend auf dem Prinzip der Investitionsrechnung, welche sich in statische und dynamische Verfahren unterteilt. Da die dynamischen Methoden auch die zeitliche Komponente integrieren werden diese vorzugsweise zur Berechnung von Lebenszykluskosten verwendet.

Die **Kapitalwertmethode** ist die im Allgemeinen am meisten akzeptierte Methode, wobei ein einheitlicher Kalkulationszinssatz verwendet wird. Alle Zahlungen werden auf einen Referenzzeitpunkt auf- bzw. abgezinst. Vorteile sind unter anderem die Berücksichtigung des Anfalls der Zahlung und der Zinseffekt, jedoch ist der Vergleich von Objekten mit unterschiedlichen Laufzeiten eher schwierig.

Die **Annuitätenmethode** gibt Auskunft über die Vorteilhaftigkeit einer Investition. Der Vorteil liegt in der leichten Interpretierbarkeit sowie der Tatsache, dass unterschiedliche Laufzeiten berücksichtigt werden können. Nachteil ist, dass die Betrachtung nur annäherungsweise erfolgt.

Die **Interner Zinssatz-Methode** gleicht der Kapitalwertmethode und unterscheidet sich darin, dass der Kalkulationszinssatz gesucht wird, bei dem der Kapitalwert Null ist. Als Vorteil gilt die leichte Interpretierbarkeit, dem die nicht immer aussagekräftigen Ergebnisse gegenüberstehen.

Die **dynamische Amortisationsrechnung** wird aus den Kritikpunkten der Kapitalwertmethode heraus entwickelt. Nachteilig ist jedoch, dass die Methode nicht allein zur Beurteilung von Investitionsentscheidungen anwendbar ist.

Der **Vermögensendwertmethode** liegt die Annahme von zwei Zinssätzen (Soll- und Habenzinssatz) zugrunde. Da dies die Realität genauer wiederspiegelt, gilt dies als Vorteil. Die zwei Zinssätze gleichen sich jedoch und so ist fragwürdig in wie weit die Ergebnisse von Bedeutung sind.

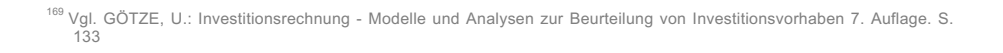

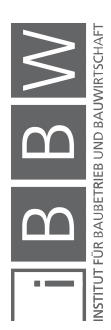

Bei der **Sollzinssatzmethode** wird jener kritischer Sollzinssatz gesucht, bei dem der Vermögensendwert Null ist. Die Vermögensendwertmethode wird dieser jedoch vorgezogen, was als nachteilig zu betrachten ist.

Die **Methode der vollständigen Finanzpläne** gilt als finanzplanorientierte Investitionsrechnung in tabellarischer Form. Vorteil dabei ist die einfache Berechnung sowie hohe Transparenz. Nachteil jedoch ist der hohe Aufwand.

Siehe dazu auch Kapitel 2.4.4 Vergleich der Methoden sowie Anhang A.4.

Anschließend an die unterschiedlichen Berechnungsmethoden folgt in Kapitel 3 ein Überblick über die unterschiedlichen Bewertungs- und Berechnungssysteme. Ebenso wird ein Einblick in die unterschiedlichen Programme für eine Lebenszykluskostenberechnung gegeben.

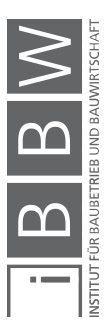

# **3 Bewertungs- und Berechnungssysteme inklusive Softwarelösungen**

Das dritte Kapitel dieser Masterarbeit beschäftigt sich mit den verschiedenen Bewertungs- und Berechnungssystemen von Gebäuden. Lebenszykluskosten können mit unterschiedlichen Methoden berechnet werden und in Folge dessen können Objekte bewertet werden.

In der österreichischen Kapitalgesellschaft hat sich der Stellenwert einer Immobilie geändert. Liegenschaften werden nicht mehr nur für betriebliche Zwecke genutzt, sondern vielmehr als Instrumente der Werterhaltung. So wird auch auf die Wert- und Ertragsentwicklung eines Gebäudes geachtet. Aufgrund dessen haben sich auch die Fragen bezüglich der Immobilienbewertung vermehrt, da die Beurteilung des Ist-Zustandes eines Objektes Voraussetzung für die Entwicklung ist.<sup>170</sup>

Dementsprechend werden in Kapitel 3.1 die Grundlagen einer Bewertung dargelegt. Dabei wird genauer auf den Zeitpunkt, die benötigten Unterlagen sowie auf die Ziele einer Bewertung eingegangen. In jenem Zusammenhang werden anschließend in Kapitel 3.2 drei Methoden der Wertermittlung beschrieben. Am Ende (Kapitel 3.3) erfolgt eine Übersicht über die Softwarelösungen, um Lebenszykluskosten zu berechnen. Genauer vorgestellt werde Systeme aus dem deutschsprachigen Raum.

# **3.1 Bewertungsgrundlagen**

Die Bewertungsgrundlage von Immobilien, die noch nicht bestehen, sondern sich in der Planungsphase befinden, muss auf einer wenig detaillierten Datengrundlage aufbauen. Informationen werden zum Großteil aus Konzepten und Planungsunterlagen entnommen. <sup>171</sup> In vorliegenden Kapitel werden Grundlagen dargestellt, die für die Bewertung von Bedeutung sind.

# **3.1.1 Zeitpunkt der Bewertung**

Ausgangslage bei der Festlegung eines Zeitpunktes sind die fünf Phasen des Lebenszyklus eines Objektes. Diese müssen vorab definiert werden. Details dazu stehen im Kapitel 2.3.2 (Lebenszyklusphasen eines Gebäudes). Beginnend in der Phase der Projektinitiierung bis zur Phase der Planung kann eine Bewertungsmethode eingesetzt werden, da zu diesem

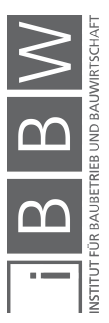

<sup>170</sup> Vgl. MÜLLER, B. G.: Die Bewertung von Immobilien in Österreich - Handbuch für die Immobilienbewertung in Österreich mit theoretischen Grundlagen sowie praktischen Fällen. S.

<sup>&</sup>lt;sup>171</sup> Vgl. FRÖCH, G.: Probabilistische Bewertung und systematische Optimierung von Projektentwicklungen unter<br>Berücksichtigung von Nachhaltigkeitskriterien. S. 26

Zeitpunkt Investitions- und Bauentscheidungen fallen. Um die Phasen, welche den Ablauf der Projektentwicklung entscheidend beeinflussen, detailliert betrachten zu können, stellt die in Österreich relevante Norm ÖNORM B 1801-1:2015 ein Phasenmodell zur Verfügung.<sup>172</sup>

|                  | <b>Projektphase</b> |                        |                          |                              |                           |                              |                             |
|------------------|---------------------|------------------------|--------------------------|------------------------------|---------------------------|------------------------------|-----------------------------|
|                  |                     | Entwicklungs-<br>phase | Vorbereitungs-<br>phase  | Vorentwurfs-<br>phase        | Entwurfs-<br>phase        | Ausführungs-<br>phase        | Abschluss-<br>phase         |
| Handlungsbereich |                     |                        |                          |                              |                           |                              |                             |
| Qualität         | Qualität            | Qualitäts-<br>ziel     | Qualitäts-<br>rahmen     | Vorentwurfs-<br>beschreibung | Entwurfs-<br>beschreibung | Ausführungs-<br>beschreibung | Qualitäts-<br>dokumentation |
|                  | Quantität           | Quantitäts-<br>ziel    | Raum-<br>programm        | Vorentwurfs-<br>planung      | Entwurfs-<br>planung      | Ausführungs-<br>planung      | Planungs-<br>dokumentation  |
| Kosten           | Kosten              | Kosten-<br>ziel        | Kosten-<br>rahmen        | Kosten-<br>schätzung         | Kosten-<br>berechnung     | Kosten-<br>anschlag          | Kosten-<br>feststellung     |
|                  | Finanzierung        | Finanzierungs-<br>ziel | Finanzierungs-<br>rahmen | Finanzierungsplan            |                           |                              |                             |
| Termine          | Termine             | Termin-<br>ziel        | Termin-<br>rahmen        | Grob-<br>terminplan          | Genereller<br>Ablaufplan  | Ausführungs-<br>terminplan   | Termin-<br>feststellung     |
|                  | Ressourcen          | Ressourcen-<br>ziel    | Ressourcen-<br>rahmen    | Ressourcenplan               |                           |                              |                             |
| Gliederung       |                     |                        |                          |                              |                           |                              |                             |
| Baugliederung    |                     | 1. Ebene               |                          |                              |                           |                              |                             |
|                  |                     | 2. Ebene               |                          |                              |                           |                              |                             |
|                  |                     | 3. Ebene               |                          |                              |                           |                              |                             |
|                  |                     | Elementtyp             |                          |                              |                           |                              |                             |
|                  | Leistungsgliederung | Leistungsposition      |                          |                              |                           |                              |                             |

**Abbildung 3.1: Phasenmodell nach ÖNORM B 1801-1:2015<sup>173</sup>**

Abbildung 3.1 zeigt die Handlungsbereiche Qualität, Kosten und Termine und stellt diese in den unterschiedlichen Projektphasen dar. Dabei gliedern sich die Projektphasen in die Entwicklungsphase, Vorbereitungsphase, Vorentwurfsphase, Entwurfsphase, Ausführungsphase und die Abschlussphase.<sup>174</sup>

### **3.1.2 Bewertungsunterlagen**

Im Gegensatz zu Bewertungen von Immobilien stehen bei der Beurteilung von Projektentwicklungen nur wenige oder unvollständige Informationen zur Verfügung. In Folge dessen ist es zu empfehlen, Methoden der Berechnung, erst dann einzusetzen wenn auch Daten, zum Beispiel in Form

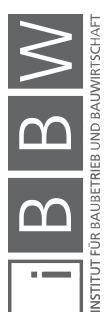

<sup>&</sup>lt;sup>172</sup> Vgl. FRÖCH, G.: Probabilistische Bewertung und systematische Optimierung von Projektentwicklungen unter<br>Berücksichtigung von Nachhaltigkeitskriterien. S. 26f.

<sup>173</sup> ÖSTERREICHISCHES NORMUNGSINSTITUT: ÖNORM B 1801-1:2015 Bauprojekt- und Objektmanagement - Teil 1: Objekterrichtung. ÖNORM. S. 6

<sup>174</sup> Vgl. ÖSTERREICHISCHES NORMUNGSINSTITUT: ÖNORM B 1801-1:2015 Bauprojekt- und Objektmanagement - Teil 1: Objekterrichtung. ÖNORM. S. 6

von planlichen Darstellungen, vorliegen. Die HOAI stellt zusammenfassend die Planunterlagen je nach Planungsphasen dar.<sup>175</sup>

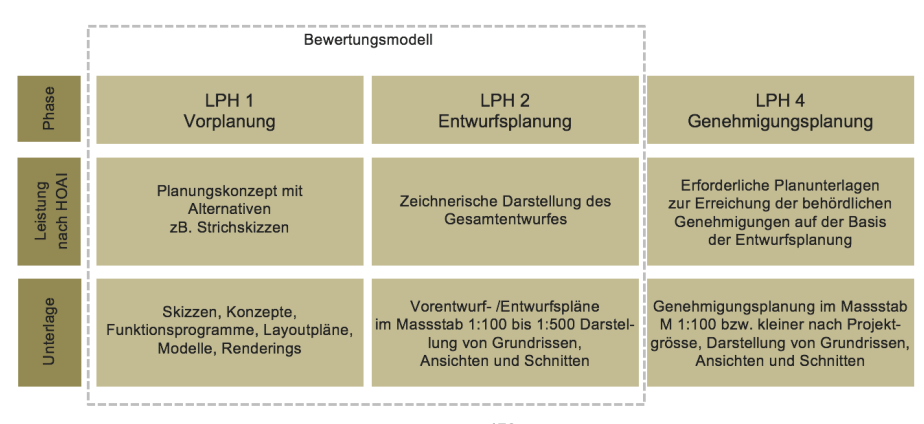

**Abbildung 3.2: Planunterlagen nach HOAI<sup>176</sup>**

Sichtbar wird, dass eine Bewertung oft mit nur recht groben Plänen und Unterlagen arbeiten muss. Die Genauigkeit der Unterlagen variiert von Projekt zu Projekt.<sup>177</sup> Damit Bewerter und Auftraggeber von denselben Randbedingungen ausgehen, muss gemeinsam eine Bewertungsgrundlage abgestimmt werden. Solch eine Grundlage können Pläne, Berechnungen, Massenermittlungen oder Ähnliches sein. Die Klärung dieser Bewertungsgrundlage ist vor allem wegen den stetig steigenden Informationen von Bedeutung. Ebenso wichtig ist die Fixierung eines Bewertungsstichtages, welcher sich eher in naher Zukunft befinden wird.<sup>178</sup>

### **3.1.3 Ziele der Bewertungsverfahren**

Ähnlich wie bei der Bewertung einer Immobilie ist es das Ziel des Bewertungsverfahrens von Projektentwicklungen, den Verkehrswert nachvollziehbar ermitteln zu können. Je nach Zweck eines Verfahrens können dazu verschiedene Methoden angewandt werden. Zum Teil sind diese normiert und beruhen auf betriebswirtschaftlichen Methoden. Zum Beispiel das Vergleichswertverfahren, das Ertragswertverfahren sowie das Sachwertverfahren. Alle anderen Berechnungen beruhen vor allem auf

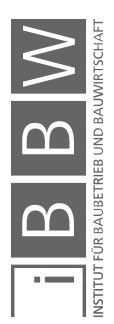

<sup>&</sup>lt;sup>175</sup> Vgl. FRÖCH, G.: Probabilistische Bewertung und systematische Optimierung von Projektentwicklungen unter<br>Berücksichtigung von Nachhaltigkeitskriterien. S. 30

<sup>&</sup>lt;sup>176</sup> FRÖCH, G.: Probabilistische Bewertung und systematische Optimierung von Projektentwicklungen unter Berücksichtigung von Nachhaltigkeitskriterien. S. 30

<sup>177</sup> Vgl. FRÖCH, G.: Probabilistische Bewertung und systematische Optimierung von Projektentwicklungen unter Berücksichtigung von Nachhaltigkeitskriterien. S. 30f.

<sup>178</sup> Vgl. FUNK, M.; BIENERT, S.: Immobilienbewertung Österreich. S. 137

dem Prinzip der Investitionsrechnung (siehe dazu auch Kapitel 2.4.1 Investitionsrechnung).<sup>179</sup>

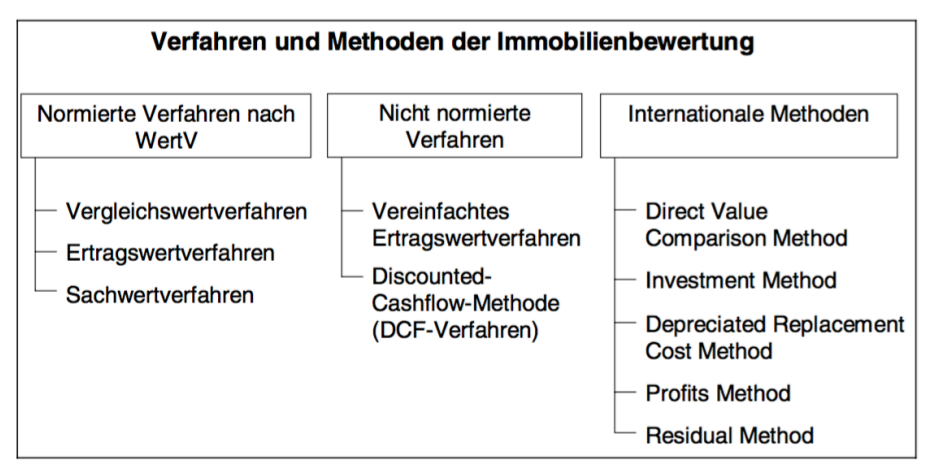

**Abbildung 3.3: Verfahren und Methoden der Immobilienbewertung<sup>180</sup>**

Entsprechend wird im anschließenden Kapitel auf die normierten Verfahren der Wertermittlung – Vergleichswertverfahren, Ertragswertverfahren und Sachwertverfahren – eingegangen.

# **3.2 Methoden der Wertermittlung**

In den folgenden Unterkapiteln werden die drei normierten Methoden der Wertermittlung genauer erklärt und beschrieben.

# **3.2.1 Vergleichswertverfahren**

Das Vergleichswertverfahren wird in Österreich vom Liegenschaftsbewertungsgesetz §4 und der ÖNORM B 1802:1997 Punkt 5.2.1. geregelt.<sup>181</sup>

Laut ÖNORM B 1802:1997 definiert sich das Verfahren wie folgt:

*"Im Vergleichswertverfahren ist der Wert der Liegenschaft durch Vergleich mit im redlichen Geschäftsverkehr tatsächlich erzielten Kaufpreisen vergleichbarer Liegenschaften zu ermitteln." <sup>182</sup>*

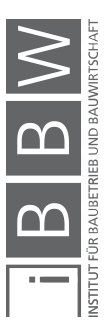

<sup>&</sup>lt;sup>179</sup> Vgl. FRÖCH, G.: Probabilistische Bewertung und systematische Optimierung von Projektentwicklungen unter<br>Berücksichtigung von Nachhaltigkeitskriterien. S. 31

<sup>&</sup>lt;sup>180</sup> DIEDERICHS, C. J.: Immobilienmanagement im Lebenszyklus 2. Auflage. S. 611

<sup>&</sup>lt;sup>181</sup> Vgl. FRÖCH, G.: Probabilistische Bewertung und systematische Optimierung von Projektentwicklungen unter<br>Berücksichtigung von Nachhaltigkeitskriterien. S. 32

<sup>182</sup> ÖSTERREICHISCHES NORMUNGSINSTITUT: ÖNORM B 1802:1997 Liegenschaftsbewertung Grundlagen. ÖNORM. S. 3

Das Verfahren wird angewendet, um den Verkehrswert einer unbebauten Liegenschaft zu ermitteln. Die Marktentwicklung muss dabei immer sorgfältig beobachtet werden.<sup>183</sup>

Von einem direkten Preisvergleich spricht man, wenn das Vergleichsobjekt gleiche Eigenschaften wie das Bewertungsobjekt besitzt und die Vergleichspreise mit dem Bewertungsstichtag zusammenfallen. Dieses Szenario ist aber nur sehr selten anzufinden. In allen anderen Fällen müssen die Vergleichspreise anhand von Zu- und Abschlägen angepasst werden. Vorteile dieser Methode sind die leichte Nachvollziehbarkeit und die aktuelle Betrachtung der Marktsituation. Dabei sind die gesammelten Daten und Preise von großer Bedeutung für die Qualität der Bewertung. Verwendet wird das Vergleichswertverfahren um den Verkehrswert zu ermitteln sowie für die Grundlage anderer Bewertungen bei:<sup>184</sup>

- Bewertung unbebauter Grundstücke,
- Ermittlung des Bodenwertes (Sachwertverfahren und klassischen Ertragswertverfahren),
- Bewertung bebauter Grundstücke (zum Beispiel Eigentumswohnungen) wie auch
- Ermittlung von Basisdaten (Sachwertverfahren und Ertragswertverfahren).

Der Ablauf des Vergleichswertverfahren beginnt damit, dass spezielle Merkmale hinsichtlich der Lage und Nutzung der zu bewertenden Immobilie ermittelt werden. Des Weiteren müssen Vergleichsobjekte gesucht werden, die in so vielen Merkmalen wie möglich übereinstimmen. Merkmale, die nicht vollkommen übereinstimmen, werden anhand von Zu- und Abschlägen miteinberechnet. Bei zu großen Unterschieden ist die Quantifizierbarkeit nicht mehr gegeben, welche Voraussetzung ist. Mit den erlangten Preisen wird mit Hilfe von statistischen Methoden ein Wert gebildet, welcher sich mit der Berücksichtigung von wertbeeinflussender Umstände zum Vergleichswert berechnen lässt. Durch eine anschließende Marktanpassung der Preise ergibt sich der Verkehrswert.<sup>185</sup> Um gerade Beschriebenes zu veranschaulichen, werden die einzelnen Schritte in Abbildung 3.4 dargestellt.

Die Unterlagen um Vergleichspreise ermitteln zu können, liegen meist in der Urkundensammlung des Grundbuches im jeweiligen Bezirksgericht

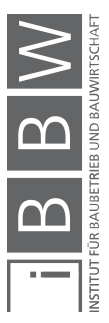

<sup>183</sup> Vgl. ÖSTERREICHISCHES NORMUNGSINSTITUT: ÖNORM B 1802:1997 Liegenschaftsbewertung Grundlagen. ÖNORM. S. 3

<sup>184</sup> Vgl. FRÖCH, G.: Probabilistische Bewertung und systematische Optimierung von Projektentwicklungen unter Berücksichtigung von Nachhaltigkeitskriterien. S. 32

<sup>&</sup>lt;sup>185</sup> Vgl. FRÖCH, G.: Probabilistische Bewertung und systematische Optimierung von Projektentwicklungen unter Berücksichtigung von Nachhaltigkeitskriterien. S. 34

auf. Dabei ist eine genaue Dokumentation notwendig, um die Nachvollziehbarkeit der Bewertung zu gewährleisten. Nicht plausible Werte, die zum Beispiel durch einen Verkauf innerhalb der Familie entstehen, müssen ausgegrenzt werden. Grundsätzlich sollte die Anzahl der Vergleichswerte nicht unter drei und idealerweise bei sieben oder acht liegen. Um auf den gesuchten Verkehrswert zu kommen, muss aus den einzelnen Vergleichswerten ein Mittelwert gebildet werden. Es wird zwischen einem ungewichteten und einem gewichteten Mittel unterschieden.<sup>186</sup>

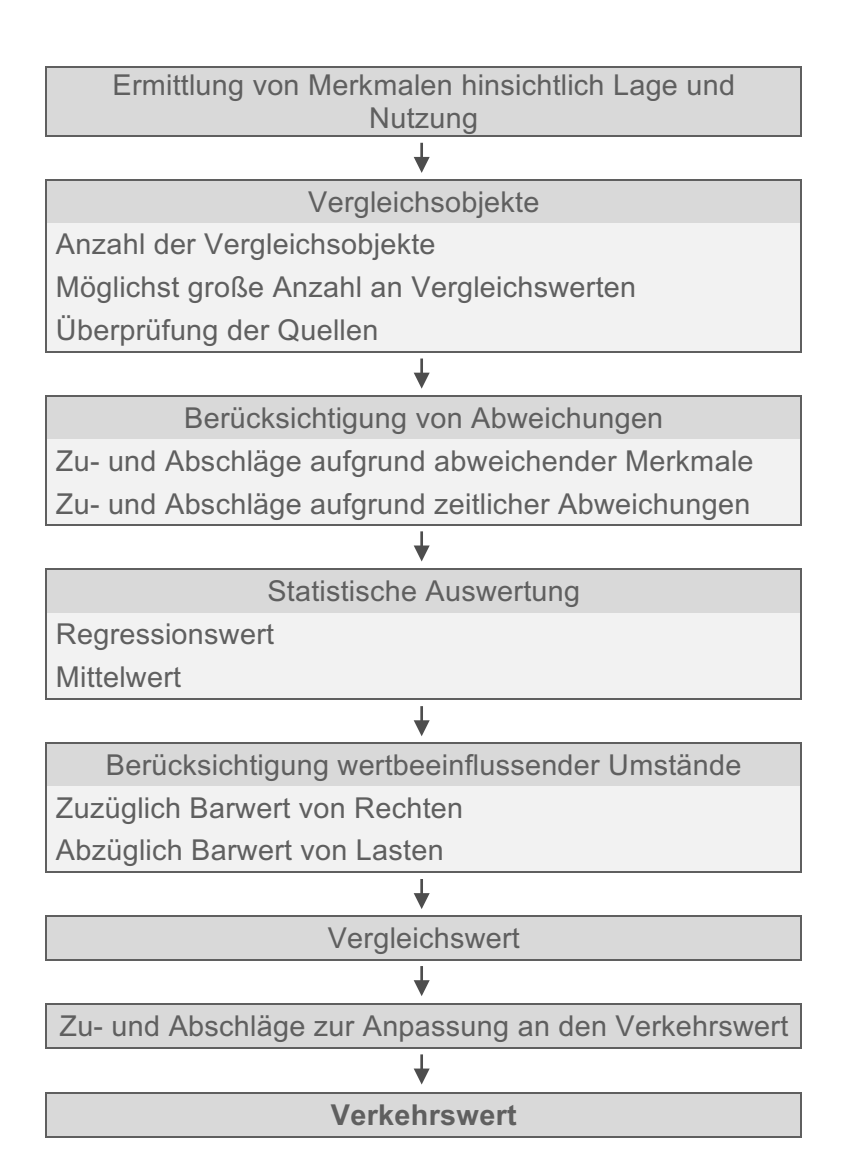

**Abbildung 3.4: Ablauf Vergleichswertverfahren<sup>187</sup>**

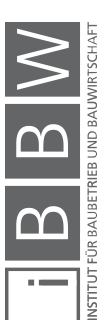

<sup>&</sup>lt;sup>186</sup> Vgl. FRÖCH, G.: Probabilistische Bewertung und systematische Optimierung von Projektentwicklungen unter Berücksichtigung von Nachhaltigkeitskriterien. S. 34f.

<sup>&</sup>lt;sup>187</sup> Eigene Darstellung in Anlehnung an FUNK, M.; BIENERT, S.: Immobilienbewertung Österreich. S. 164 und<br>ÖSTERREICHISCHES NORMUNGSINSTITUT: ÖNORM B 1802:1997 Liegenschaftsbewertung Grundlagen. ÖNORM. S. 7 und 11

# **3.2.1.1 Beispiel**

Als Beispiel wird hier auf die Bewertung des Bodenwertes eines Einfamilienhauses eingegangen. Alle Zahlenwerte sowie Namen sind fiktiv und einem Vergleichsbeispiel<sup>188</sup> entnommen.

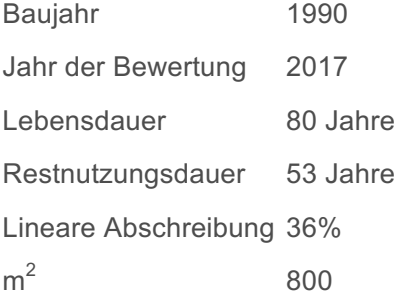

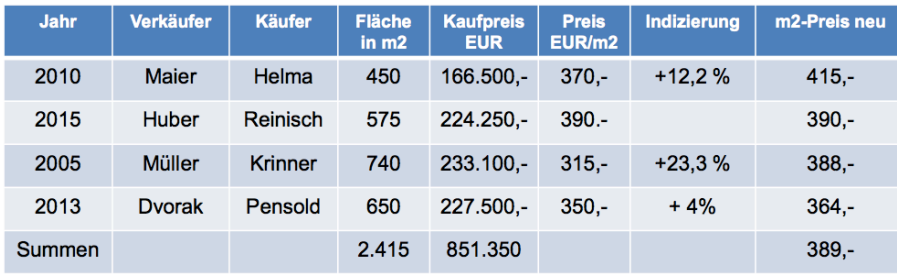

**Abbildung 3.5: Beispiel - Vergleichswertverfahren (Bodenwert)<sup>189</sup>**

Der neue m<sup>2</sup>-Preis errechnet sich zu 389€. In Folge dessen werden die 800m<sup>2</sup> mit dem neuen Preis multipliziert.

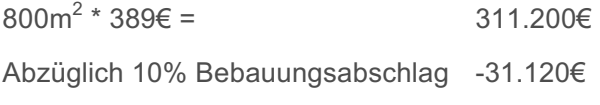

**Bodenwert der Liegenschaft 280.080€**

# **3.2.2 Sachwertverfahren**

Das Sachwertverfahren wird in Österreich vom Liegenschaftsbewertungsgesetz §6 und der ÖNORM B 1802:1997 Punkt 5.4. geregelt.<sup>190</sup>

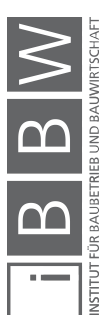

<sup>&</sup>lt;sup>188</sup> Beispiel aus: MAUERHOFER, G.: Bau- und Immobilienfinanzierung Kapitel 5: Grundlagen der Projektfinanzierung. LV-Folien. S. 27f.

<sup>189</sup> MAUERHOFER, G.: Bau- und Immobilienfinanzierung Kapitel 5: Grundlagen der Projektfinanzierung. LV-Folien. S. 28

<sup>&</sup>lt;sup>190</sup> Vgl. FRÖCH, G.: Probabilistische Bewertung und systematische Optimierung von Projektentwicklungen unter Berücksichtigung von Nachhaltigkeitskriterien. S. 36

Laut Liegenschaftsbewertungsgesetzt §6 definiert sich das Verfahren wie folgt:

*"Im Sachwertverfahren ist der Wert der Sache durch Zusammenzählung des Bodenwertes, des Bauwertes und des Wertes sonstiger Bestandteile sowie gegebenenfalls des Zubehörs der Sache zu ermitteln (Sachwert).*

*Der Bodenwert ist in der Regel als Vergleichswert durch Heranziehung von Kaufpreisen vergleichbarer unbebauter und unbestockter Liegenschaften zu ermitteln. [...]*

*Der Bauwert ist die Summe der Werte der baulichen Anliegen. [...]" <sup>191</sup>*

Im Vergleich dazu besagt die ÖNORM B 1802:1997, dass das Sachwertverfahren hauptsächlich zur Ermittlung des Wertes bebauter Liegenschaften dient. Damit sind Liegenschaften gemeint, die hauptsächlich der Eigennutzung dienen.<sup>192</sup> Meist betrifft dies Ein- und Zweifamilienhäuser, aber auch Krankenhäuser oder Schulen.<sup>193</sup>

Der Prozess um den Sachwert zu erlangen, setzt sich aus drei Komponenten zusammen: dem Wert der baulichen Anlagen, dem Bodenwert und dem Wert sonstiger Anlagen. Dabei wird der Bodenwert nach dem Vergleichswertverfahren ermittelt. Wertänderungen müssen durch Zu- und Abschläge berücksichtigt werden. Daraus resultiert der gebundene Bodenwert.<sup>194</sup> Der Bauwert, der sich aus den weiteren zwei Komponenten ergibt, ist abhängig vom Zustand der Anlagen, vom Alter und von den Herstellungswerten.<sup>195</sup> Zum besseren Verständnis wird der Ablauf des Sachwertverfahrens nachfolgend dargestellt.

https://www.ris.bka.gv.at/GeltendeFassung.wxe?Abfrage=Bundesnormen&Gesetzesnummer=10003036. Datum des Zugriffs: 28.April.201

<sup>192</sup> Vgl. ÖSTERREICHISCHES NORMUNGSINSTITUT: ÖNORM B 1802:1997 Liegenschaftsbewertung Grundlagen. ÖNORM. S. 4

<sup>193</sup> Vgl. DIEDERICHS, C. J.: Immobilienmanagement im Lebenszyklus 2. Auflage. S. 621

<sup>194</sup> Vgl. FRÖCH, G.: Probabilistische Bewertung und systematische Optimierung von Projektentwicklungen unter Berücksichtigung von Nachhaltigkeitskriterien. S. 36

<sup>195</sup> Vgl. DIEDERICHS, C. J.: Immobilienmanagement im Lebenszyklus 2. Auflage. S. 621f.

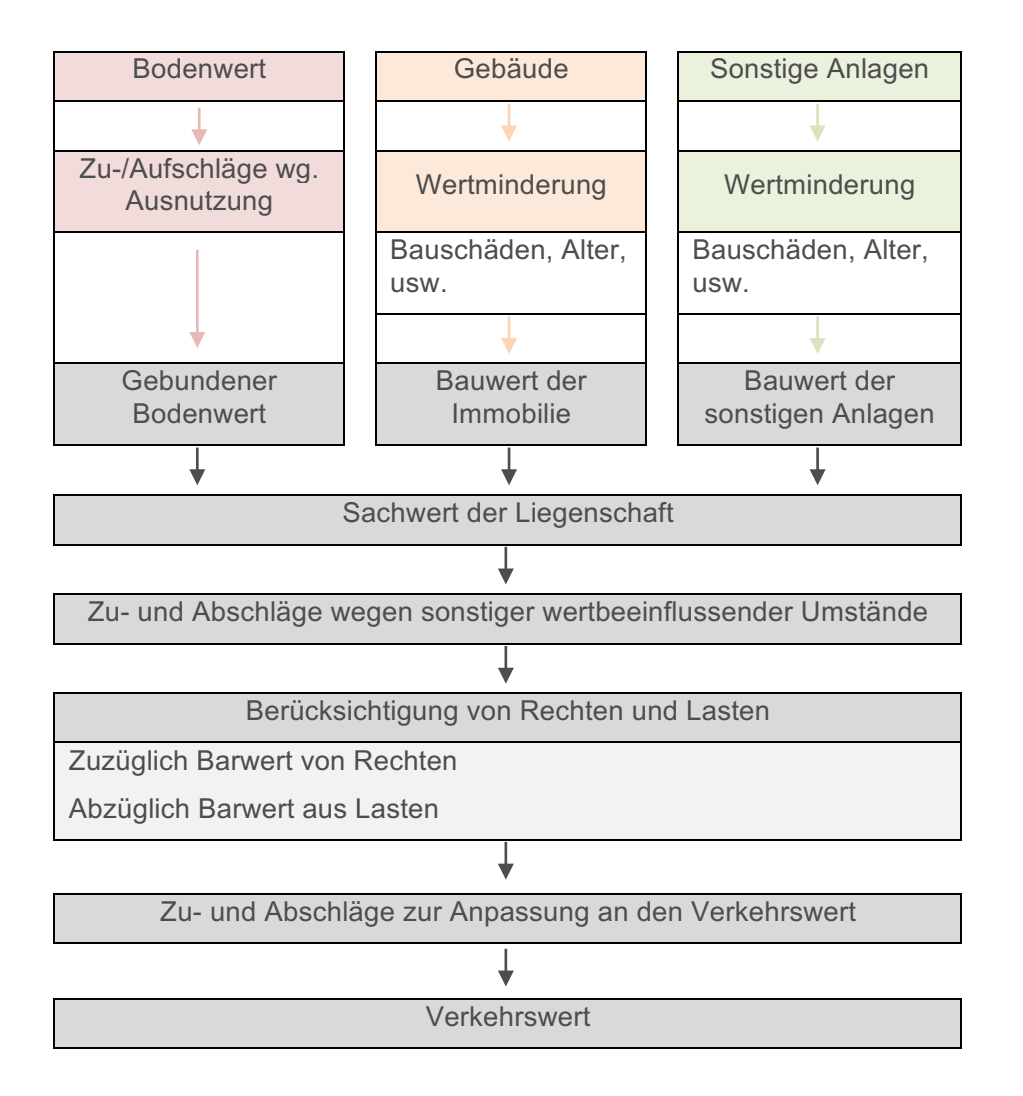

**Abbildung 3.6: Ablauf Sachwertverfahren<sup>196</sup>**

Um den Bauwert berechnen zu können, müssen die Herstellungskosten mit einer Wertminderung angepasst werden. Die Wertminderung bezüglich Bauschäden oder Baumängel wird anhand der tatsächlich aufzuwendenden Kosten berechnet. Im Gegensatz dazu wird die Alterswertminderung durch die Berechnung der Restnutzungsdauer ermittelt. Diese definiert sich durch die Gesamtnutzungsdauer, welcher das Alter der Immobilien abgezogen wird. Eine Bewertung der Außenanlagen entspricht der gerade beschriebenen Methode. Es folgt daraus, dass der Sachwert der Liegenschaft sich aus dem gebundenen Bodenwert, dem Bauwert und

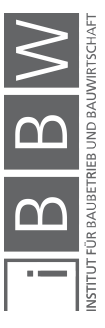

<sup>196</sup> Eigene Darstellung in Anlehnung an FRÖCH, G.: Probabilistische Bewertung und systematische Optimierung von Projektentwicklungen unter Berücksichtigung von Nachhaltigkeitskriterien. S. 38 und ÖSTERREICHISCHES<br>NORMUNGSINSTITUT:ÖNORM B 1802:1997 Liegenschaftsbewertung Grundlagen.ÖNORM. S. 9

dem Wert der Außenanlagen definiert. Der Verkehrswert berechnet sich durch die Berücksichtigung von möglichen Rechten und Lasten sowie möglichen Zu- und Abschlägen.<sup>197</sup>

# **3.2.2.1 Beispiel**

Hier wird das Beispiel aus Kapitel 3.2.1 Vergleichswertverfahren weitergeführt. Der Verkehrswert der Liegenschaft errechnet sich aus dem Bodenwert (ermittelt durch das Vergleichswertverfahren) sowie dem Bauwert der Immobilie.

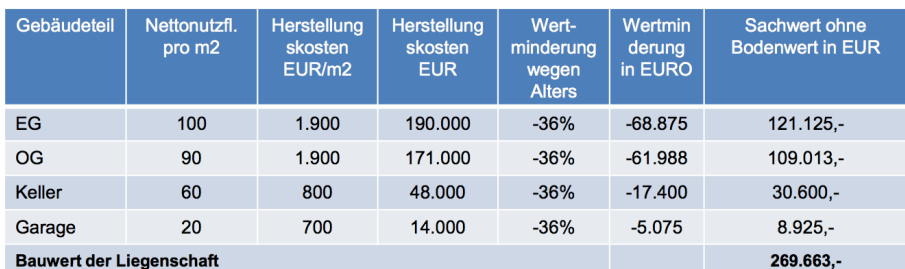

**Abbildung 3.7: Beispiel - Sachwertverfahren<sup>198</sup>**

Der Verkehrswert errechnet sich demzufolge zu:

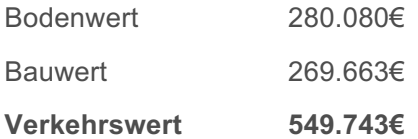

# **3.2.3 Ertragswertverfahren**

Das Ertragswertverfahren wird in Österreich vom Liegenschaftsbewertungsgesetz §5 und der ÖNORM B 1802:1997 Punkt 5.3. geregelt.<sup>199</sup>

Laut Liegenschaftsbewertungsgesetzt §5 definiert sich das Verfahren wie folgt:

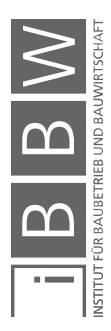

<sup>&</sup>lt;sup>197</sup> Vgl. FRÖCH, G.: Probabilistische Bewertung und systematische Optimierung von Projektentwicklungen unter Berücksichtigung von Nachhaltigkeitskriterien. S. 38-41

<sup>198</sup> MAUERHOFER, G.: Bau- und Immobilienfinanzierung Kapitel 5: Grundlagen der Projektfinanzierung. LV-Folien. S. 28

<sup>199</sup> Vgl. FRÖCH, G.: Probabilistische Bewertung und systematische Optimierung von Projektentwicklungen unter Berücksichtigung von Nachhaltigkeitskriterien. S. 41

*"Im Ertragswertverfahren ist der Wert der Sache durch Kapitalisierung des für die Zeit nach dem Bewertungsstichtag zu erwartenden oder erzielten Reinertrags zum angemessenen Zinssatz und entsprechend der zu erwartenden Nutzungsdauer der Sache zu ermitteln (Ertragswert). Hierbei ist von jenen Erträgen auszugehen, die aus der Bewirtschaftung der Sache tatsächlich erzielt wurden (Rohertrag). [...]" <sup>200</sup>*

Laut ÖNORM B 1802:1997 ist das Ertragswertverfahren dann anzuwenden, wenn die Liegenschaft, die bewertet wird, zu Ertragszwecken dient.<sup>201</sup> Beispiele dafür können Mietshäuser, Gastronomiebetriebe oder Einkaufszentren sein. Der Verkehrswert als Ergebnis der Ertragswertberechnung errechnet sich grundsätzlich aus den Erträgen eines Gebäudes und dem Wert des Grundstückes. Dabei ergibt sich ein Jahresrohertrag aus allen erzielbaren Einnahmen, wie zum Beispiel Mieten oder Pachten. Zum Rohertrag zählen nur jene Einnahmen, die auch tatsächlich aus der Vermietung oder Verpachtung stammen. Nicht miteinberechnet werden Einkünfte von Unternehmen, die die Immobilie als Betriebsmittel nutzen. Bewirtschaftungskosten, die durch eine ordnungsgemäße Bewirtschaftung periodisch entstehen, können nicht direkt auf den Mieter umgelegt werden und werden aufgrund dessen abgezogen. Durch die Nutzung einer Immobilie entstehen Betriebskosten, die in der Regel vom Mieter zu bezahlen sind. Um den Rohertrag ermitteln zu können, sind nur jene Leistungen zu berücksichtigen, die nicht umgelegt werden können. Ein Beispiel dafür wären Betriebskosten für leerstehende Einheiten. Ebenso vom Rohertrag abgezogen wird das Mietausfallwagnis, um gegebenenfalls Mietausfälle decken zu können. Die Verzinsung des Bodenwertes wird dem Rohertrag ebenso abgezogen. Der Bodenwert wird mittels dem bereits beschriebenen Vergleichswertverfahren berechnet und hinzugefügt. Es werden wertbeeinflussende Umstände in Form von Rechten und Lasten berücksichtigt. Der Ertragswert der Liegenschaft ergibt sich als Ergebnis der Berechnung.<sup>202</sup>

Der Ablauf der Berechnung kann Abbildung 3.8 ebenfalls entnommen werden.

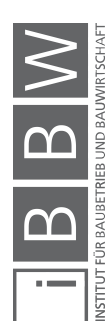

<sup>200</sup> https://www.ris.bka.gv.at/GeltendeFassung.wxe?Abfrage=Bundesnormen&Gesetzesnummer=10003036. Datum des Zugriffs: 28.April.2017

<sup>&</sup>lt;sup>201</sup> Vgl. ÖSTERREICHISCHES NORMUNGSINSTITUT: ÖNORM B 1802:1997 Liegenschaftsbewertung Grundlagen.<br>ÖNORM.S.3

<sup>&</sup>lt;sup>202</sup> Vgl. FRÖCH, G.: Probabilistische Bewertung und systematische Optimierung von Projektentwicklungen unter Berücksichtigung von Nachhaltigkeitskriterien. S. 41-48

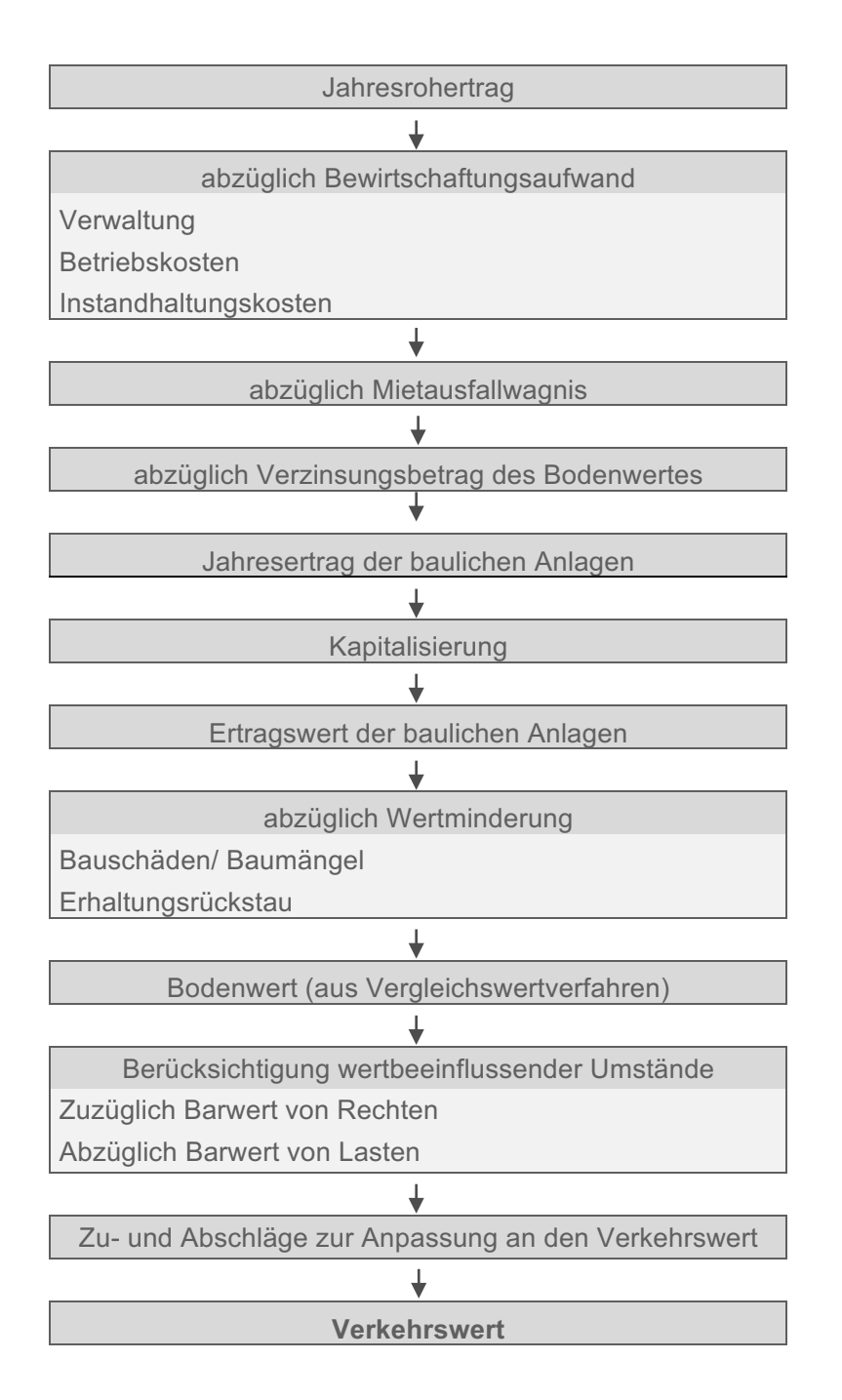

**Abbildung 3.8: Ablauf Ertragswertverfahren<sup>203</sup>**

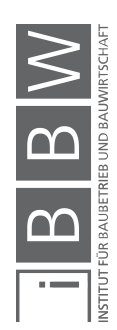

<sup>&</sup>lt;sup>203</sup> Vgl. ÖSTERREICHISCHES NORMUNGSINSTITUT: ÖNORM B 1802:1997 Liegenschaftsbewertung Grundlagen.<br>ÖNORM. S. 8 und FRÖCH, G.: Probabilistische Bewertung und systematische Optimierung von Projektentwicklungen<br>unter Berücksi

## **3.2.3.1 Beispiel**

Ausgangslage für die Darstellung eines Beispiels für das Ertragswertverfahren ist die Bewertung eines Zinshauses in guter Lage in Wien. Derzeit ist es zu einem m<sup>2</sup>-Preis von 9€/m<sup>2</sup> vermietet und vor 17 Jahren erbaut worden. Die Nutzungsdauer beträgt 80 Jahre und die Nutzungsfläche beträgt 800m $^2$  mit einer Bodenfläche von 150m $^2$ .

In Anlehnung an Abbildung 3.8 wird folgend der Verkehrswert anhand des Ertragswertverfahrens ermittelt. Zu Beginn wird der Jahresrohertrag berechnet. Anschließend werden die gesamten Bewirtschaftungskosten summiert sowie die Bodenwertverzinsung abgezogen. Es errechnet sich der Reinertrag, welcher mit dem Ertragswert der baulichen Anlagen sowie dem Bodenwert zusammen den Verkehrswert des Zinshauses ergibt.

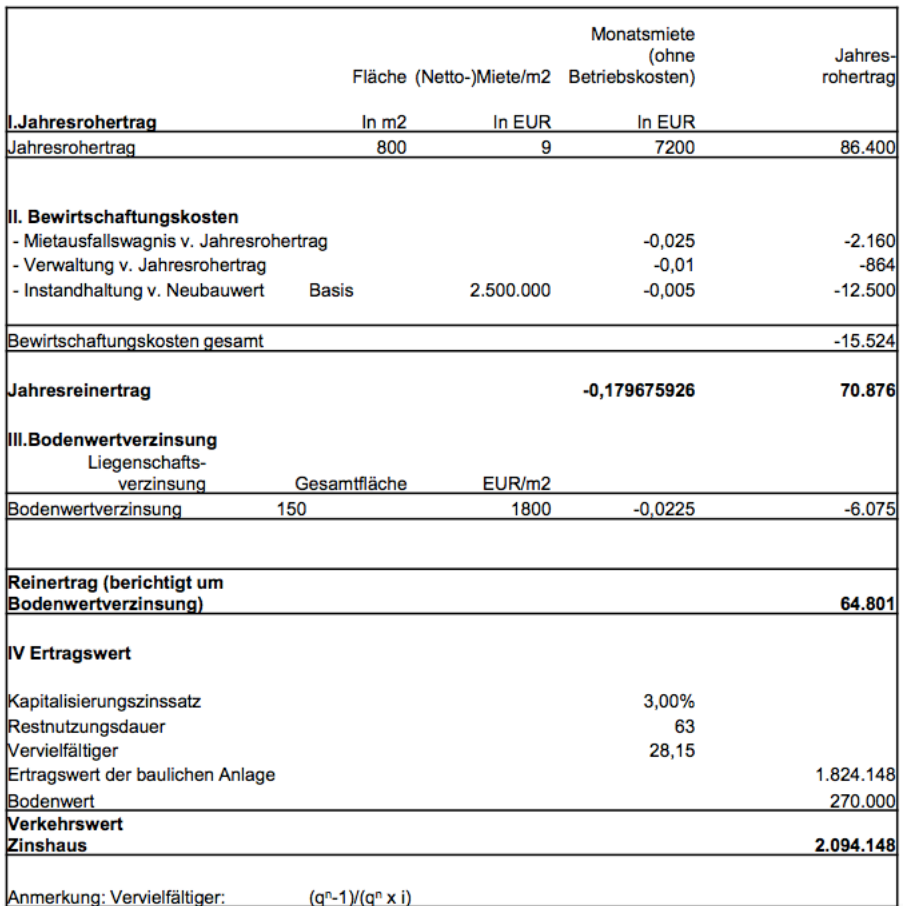

**Abbildung 3.9: Beispiel - Ertragswertverfahren<sup>204</sup>**

Zusammenfassend kann gesagt werden, dass die drei Methoden – Vergleichswertverfahren, Sachwertverfahren und Ertragswertverfahren – die

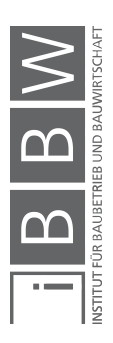

<sup>&</sup>lt;sup>204</sup> MAUERHOFER, G.: Bau- und Immobilienfinanzierung Kapitel 5: Grundlagen der Projektfinanzierung. LV-Folien. S.

zur Bewertung von Objekten herangezogen werden können, alle als Ergebnis den Verkehrswert liefern. Als Grundlage gilt das österreichische Liegenschaftsbewertungsgesetz sowie die ÖNORM B 1802:1997. Im Zuge dessen können Grundstücke oder Gebäude bewertet und im Vergleich zu anderen Objekten gesetzt werden. Die in Kapitel 2.4.1 (Investitionsrechnung) beschriebenen Investitionsrechnungsarten werden im Gegensatz dazu verwendet um eine Investitionsentscheidung treffen zu können. Von Bedeutung sind also beide Anschauungen, die Liegenschaftsbewertung um den Verkehrswertes eines Gebäudes zu bestimmen, sowie die Investitionsrechnung um bei einer etwaigen Bau- oder Sanierungsentscheidung den richtigen Entschluss zu fassen.

Aufbauend darauf werden im nachfolgenden Kapitel Programme aufgezeigt, welche zur Berechnung von Lebenszykluskosten herangezogen werden können.

## **3.3 Berechnungssysteme**

In diesem Unterkapitel werden die vorhandenen Berechnungssysteme im deutschsprachigen Raum aufgelistet und beschrieben. Zu Beginn erfolgt eine Übersicht der Softwareprogramme, um anschließend deren Berechnungsarten genauer zu beschreiben.

Durch die lange Lebensdauer von Gebäuden und die Tatsache, dass die Berechnung von Lebenszykluskosten eine Prognose darstellt, ist es schwierig, die Ergebnisse als richtig oder falsch darzustellen. Aufgrund der großen Anzahl an Daten ist es viel wichtiger, von Vollständigkeit zu sprechen.<sup>205</sup>

Neben den bereits vorgestellten Normen, die sich mit Verfahren zur Berechnung von Lebenszykluskosten beschäftigen, gibt es auch spezielle Programme dafür. Solch Computerprogramme beinhalten Algorithmen, um die Berechnungen durchzuführen.<sup>206</sup> In den folgenden Kapiteln werden einige dieser Programme vorgestellt und deren Vorgehensweisen, Unterschiede und Grenzen aufgezeigt.

# **3.3.1 Übersicht**

Alle Programme, die nachfolgend dargestellt werden, haben den Schwerpunkt ihrer Anwendung im Baubereich. Die Anwendung dieser unterscheidet sich je nach der Betrachtung des ganzen Gebäudes oder nur eines Bauteiles. 207

<sup>205</sup> Vgl. PELZETER, A.: Lebenszykluskosten von Immobilien. S. 173

<sup>206</sup> Vgl. PELZETER, A.: Lebenszykluskosten von Immobilien. S. 188

<sup>207</sup> Vgl. PELZETER, A.: Lebenszykluskosten von Immobilien. S. 189

In Tabelle 3.1 werden die recherchierten Softwarelösungen (international) dargestellt und hinsichtlich ihrer Anwendung unterteilt.

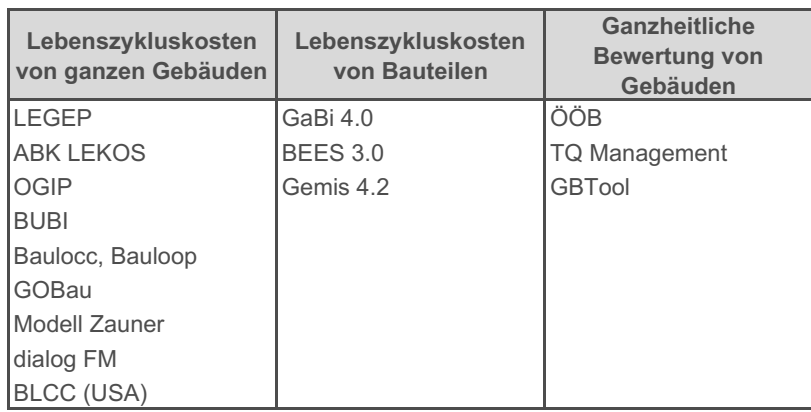

Tabelle 3.1: Computerprogramme international<sup>208</sup>

Da der Schwerpunkt dieser Arbeit auf der Berechnung von Lebenszykluskosten eines ganzen Gebäudes liegt, wird auch nur auf diese vertiefend eingegangen. Ebenso können Programme selten über die Landesgrenzen hinaus genutzt werden, weshalb in vorliegender Arbeit auch nur auf Systeme des deutschsprachigen Raumes eingegangen wird. Daraus erfolgt die Auswahl auf die fünf Berechnungstools LEGEP, ABK LEKOS, OGIP, Bauloop/ Baulocc und BUBI.

# **3.3.2 LEGEP**

LEGEP (**LE**benszyklus-**GE**bäude-**P**lanung) wurde im Jahr 2000 von dem deutschen Architekten Holger König entwickelt. Das Programm teilt sich in die Programmmodule Projekt, Kostenplanung, Wärme & Energie, Wirtschaftlichkeit, Lebenszykluskosten, Ökologie und Bauteilvergleich.<sup>209</sup>

Das System baut auf einer eigenen Elementemethode auf, welche dadurch eine stufenweise Verfeinerung der Detailierungstiefe ermöglicht. So können Baukosten, Wärme- und Energieverbrauch, Lebenszykluskosten und Stoffströme ermittelt werden.<sup>210</sup> Im Programm inbegriffen ist eine eigene Stammdatenbank, aus der Elemente oder Bauteile entnommen werden können. Die Berechnung erfolgt anhand der genormten Verfahren nach DIN 276 oder DIN 18599. Ebenso sind Grenz-, Ziel- und Orientierungswerte vorhanden, nach denen das Objekt beurteilt werden kann. In

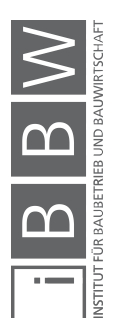

<sup>&</sup>lt;sup>208</sup> PELZETER, A.: Lebenszykluskosten von Immobilien. S. 189

<sup>&</sup>lt;sup>209</sup> Vgl. STEINSCHADEN, L.; WINKLER, C.: Lebenszykluskosten von Hochbauten - Anwendungsgrenzen und Vergleich von Softwarelösungen. Diplomarbeit. S. 123

<sup>210</sup> Vgl. PELZETER, A.: Lebenszykluskosten von Immobilien. S. 190

Bezug auf die Berechnung der Lebenszykluskosten erhält man eine getrennte Berechnung und Auswertung je nach Phase des Lebenszyklus (Betrieb, Reinigung, Wartung, Instandsetzung, Rückbau und Entsorgung). Dabei kann man die im Programm vordefinierten Standardzyklen auswählen oder eigene auf das Projekt spezifizierte anlegen. Die Berechnungsmethode baut auf der Kapitalwertmethode auf. Alle Ergebnisse aus vorhergegangenen Berechnungen können in der Lebenszykluskostenbetrachtung herangezogen werden (zum Beispiel können die Versorgungskosten aus der Berechnung Wärme & Energie verwendet werden). Die Resultate der Lebenszykluskostenberechnung können in vorgefertigten Dokumenten übersichtlich dargestellt werden.<sup>211</sup>

## **3.3.3 ABK LEKOS**

Das Programm LEKOS ist ein neuer Bestandteil des ABK-Kostenmanagers des österreichischen Softwareherstellers ib-data GmbH. Es wird meist bei planenden Firmen im Prozess der Ausschreibung und Vergabe eingesetzt und dient zur Berechnung von Lebenszykluskosten von Gebäuden.<sup>212</sup>

Das System ist dafür ausgelegt, bereits in der frühen Planungsphase eingesetzt zu werden. Es ist ein "*Ursachen-Wirkungsmodell zwischen Gebäudeeigenschaften und –ausstattung, Investitions- und den zu erwartenden Betriebskosten sowie deren Verwendung zur Berechnung von Lebenszykluskosten (LZK) von Gebäuden." <sup>213</sup>* Durch diesen Ansatz können die Errichtungskosten sehr genau vorhergesagt werden. Aufbauend darauf können auch die Instandsetzungs- und Wartungskosten ermittelt werden. Mit dem Programm ist es möglich, mehrere Varianten des Modells zu begutachten und zu optimieren. Grundlage der Kostengliederung ist die ÖNORM B 1801-2. Ebenso werden als Ergebnisse Kennwerte ausgegeben, die für die Zertifizierung eines Bauprojektes nötig sind. Der Betrachtungszeitraum beläuft sich grundsätzlich auf die Lebensdauer eines Gebäudes. Die Ergebnisse können statisch (ohne Berücksichtigung von einer Preissteigerung oder Verzinsung) oder auch dynamisch angegeben werden. Dynamisch erfolgt die Berechnung nach der Barwertmethode, in Folge dessen wird als Ermittlungsparameter neben dem Kalkulationszinssatz die Preissteigerung definiert.<sup>214</sup>

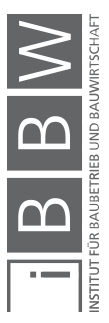

<sup>211</sup> Vgl. https://legep.de. Datum des Zugriffs: 3.Mai.2017

<sup>&</sup>lt;sup>212</sup> Vgl. STEINSCHADEN, L.; WINKLER, C.: Lebenszykluskosten von Hochbauten - Anwendungsgrenzen und Vergleich von<br>Softwarelösungen. Diplomarbeit. S. 50

<sup>213</sup> : http://www.abk.at. Datum des Zugriffs: 4.Mai.2017

<sup>214</sup> Vgl. http://www.abk.at. Datum des Zugriffs: 4.Mai.2017

## **3.3.4 OGIP**

In der Schweiz wurde mit OGIP (**O**ptimierung der **G**esamtanforderungen in der **I**ntegralen **P**lanung) ein Planungswerkzeug entwickelt, das integral handelt. Dabei beziehen sich die Gesamtanforderungen auf Kosten, Energie und Umwelt. Die Software erlaubt es schon in den frühen Projektphasen, mit Hilfe von Bauelementen die Baukosten eines Gebäudes zu berechnen. Jene Methode beruht auf der Elementemethode des CRB (Schweizerische Zentralstelle für Baurationalisierung). Externe Daten über die Energiebedarfsrechnung können eingegeben werden, da diese über das Programm nicht errechnet werden können.<sup>215</sup>

Des Weiteren ist zu erwähnen, dass Lage und Gestaltung in die Berechnung nicht miteinfließen. Ebenso werden die Phasen Rückbau und Entsorgung bei der Betrachtung der Kosten nicht berücksichtigt.<sup>216</sup>

### **3.3.5 Bauloop und Baulocc**

Die beiden Programme Bauloop und Baulocc wurden auf der technischen Universität Darmstadt am Institut für Massivbau entwickelt und sind für Dritte nicht zugänglich. Dokumentiert wurden sie nur in Dissertationen und andere Veröffentlichungen.<sup>217</sup>

Bauloob ermittelt die ökologischen Wirkungen der Bauteile und des Objektes im Ganzen, wobei Baulocc die monetäre (ökonomische) Bewertung aller Herstellungs-, Instandhaltungs-, Modernisierungs-, und Rückbauprozesse erfasst.<sup>218</sup> Die Phase der Nutzung wurde ausgespart und dazu parallel ein eigenes Programm (BUBI siehe 3.3.6) entwickelt. Anhand einer Stoffstromberechnung mit phasenspezifischer Wirkung werden die Umweltaspekte der Materialherstellung in den Phasen Bau, Instandhaltung, Rückbau und Entsorgung analysiert. Die Aspekte Lage und Gestaltung werden nicht berücksichtigt, da das Gebäude in funktionale Materialschichten gegliedert wird.<sup>219</sup>

## **3.3.6 BUBI**

Im Auftrag der Firma Bilfinger und Berger wurde das Softwaretool BUBI (**B**e**U**rteilung von **B**au**I**nvestitionen) an der technischen Universität Darmstadt entwickelt. Es sollte bei der Erstellung von Angeboten für Build Operate Transfer-Verträge (BOT-Verträge) helfen. Wichtig dabei ist die Berechnung konkreter Finanzbudgets, weshalb die Kosten für Herstellung

<sup>&</sup>lt;sup>215</sup> Vgl. KÖNIG, H. et al.: Lebenszyklusanalyse in der Gebäudeplanung - Grundlagen, Berechnung, Planwerkzeuge. S. 90

<sup>216</sup> Vgl. PELZETER, A.: Lebenszykluskosten von Immobilien. S. 192

<sup>&</sup>lt;sup>217</sup> Vgl. PELZETER, A.: Lebenszykluskosten von Immobilien. S. 192f.

<sup>&</sup>lt;sup>218</sup> Vgl. KÖNIG, H. et al.: Lebenszyklusanalyse in der Gebäudeplanung - Grundlagen, Berechnung, Planwerkzeuge. S. 90

<sup>219</sup> Vgl. PELZETER, A.: Lebenszykluskosten von Immobilien. S. 193

und Betrieb wie auch die Finanzierungsoptionen und Mieteinnahmen nach der Methode des vollständigen Finanzplanes (VOFI-Methode) berechnet werden. Die Prognose für den Rückbau und die Entsorgung ist nicht notwendig, da zum Ende des Betrachtungszeitraumes (zwischen 20 und 30 Jahren) ein geschätzter Verkehrswert der Immobilie angesetzt wird. Eine vereinfachte Eingabe ist dadurch möglich, da das Programm vorgefertigte Räume und Geschosse beinhaltet. Um eine Prognose des Energiebedarfes zu ermitteln, wird die Information der Gestaltung der Fassade herangezogen.<sup>220</sup>

## **3.3.7 Vergleich der fünf Softwaresysteme**

Nach einer oberflächlichen Betrachtung ist die Tatsache festzuhalten, dass die Programme sich nur in wenigen Aspekten unterscheiden. Grundsätzlich wird die physikalische Summe von Einzelelementen verwendet, um die Lebenszykluskosten zu berechnen. Alle Programme außer OGIP verwenden dynamische Verfahren zur Berechnung sowie werden in allen Systemen die Projektphasen berücksichtigt.

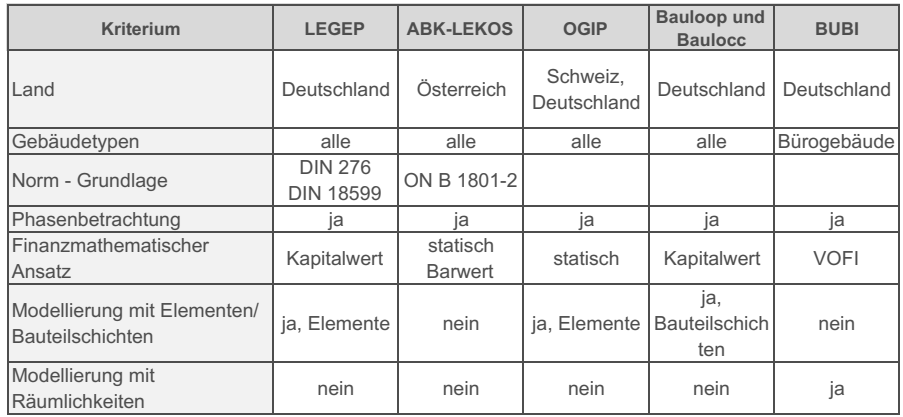

**Tabelle 3.2: Vergleich der Softwareprogramme221**

# **3.4 Zusammenfassung und Ausblick**

Die Bewertung einer Immobilie kann in jeder Phase des Lebenszyklus bis zur Phase der Planung erfolgen. Die ÖNORM B 1801-1 stellt dafür ein Phasenmodell zur Verfügung (siehe Abbildung 3.1). Unterlagen, die dazu notwendig sind, werden in der HOAI zusammengefasst dargestellt. Wichtig dabei ist die transparente und nachvollziehbare Darstellung.

<sup>&</sup>lt;sup>220</sup> Vgl. PELZETER, A.: Lebenszykluskosten von Immobilien. S. 193f.

<sup>&</sup>lt;sup>221</sup> Eigene Darstellung in Anlehnung an RUDLOFF, R.: Modul- und Prozessmodell zur Lebenszyklusrenditeberechnung eines Bauwerks. Dissertation. S. 38

Es gibt drei normierte Verfahren der Wertermittlung:

- das Vergleichswertverfahren,
- das Sachwertverfahren und
- das Ertragswertverfahren,

welche alle im österreichischen Liegenschaftsbewertungsgesetz und in der ÖNORM B 1802 erläutert werden.

Die Berechnung von Lebenszykluskosten kann mit Hilfe von vorgefertigten Programmen erfolgen, welche sich im deutschsprachigen Raum auf die Systeme LEGEP, ABK-LEKOS, OGIP, Bauloop und Baulocc sowie BUBI beschränken.

Aufbauend auf die theoretischen Grundlagen und die Literaturrecherche des dritten Kapitels folgt nun der empirische Teil dieser Masterarbeit. Dabei werden die bereits erläuterten Themen der Literaturrecherche wieder aufgegriffen und mit den erlangten Informationen einer Expertise verglichen.

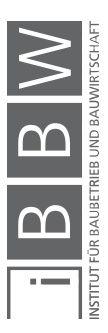

# **4 Expertise durch qualitative Interviews**

In den folgenden Unterkapiteln werden die Grundlagen der Expertenbefragung dargestellt. In weiterer Folge werden die Erarbeitung des Interviewleitfadens und die Auswahl der Interviewpartner vorgestellt wie auch die Regeln der Transkription aufgezeigt.

# **4.1 Die Expertenbefragung**

Dieses Unterkapitel umfasst die Abgrenzung von qualitativen zu quantitativen Methoden. Des Weiteren werden die Grundlagen der Expertenbefragung aufgezeigt.

#### **4.1.1 Abgrenzung von quantitativen und qualitativen Methoden**

Die Expertenbefragung als Form der empirischen Sozialforschung stellt drei Arten von Daten zur Verfügung: Daten aus Beobachtungen, aus Befragungen oder aus Dokumenten. Obwohl Beobachtungen den Beginn der Sozialforschung bilden, ist die Befragung die am häufigsten angewendete Methode. Dabei steht die Ermittlung von Fakten, Wissen, Meinungen, Einstellungen oder Bewertungen von unterschiedlichen Gruppen im Vordergrund. Eine Befragung kann dabei sowohl quantitativ als auch qualitativ sein.<sup>222</sup> Der Unterschied zwischen quantitativen und qualitativen Forschungen hat großteils mit der Anzahl an Datensätzen zu tun. So haben quantitative Befragungen meist eine größere Anzahl an Teilnehmern, wohingegen die qualitative Methode mit erheblich weniger Befragten arbeitet. Darüber hinaus unterscheiden sich die Methoden nach weiteren Merkmalen, wie beispielweise überprüfende versus entdeckende Forschungslogik, statistisches versus theoretisches Sampling oder Operationalisierung versus Sensibilisierung.<sup>223</sup>

Forschungsverfahren, die einer qualitativen Basis zugrunde liegen, unterscheiden sich wie bereits erwähnt von quantitativen Verfahren, da sie eine subjektive Sichtweise rekonstruieren und die Aufgabe haben, zu verstehen. Dabei können sprachlich getätigte Äußerungen nicht gemessen werden und über eine methodisch standardisierte Forschung erfasst werden. Die qualitative Forschung lässt somit der Auswertung Raum für Interpretation, wobei der Kontext des Gespräches von großer Bedeutung ist. Alle

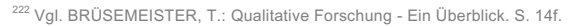

<sup>223</sup> Vgl. BRÜSEMEISTER, T.: Qualitative Forschung - Ein Überblick. S. 19–22

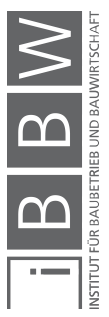

Äußerungen sind in jedem Fall kontextgebunden und können ohne diesen nicht verstanden werden. 224

In solch einem Zusammenhang trifft ebenso der Begriff der Inhaltanalyse auf, die das Ziel verfolgt, Material, das aus jeglicher Gesprächsform stammt, zu analysieren.<sup>225</sup>

Die Autorin dieser Masterarbeit hat sich dazu entschlossen eine qualitative Inhaltsanalyse als Forschungsmethode zu wählen, da vor allem Hintergründe ermittelt werden sollen. Ausgangslage waren Fragestellungen mit offen Antwortmöglichkeiten um ein breites Spektrum an Antworten zu erlangen.

Folgend wird im Detail auf die Grundlagen der qualitativen Interviews eingegangen sowie dem Interviewleitfaden, die Auswahl der Interviewpartner und die Transkription im Detail beschrieben.

### **4.1.2 Grundlagen der qualitativen Interviews**

Wie bereits erwähnt arbeitet die qualitative Sozialforschung mit Texten, welche im speziellen Fall der qualitativen Interviews aus Abschriften verbaler Aussagen erzeugt wurden. <sup>226</sup> *Helfferich* und auch *Lamnek* stellen dazu zentrale Grundprinzipien qualitativer Interviews dar:<sup>227</sup>

• Offenheit

Hier ist die Gestaltung des Gespräches von Bedeutung, da die befragten Personen ihren "Sinn" frei entfalten können sollen. Ebenso soll ein offener Äußerungsraum gegeben sein, in dem gesagt werden darf, was für den Befragten wichtig ist. Der Wahrnehmungstrichter muss offen für neue und dem Befrager unbekannte Informationen sein. Wichtig dabei ist aber, nicht uninformiert in das Gespräch zu gehen.

• Forschung als Kommunikation

Der Kommunikations- und Interaktionsaspekt wird in den Mittelpunkt gerückt. Es wird davon ausgegangen, dass die Qualität qualitativer Daten aus dem Talent der Kommunikation folgt. Anders gesagt ist die Kommunikation zwischen Forscher und Beforschtem der konstruktive Bestandteil des Forschungsprozesses.

<sup>&</sup>lt;sup>224</sup> Vgl. HELFFERICH, C.: Die Qualität qualitativer Daten. S. 21ff.

<sup>&</sup>lt;sup>225</sup> Vgl. MAYRING, P.: Qualitative Inhaltsanalyse - Grundlagen und Techniken. S. 11

<sup>&</sup>lt;sup>226</sup> Vgl. HELFFERICH, C.: Die Qualität qualitativer Daten. S. 24

<sup>&</sup>lt;sup>227</sup> Vgl. HELFFERICH, C.: Die Qualität qualitativer Daten. S. 24 sowie LAMNEK, S.: Qualitative Sozialforschung. S. 19-24

• Prozesscharakter von Forschung und Gegenstand

Die qualitative Methode soll den Forschungsprozess als Kommunikationsprozess betrachten und so auch die Prozesshaftigkeit sozialer Phänomene berücksichtigen. Die Prozesshaftigkeit sozialer Erscheinungen gilt ebenso für den Forschungsgegenstand. Sehr wichtig ist auch der Prozess von Reproduktion, Modifikation und Deutungen von Handlungsmustern.

• Reflexivität von Gegenstand und Analyse

Mit Reflexivität ist die eigene Reflexion während des Interviews und während der Texterzeugung gemeint, welche im Verstehensprozess wichtig ist.

• Explikation

Das Prinzip der Explikation wird eher als Forderung und nicht als wirklich praktiziertes Vorgehen angesehen. Es hat seinen Ursprung in dem Wunsch an die Forscher, ihren Untersuchungsprozess so weit wie möglich offen zu legen. Dies ist jedoch aufgrund der unterschiedlichen Interpretationsmöglichkeiten nicht vollständig erfüllbar.

**Flexibilität** 

Dies bezieht sich unter anderem auf den Forscher und seine flexiblen Vorgehensweisen, bei denen er von einer Forschungslinie zur andern wechselt und sich so in neue Richtungen bewegt.

• Vertrautheit und Fremdheit

Die im Gegensatz zur Vertrautheit stehende Fremdheit deutet auf die Differenz der Sinnsysteme zwischen Befragten und Interviewenden hin. Von Bedeutung ist dabei auch die Fähigkeit, sich darauf einzulassen, dass das Gegenüber nicht die gleichen Denkweisen besitzt.

Des Weiteren stellt *Lamnek* zwei Unterscheidungskriterien von Interviews in Bezug auf die Intention der Befragung gegenüber: Das vermittelnde und das ermittelnde Interview, wobei letzteres weiter in das informatorische, das analytische und das diagnostische Interview untergliedert werden kann. Bei der ermittelnden Befragung ist der Informationsfluss zwischen Interviewer und Befragten nur einseitig, da der Befrager bestimmte Informationen erheben möchte. Das Experteninterview wird in diesem Zusammenhang der Gruppe der informatorischen Interviews zugewiesen, da vor allem die Wissensbestände der Befragten Personen erfasst werden sollen. In gleichem Kontext wird der Befragte als Experte verstanden, welcher Fachwissen liefert, das den Forscher interessiert.<sup>228</sup>

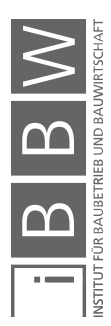

<sup>&</sup>lt;sup>228</sup> Vgl. LAMNEK, S.: Qualitative Sozialforschung. S. 304f.

Hier sei angemerkt, dass bei dem Ausdruck "Experte" eine Person gemeint ist, die aufgrund ihrer Position über besondere Informationen verfügt. Der Begriff "Experteninterview" bezieht sich somit auf Angehörige solcher Fliten<sup>229</sup>

Dabei werden Experteninterviews, abhängig von der Zielsetzung, in drei unterschiedliche Formen eingeteilt:<sup>230</sup>

- Das explorative Experteninterview, welches das Untersuchungsfeld thematisch strukturiert und so Fakten und Informationen erhebt.
- Das systematisierende Experteninterview legt seinen Schwerpunkt auf das praxisbasierte Handlungs- und Erfahrungswissen des jeweiligen Experten.
- Das theoriegenerierende Experteninterview zeichnet sich dadurch aus, dass es Interesse an subjektiven Handlungsorientierungen und genauen Entscheidungsmaximen der Experten hat.

Experteninterviews werden sehr häufig in Form eines Leitfadeninterviews geführt. Dabei wird eine intensive Auseinandersetzung mit der Erstellung eines Leitfadens vorausgesetzt, um den Ablauf der Befragung so locker und unbürokratisch wie möglich zu gestalten. Durch diesen hohen Aufwand und die intensive Beschäftigung mit dem Thema ist die Gefahr hoch, nicht ausreichend offen für neue Ansätze zu sein. Im Gegensatz dazu besteht die Gefahr, dass der Interviewer einen inkompetenten Eindruck macht, wenn er nicht ausreichend informiert ist. Ein Vorteil des Experteninterviews und vor allem des Leitfadeninterviews ist das Erhalten von Sonderwissen zu einem speziellen Thema, welches aber gleichzeitig genügend Freiraum für neue Sichtweisen zulässt. Ebenso ist es von Nutzen, dass Experten es gewöhnt sind, ihr Wissen weiterzugeben und vor Publikum (welches sich hier nur auf den Befrager bezieht) zu sprechen. Nachteil und gleichzeitig Gefahr können Experteninterviews dahingehen aufweisen, wenn von unerfahrene Forscher Steuerprobleme auftreten.<sup>231</sup>

Nach dem Erlangen des theoretischen Wissens wird dieses im Folgenden herangezogen, um den Interviewleitfaden zu erarbeiten.

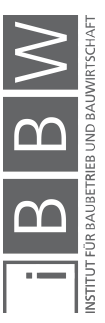

<sup>&</sup>lt;sup>229</sup> Vgl. GLÄSER, J.; LAUDEL, G.: Experteninterviews und qualitative Inhaltsanalyse 4. Auflage. S. 11

<sup>&</sup>lt;sup>230</sup> Vgl. LAMNEK, S.: Qualitative Sozialforschung. S. 656

<sup>&</sup>lt;sup>231</sup> Vgl. LAMNEK, S.: Qualitative Sozialforschung. S. 658

### **4.2 Interviewleitfaden**

*"Mit dem Begriff des Leitfadens bezeichnet man ein mehr oder weniger strukturiertes schriftliches Frageschema. Es dient den InterviewerInnen bei der Interviewführung als Orientierungshilfe und Gedächtnisstütze und enthält sämtliche wichtige Fragen, sowie Hinweise, wie einzelne Frageblöcke eingeleitet werden sollten. Der Leitfaden strukturiert die Interviewsituation oder hilft dabei nichts zu vergessen. Man unterscheidet zwischen Schlüsselfragen, das sind solche, die unbedingt gestellt werden sollten und optionalen Fragen, die von untergeordneter Bedeutung sind.*"<sup>2</sup>

In jeglicher Form des qualitativen Interviews ist der Interviewleitfaden ein nützliches Instrument für die Vorbereitung und Strukturierung im Geschehen der Datenerhebung. So bildet der Leitfaden die Grundlage des Vorgehens und sorgt für die geforderte Offenheit und Flexibilität im Interview. Die Erstellung eines solchen Leitfadens benötigt auf jeden Fall Vorarbeit. Zu Beginn sollte daher immer ein Problem stehen, dass es zu lösen gilt (siehe Kapitel 1.1 Ausgangssituation und Problemstellung). Des Weiteren folgt die Erarbeitung des Themas auf Basis einer Literaturrecherche (Kapitel 2 und 3), aus welcher die zentralen Aspekte für den Interviewleitfaden entwickelt werden<sup>233</sup>

Um den Interviewleitfaden aufbauen zu können, müssen die theoretischen Vorüberlegungen anhand von Variablen eingearbeitet werden. Ebenso müssen, um die Forschungsfrage beantworten zu können, genaue Vorstellungen über die notwendigen Informationen vorhanden sein. Mit der Definition von Variablen werden die theoretischen Vorüberlegungen zusammengefasst, um einen Zusammenhang herstellen zu können. Diese dienen dann dem Fokussieren auf die tatsächlich wichtigen Sachverhalte. Da Variablen Phänomene der sozialen Realität beschreiben, besitzen sie eine Zeitdimension sowie eine oder mehrere Sachdimensionen. Je nach Rolle in der Strukturierung der Sachverhalte lassen sich vier Typen von Variablen erkennen: 234

### **Unabhängige Variablen**

Dabei ist nur deren Wirkung auf andere Variablen von Bedeutung, das heißt ihre Rolle als Ursache.

#### **Abhängige Variablen**

Im Gegensatz zu den unabhängigen Variablen ist bei den abhängigen Variablen nur wichtig, wodurch sie beeinflusst werden. Ihre Wirkung wird dabei vernachlässigt.

<sup>&</sup>lt;sup>232</sup> STIGLER, H.; FELBINGER, G.: Der Interviewleitfaden im qualitativen Interview. In: Praxisbuch Empirische Sozialforschung; in den Erziehungs- und Bildungswissenschaften. S. 129

<sup>&</sup>lt;sup>233</sup> Vgl. STIGLER, H.; FELBINGER, G.: Der Interviewleitfaden im qualitativen Interview. In: Praxisbuch Empirische Sozialforschung; in den Erziehungs- und Bildungswissenschaften. S. 130

<sup>&</sup>lt;sup>234</sup> Vgl. GLÄSER, J.; LAUDEL, G.: Experteninterviews und qualitative Inhaltsanalyse. S. 77-82

### **Intervenierende Variablen**

Anhand solchen Variablen wird der Kausalmechanismus beeinflusst und vermittelt so abhängige Variablen. Ihnen gilt nicht das eigentliche Interesse, sie müssen aber trotzdem berücksichtigt werden.

#### **Vermittelnde Handlungen**

Diese Handlungen beschreiben den Vermittlungsprozess.

### **Feldzugang**

Legt man gerade beschriebene Theorie auf die Befragung der vorliegenden Masterarbeit um, ergeben sich folgende Ergebnisse:

Die grundlegende Fragestellung entwickelt sich dahingehend, ob die befragten Bauträger Lebenszykluskosten berechnen oder nicht und welche Umstände dazu geführt haben. Ebenso ist von Bedeutung, was ihre Entscheidung beeinflusst hat, die Berechnung durchzuführen oder eben nicht. Die **vermittelnden Handlungen** stellt der Handlungsbereich der Bauträger dar, da diese Berufsgruppe befragt wurde (siehe auch Kapitel 4.3 Auswahl der Interviewpartner). Die **intervenierenden Variablen** bildet die Gesamtheit aller Einflüsse auf den Handlungsbereich der Bauträger. Hierzu zählen jegliche Einflüsse durch Gesetze und Normen, die verschiedenen zur Verfügung gestellten Berechnungsarten, Projektbeteiligte wie zum Beispiel der Auftraggeber und die Höhe der Errichtungskosten. Das unternehmensbezogene Interesse sowie die ökonomische und ökologische Nachfrage bilden zusammen die **unabhängigen Variablen**. Die unterschiedlichen Ausgangslagen sollen erfasst und Ursachen dafür identifiziert werden, ob Lebenszykluskosten berechnet werden oder nicht. Als **abhängige Variablen** wird der Zustand betrachtet, ob Lebenszykluskosten berechnet werden. Als Ausprägung der Sachdimension soll die Höhe der Lebenszykluskosten eines Gebäudes betrachtet werden. Folgend wird der Zusammenhang der Variablen in grafischer Form dargestellt.

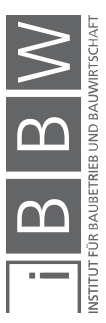

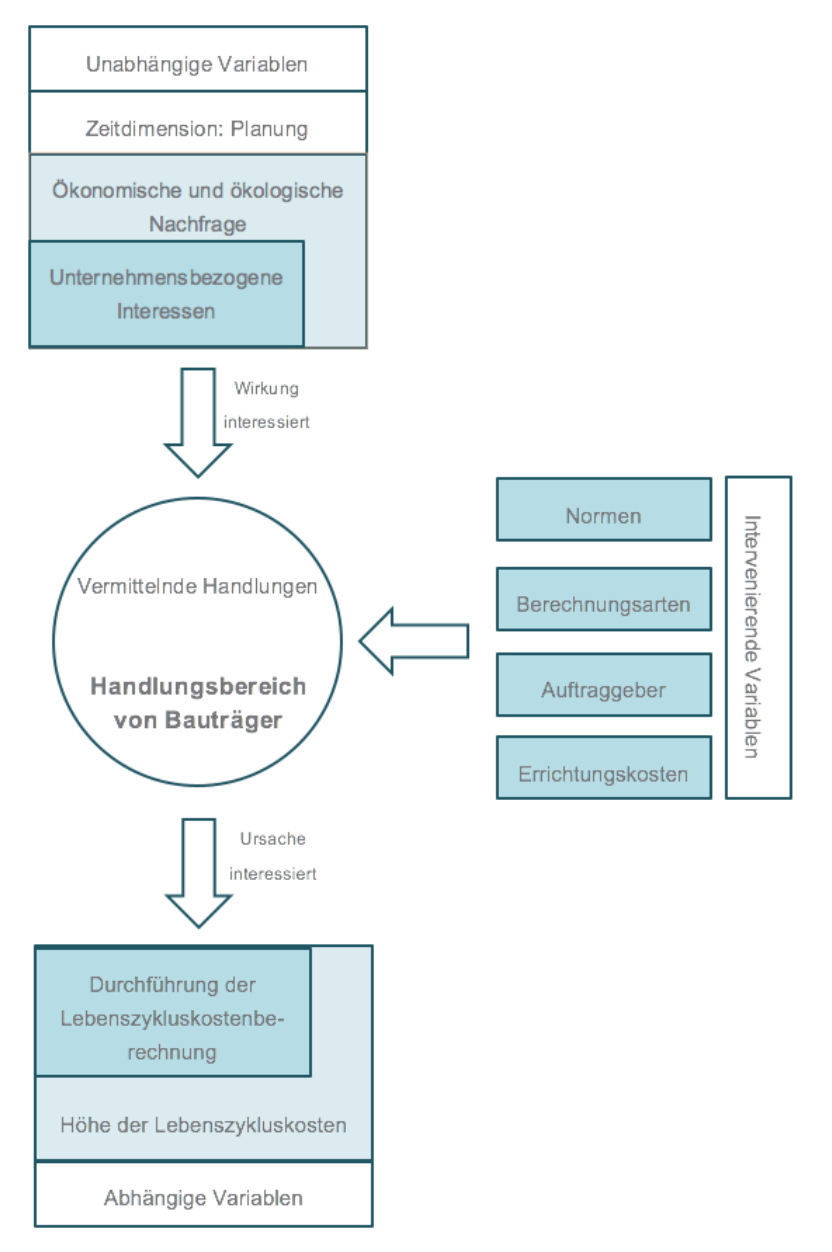

**Abbildung 4.1: Untersuchungsvariablen<sup>235</sup>**

# **4.2.1 Strukturierung des Leitfadens**

Wichtig dabei ist die Grob- und Feinstruktur des Leitfadens sowie die Reihenfolge, in welcher die Fragen gestellt werden sollen. An jeder Stelle des Leitfadens sollte erkenntlich sein, warum zu diesem Zeitpunkt gerade jene

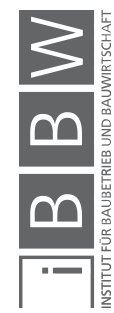

<sup>&</sup>lt;sup>235</sup> Eigene Darstellung in Anlehnung an: GLÄSER, J.; LAUDEL, G.: Experteninterviews und qualitative Inhaltsanalyse. S. 81

Frage gestellt wird. Dabei können biographische Verläufe oder inhaltslogische Überlegungen hilfreich sein. Große thematische Sprünge sollten vermieden werden.<sup>236</sup>

Die Anforderungen an einen Leitfaden sind:<sup>237</sup>

- Jede Frage muss die Grundprinzipien der qualitativen Forschung einhalten und Offenheit ermöglichen.
- Der Fragebogen sollte nicht überladen sein, da es den Befragten indirekt dahingehend beeinflusst, dass dieser Fragen schnell abhaken möchte.
- Er soll übersichtlich und leicht handhabbar sein, um die Befragten nicht abzulenken.
- Abrupte Themenwechsel und Sprünge sind zu vermeiden.

## **Feldzugang**

Der Fragebogen der Untersuchung wird in vier Teile unterteilt. Zu Beginn werden allgemeine Fragen über die befragte Person sowie über das Unternehmen gestellt. Des Weiteren werden die Grundlagen der Lebenszykluskosten erfragt und genauer auf die Unsicherheiten in den frühen Phasen des Projektes eingegangen. Der dritte Teil setzt sich mit der Berechnung von Lebenszykluskosten auseinander. Dabei werden je nachdem, ob Lebenszykluskosten berechnet werden oder nicht, dementsprechende Fragen gestellt. Der letzte und kürzeste Teil der Befragung setzt sich mit erweiterten Fragen auseinander.

Der Fragebogen kann im Anhang A.5 entnommen werden.

### **4.2.2 Formulierungsstrategie und Fragetypen**

Für die Qualität der Ergebnisse ist vor allem die Formulierung der Frage von Bedeutung. Dafür muss zunächst festgestellt werden, welcher Fragetyp überhaupt der Richtige ist. Dabei lassen sich drei unterschiedliche Hauptfragen definieren:<sup>238</sup>

• Fragen zum Gesprächseinstieg

Um eine gute Gesprächsatmosphäre zu entwickeln, bieten sich erzählgenerierende Fragen an. Zu persönliche Fragen sind allerdings zu vermeiden.

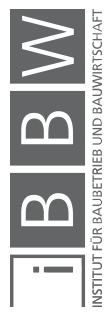

<sup>&</sup>lt;sup>236</sup> Vgl. STIGLER, H.; FELBINGER, G.: Der Interviewleitfaden im qualitativen Interview. In: Praxisbuch Empirische Sozialforschung; in den Erziehungs- und Bildungswissenschaften. S. 131

<sup>&</sup>lt;sup>237</sup> Vgl. HELFFERICH, C.: Die Qualität qualitativer Daten. S. 180

<sup>238</sup> Vgl. STIGLER, H.; FELBINGER, G.: Der Interviewleitfaden im qualitativen Interview. In: Praxisbuch Empirische Sozialforschung; in den Erziehungs- und Bildungswissenschaften. S. 131

• Informations- und Filterfragen

Diese Fragen dienen der Orientierung im Interview und ermöglichen es, auf spezifische Bereiche zu fokussieren und so genannte "harte Daten" zu erfragen.

• Wiederholungen und Wiederaufnahmen

Jener Fragetyp ist dann wichtig, wenn gewisse Themen zu einem späteren Zeitpunkt in der Befragung wieder aufgegriffen werden, um sie aus einem anderen Blickwinkel zu betrachten.

*Kromrey* zeigt zwei verschiedene Frageformen nach der Art der Antwortvorgabe auf. Demnach gibt es offene Fragen, welche dem Befragten jegliche Freiheiten der Antwortformulierung lassen. Im Gegensatz dazu geben geschlossene Fragen vorformulierte Antwortalternativen vor. Gibt es nur zwei Antwortmöglichkeiten, wird von Alternativfragen gesprochen.<sup>239</sup>

### **Feldzugang**

In der vorliegenden Untersuchung werden vor allem erzählgenerierende Einstiegsfragen sowie Informations- und Filterfragen angewandt. Das Ziel der Offenheit wird fokussiert. Vorbereitet werden auch weiterführende Fragen, die bei Bedarf gestellt werden, um weitere Informationen zu erhalten. Es werden sowohl offene als auch geschlossene Fragen gestellt, wobei die offenen fokussiert werden und die geschlossenen Fragen nur verwendet werden, um detaillierte Informationen zu erhalten.

## **4.3 Auswahl der Interviewpartner**

Um eine Auswahl bezüglich der zu befragenden Personen zu treffen, findet man in der Fachliteratur eine Vielzahl an Verfahren, die unterschiedlich bewertet und diskutiert werden.<sup>240</sup>

Es stehen grundsätzlich zwei verschiedene Vorgehensweisen zur Ziehung von Stichproben zur Verfügung. Zum einen kann eine Stichprobe vor Beginn der Befragung festgelegt werden und andererseits kann die Stichprobe immer wieder aufgrund von neuen Erkenntnissen erweitern werden (theoretisches Sampling). Die Stichproben können also je nach Zweck noch verändert werden.<sup>241</sup>

Ergänzend dazu stellt *Helfferich* eine Variante vor, die mehrere Überlegungen vereint und für einen "mittleren" Stichprobenumfang passt. Diese

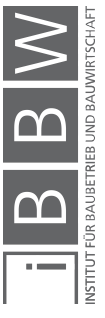

<sup>239</sup> Vgl. KROMREY, H.: Empirische Sozialforschung. S. 365

<sup>&</sup>lt;sup>240</sup> Vgl. LAMNEK, S.: Qualitative Sozialforschung. S. 350ff.

<sup>&</sup>lt;sup>241</sup> Vgl. MERKENS, H.: Auswahlverfahren, Sampling, Fallkonstruktion in Qualitative Forschung; Ein Handbuch. S. 291f.

Größenordnung umfasst bei qualitativen Interviews sechs bis 30 Stichproben. Um die Gruppe der Befragten festlegen zu können, wird ein dreistufiges Modell angewendet:<sup>242</sup>

- Zu Beginn sollte das inhaltliche Interesse unterschiedlicher Gruppen präzisiert werden. Dabei ist es sinnvoll, sehr enge und präzise Bestimmungen zu verfolgen, um den Radius einzugrenzen.
- Im zweiten Schritt sollte das Beobachtungsfeld begutachtet werden, um sicherzustellen, dass einerseits der Kern des Feldes gut vertreten ist, aber auch abweichende Vertreter hinreichend aufgenommen sind. Dies wirkt der Verallgemeinerung entgegen.
- Der letzte Schritt wird anschließend an die durchgeführten Interviews gesetzt und beinhaltet, dass geprüft werden soll, ob wirklich alle Konstellationen in den Stichproben vorkommen.

Zusammengefasst kann gesagt werden, dass eine enge Fassung der Gruppe, die befragt werden soll, eine breite Variation innerhalb dieser Einheit und eine möglicherweise Verengung der Gruppendefinition am Schluss beinhalten soll.<sup>243</sup>

### **Feldzugang**

Für die vorliegende Masterarbeit wurden potenzielle Interviewpartner in dem Berufsfeld der Bauträger festgelegt. Da die Planung von unterschiedlichen Bauten in das Tätigkeitsfeld des Bauträgers fällt, kann großer Einfluss auf die Höhe der Lebenszykluskosten genommen werden. Wie in Kapitel 1.3 erläutert, wurde das Beobachtungsfeld auf den Standort Graz eingeschränkt und dort 16 Experten befragt.

Potenzielle Interviewpartner wurden zum einen telefonisch oder per Mail kontaktiert und zur Teilnahme an der Befragung eingeladen. Zum anderen wurde der Kontakt zu möglichen Partnern über einen Gatekeeper<sup>244</sup> (Schlüsselperson) hergestellt.

### **4.4 Transkription**

Grundsätzlich sollte jedes Interview möglichst vollständig transkribiert werden. Das Aufnehmen des Interviews und anschließende Niederschreiben der wesentlichen Aussagen ist dabei eine Möglichkeit. Allgemein ak-

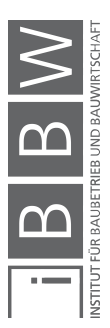

<sup>&</sup>lt;sup>242</sup> Vgl. HELFFERICH, C.: Die Qualität qualitativer Daten. S. 173f.

<sup>&</sup>lt;sup>243</sup> Vgl. HELFFERICH, C.: Die Qualität qualitativer Daten. S. 174

<sup>&</sup>lt;sup>244</sup> HELFFERICH, C.: Die Qualität qualitativer Daten. S. 175

zeptierte Regeln dazu gibt es jedoch noch nicht. Es müssen eigene Regeln konzipiert und konstant angewendet werden. Je nach Untersuchungsziel variiert die Genauigkeit der Verschriftlichung jeglicher Geräusche des Bandes. Ist es für die Auswertung von Bedeutung, wie etwas gesagt wird, muss jede Pause, jedes Lachen oder Stottern festgehalten werden. *Gläser* und *Laudel* empfehlen keine allzu genaue Detailtreue und schlagen folgende Transkriptionsregeln vor: 245

- Es wird keine Mundart verschriftlicht, sondern in Standardorthographie.
- Lachen, Räuspern oder Ähnliches wird nur dann verschriftlicht, wenn die Aussage dadurch eine andere Bedeutung hat.
- Zögernde, gedehnte oder lachende "Ja"- oder "Nein"-Antworten werden vermerkt.
- Unterbrechungen im Interview werden angemerkt.
- Teile, die unverständlich sind, werden gekennzeichnet.

## **Feldzugang**

Die Transkription wird nach oben angeführten Modell durchgeführt.

Nachdem alle Details erklärt und die theoretischen Grundlagen einer Expertise erläutert wurden, folgen in Kapitel 5 die Befragungsergebnisse.

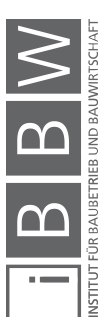

<sup>&</sup>lt;sup>245</sup> Vgl. GLÄSER, J.; LAUDEL, G.: Experteninterviews und qualitative Inhaltsanalyse. S. 193f.

# **5 Befragungsergebnisse**

In den nachfolgenden Unterkapiteln werden die Ergebnisse der Befragung erläutert und teilweise durch Diagramme dargestellt. Die vier Bereiche, in die der Fragebogen unterteilt ist und anhand derer auch die Ergebnisse gegliedert sind, werden hier noch einmal dargestellt:

- Allgemeine Informationen
- Grundlagen Lebenszykluskosten
- Berechnung von Lebenszykluskosten
- Erweiterte Fragen

An dieser Stelle soll erneut auf jene Arbeitsschritte eingegangen werden, die nötig waren, um die folgenden Befragungsergebnisse darzustellen:

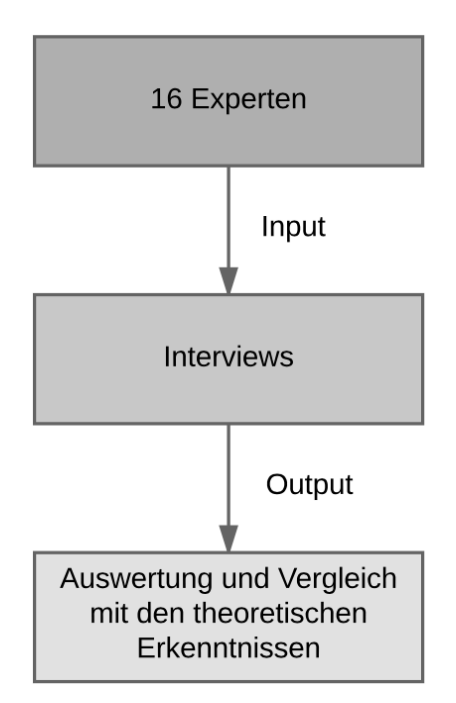

**Abbildung 5.1: Input und Output der Befragung**

Anhand einer Internetrecherche wurden 43 Bauträgerunternehmen in Graz ermittelt. Interviews wurden mittels Gatekeeper, persönlichen Anrufen oder per Mail konkretisiert und so 37% dieser Unternehmen befragt. Siehe dazu auch Kapitel 1.3 Forschungsdesign.

**Anmerkung:** Die 16 Experten stellen in diesem Abschnitt 100% der befragten Personen dar. Alle weiteren prozentualen Angaben basieren auf diesen Wert.

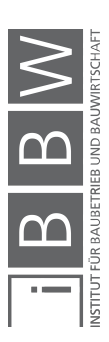

## **5.1 Ausgangslage der Befragung – Allgemeine Informationen**

In einem Zeitraum von sechs Wochen (2. Juli bis 11. August 2017) wurden im Rahmen der qualitativen Interviews 16 Experten befragt. Die Dauer der Interviews betrug durchschnittlich 25 Minuten. Der Auswertung standen 15 vollständig transkribierte Interviews zu Verfügung. Eine befragte Person verweigerte die Tonaufnahme. Die Auswertung dieser Befragung ergab sich aus der Mitschrift sowie einem Gedächtnisprotokoll.

Befragt wurden ausschließlich Unternehmen mit dem Schwerpunkt der Bauträgertätigkeit (siehe dazu Kapitel 4.3 Auswahl der Interviewpartner). Jedoch gab es Unterschiede zwischen den einzelnen Geschäftsstellen. Sechs Befragte gaben an, ausschließlich als Bauträger zu arbeiten. Ein Unternehmen war rein als Wohnbauträger tätig. Zwei weitere arbeiteten bei einem gemeinnützigen Wohnbauträger. Die Restlichen sieben und somit der größte Teil der befragten Personen gaben an, neben der Bauträgertätigkeit noch weitere Geschäftsbereiche zu betreiben. Diese sind: Planungsbüro, Immobilienfirma, Projektentwicklung sowie Hausverwaltung.

Als wichtiges Kriterium, um die Interviewpartner und somit auch den weiteren Verlauf der Auswertung in Bezug setzen zu können, wurden die Tätigkeitsfelder der Bauträger erfragt. 87,5% gaben an, unter anderem im Wohnungsbau tätig zu sein. Dies kristallisierte sich eindeutig als Haupttätigkeitsfeld heraus. Obwohl andere Bauten, wie Hotels, Büros oder Ähnliches gebaut werden, stellte sich der Wohnungsbau mit ca. 80% der Tätigkeit meist als größter Teil im Unternehmen dar. Die Unternehmen, die große Wohnbauprojekte (ca. 150 Wohneinheiten pro Projekt) ausführen, verändern sich dahingehend, dass die Flächen im Erdgeschoß oft als gewerbliche Flächen geplant werden.

Derartige Unterschiede ergeben sich auch in Abhängigkeit davon, ob Anleger- oder Endverbraucherwohnungen erbaut werden. Grundsätzlich kann gesagt werden, dass rund 70% der gebauten Wohnungen als Anlage gekauft werden und nur 30% der Käufer auch tatsächlich in den Wohnungen wohnen.

Abbildung 5.2 zeigt die Tätigkeitsfelder der befragen Unternehmen, wobei mehrere Leistungen pro Unternehmen durchgeführt werden. 62,50% der befragten Personen gaben an, nur eine Tätigkeit (90% Wohnbau) in ihrem Unternehmen auszuführen. Alle anderen führen mehrere Tätigkeiten aus.

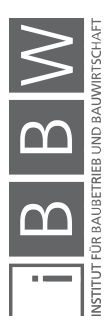

Befragungsergebnisse

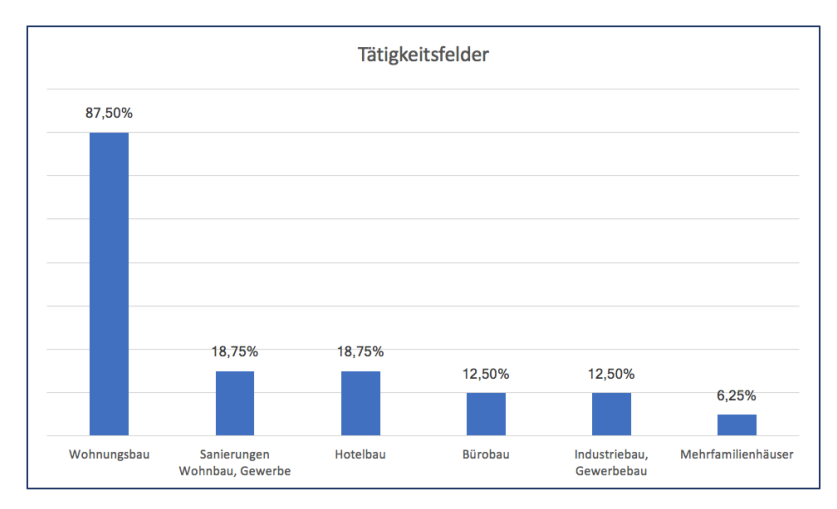

**Abbildung 5.2: Tätigkeitsfelder**

Neben den Tätigkeitsfeldern wurde auch das Projektvolumen erfragt. Dabei war die Höhe der Investitionen bei einem Projekt, sowie die Anzahl der Wohneinheiten, sofern es sich um Wohnbauten handelte, von Bedeutung. Hier werden Durchschnittswerte pro Projekt oder pro Jahr an Investitionen angegeben. Nicht alle Interviewpartner konnten oder durften Auskunft über die Höhe des Bauvolumens geben, jedoch waren genügend Informationen vorhanden, um ein aussagekräftiges Ergebnis zu erzielen.

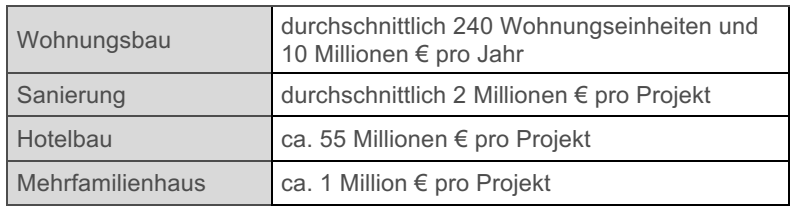

**Tabelle 5.1: Bauvolumen**

Es wurde darauf geachtet, Personen zu befragen, die über genügend Kenntnisse verfügen, um die Befragung durchzuführen und auch so weit wie möglich alle Fragen beantworten zu können. Dabei wurden unterschiedliche Positionen befragt. 62,5% der Interviewpartner waren in einer führenden Position im Unternehmen tätig (Geschäftsführer, Vorstand). Die anderen 37,5% setzten sich aus Personen zusammen, die Positionen wie technische Leitung, technische Mitarbeit, Projektleitung, Projektentwicklung oder Baumanagement innehaben. Abbildung 5.3 zeigt das Ergebnis anhand eines Diagramms.

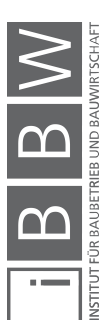

Befragungsergebnisse

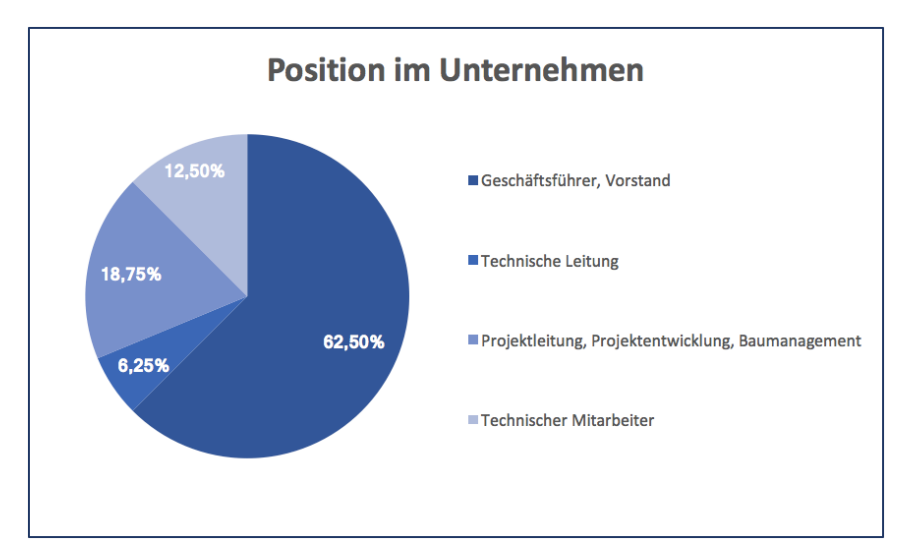

**Abbildung 5.3: Position im Unternehmen**

Zusammenfassend kann gesagt werden, dass es sich um Bauträgerunternehmen mit dem Haupttätigkeitsfeld des Wohnbaus handelt. Die Schwankungsbreite der Projektgröße sowie des investierten Geldes ist dabei sehr hoch, da von kleinen Liegenschaften bis zu sehr großen Wohnkomplexen mit rund 320 Wohneinheiten alles geplant wird.

Nach den allgemeinen Informationen über die befragten Personen und Unternehmen, wird anschließend (Kapitel 5.2) genauer auf die Grundlagen der Lebenszykluskosten eingegangen.

# **5.2 Grundlagen Lebenszykluskosten**

Im zweiten Abschnitt der Befragung wurden die interviewten Personen hinsichtlich grundlegender Kenntnisse über Lebenszykluskosten und deren Entstehung befragt. Nachfolgend werden die Ergebnisse dargestellt und anschließend mit den Daten aus der Literatur verglichen.

# **5.2.1 Expertise**

Als Einstieg in das Thema "Lebenszykluskosten", wurde nach der Bekanntheit des Begriffes der Lebenszykluskosten gefragt.

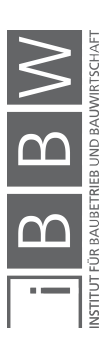
Befragungsergebnisse

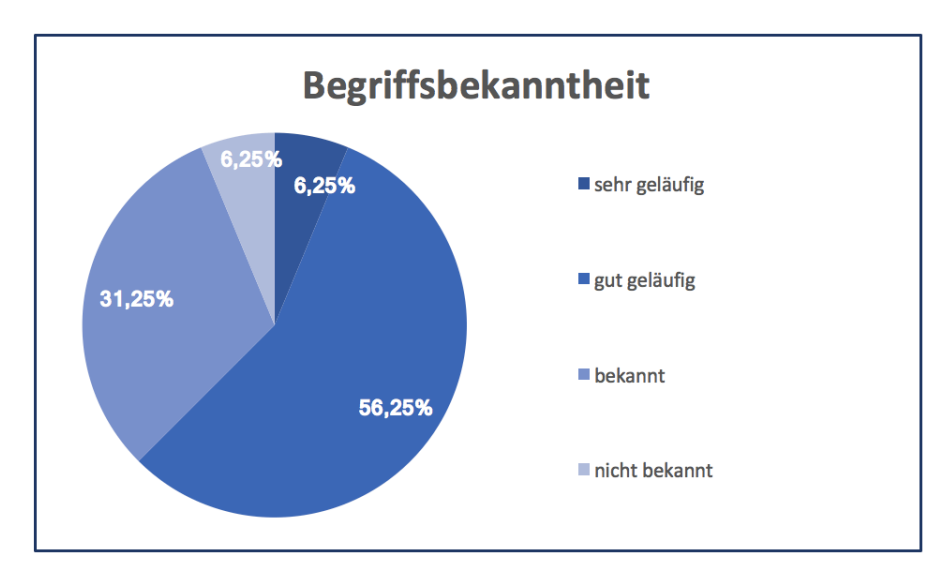

**Abbildung 5.4: Begriffsbekanntheit**

Abbildung 5.4 zeigt, dass 6,25% der befragten Personen der Begriff sehr geläufig war und sie ihn somit auch selber verwendeten, und 6,25% den Begriff nicht kannten. Die Mehrheit der Befragten gab an, den Begriff zwar während der Ausbildung kennen gelernt zu haben, ihn aber nicht zu verwenden, da er im Unternehmen nicht gebraucht wird. Es ist zu erkennen, dass es einen direkten Zusammenhang mit der Tatsache, ob Lebenszykluskosten im Unternehmen berechnet werden, gibt. Interviewpartner, deren Unternehmen keine Lebenszykluskosten berechnen und welche selbst auch keine technische Ausbildung absolviert haben, kennen den Begriff kaum.

Um festzustellen, ob eine Betrachtung der Lebenszykluskosten im Unternehmen durchgeführt wird, wurde gefragt, welche Bedeutung die Berechnung dieser hat. Für 31,25% der Unternehmen spielte die Berechnung der Lebenszykluskosten eine wichtige Rolle. Für sie ist zum einen die vollkommene Kostenaufstellung von Bedeutung und zum anderen wird vor allem an die Zukunft gedacht. Die Anforderungen an neue Bauten sollen dahingehend orientiert sein, dass die Gebäude möglichst beständig sind und in Betracht gezogen wird, welche Bedürfnisse der Markt darüber hinaus in zehn Jahren noch verlangt. Ebenso wird auf die Materialien und deren Langlebigkeit großen Wert gelegt. Einen großen Unterschied macht dabei, für wen letztendlich gebaut wird. 6,25% merkten an, dass ein Bauherr, der für sich selbst baut, in einem höheren Ausmaß darauf achtet, dass seine Kosten für die Erhaltung niedriger sind und wird dafür auch bei der Errichtung mehr Geld investieren. Ebenso gibt es Unterschiede zwischen dem finanzierten und dem freifinanzierten Bereich von Bauträgern. Während im finanzierten Sektor vor allem wichtig ist, möglichst billig zu bauen, ist es bei freifinanzierten Bauten sehr wohl von Bedeutung, die Lebenszykluskosten zu berechnen. Da das übertragene Bauen im Bereich der Bau-

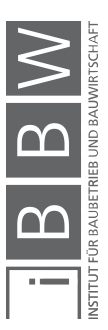

trägertätigkeit sehr häufig vorkommt, entsteht dadurch eine gewisse Problematik. Es wird ein Gebäude geplant, wessen Planung mit dem Verkauf quasi abgeschlossen ist.

Ebenso ist die Informationsübermittlung bezüglich der Lebenszykluskosten an den Endkunden sehr schwierig. Der Kunde will zwar ein effizientes Haus, entscheidet sich dann aber doch erfahrungsgemäß für das billigere Produkt. Solch eine Entscheidung hängt auch damit zusammen, dass Kunden auf dem Gebiet der Lebenszykluskosten über zu geringes Wissen verfügen und sich in einem größeren Ausmaß auch keine Gedanken diesbezüglich machen wollen.

Die restlichen 68,75% gaben an, keine Lebenszykluskosten im Unternehmen zu berechnen. Grundsätzlich kann man jene 68,75% in zwei Gruppen unterteilen. Die erste Gruppe (davon 45,45%) berechnet zwar dezidiert keine Lebenszykluskosten, ist jedoch dem Thema gegenüber nicht negativ eingestellt. Die Wirtschaftlichkeit der Gebäude ist sehr wichtig und auch die Höhe der Betriebskosten wird sukzessive zu einem wichtigeren Thema. Im Zuge dessen wird auch auf die Qualität geachtet, die geplant und umgesetzt wird. Wesentlich dabei sind vor allem die Art der Dämmung und Isolierung wie auch mögliche Solaranlagen im Gebäude. Ebenso wird eine möglichst lange Lebensdauer der Objekte angestrebt und auf hochwertige Produkte wertgelegt. Grund dafür, warum trotzdem keine Lebenszykluskosten berechnet werden, sind unter anderem fehlende Ressourcen und Zeit. Zusätzlich dazu mangelt es an der Nachfrage der Auftraggeber.

Die zweite Gruppe wiederum (54,54%) berechnet keine Lebenszykluskosten und sieht auch keinen Grund, diesen Umstand zu ändern. Hauptgrund dafür ist die Tatsache, dass die Objekte wieder verkauft werden und deshalb hierfür nur der Preis von Bedeutung ist. Jegliche Kosten, die anschließend anfallen, liegen im Handlungsbereich der Eigentümer oder einer Hausverwaltung. Ebenso werden die nicht vorhandene Nachfrage sowie die mangelnde Einsicht über die mögliche Steuerung der Objekt-Folgekosten als Ursache angegeben. Folglich ist es von höherer Bedeutung, möglichst billig zu bauen, um einen höheren Gewinn zu erwirtschaften.

Um das Verständnis der Interviewpartner zu hinterfragen, wurde eine Einschätzung über den Unterschied zwischen Errichtungskosten (EK) und Objekt-Folgekosten (OFK) erhoben. Dabei sollten die Befragten die gesamten 100% der Lebenszykluskosten auf die EK und OFK aufteilen.

Die Mehrheit gab an, dass die OFK höher als die EK sind (EK < OFK). Zählt man dabei die Unternehmen, die Lebenszykluskosten berechnen, mit jenen Unternehmen, die eher positiv eingestellt sind, zusammen und vergleicht sie mit den Unternehmen, die eher negativ eingestellt sind, lässt sich feststellen, dass die Anzahl der Antworten "EK < OFK" höher ist.

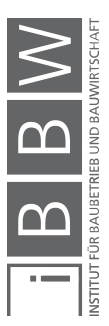

Des Weiteren wurden die Unternehmen befragt, inwieweit mit gewissen Unsicherheiten bezüglich Kosten, Leistung und Lebensdauer von Objekten zu Beginn eines Projektes umgegangen wird. Anschließend war es auch wichtig herauszufinden, welche Informationen verwendet werden, um eine erste Prognose der Kosten zu erstellen.

Zu Beginn eines Projektes – im Projektentwicklungsstadium – wird meist eine Bauträgerkalkulation durchgeführt. Dabei werden die Errichtungskosten und Verkaufserlöse angenommen und basierend darauf der Gewinn ermittelt. In diesem Zusammenhang erhält man ein Chancen-und-Risiko-Verhältnis, das Aufschluss darüber gibt, ob sich ein Projekt lohnt. Die Objekt-Folgekosten werden hierfür aber nicht betrachtet. Als Hilfe für solche Berechnungen werden unter anderem Kennzahlen verwendet. Ebenso werden alle möglichen Informationen über ein Projekt eingeholt und so eine Kostenaufstellung angefertigt. Wichtige Entscheidungen bezüglich Qualität oder Material müssen bereits sehr früh getroffen werden, da diese zu einem späteren Zeitpunkt nur mehr mit einem hohen Aufpreis in das Projekt eingebracht werden können. Grundsätzlich wird die Kalkulation mit Hilfe von mehrjähriger Erfahrung verbessert und mögliche Unsicherheiten verkleinert. Ebenso wird das Umfeld anhand einer Marktanalyse begutachtet, um potenzielle Bedürfnisse zu ermitteln. Um ein großes Risiko zu vermeiden, spielen Sicherheitsfaktoren in der Kalkulation eine erhebliche Rolle. Eine Kalkulation ist umso gröber, desto mehr Sicherheitsbeiwerte verwendet wurden.

Im Gegensatz dazu gaben 25% der Interviewpartner an, dass zu Beginn eines Projektes die Unsicherheiten keinesfalls groß sind. Da die Kosten für den  $m^2$  Nutzfläche bekannt sind, können diese sehr genau prognostiziert werden. Die Leistung ist dahingehend bekannt, da das Unternehmen von Beginn an weiß, welches Gebäude umgesetzt wird. Die Lebensdauer eines Objektes wird von den Unternehmen mit 100 Jahren angenommen. Jene Meinung ist vor allem im Wohnbau vorhanden, da bis zu 200 Wohnungen im Jahr errichtet werden und somit ein gewisser Datenpool, mit welchen Unsicherheiten gerechnet werden kann, vorhanden ist. Ebenso werden Projektpartner als Berater hinzugezogen. Alle weiteren Unsicherheiten werden mit Bedauern zur Kenntnis genommen.

Wie bereits angedeutet, werden grundsätzlich Erfahrungswerte verwendet, um eine erste Prognose der Kosten zu erstellen. Hierzu werden Informationen aus einer Projektnachkalkulation entnommen und für eine neue Projektkalkulation herangezogen. Somit sind Baukosten und Bauwerkskosten genau feststellbar. Jene Informationen sind erheblich, um dem Auftraggeber Auskünfte darüber geben zu können, wie viel etwas in unterschiedlichen Qualitäten kostet. Neben den eigenen Erfahrungswerten sind ebenso Fachkenntnisse von Projektpartnern von Bedeutung, welche bei Bedarf nachgefragt werden können. Diesbezüglich lohnt es sich, auf ein großes Netzwerk zurückgreifen zu können. Ebenso sind Kennwerte bedeutend, die sich zum Beispiel auf Planungskennzahlen beziehen.

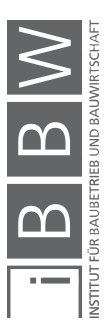

Darüber hinaus war es von Bedeutung herauszufinden, welche Umstände einen großen Einfluss auf die Höhe der Lebenszykluskosten nehmen. Interessant dabei sind die Erfahrungen der befragten Personen. Für jene Unternehmen, die fast ausschließlich Wohnungen errichten oder sanieren, macht es einen bedeutenden Unterschied, ob ein Gebäude für die Eigennutzung oder für einen Verkauf gebaut wird. So unterscheidet sich das Nutzungsverhalten inklusive der Nutzer dahingehend, dass Eigentümer immer sorgsamer mit dem eigenen Objekt umgehen. Im Gegensatz dazu stehen Objekte mit laufendem Mieterwechsel, bei welchen die Abnutzung um ein Vielfaches höher ist. Im Verlauf von Kurzzeitwohnungen hat die Wartung von allgemeinen Flächen wie Stiegenhäusern, Liftanlagen, Terrassen- oder Gartenflächen kürzere Intervalle und dadurch auch eine verminderte Lebensdauer. Neben den Hauptkriterien "Nutzungsverhalten und Nutzer" wurden noch folgende Umstände angegeben, welche die Höhe der Lebenszykluskosten unter anderem beeinflussen:

- **Pflege**
- Wartung
- Baumaterialien
- Art der Planung
- **Baukörper**
- Art der Dämmung, Energiekosten
- Elektroplanung, Heizsystem
- Bauphysikalische Ausführung
- Qualität der ausführenden Firmen, Planung
- Standort
- Umgebung, Infrastruktur, Parkplätze
- Ausstattung
- Recycling, Entsorgungskosten der Dämmstoffe
- Nachhaltigkeit (Energiegewinnung oder Ähnliches)

Dabei spielt die Qualität der ausführenden Firmen sowie der Baumaterialien eine wichtige Rolle. Ersteres ist der Grund für weniger bis keine Baumängel, was dazu führt, dass die Gebäude seltener saniert werden müssen. Grundsätzlich kann also gesagt werden: Je billiger gebaut wird, desto höher sind die Lebenszykluskosten. Bei der Errichtung des Gebäudes definiert man, welche Objekt-Folgekosten entstehen werden. Als Beispiel dafür stehen Art und Qualität der Dämmung. Ein Objekt, das gut gedämmt ist, braucht später weniger Energiekosten. Einen maßgebenden Einfluss auf die Höhe der Betriebs- und Heizkosten weisen die Baumaterialien sowie die Kubatur des Gebäudes auf. Objekte mit einer Glasfassade auf der Südseite werden unter Umständen eine Klimaanlage installieren, welche

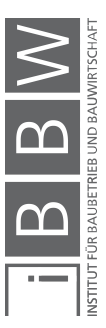

einen sehr hohen Energieverbrauch hat. Als weiteres Beispiel können Gebäude mit oder ohne Vordach genannt werden. Verfügt ein Objekt über ein Vordach, haben Fenster und Fassaden eine längere Lebensdauer und müssen erst später saniert werden als ohne Vordach.

Nicht außer Acht gelassen werden dürfen die Recyclingkosten beim Abbruch des Gebäudes. Zum Beispiel sind Vollwärmeschutzfassaden hinsichtlich der Entsorgung mit einem immensen Aufwand verbunden, der auch mit hohen Kosten in Verbindung steht.

Lebenszykluskosten lassen sich durch eine aktive Gestaltung der drei Variablen Leistung, Zeit und Kosten beeinflussen. Gefragt war, in welcher Phase eines Projektes dies überhaupt möglich sei. Wie in Abbildung 5.5 ersichtlich (erhobene Phase "Planung") ist, gab die Mehrheit der befragten Personen an, dass die Planung jene Phase ist, in der man am meisten Wirkung auf die Höhe der Lebenszykluskosten nehmen kann. Ein Drittel führte jedoch auch an, dass in der Phase der Initiierung Einfluss genommen werden kann.

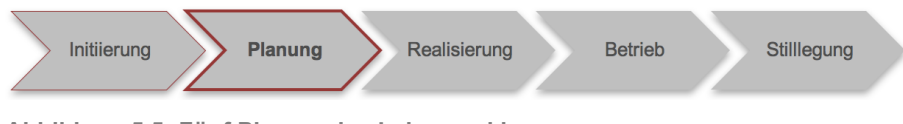

**Abbildung 5.5: Fünf Phasen des Lebenszyklus**

Im Gegensatz dazu verfügt der Bauträger in der Realisierung nur über wenig Spielraum. Genauso ist im Betrieb jeder Umbau oder jede Verbesserung mit hohen Zusatzinvestitionen verbunden. Die Kosten und der Aufwand für Änderungen, die anders geplant wurden, steigen mit jeder Stufe im Lebenszyklus höher an. Kurz gesagt: Je früher man darüber nachdenkt, desto besser kann agiert werden. Das Thema soll ein Zitat aus der Expertise abschließen:

# *"Am Wichtigsten ist die Planung, weil die Planung ist alles." <sup>246</sup>*

Auf die Frage, ob es Sinn macht, die Errichtungskosten etwas zu erhöhen, damit die Objekt-Folgekosten niedriger ausfallen, waren sich die Befragten einig und antworteten mit "Ja". Jedoch waren deutliche Unterschiede in der Begründung zu erkennen. Einerseits spielte der Standard eine wichtige Rolle. Sind die Errichtungskosten auf Basis einer höheren Qualität teurer, wird dies als akzeptabel angesehen. Ebenso wirkt sich eine höhere Qualität auch auf den Verkauf besser aus, da keine minderwertigen Produkte eingebaut wurden. Jene Tatsache soll auch unter anderem ein Grund für glücklichere Mieter sein, die länger in einer Wohnung bleiben.

Da im Bauträgergewerbe die Wirtschaftlichkeit immer im Vordergrund steht, muss der Bauträger immer etwas erzeugen, was er auch verkaufen

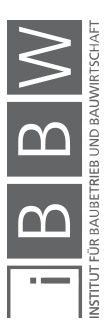

<sup>&</sup>lt;sup>16</sup> Originalzitat aus den Experteninterviews

kann. Die rein wirtschaftliche Betrachtungsweise ist in den meisten Fällen: "Billiger ist besser!". Ein Grund warum Lebenszykluskosten in den Hintergrund rücken, ist das mangelnde Interesse an der Höhe der Objekt-Folgekosten aus Sicht der Bauträger sowie der Kunden. Vernachlässigt wird dabei auch die Tatsache, dass dadurch ein schlechteres Gebäude entstehen kann. Dadurch ist es von großer Bedeutung, den eigentlichen Sinn einer Lebenszykluskostenberechnung zu erkennen und deren Gesamtverantwortung in den Vordergrund zu stellen. Ebenso wird die Meinung vertreten: Wer langfristig am Markt bestehen bleiben möchte, muss eine gewisse Qualität liefern. Wer nur Mängel produziert, wird nur sehr schwer oder nicht lange am Markt bleiben.

In Bezug darauf ist es vor allem wichtig, das zu errichten, was der Markt verlangt. Solange die Nachfrage klein ist, ist es sehr schwierig zu begründen, warum die Errichtungskosten erhöht werden sollen.

Unterschiede gibt es auch hinsichtlich der Nutzung. Im Sektor der geförderten Wohnungsbauten ist die Ausgangslage für die Planung ein vorgegebenes Limit der Errichtungskosten, welche in  $m^2$  Wohnnutzfläche berechnet werden. Ein Interviewpartner erklärte den Sachverhalt wie folgt:

*"[...] da kann ich sehr viele Ideen haben, wo ich genau weiß, in 20 Jahren hat sich das schon amortisiert. Das hilft mir nicht, weil es jetzt in der Phase der Errichtung zu teuer ist. Also wir wüssten schon wie es geht, aber wir dürfen nicht immer."* <sup>247</sup>

Unter der Berechnung von Lebenszykluskosten versteht jeder in geringem Maße etwas anderes und interpretiert die Situation unterschiedlich. Um festzustellen, in welche Richtung die Mehrheit der befragten Personen tendiert, wurde eine Behauptung mit drei verschiedenen Antwortmöglichkeiten aufgestellt. Die Interviewpartner sollten die Antwortmöglichkeiten nach ihrer Wichtigkeit reihen. Ein Punkt stellte dabei die wichtigste Behauptung dar, während drei Punkte für weniger zutreffende Behauptungen zu geben waren. Folgend wird das Ergebnis dargestellt.

Anmerkung: Die verteilten Punkte wurden gemittelt und anhand einem Wert dargestellt.

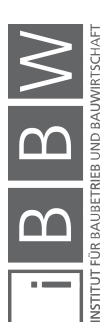

<sup>&</sup>lt;sup>247</sup> Originalzitat aus den Experteninterviews

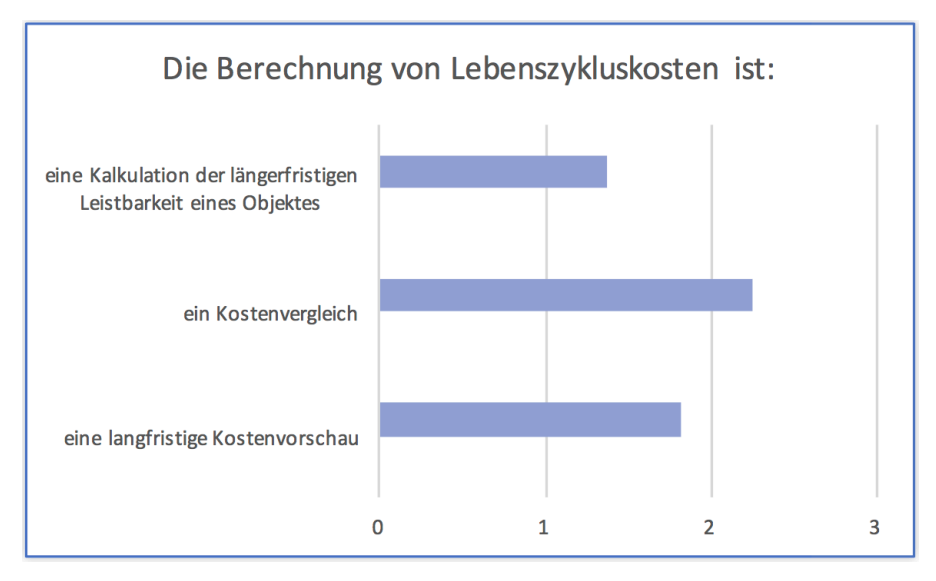

**Abbildung 5.6: Aussagen über die Berechnung von Lebenszykluskosten**

Es ist ersichtlich, dass die meisten Interviewpartner (62,5%) die Antwortmöglichkeit der längerfristigen Leistbarkeit eines Objektes als bedeutendste Information empfanden. Als eher weniger wichtig wurde die Aussage des Kostenvergleichs wahrgenommen.

Beendet wurde der allgemeine Teil mit den unterschiedlichen Berechnungsmethoden, die unter anderem seitens der ÖNORM B 1801-4 und der GEFMA 220-1 zur Verfügung gestellt werden. Die 31,25% der Unternehmen, die eine Lebenszyklusberechnung durchführen, verwenden großteils die Berechnungsmethode der Akkumulation der nominalen Kosten der ÖNORM. Des Weiteren wird auch die Barwertmethode angewendet, wobei es Abweichungen von der Norm gibt. Werden die Berechnungsmethoden allgemein für die Errichtungskosten oder die Wirtschaftlichkeit von Gebäuden begutachtet, stehen neben den zwei gerade erwähnten Methoden auch die Abschreibung und Verzinsung sowie die Methode des vollständigen Finanzplanes im Vordergrund.

Im folgenden Kapitel werden die Antworten der ausgewerteten Fragen mit Hilfe der Daten aus der Literaturrecherche verglichen und weiter interpretiert.

#### **5.2.2 Gegenüberstellung**

Bezugnehmend auf die Auswertung der Einschätzung über die Höhe der Errichtungskosten zu den Objekt-Folgekosten, wird hier der Abgleich mit der Literaturrecherche dargestellt. Grundsätzlich kann gesagt werden, dass das Verständnis für das Prinzip der Lebenszykluskostenbetrachtung gegeben ist. 56,25% der Befragten wussten, dass die Errichtungskosten der kleinere Teil der gesamten Lebenszykluskosten sind. Bezugnehmend

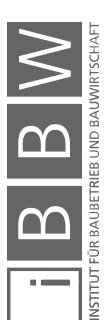

auf das Kapitel 2.3.3, welches die Wechselwirkung zwischen Errichtungskosten und Objekt-Folgekosten genauer erläutert, kann gesagt werden, dass über den gesamten Lebenszyklus die Objekt-Folgekosten in Summe immer höher sein werden als die Errichtungskosten. Genau gesagt spricht man in der Literatur<sup>248</sup> von 20% Errichtungskosten und 80% Bewirtschaftungskosten, wie in folgender Abbildung (Abbildung 5.7) ersichtlich ist. Im rechten gekennzeichneten Bereich setzen sich die Errichtungskosten (20%) aus 3% Planungskosten sowie 17% Errichtungskosten zusammen. Hinzukommen 80% Objekt-Folgekosten, die aus 78% Bewirtschaftungskosten und 2% Abbruchkosten bestehen.

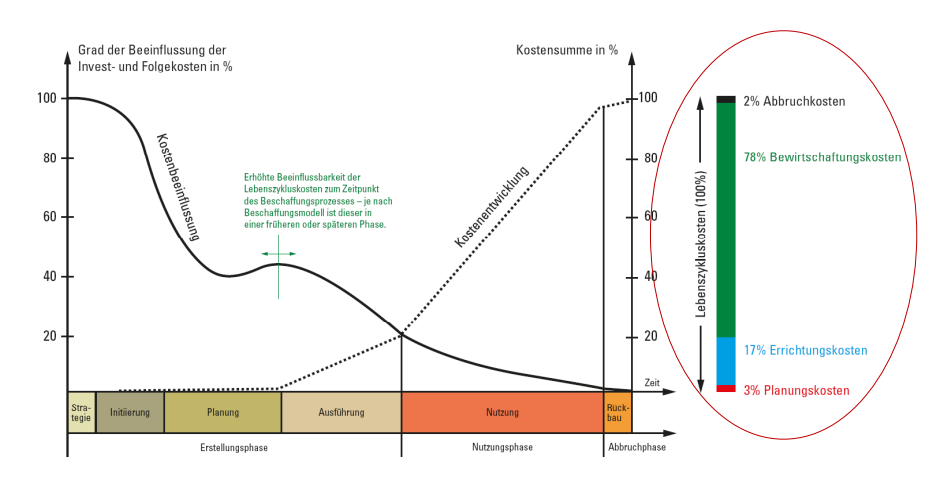

**Abbildung 5.7: Teilung EK zu OFK<sup>249</sup> <sup>250</sup>**

Der Durchschnitt der gegebenen Antworten (ausgewertet wurden nur Antworten, die die Errichtungskosten niedriger schätzten als die Objekt-Folgekosten) bezüglich der Höhe von Errichtungskosten und Objekt-Folgekosten belief sich auf:

- $FK = 29%$
- $OFK = 71%$

Des Weiteren sollen hier die Umstände, die laut Interviewpartnern einen hohen Einfluss auf die Lebenszykluskosten haben, mit den Angaben aus der Literatur verglichen werden.

<sup>&</sup>lt;sup>248</sup> Vgl. FRIEDL, K.; KURZ, T.: Der Weg zum Lebenszyklusorientierten Hochbau. http://www.bauxund.at/fileadmin/user\_upload/media/service/Symposium\_neuhofen2013/Friedl\_Kurz\_\_Symp\_Lebenszy<br>klusbetrachtung-bauxund\_Okt13.pdf. Datum des Zugriffs: 24.März.2017 und NIKMENGJAJ, N.: Entwicklung eines LZK-Prognosemodells auf Basis der Ö-Norm B 1801-2 am Beispiel eines Wohnhauses in Enzesfeld. Masterarbeit. S. 46

<sup>249</sup> FRIEDL, K.; KURZ, T.: Der Weg zum Lebenszyklusorientierten Hochbau. http://www.bauxund.at/fileadmin/user\_upload/media/service/Symposium\_neuhofen2013/Friedl\_Kurz\_\_Symp\_Lebenszy<br>klusbetrachtung-bauxund\_Okt13.pdf. Datum des Zugriffs: 24.März.2017

<sup>&</sup>lt;sup>250</sup> Abbildung im Anhang A.2

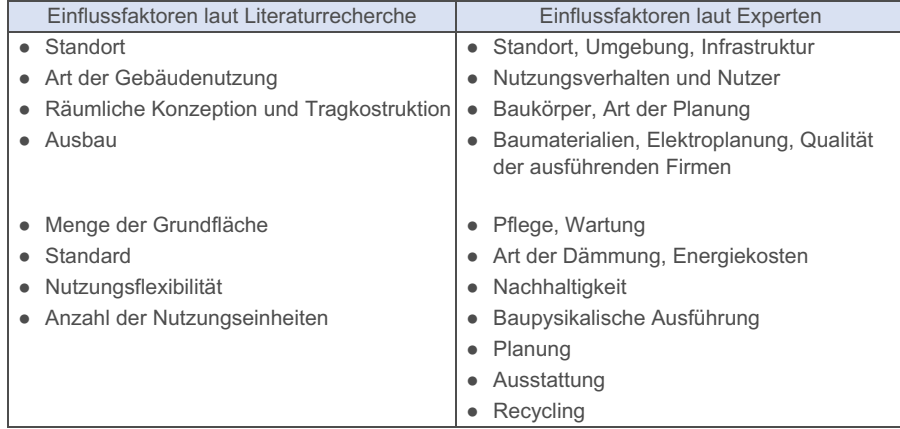

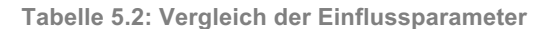

Wie in Tabelle 5.2 ersichtlich, unterscheiden sich die Faktoren nur teilweise. Der Standort, die Nutzung, der Baukörper wie auch der Ausbau überschneiden sich in ihrer Bedeutung. Andere Einwirkungen, wie die Größe des Grundstückes oder die Anzahl der Nutzungseinheiten, finden sich bei den Aussagen der Experten nicht wieder und haben dadurch einen niedrigeren Stellenwert. Andere Kriterien, welche in der Literatur nicht aufscheinen, haben bei den befragten Personen wiederum eine große Bedeutung. Beispiele dafür sind die Pflege und Wartung, die Art der Dämmung oder die bauphysikalische Ausführung.

In Bezug auf die Beeinflussbarkeit der Lebenszykluskosten gaben die Experten an, dass am meisten Einfluss in den Phasen der Planung sowie Initiierung genommen werden kann. Auch die Literatur bestätigt diese Aussage.

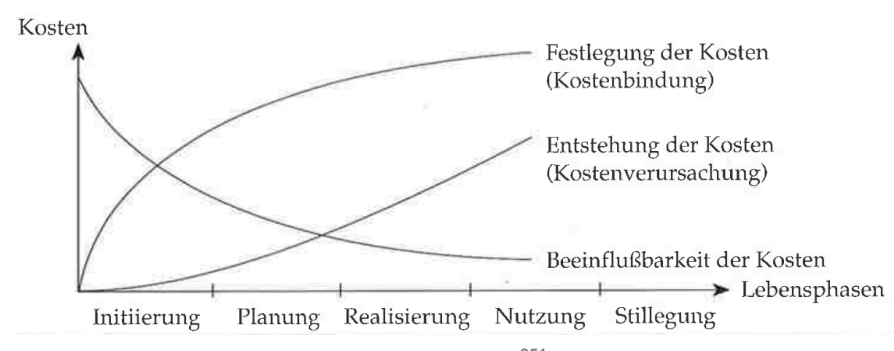

**Abbildung 5.8: Beeinflussbarkeit der Kosten<sup>251</sup>**

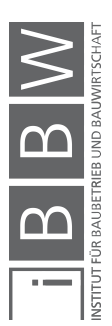

<sup>&</sup>lt;sup>251</sup> WÜBBENHORST, K. L.: Lebenszykluskosten in Effektives Kostenmanagement: Methoden und Implementierung. S. 252

Wie in Abbildung 5.7 und Abbildung 5.8 ersichtlich ist, fällt die Kurve der Beeinflussbarkeit der Kosten exponentiell ab. Demnach wäre der Einfluss in der Phase der Initiierung noch höher als in der Planung.

Verweisend auf die Auswertung der Frage, welche Aussage am ehesten zutrifft, gibt die ÖNORM B 1801-4 alle drei Antworten als Ziele der Lebenszykluskostenberechnung an. Folglich ist zu erkennen, dass je nach Blickwinkel und Ausgangslage andere Ziele von Bedeutung sind und auch angestrebt werden.

Zusammenfassend kann gesagt werden, dass der Begriff der Lebenszykluskosten den befragten Personen gut geläufig beziehungsweise bekannt ist. Nur 6,25% kennen den Begriff nicht. Eine tatsächliche Lebenszykluskostenberechnung führen nur 31,25% der befragten Unternehmen durch. Die restlichen Unternehmen teilen sich fast zu gleichen Teilen in deren Anschauung. Der etwas größere Teil mit 54,54% steht einer Lebenszykluskostenberechnung eher positiv gegenüber und sieht die Qualität der Gebäude als extrem wichtig an. Der zweite Teil, der aus 45,45% besteht sieht keinen Grund eine Berechnung durchzuführen und würde dies auch nicht ändern. Auf die Frage wie hoch die Errichtungskosten im Vergleich zu den Objekt-Folgekosten sind, führte dies zu Durchschnittswerten von EK = 29% und OFK = 71%, welche sich den Werten aus der Literatur (EK = 20%, OFK = 80%) annähern. Bezüglich der Einflussfaktoren auf die Höhe der Lebenszykluskosten gab es weitere Übereinstimmungen mit der Literatur. Diese beliefen sich auf Faktoren wie Standort, Art der Nutzung, Baumaterialien oder Art der Planung. Ebenso wurde bestätigt, dass in der Phase der Planung und Initiierung eines Projektes am meisten Einfluss genommen werden kann.

# **5.3 Berechnung von Lebenszykluskosten inklusive Berechnungssysteme**

In diesem Kapitel erfolgt die Auswertung des dritten Abschnittes der Befragung. Dargestellt werden die Befragungsergebnisse mit Hilfe von Diagrammen. Darüber hinaus erfolgt ein Vergleich mit Daten aus der Literatur.

# **5.3.1 Expertise**

Für die Auswertung des ersten Teils dieses Abschnittes werden die befragten Unternehmen in zwei Gruppen aufgeteilt (siehe dazu Abbildung 5.9). Die erste Gruppe (Gruppe 1) bilden all jene Unternehmen, welche eine Lebenszykluskostenberechnung durchführen. Die zweite Gruppe (Gruppe 2) setzt sich aus dem größeren Teil der Unternehmen zusammen, welche keine Lebenszykluskosten berechnen.

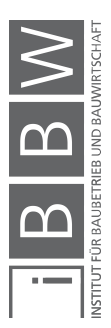

Mit der ersten Frage soll geklärt werden, mit welcher Methode die Lebenszykluskosten im Unternehmen berechnet werden. Verwendet das Unternehmen hierfür ein Programm, welches in Kapitel 3.3 vorgestellt wurde, oder gibt es eine eigenständige Berechnung?

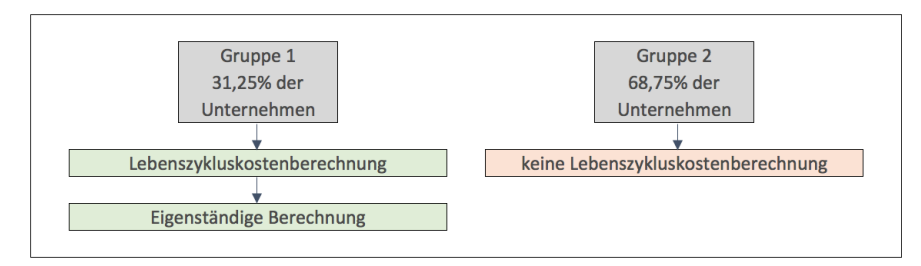

**Abbildung 5.9: Zwei Gruppen der Unternehmen**

Alle Befragten der Gruppe 1 gaben an, kein Programm zu verwenden, sondern über eine eigenständige Berechnung zu verfügen. Als Hilfe dazu wird eine Excel-Tabelle verwendet, die in den meisten Fällen anhand der Kostengruppen laut ÖNORM 1801-1 aufgegliedert ist. Jene Tabellen werden selbständig im Unternehmen entwickelt. Jede Berechnung für sich selber lässt genau die Schärfe zu, die im Unternehmen verlangt wird. Erfahrungen mit den eigenen Excel-Tabellen sind sehr positiv und werden je nach Unternehmen von den Geschäftsführern persönlich berechnet oder von einem Mitarbeiter durchgeführt und anschließend kontrolliert. Ferner wird eine Kostennachverfolgung von abgeschlossenen Projekten durchgeführt. Dadurch, dass Objekte auch verwaltet werden, kann die Nachbetrachtung sehr detailliert erfolgen und genau festgestellt werden, ob die errechneten Kosten auch mit den tatsächlichen Werten übereinstimmen.

Jenes Feedback führt zu einer Rückkoppelung, ob die Berechnung der Lebenszykluskosten stimmen oder nicht. Nachbetrachtungen haben bereits deutlich gezeigt, dass sich eine bessere Qualität in den Betriebskosten abzeichnet. Um die Jahresbetriebskosten deuten zu können, muss zuzüglich das Nutzerverhalten interpretiert werden. Da die Berechnungen im Vorhinein sehr generalisiert sind, nicht auf die verschiedenen Nutzer eingehen und mit Durchschnittstemperaturen gerechnet wird, müssen Werte angepasst werden. Thermische Qualitäten und Materialqualitäten haben eine wesentliche Auswirkung auf die Qualitätssteigerung. Über jene Erfahrungswerte konnte auch herausgefunden werden, dass eine Steigerung der Qualität anhand einer Lüftungsanalage zwar energetische Einsparungen aufweist, jedoch einen hohen Aufwand an Wartungs- und Betriebskosten zur Folge hat. Derartige Betrachtungsweisen können nur durch eine genaue Nachbetrachtung konkretisiert und interpretiert werden.

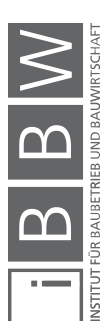

Befragungsergebnisse

Gruppe 2 hingegen berechnet keine Lebenszykluskosten. Auf die weiterführende Frage, warum dies im Unternehmen nicht berechnet wird, waren die Begründungen teilweise sehr unterschiedlich. Zum einen gaben die Interviewpartner an, dass Kunden maximal nur nach der Höhe der Betriebskosten fragen und Betriebskostentreiber in der Herstellung vermieden werden. Es wird zwar versucht das Optimum bezüglich der Ausstattung und der technischen Einrichtung herauszuholen, aber die Objekte müssen immer noch leistbar und verkaufbar bleiben. Um die Betriebskosten zu senken, werden zum Beispiel Photovoltaik- und Luftpumpenanlagen eingebaut.

Zum anderen wurde die Meinung vertreten, dass kaum jemand am Markt mit Lebenszykluskosten etwas anfangen kann und somit auch keine Nachfrage vorhanden ist. Da die Berechnung eine langfristige Betrachtung ist und nur relativ wenig Bewandtnis im Bauträgergewerbe hat, ist es schwer nachvollziehbar. Handelt es sich hingegen um Projekte, die anschließend im Besitz des Unternehmens bleiben, würde es für einige befragte Personen wiederum Sinn machen, die Lebenszykluskosten zu berechnen. Für Objekte, die verkauft werden, gibt es keine Notwendigkeit. Neben dem fehlenden Bedarf sind auch mangelnde Ressourcen im Unternehmen weitere Gründe. Hinzu kommt der nicht wirklich vorhandene Nutzen für das Unternehmen, sollten die Objekte verkauft werden. Im Vordergrund steht, Objekte zu errichten, die eine hohe Qualität aufweisen und gut verkauft werden können. Die Höhe der Lebenszykluskosten ist für den Bauträger uninteressant. Oftmals werden die Kostenvorgaben der Bauherren umgesetzt, was gleichzeitig die Zusammenarbeit zwischen Auftraggeber und Bauträger beendet. Ebenso wird die grundlegende Hypothese des Lebenszykluskostenmodelles hinterfragt.

Gesetzliche Vorschriften, Lebenszykluskosten zu berechnen, bekommt kein Unternehmen. 43,75% der Interviewpartner würden auch eine Einführung einer solchen Vorschrift ablehnen, da noch mehr Vorschriften das tägliche Arbeiten verkomplizieren würden. Andere gaben an, dass es zwar keine Vorschriften für Lebenszykluskosten gibt, jedoch Gesetze für Lärmschutz, Wärmeschutz und Bauphysik, welche die Höhe der Lebenszykluskosten beeinflussen. 31,25% der Befragten verwiesen auf den verpflichtenden Energieausweis, dessen Nutzen hinterfragt wurde. Nur 18,75% der befragten Personen würden einer gesetzlichen Vorschrift positiv gegenüberstehen, da dadurch eine Qualitätssteigerung der Gebäude zu erwarten wäre. Eine gesetzliche Vorschrift sollte zielführend sein und weniger den bürokratischen Aufwand erhöhen. Wichtig wäre zu erkennen, welche Qualitäten man praktisch erzielen und errichten kann.

Mit folgender Frage soll festgestellt werden, ob es von Auftraggeberseite spezielle Wünsche gibt, Lebenszykluskosten zu berechnen. 18,75% gaben an, dass sie selbst der Auftraggeber sind und daher diesbezüglich keine Wünsche vorhanden sind Lebenszykluskosten zu berechnen. Die Hälfte der befragten Unternehmen bekommen keine Aufträge mit dem

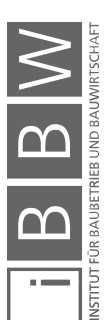

Verweis eine Lebenszykluskostenberechnung durchzuführen. Als Hauptgrund wird angegeben, dass der Markt noch nicht bereit dafür ist. Unter dem wirtschaftlichen Aspekt ist man zwar gewillt, gut und in einer gewissen Qualität zu bauen, jedoch immer noch zweitrangig. Wie bereits erwähnt, ist es für gewisse Auftraggeber mittlerweile von großer Bedeutung, die Höhe der Betriebskosten zu erfahren, bevor das Objekt gekauft wird. Ebenso gibt es gewisse Ansprüche an die Ausführung des Gebäudes. Die Betriebskosten werden dem Auftraggeber anhand von Vorberechnungen zur Verfügung gestellt, welche aber große Schwankungen beinhalten. Wünsche gibt es auch dahingehend, dass unterschiedliche Elemente am Gebäude nachhaltig ausgeführt werden. Als Beispiel dafür steht die Verwendung von nachhaltiger Energie. Grund dafür ist jedoch oft nur die dadurch entstehende gute Publicity.

Im nächsten Abschnitt soll geklärt werden, ob die befragten Unternehmen eine Veränderung hinsichtlich des Stellenwertes bezüglich Einfamilienhäuser bemerken konnten. Da nur 6,25% der Interviewpartner Einfamilienhäuser plant und baut, war die Auswertung relativ einseitig. Bei Einfamilienhäusern ist die Berechnung der Lebenszykluskosten sehr wichtig und wird auch in Zukunft immer wichtiger werden. Dementsprechend sind die Informationen der Bauherren bezüglich dieses Themas sehr breit gefächert.

Nach dem Abschluss der Auswertung bezüglich der Berechnung von Lebenszykluskosten folgt nun eine Gegenüberstellung mit den Daten aus der Literatur.

### **5.3.2 Gegenüberstellung**

Wie bereits in Kapitel 3.3 aufgezeigt, gibt es zur Berechnung von Lebenszykluskosten nur ein Berechnungsprogramm, dass in und für Österreich entwickelt wurde. Es werden laut Recherche im deutschsprachigen Raum noch andere Programme verwendet, welche hier noch einmal aufgezählt werden:

- LEGEP (D)
- ABK-LEKOS (AUT)
- OGIP (CHE, D)
- Bauloop und Baulocc (D)
- BUBI (D)

Keines der Programme wird im Rahmen der Expertise verwendet. Grund dafür ist, dass jene Unternehmen, die Lebenszykluskosten berechnen,

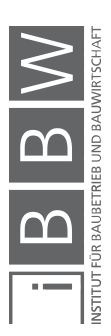

eine eigenständige Berechnung durchführen. Dadurch, dass diese Tabellen jegliche Informationen beinhalten, welche die Unternehmen brauchen und gute Erfahrungen damit gemacht wurden, gibt es auch kein Bedarf, Programme zu verwenden.

Gesetzlich gibt es keine Vorschriften, dass Lebenszykluskosten berechnet werden müssen, wie auch schon in der Auswertung festgehalten wurde. Die ÖNORM B 1801 und in Bezug auf die Berechnung von Lebenszykluskosten ÖNORM B 1801-4 nimmt ausschließlich eine unterstützende Rolle ein. Die Norm hilft dabei, in sämtlichen Phasen des Lebenszyklus und vor allem in den frühen Phasen der Objektentwicklung, Lebenszykluskosten zu berechnen. Neben Neubauten gilt dies auch für Instandsetzungen sowie Umbauten. 252

### **5.4 Erweiterte Fragen**

Folgend wird der letzte Teil der Befragung ausgewertet und interpretiert.

# **5.4.1 Expertise**

Es soll herausgefunden werden, ob eine vorliegende Berechnung der Lebenszykluskosten eines Objektes Einfluss auf die Entscheidungsfindung hat.

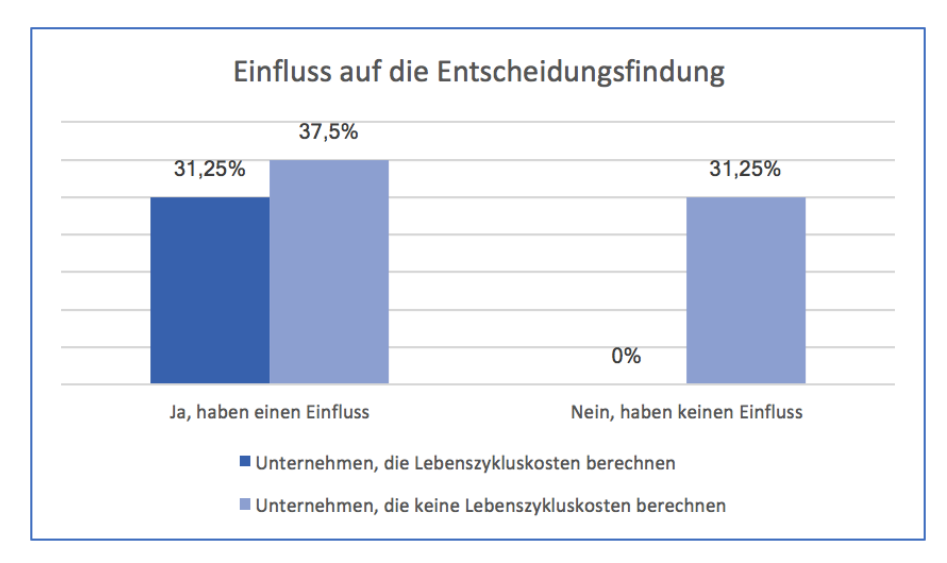

#### **Abbildung 5.10: Einfluss auf die Entscheidungsfindung**

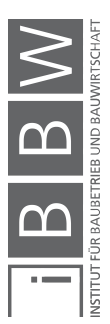

<sup>&</sup>lt;sup>252</sup> Vgl. ÖSTERREICHISCHES NORMUNGSINSTITUT: ÖNORM B 1801-4:2014 Bauprojekt- und Objektmanagement - Teil 4: Berechnung von Lebenszykluskosten. ÖNORM. S. 3

Wie in Abbildung 5.10 ersichtlich, ist es für alle Unternehmen, die Lebenszykluskosten berechnen (31,25%), sehr wohl eine wichtige Entscheidungsgröße. Vor allem hinsichtlich der Materialien ist es von Bedeutung und gibt Auskunft darüber, ob ein Projekt für sie von Interesse ist. Ebenso würden sich Unternehmen gegen ein Projekt entscheiden, wenn die Lebenszykluskosten zu hoch wären. 6,25% der Befragten gaben an, dass im Bereich der Sanierungen von Objekten, Förderungen eine große Rolle spielen. Förderungen zielen darauf ab, Projekte zu unterstützen, die eine hohe Qualität vorweisen. Dahingehend liegt die Entscheidung oft darin, bessere Qualität auszuführen, um auch Demonstrationsobjekte darzustellen.

Jene Unternehmen, die keine Lebenszykluskosten berechnen, sind sich zu fast gleichen Teilen uneinig darüber, ob die Lebenszykluskosten einen Einfluss haben würden. Gründe warum keine Einwirkung vermutet wird, waren unter anderem, dass erst ein Einfluss zu erwarten ist, sobald das Unternehmen auch Objekte kauft. Interviewpartner, die sehr wohl einen entscheidenden Einfluss in den Lebenszykluskosten sehen, geben an, dass die Höhe kaufpreisbestimmend ist und dass ein Projekt immer wirtschaftlich Sinn machen muss. Würde sich durch die Berechnung von Lebenszykluskosten ein Gewinn erwirtschaften lassen, wäre dies von großer Bedeutung. Ferner würde schon allein das Wissen über die Höhe der Lebenszykluskosten eine Entscheidung maßgeblich beeinflussen und andere Entschlüsse getroffen werden.

Mit der gleichen Ausgangslage – eine Lebenszykluskostenberechnung liegt vor – wurde erfragt, ob solch ein Sachverhalt eine Minimierung des Risikos bedeutet. Wieder werden die Unternehmen in zwei Gruppen unterteilt.

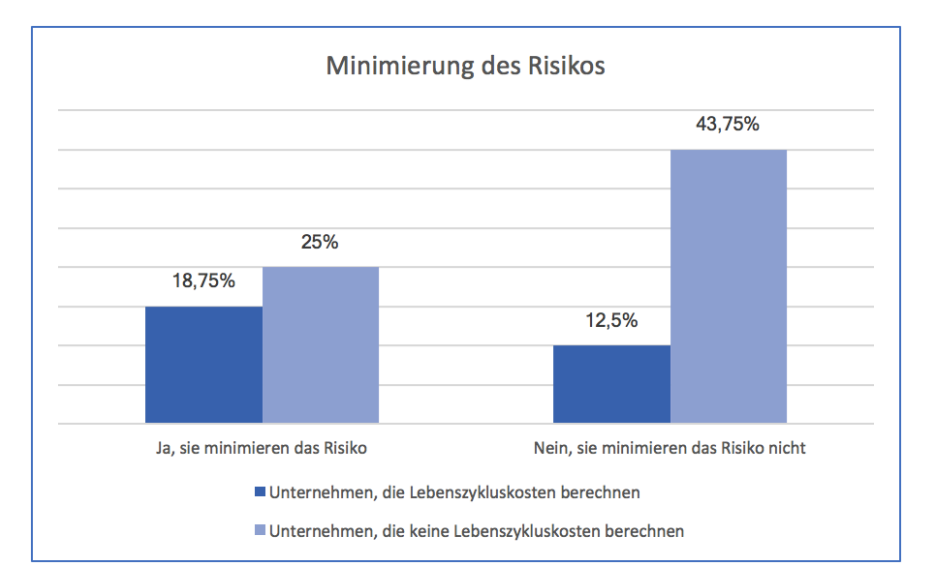

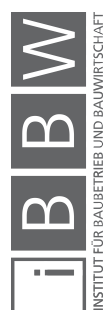

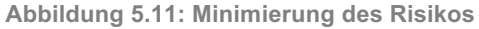

Abbildung 5.11 zeigt, dass die Mehrheit (18,75%) der Unternehmen, die Lebenszykluskosten berechnen, angibt, dass es das Risiko verkleinert. Dies folgt aus der Gewissheit, dass alles an Kosten für ein Projekt berechnet worden ist. Im Gegensatz dazu bedeutet es für 12,5% der Unternehmen nicht unbedingt eine Minimierung des Risikos. Das Risiko sei viel mehr vom Standort, Finanzierungen oder Beteiligungen abhängig.

Für die Unternehmen, die keine Lebenszykluskosten berechnen, teilen sich die Antworten zwar in einem ähnlichen Verhältnis, jedoch genau umgekehrt, auf. Die Mehrheit (43,75%) gab an, dass es sich nicht um eine Minimierung des Risikos handle, sondern sogar andere Risiken hervorruft. Das finanzielle Wagnis zum Beispiel steigt, da mehr investiert wird. Hinzu kommt, dass in die Berechnung sehr viele Annahmen einfließen, welche eine Scheinsicherheit erzeugen, was dazu führen kann, andere Risiken zu übersehen.

### **5.5 Zusammenfassung und Ausblick**

Zusammenfassend kann gesagt werden, dass die Unternehmen, die befragt wurden, Bauträgertätigkeiten ausführen und 80% des Tätigkeitsfeldes der Wohnbau darstellt. Die Unternehmen haben bezüglich der Projektgrößen und der Investitionen große Schwankungsbreiten. Die Kenntnis über den Begriff der Lebenszykluskosten ist durchaus vorhanden, jedoch in verschiedenen Punkten noch ausbaufähig. Fünf Unternehmen der befragten 16 führen eine Berechnung der Lebenszykluskosten durch, wobei alle eine eigenständige Berechnung anhand eines Excel-Programmes vornehmen. Die Mehrheit gibt an, dass das Ergebnis einer Lebenszykluskostenberechnung deren Entscheidung beeinflussen würde.

Im nachfolgenden und letzten Kapitel dieser Masterarbeit folgt ein detailliertes Resümee, wie auch ein Ausblick inklusive Maßnahmen und Handlungsempfehlungen.

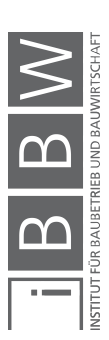

### **6 Zusammenfassung**

In den folgenden zwei Unterkapiteln wird diese Masterarbeit noch einmal kurz zusammengefasst und ein Resümee über die gewonnenen Informationen gezogen. Des Weiteren folgen ein Ausblick und eine Handlungsempfehlung.

### **6.1 Resümee**

Gebäude zählen zu den langlebigsten Gütern und übertreffen die Lebensdauer ihrer Erbauer und Nutzer im Normalfall um ein Vielfaches. Die Kosten, die während der Nutzung anfallen, übersteigen jene, die aufgrund der Herstellung und Errichtung entstehen.<sup>253</sup>

Die Betrachtung der Lebenszykluskosten von Immobilien ist unter anderem wegen der steigenden Preise unumgänglich geworden. Grund für den hohen Verbrauch an Rohstoffen ist zum einen der ineffiziente Umgang mit Energie in westlichen Ländern der EU, Nordamerika, Japan und auch Australien. Zum anderen versuchen Länder wie China, Indien und Südamerika, diesen Standard zu erreichen und verzeichnen in Folge dessen einen steigenden Konsum.<sup>254</sup>

In Bezug auf den Energieverbrauch von Neubauten wurden bereits Fortschritte erzielt, jedoch liegt ein großes Problem in der Anpassung des langlebigen Bestands. Somit wird die Beherrschung und Beeinflussung des Lebenszyklus eines Gebäudes zu einer zentralen Aufgabe der nachhaltigen Anschauung und Gestaltung.<sup>255</sup>

Ökonomische, ökologische und soziale Ziele rücken dabei immer mehr in den Vordergrund und stellen die Basis einer nachhaltigen Betrachtung dar. Die Bau- und Immobilienbranche trägt durch ihren hohen Materialund Energieverbrauch maßgeblich dazu bei. Durch die bereits erwähnte Langlebigkeit der Produkte werden laufend über den gesamten Lebenszyklus Ressourcen entnommen und ebenso Stoffe in die Umwelt abgege $hen<sup>256</sup>$ 

Auf Basis dieser Ausgangslage ergibt sich die Forschungsfrage:

Wie sind Lebenszykluskosten im Hochbau definiert und inwieweit werden vorhandene theoretische Berechnungsmodelle der Literatur in der Praxis bei Bauträgern in Graz angewendet?

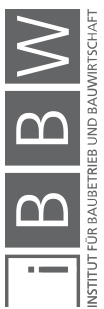

<sup>&</sup>lt;sup>253</sup> Vgl. KÖNIG, H. et al.: Lebenszyklusanalyse in der Gebäudeplanung - Grundlagen, Berechnung, Planwerkzeuge. S. 6

<sup>254</sup> Vgl. STEINSCHADEN, L.; WINKLER, C.: Lebenszykluskosten von Hochbauten - Anwendungsgrenzen und Vergleich von srelösungen. Diplomarbeit. S.

<sup>&</sup>lt;sup>255</sup> Vgl. KÖNIG, H. et al.: Lebenszyklusanalyse in der Gebäudeplanung - Grundlagen, Berechnung, Planwerkzeuge. S. 6

<sup>&</sup>lt;sup>256</sup> Vgl. THIEKING, A.: Implementierung der Nachhaltigkeit in die operativen und strategischen Prozesse eines Immobilienunternehmens zur Schaffung nachhaltiger Immobilien. Dissertation. S. 1

Um die Forschungsfrage beantworten zu können, wurden zum einen die Grundlagen der Lebenszykluskosten ermittelt und ebenso die verschiedenen Bewertungssysteme erarbeitet. Zuzüglich erfolgte eine Beschreibung der unterschiedlichen Softwarelösungen und eine Expertise.

Kapitel 2 beschäftigte sich mit den theoretischen Grundlagen. Zunächst wurden alle bedeutenden Begriffe erläutert sowie ein historischer Überblick über die Entwicklung der Lebenszykluskosten gegeben. Des Weiteren erfolgte ein genauer Einblick auf die Entstehung der Lebenszykluskosten. Ebenso wurden die Lebenszyklusphasen eines Gebäudes – Initiierung, Planung, Realisierung, Betrieb und Stilllegung – beschrieben und genau auf deren Abgrenzung eingegangen. Es folgte die Erläuterung der Beeinflussbarkeit der Lebenszykluskosten. Das Unterkapitel der Lebenszykluskostenberechnung zeigte darüber hinaus die verschiedenen Arten der Investitionsrechnung und die unterschiedlichen Berechnungsmethoden laut ÖNORM B 1801-4 und GEFMA 220-1 auf.

In Kapitel 3 – Bewertungs- und Berechnungssysteme inklusive Softwarelösungen – folgte eine detaillierte Betrachtung der Bewertungsgrundlagen. Dabei waren vor allem der Zeitpunkt der Bewertung, die Bewertungsunterlagen, wie auch die Ziele der Bewertungsverfahren von Bedeutung. Des Weiteren wurden die drei Methoden der Wertermittlung – Vergleichswertverfahren, Sachwertverfahren, Ertragswertverfahren – genauer dargestellt. Anschließend folgte die Beschreibung und der Vergleich der fünf Softwarelösungen, welche eine Berechnung von Lebenszykluskosten durchführen.

Kapitel 4 – Expertise durch qualitative Interviews – erläuterte im Anschluss daran die Grundlagen für den empirischen Teil vorliegender Arbeit. Es folgte eine Abgrenzung der qualitativen Methode von quantitativen Forschungen. Anschließend wurden die Grundprinzipien qualitativer Interviews dargelegt, welche sich unter anderem aus Offenheit, Reflexivität, Explikation und Flexibilität zusammensetzen. Es folgte die Erarbeitung des Interviewleitfadens inklusive Formulierungsstrategie und Strukturierung. Ebenso wurde die Auswahl der Interviewpartner erklärt und die Strategie der Transkription erläutert.

Das zentrale Kapitel 5 – Befragungsergebnisse – setzte sich mit den gewonnenen Daten der Befragung auseinander und stellt die Auswertung derselben dar. Die Unterteilung des Kapitels wurde der Gliederung des Fragebogens nachempfunden, welcher sich in allgemeine Informationen, Grundlagen der Lebenszykluskosten, Berechnung der Lebenszykluskosten sowie erweiterte Fragen aufteilte. Dabei wurden die erhaltenen Informationen der Literaturrecherche mit den Ergebnissen der Interviews verglichen und ausgewertet. Je nach offenen oder geschlossenen Fragen wurden diese anhand von statischen Methoden wie Diagrammen oder in schriftlicher Form wiedergegeben.

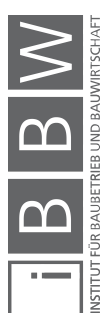

Als wissenschaftliche Technik diente das qualitative Interview. Neben der quantitativen Befragung, die sich von der Anzahl der Datensätze unterscheidet, bildete die qualitative Methode in diesem Fall die optimale Forschungsmethode. Um möglichst hochwertige Daten zu erhalten, wurden offene und geschlossene Fragen gestellt. Es konnten einerseits neue Erkenntnisse erlangt und andererseits Aussagen belegt werden. Im Zuge dessen wurde ein Interviewleitfaden erarbeitet, um die Erhebung der Daten so strukturiert wie möglich zu gestalten. Einschließlich aller Rahmenbedingungen musste die Offenheit und Flexibilität immer gegeben sein. Als Interviewpartner wurden Bauträger in Graz ausgewählt, da diese in der Phase der Planung eines Gebäudes aktiv beteiligt sind und daher hohen Einfluss auf die Lebenszykluskosten nehmen können. Die durchgeführten Interviews wurden nach den Regeln von *Gläser und Laudel* <sup>257</sup> transkribiert. Grundsätzlich wurde keine Mundart verschriftlicht. Lachen oder Ähnliches wurde nur in gewissen Fällen vermerkt, Unterbrechungen oder unverständliche Teile ebenso kenntlich gemacht.

Befragt wurden 16 Unternehmen mit der Haupttätigkeit des Bauträgergewerbes. Dabei arbeiteten sechs Unternehmen ausschließlich als Bauträger, zwei als gemeinnütziger Wohnbauträger und ein Unternehmen als Wohnbauträger. Die restlichen sieben führten neben der Bauträgertätigkeit noch andere Geschäftsbereiche aus. Das Haupttätigkeitsfeld der befragten Unternehmen belief sich auf den Wohnungsbau, wobei das Projektvolumen stakt variierte. Die Experten setzten sich aus Geschäftsführern sowie technische Leitern, technischen Mitarbeitern und Projektleitern zusammen.

Alle erlangten Erkenntnisse der Befragung werden hier zusammenfassend dargestellt:

- **Nur 31,25% der Befragten Unternehmen führen eine Lebenszykluskostenberechnung durch.** Der Anteil jener Unternehmen, die eine Berechnung durchführen, ist deutlich geringer im Vergleich zu jenem Teil, der eine solche Betrachtung nicht durchführt. Gründe dafür sind unter anderem der Zeit- und Ressourcenmangel und die fehlende Nachfrage. Ebenso ist es für einen Bauträger, der das errichtete Objekt nach dessen Fertigstellung verkauft, schwer nachvollziehbar, warum Lebenszykluskosten berechnet werden sollen. Von großer Bedeutung ist die Höhe der Errichtungskosten und nicht die der Objekt-Folgekosten und somit die Gesamtheit der Lebenszykluskosten.
- **Das Wissen, dass die Objekt-Folgekosten einen größeren Anteil haben als die Errichtungskosten, ist nur teilweise gegeben.** 56,25% der Interviewpartner gaben an, dass die Objekt-Folgekosten höher seien als die der Errichtungskosten. Vergleicht

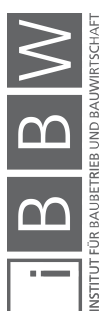

<sup>&</sup>lt;sup>257</sup> GLÄSER, J.; LAUDEL, G.: Experteninterviews und qualitative Inhaltsanalyse. S. 1ff.

man das Ergebnis damit, inwieweit der Begriff der Lebenszykluskosten bekannt ist, decken sich diese. 62,5% Personen gaben an, dass ihnen der Begriff gut oder sogar sehr geläufig ist. In Folge dessen kann die Aussage getroffen werden, dass all jene, die den Begriff gut kennen, auch über die Höhe der Errichtungs- und Objekt-Folgekosten Bescheid wissen. Jedoch ist der Anteil an nicht informierten Unternehmen noch relativ hoch.

- **Umstände wie unter anderem Pflege, Wartung, Baumaterialien, Art der Planung, Baukörper, Standort oder Art der Nutzung beeinflussen die Lebenszykluskosten.** Die Tatsache, dass Lebenszykluskosten von verschiedensten Einflussfaktoren bestimmt werden, war schon vor der Befragung bekannt, jedoch nicht, durch welche Umstände. Dabei standen unterschiedliche Faktoren der Literatur denen aus den Antworten der Befragung gegenüber. Übereinstimmungen gab es bei Elementen bezüglich Standort, Nutzungsverhalten, Baukörper und den Baumaterialien. Die Befragten gaben ebenso an, dass die Pflege und Wartung sowie die bauphysikalische Ausführung inklusive Dämmung von großer Bedeutung sei.
- **Die Qualität des ausgeführten Objektes ist von großer Bedeutung.** Auch wenn die Lebenszykluskostenberechnung nur von 31,25% der befragten Unternehmen durchgeführt wird, steht die qualitative Ausführung im Mittelpunkt. Wichtig dabei ist zu erkennen, was derzeit und in Zukunft Stand der Technik ist beziehungsweise sein wird sowie die Umsetzung solcher Ziele. Wert gelegt wird vor allem auf die Qualität der Baumaterialien sowie die Verwendung von möglichst langlebigen Produkten. Die Unternehmer sind sich dessen bewusst, dass dadurch unter Umständen die Errichtungskosten etwas steigen, nehmen dies jedoch in Kauf, um ein besseres Objekt zu errichten. Ebenfalls stehen dadurch mögliche Förderungen wie auch eine gute Publicity im Fokus der Unternehmen.
- **Die Unternehmen, die eine Lebenszykluskostenberechnung durchführen, verwenden dazu eine eigenständige Berechnungsmethode.** Genau genommen wird dazu eine eigens angefertigte Excel-Tabelle verwendet, die in den meisten Fällen anhand der Kostengruppen laut ÖNORM 1801-1 aufgegliedert ist. Grundlage der Berechnung stellen die Berechnungsmethoden der Akkumulation der nominalen Kosten und die Barwertmethode dar. Die Berechnungen lassen dabei genau jene Schärfe zu, die im Unternehmen verlangt wird. Ebenso werden Projektnachkalkulationen durchgeführt, um die Berechnungen zu Beginn eines Projektes zu überprüfen und für weitere Projekte zu verfeinern und ver-

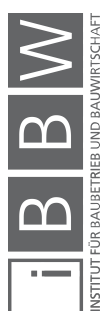

bessern. Diese Nachbetrachtungen haben bereits deutlich gezeigt, dass eine bessere Qualität des Gebäudes sich in den Betriebskosten abzeichnet.

Erfahrungswerte zu den in der Literatur angeführten Programmen konnten keine gesammelt werden, da diese in den befragten Unternehmen nicht zum Einsatz kommen.

- **Es gibt keine gesetzlichen Vorschriften für Bauträger, dass Lebenszykluskosten berechnet werden müssen.** Alle befragten Bauträger bekamen keine Vorschriften, eine Berechnung durchzuführen.
- **Die Höhe der Betriebskosten sind für die Auftraggeber immer mehr von Bedeutung.** Dezidierte Anfragen über die Höhe der Lebenszykluskosten gibt es nur sehr wenige, jedoch umso mehr nach den Betriebskosten. Neben diesen gibt es auch gewisse Ansprüche an die Ausführung der Gebäude. Ebenfalls werden immer mehr Gebäude mit nachhaltiger Energie gespeist, um so die Betriebskosten möglichst gering zu halten.
- **Die Höhe der Lebenszykluskosten hat einen Einfluss auf die Entscheidungsfindung der Unternehmer.** Für 68,75% der befragten Personen ist die Höhe der Lebenszykluskosten eine wichtige Entscheidungsgrundlage.
- **Die Höhe der Lebenszykluskosten minimiert das Risiko einer Investition nur teilweise.** Während sich die eine Gruppe einig darüber ist, dass das Risiko vermindert wird, sieht die zweite, größere Gruppe eher eine Steigerung des Risikos. Jenes wurde dadurch begründet, dass aufgrund der vielen Annahmen in der Lebenszykluskostenberechnung eher neue Gefahren hervorgerufen werden. Beispiel dafür ist das finanzielle Risiko.

Zusammenfassend kann gesagt werden, dass die Informationen über Lebenszykluskosten zwar gegeben sind, aber noch nicht vollkommen in das Handeln der Bauträger übernommen wurden. Im Vordergrund stehen die wirtschaftlichen Ziele, welche durch hohe Gewinne erreicht werden sollen. Diesbezüglich werden auch vor allem verkaufbare Objekte geplant und ausgeführt. Welche Objekt-Folgekosten anschließend auf die Eigentümer zukommen, wird nur in sehr wenigen Fällen in Betracht gezogen. Die Qualität spielt eine große Rolle. Qualitativ hochwertige Produkte werden angestrebt und Betriebskostentreiber vermieden. Ausnahmen gibt es dahingehend, dass in manchen Fällen ein Budget gegeben ist, welches eingehalten werden muss, ohne dabei auf die Qualität zu achten.

Abschließend kann erwähnt werden, dass mit der hier angewandten Forschungsmethode – Literaturrecherche und qualitative Interviews – die Forschungsfrage beantwortet werden konnte und hochwertige Daten erhoben wurden.

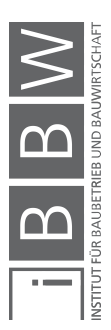

### **6.2 Maßnahmen, Handlungsempfehlungen und Ausblick**

Da Gebäude grundsätzlich eine sehr lange Lebensdauer haben, muss darauf geachtet werden, dass Objekte im Hinblick auf ihre Langlebigkeit errichtet werden. Qualitätsverbesserungen sind durchaus wichtig und von großer Bedeutung. Immer steigende Energiepreise weisen den Weg zu Gebäuden, die geringere Betriebskosten aufzeigen und mit Hilfe von technischen Einrichtungen wie Photovoltaik-Anlagen oder Wärmepumpen den Verbrauch an Energie eindämmen.

Die Schwierigkeit dabei liegt vor allem darin, ein Umdenken in der Branche zu schaffen, wodurch nicht nur die Wirtschaftlichkeit des eigenen Unternehmens in Betracht gezogen, sondern auch der Gedanke der Nachhaltigkeit und Langlebigkeit verinnerlicht wird.

Um das Ziel des Umdenkens erreichen zu können, müssen die betroffenen Personen weitgehend informiert werden. Die Tatsache, dass die Objekt-Folgekosten die Errichtungskosten um ein Vielfaches übersteigen, sollte zum Grundwissen gehören und auf dessen Basis könne geplant und gearbeitet werden. Die Sachlage, dass Qualität im Bauen von großer Bedeutung ist, muss weiter ausgebaut werden. Außerdem sollte auf eine mögliche Langlebigkeit der verwendeten Produkte geachtet werden.

Die nachfolgenden Maßnahmen und die damit in Verbindung stehenden Handlungsempfehlungen sollen ein größeres Bewusstsein dafür schaffen, die Lebenszykluskosten sowie deren Berechnung weiter in den Vordergrund zu stellen.

Anzusetzen wäre dabei in der Ausbildung von Berufen, die diesen Bereich betreffen. Beginnend bei Studienrichtungen wie Bauingenieurwissenschaften, Architektur oder Ähnlichem bis hin zu Befähigungsprüfungen zum Bauträger, Immobilienverwalter oder Immobilienmakler. Im Zuge dieser Ausbildungen muss das Bewusstsein geschaffen werden, dass Lebenszykluskosten von größerer Bedeutung sind als es in vielen Köpfen verankert ist. Ebenso soll im Detail auf die Höhe der Errichtungskosten zu den Objekt-Folgekosten eingegangen werden, um den im Planungsprozess beteiligten Personen aufzuzeigen, um welches Ausmaß es sich handelt. Die Befragung hat gezeigt, dass ca. 40% der Personen glauben die Errichtungskosten wären entweder gleich groß beziehungsweise größer als die Objekt-Folgekosten. Diese Anschauung muss aufgegriffen und konkret darauf eingegangen werden um ein Umdenken zu schaffen.

In ähnlichem Ausmaß müssen auch die Auftraggeber informiert werden. Kunden die mit der Einstellung "Ich hätte gerne ein Haus, das möglichst billig in der Herstellung ist!" an einen Bauträger herankommen, sollten ebenso darauf aufmerksam gemacht werden. Bei diesem Informationsprozess dem Kunden gegenüber, sollten die Bauträger/Investoren in die Verantwortung genommen werden. Eine professionelle Kommunikation und ein offener Informationsaustausch können hier zielführend sein.

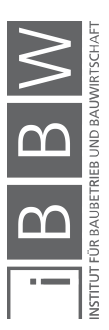

Ein anderer Zugang um private Auftraggeber in gewissem Maße schulen zu können, wären die so genannten "Häuslbauermessen". In Form eines Informationsstandes könnten potenzielle Bauherren konkret darauf hingewiesen werden, nicht nur die Errichtungskosten zu berücksichtigen, sondern auch und vor allem in großem Maße, die folgenden Betriebskosten zu betrachten.

Im Bereich bestehender Bauträgerunternehmen wären betriebsinterne Schulungen und Weiterbildungen anzudenken. So könnte im Detail auf die Unternehmen an sich und deren individuellen Handlungsbereich eingegangen werden um ihnen Methoden aufgezeigen, die eine Lebenszykluskostenberechnung ermöglichen würden. Im Zuge dessen könnte auf alle Fragestellungen im Detail eingegangen und das Thema in großem Ausmaß nähergebracht werden.

Um den Unternehmen den Einstieg in die Lebenszykluskostenberechnung so einfach wie möglich zu gestalten, wären benutzerfreundliche Programme von Vorteil. Die Befragung hat ergeben, dass die am Markt vorhandenen Softwareprogramme keinen Anklang finden und all jene, die eine Berechnung durchführen, dies anhand von eigenen Excel-Programmen machen. Anzudenken wäre auch ein Programm, das von einer größeren Vereinigung wie dem Bauträgerverband entwickelt und im Zuge der Ausbildung zur Verfügung gestellt wird. Personen mit spezieller Ausbildung wären in Bezug auf das Programm geschult und die Wahrscheinlichkeit wäre höher, dass dieses im Unternehmen später verwendet wird.

Ein weiteres Thema betrifft das Ressourcenmanagement und die damit verbundene Nachhaltigkeit. Eine genaue Lebenszykluskostenberechnung kann die Vorteile von qualitativ höheren Baustoffen oder den Einsatz von umweltschonenden Materialien aufzeigen. Da die Baustoffe in ihrem gesamten Lebenszyklus begutachtet werden, muss in hohem Maße darauf Acht gegeben werden, welche Produkte zur Verwendung kommen. Beim Einsatz von großteils recyclebaren Stoffen, ist in der Berechnung von Lebenszykluskosten ersichtlich, dass der Abbruch des Gebäudes geringere Kosten mit sich bringt. Im Vergleich dazu steht ein Abriss eines Gebäudes mit Materialen, die hohe Entsorgungskosten sowie Deponiekosten mit sich bringen.

Im Allgemeinen sollten Bauträger von der Denkweise Abstand halten, nur die Baukosten als maßgebende Entscheidungsgröße zu verwenden. Ein erster Schritt in diese Richtung wäre bekannte Betriebskostentreiber, wie zum Beispiel:

- wartungsintensive Geräte der Haustechnik,
- fehleranfällige Haustechnik,
- mangelhafte Ausführungs- und Planungsqualität oder
- die falsche Wahl des Energieträgers

zu vermeiden.

Dem Modell der Lebenszykluskosten könnte auch eine gesetzliche Verankerung positiv entgegenwirken. Jedes Unternehmen wäre somit verpflichtet eine Berechnung durchzuführen. Bevor so eine Vorschrift jedoch festgelegt wird, müsste noch viel Arbeit aufgebracht werden um ein durchdachtes Konzept zu entwickeln.

Sanierungen von Altbauten sollten in gleicher Weise einer Lebenszykluskostenbetrachtung unterzogen werden, wie es bei Neubauten der Fall ist. Ebenso kann eine Lebenszykluskostenbetrachtung als Entscheidungsgrundlage dienen. Wird ein Gebäude nach dem Modell begutachtet, kann herausgefunden werden wie hoch die Objekt-Folgekosten sind und so entschieden werden wie man diese Kosten optimieren kann. Ebenso muss abgeschätzt werden ob eine Sanierung in Bezug auf die Folgekosten Sinn macht.

Empfehlenswert für die einzelnen Unternehmen wäre es auch, wenn in der Projektplanung ausreichend Ressourcen für die Berechnung von Lebenszykluskosten bereitgestellt werden. Dazu zählen vor allem ausreichend Personal sowie Zeit. Oben erwähnte Schulungen könnten auf diesen Gesichtspunkt ebenso eingehen.

Die derzeitige Lage im Bauträgergewerbe zeigt, dass eine Betrachtung der Lebenszykluskosten ohne Erfahrungswerte nur sehr schwer durchzuführen ist. Demzufolge sollten Jungunternehmen mit Kenn- und Erfahrungswerten unterstützt werden um ihnen eine erfolgreiche Berechnung von Lebenszykluskosten zu ermöglichen. Ein wünschenswertes Ergebnis waren Unternehmen, die eine genaue Kalkulation aller entstehenden Kosten von Beginn an durchführen.

Die aufgezeigten Maßnahmen und Handlungsempfehlungen werden hier noch einmal zusammenfassend dargestellt:

- Umdenken in der Branche schaffen
- Lehrplan der Ausbildungsstätten (Universität, Fachhochschule, Weiterbildungseinrichtungen) anpassen
- Betriebsinterne Schulungen
- Private Auftraggeber (Bauherren) mit dem Thema vertraut machen
- Nachhaltigkeit und Ressourcenmanagement fördern
- Benutzerfreundliche Softwareprogramme einführen
- Wichtigkeit der Objekt-Folgekosten über die der Errichtungskosten zu stellen
- Betriebskostentreiber vermeiden
- Gesetzliche Verankerung andenken
- Ressourcen im Unternehmen schaffen

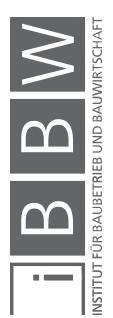

- Jungunternehmer unterstützen
- Gründlich durchdachte Entscheidung ob Sanierung oder Neubau

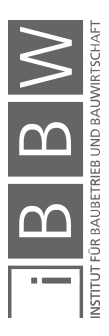

Anhang

# **A Anhang**

- A.1 ÖNACE 2008 Unterklasse F 41.10-0 Vgl. Kapitel 1.3, Seite 4
- A.2 Kostenbeeinflussung im Lebenszyklus Vgl. Kapitel 2.3.3, Seite 25 und Seite 104
- A.3 Kostengruppen laut ÖNORM B 1801 1 Vgl. Kapitel 2.3.4, Seite 29
- A.4 Vergleich der Investitionsrechnungsarten Vgl. Kapitel 2.4.4, Seite 58
- A.5 Fragebogen

### **A.1 ÖNACE 2008 – Unterklasse F 41.10-0**

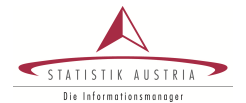

www.klassifikationsdatenbank.at

ÖNACE 2008 - Element Unterklasse: F 41.10-0<br>Titel: Erschließ Erschließung von Grundstücken; Bauträger

Diese Unterklasse umfasst:<br>- Realisierung von Bauvorhaben bezüglich Wohnbauten und Nichtwohngebäuden zum späteren Verkauf durch<br> Sicherstellung der Finanzierung und technischen Ausführung

**Erläuterungen** 

- Diese Unterklasse umfasst nicht: Bau von Gebäuden (s. 41.20)
- 
- Tätigkeiten von Architektur- und Ingenieurbüros (s. 71.1) - Projektmanagementleistungen für Bauvorhaben (s. 71.1)

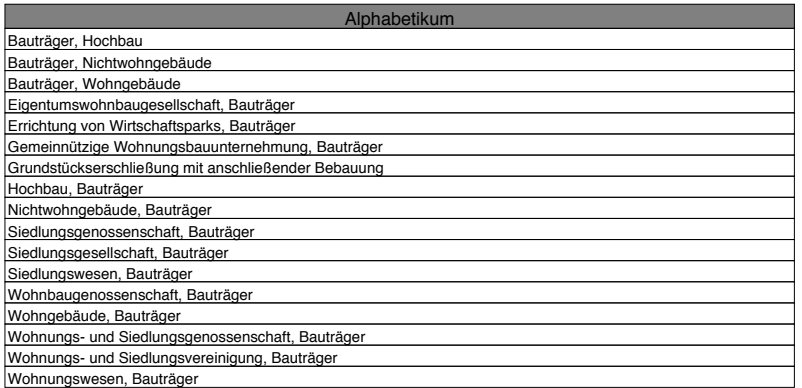

© STATISTIK AUSTRIA Seite 1 von 1 07.06.2017 - 12:58:19

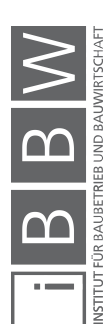

Lebenszyklusorientiert Planen, Errichten und Betreiben ebe s y uso e t e t a e , c te u d et e be

<u>ក</u>

 $\mathbf{D}$ 

**AND** 

ש<br>ט<del>ש</del>

 $\overline{\mathsf{D}}$ 

**UUD** 

J

 $\overline{\phantom{0}}$ 

 $\overline{\mathsf{D}}$ 

ن

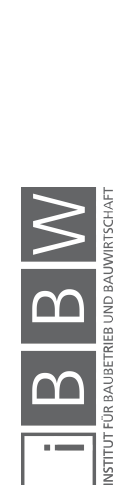

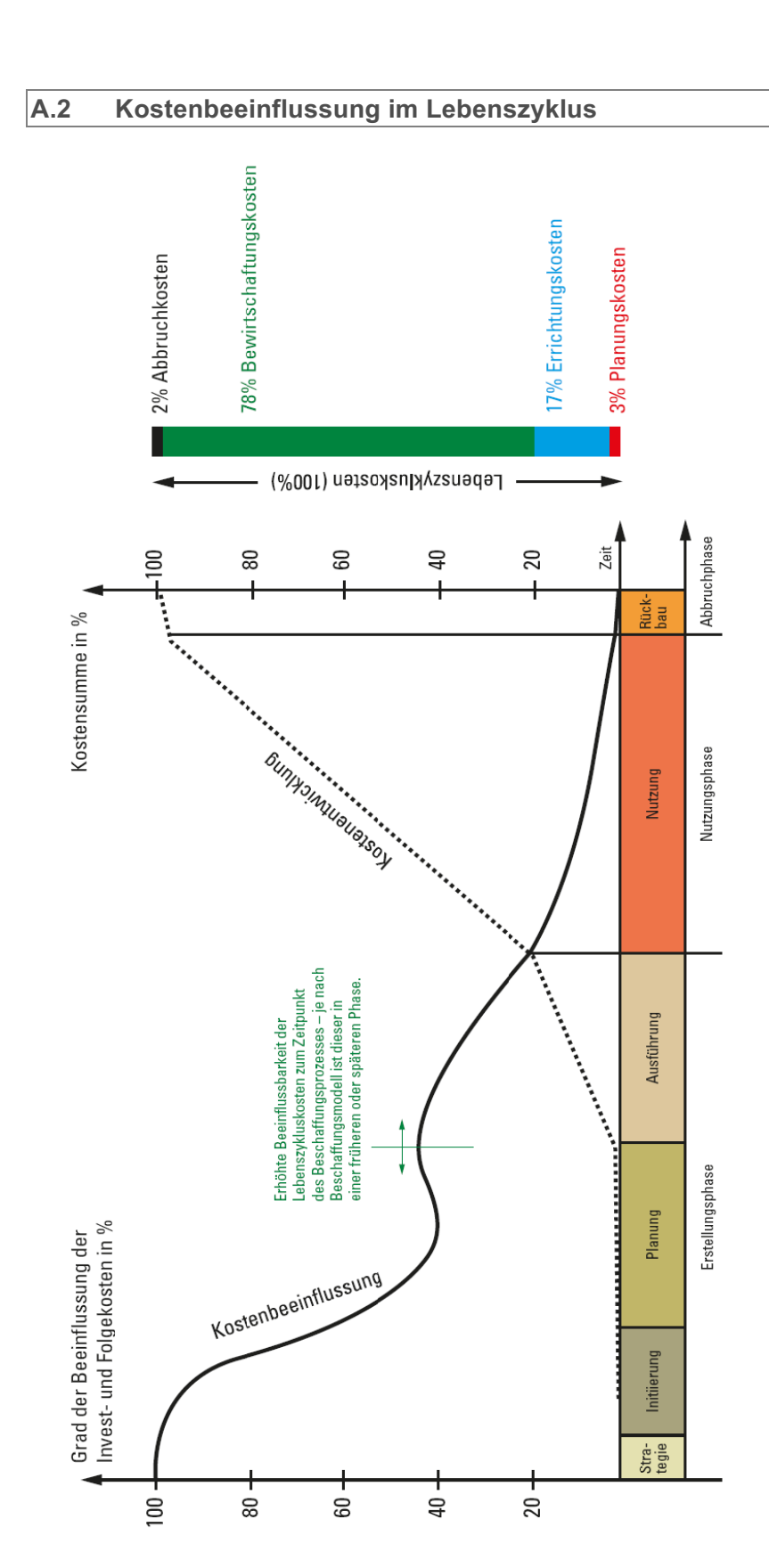

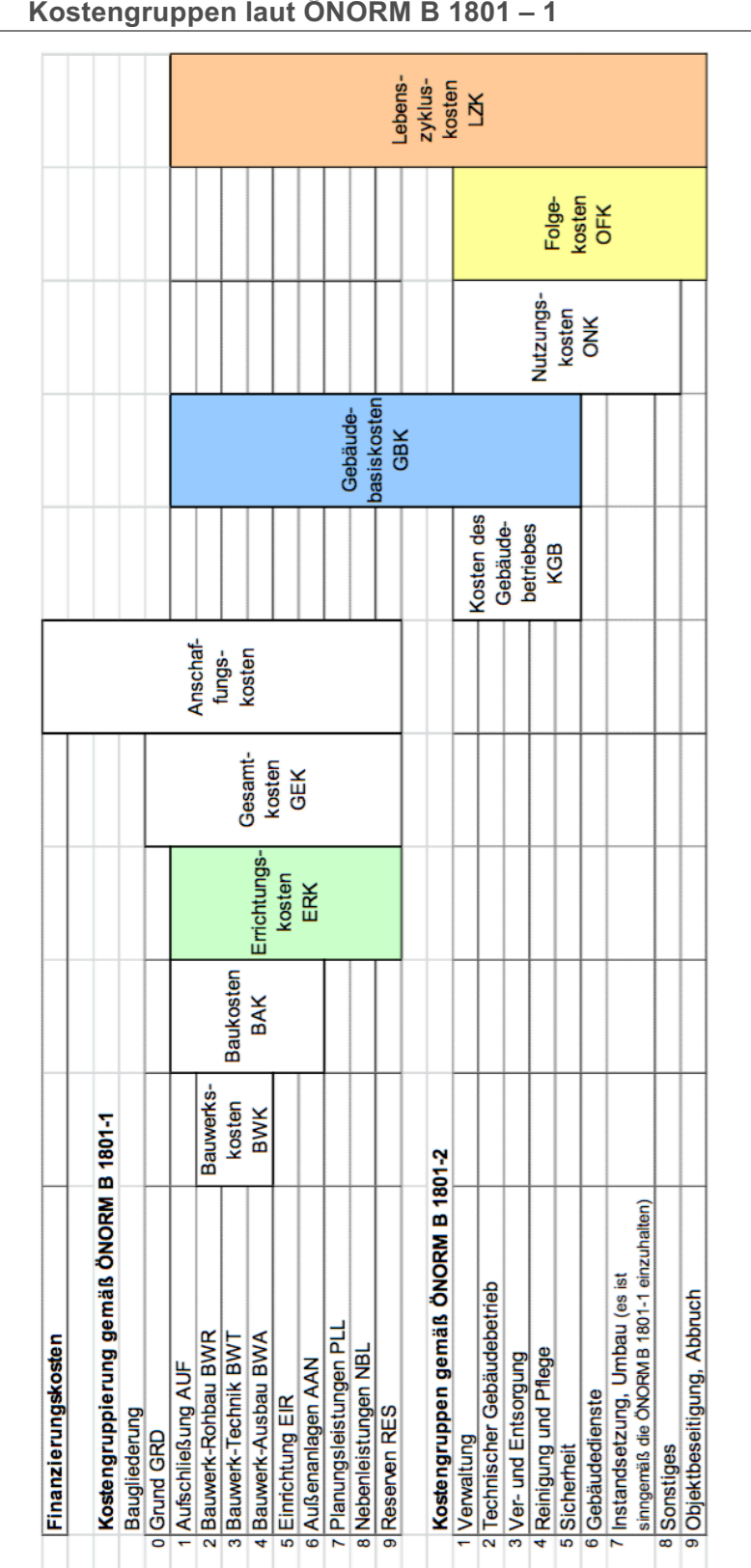

### **A.3 Kostengruppen laut ÖNORM B 1801 – 1**

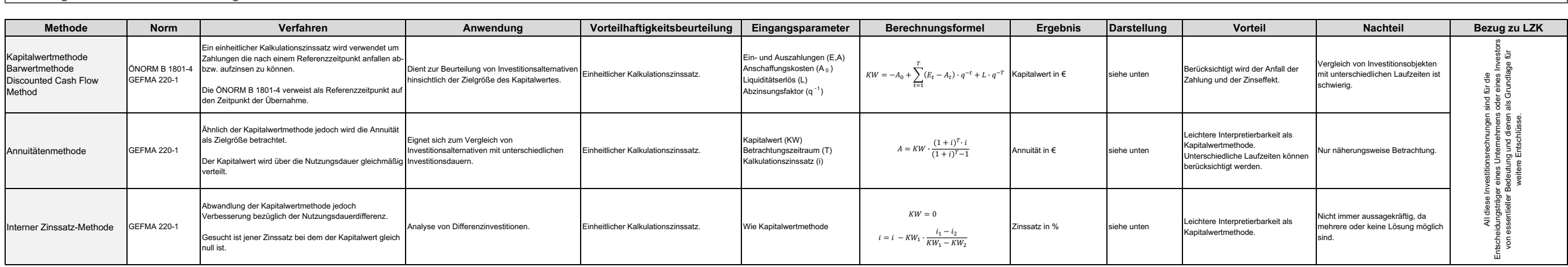

# **A.4 Vergleich der Investitionsrechnungsarten**

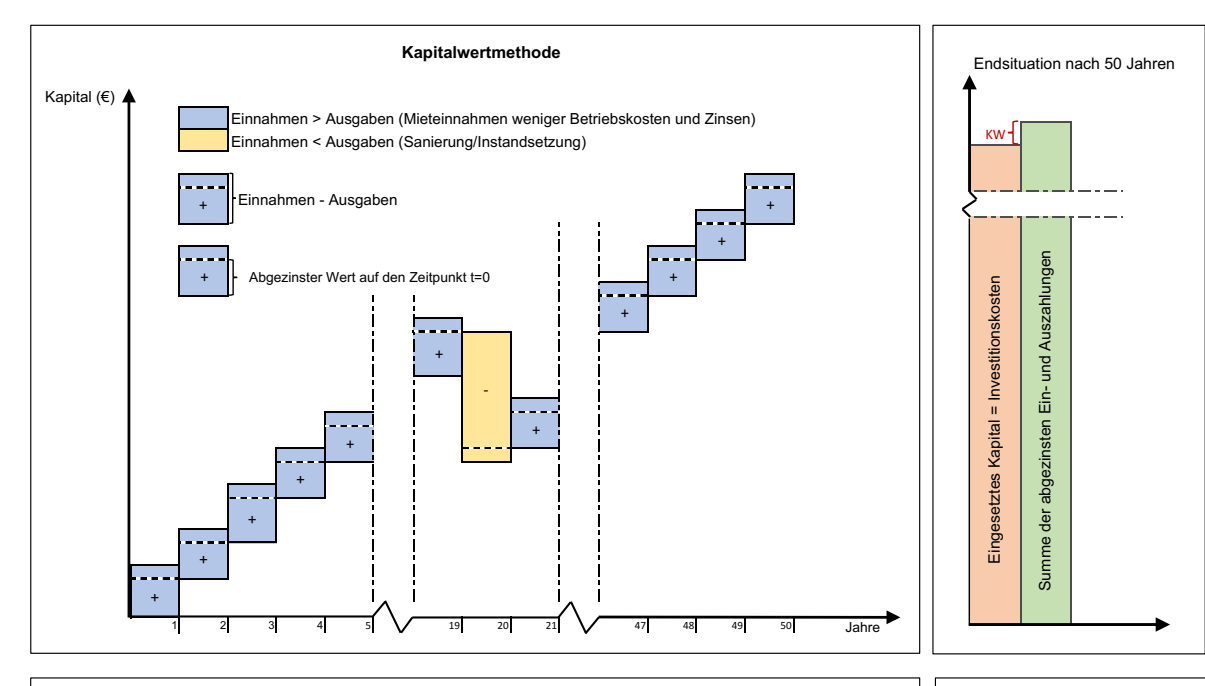

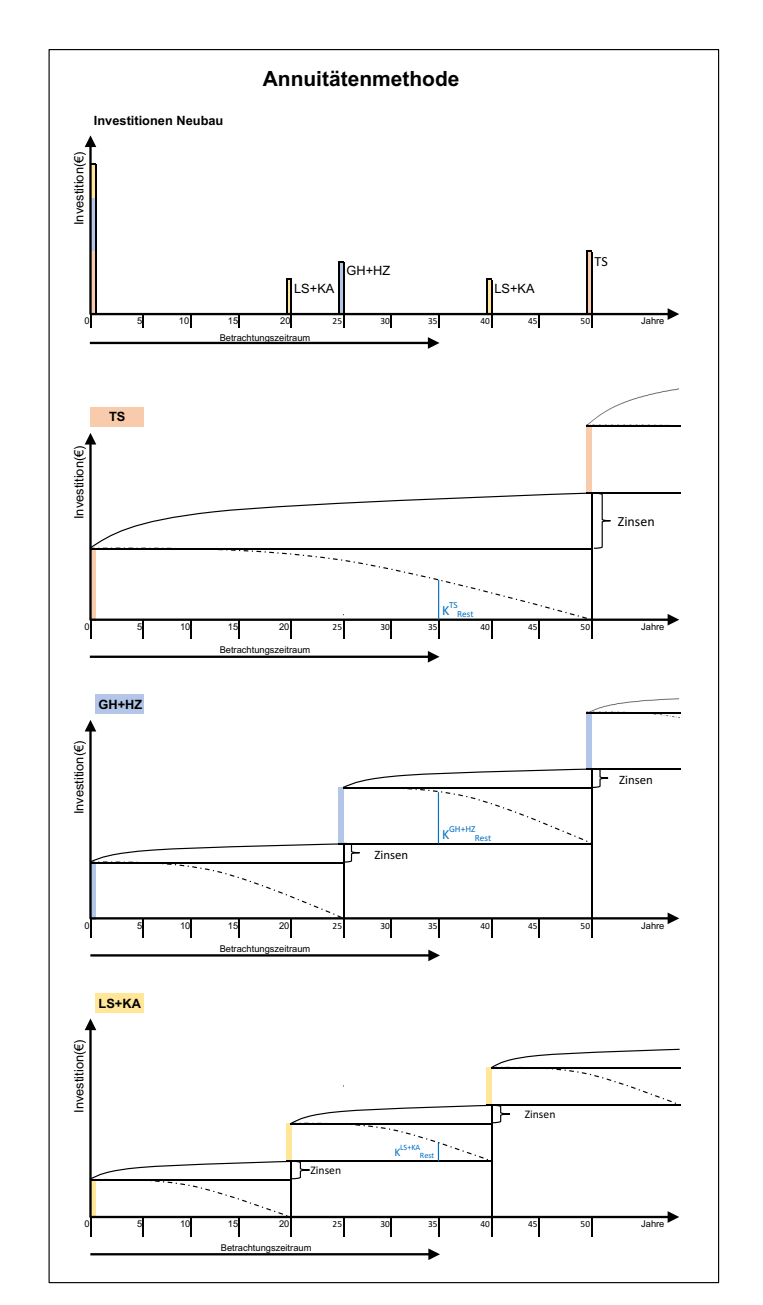

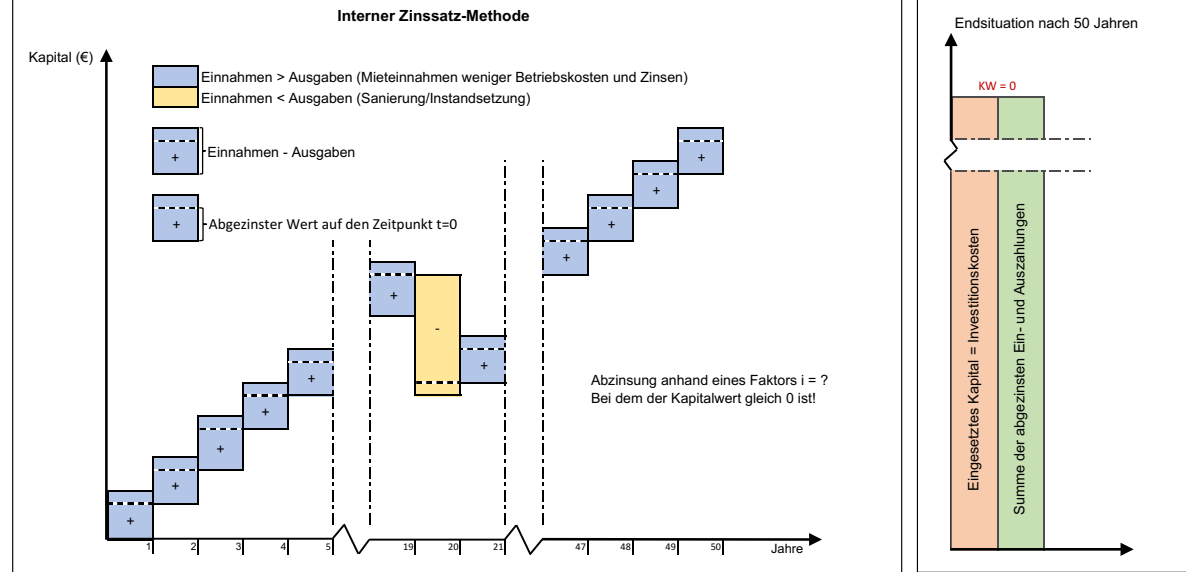

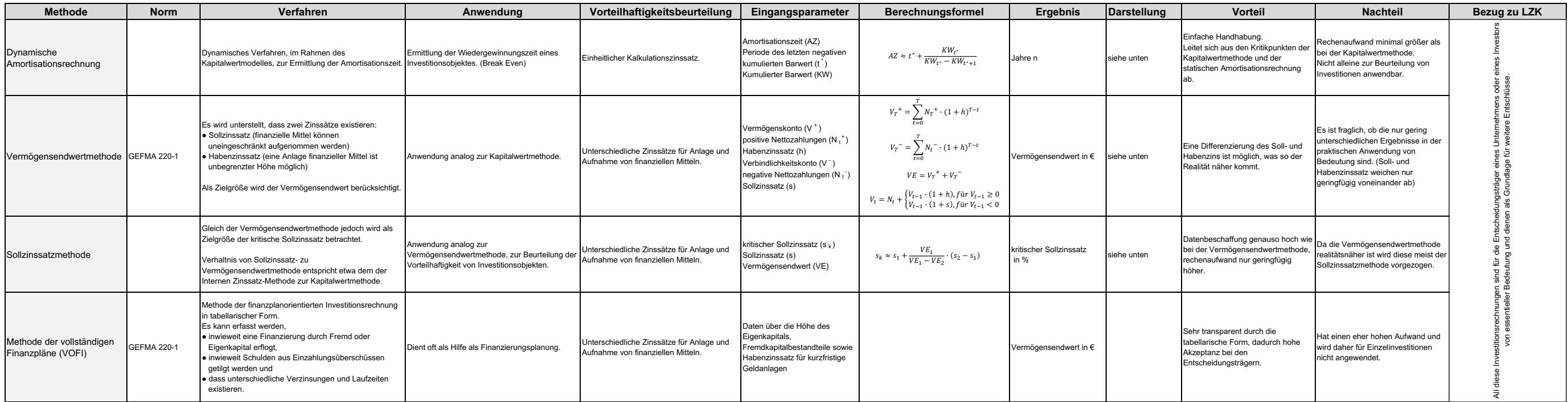

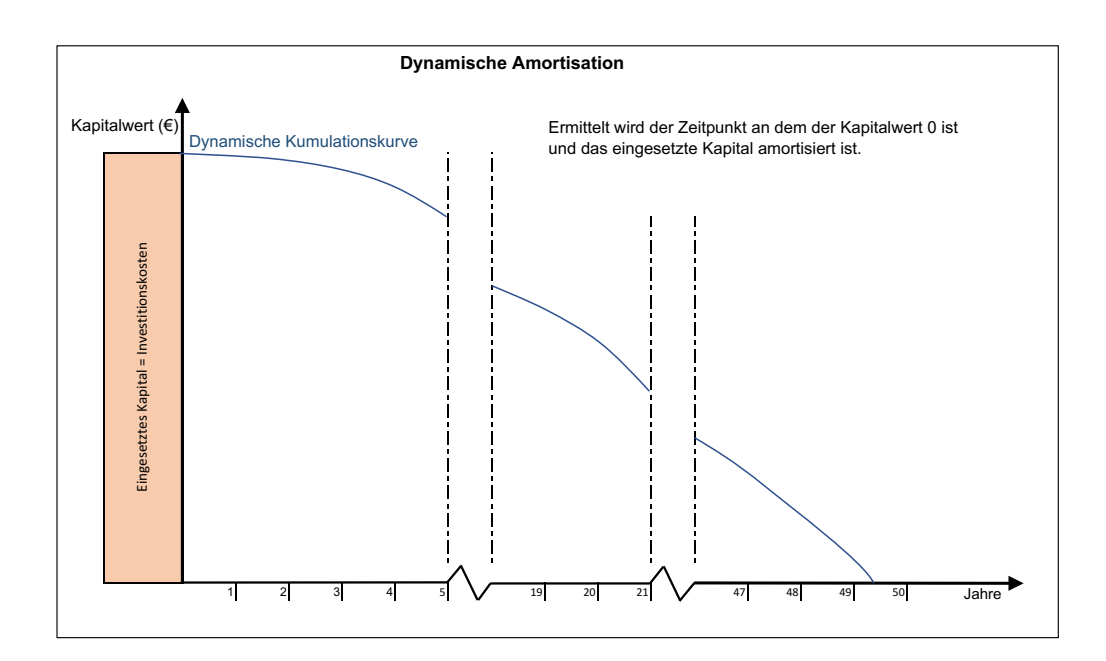

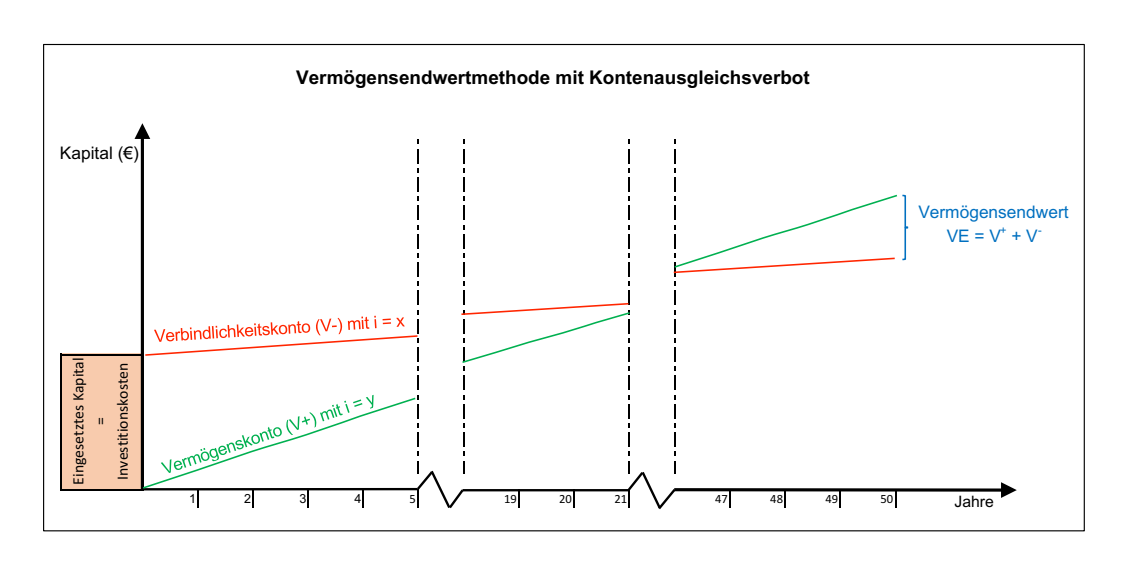

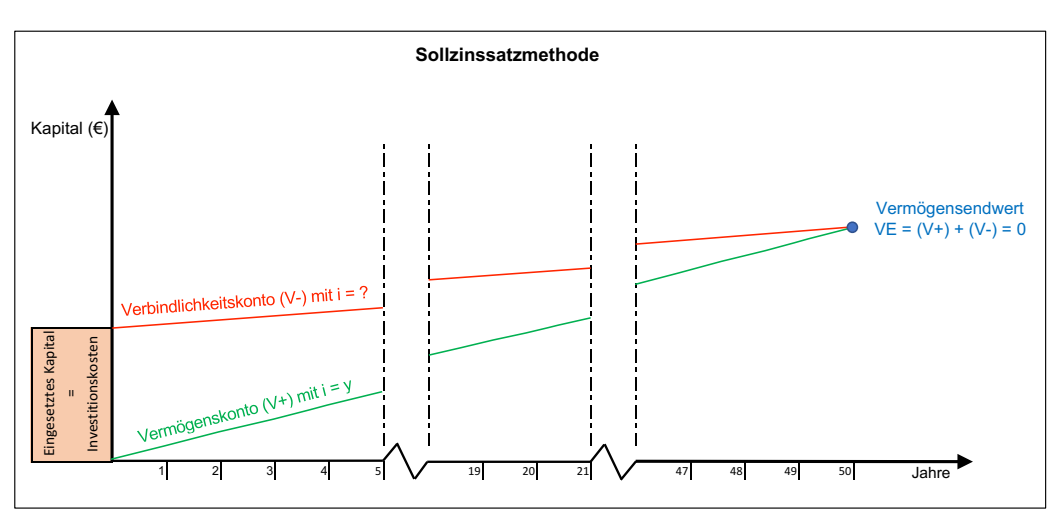

# **A.5 Fragebogen**

### **Allgemeine Informationen zum Unternehmen und zur Person**

- Frage 1: Um welches Unternehmen handelt es sich?
- Frage 2: Welche Bauten wurden in den letzten Jahren hauptsächlich geplant, bearbeitet oder gebaut?
- Frage 3: Wie hoch ist das durchschnittliche Bauvolumen?
- Frage 4: In welcher Position sind Sie im Unternehmen tätig?

### **Grundlagen Lebenszykluskosten**

- Frage 5: Ist Ihnen der Begriff Lebenszykluskosten geläufig?
	- sehr geläufig (Ich verwende ihn häufig)
	- gut geläufig (Ich höre/lese häufig darüber)
	- bekannt
	- nicht bekannt
- Frage 6: Laut der ÖNORM B 1801-1 ergeben sich die Lebenszykluskosten aus der Summe der Errichtungs- und Objekt-Folgekosten. Dabei stellen die Objekt-Folgekosten den größten Teil der Kosten dar.
	- a) Ist es Ihrem Unternehmen wichtig, Lebenszykluskosten zu berechnen?
	- b) Wie hoch würden Sie die Unterschiede der Errichtungs- und Objekt-Folgekosten einschätzen?

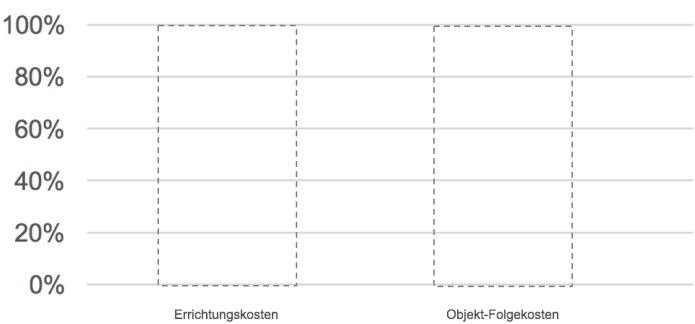

- Frage 7: Zu Beginn eines Projektes sind die Informationen bezüglich Kosten, Leistung und Lebensdauer sehr gering. Dadurch entstehen große Unsicherheiten.
	- a) Wie werden diese Unsicherheiten in Ihrem Unternehmen gehandhabt?

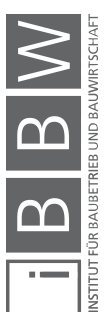

- b) Welche Informationen werden zu Beginn eines Projektes verwendet um eine erste Prognose der Kosten zu erstellen?
- Frage 8: Welche Umstände haben Ihrer Erfahrung nach einen großen Einfluss auf die Höhe der Lebenszykluskosten?
- Frage 9: Lebenszykluskosten lassen sich durch eine aktive Gestaltung der drei Variablen Leistung, Zeit und Kosten beeinflussen.
	- a) In welcher Phase ist dies Ihrer Meinung nach am wichtigsten?

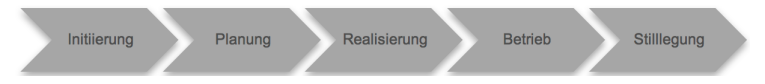

b) Halten Sie es für sinnvoll, die Errichtungskosten eines Objektes zu erhöhen, um die Objekt-Folgekosten möglichst gering zu halten?

Frage 10: Was trifft Ihrer Meinung nach zu?

Die Berechnung von Lebenszykluskosten ist:

- eine langfristige Kostenvorschau
- ein Kostenvergleich
- eine Kalkulation der längerfristigen Leistbarkeit eines Objektes
- Frage 11: Die ÖNORM B 1801-4 und die GEFMA 220-1 stellen mehrere Berechnungsmethoden zur Verfügung. Wird oder wurde eine dieser Methoden bereits bei Ihnen im Unternehmen verwendet?
	- Akkumulation der nominalen Kosten

Verkürzte Nutzungsdauern werden berücksichtigt, Lebenszykluskosten werden in die Kostengruppen aufgeteilt.

- Barwertmethode (Discounted Cash Flow Method) Investitionen werden auf den Errichtungszeitpunkt des Objektes abgezinst.
- Abschreibung und Verzinsung

Kosten werden sofort aktiviert und abgeschrieben.

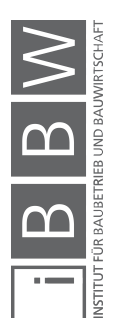

• Kapitalwertmethode

Bezug auf die gesamte Nutzungsperiode, Bezugspunkt bleibt gleich der Zeitpunkt vor der ersten Zahlung.

- Methode des vollständigen Finanzplanes (VOFI) Tabellarische Form, Saldo muss am Ende immer 0 sein.
- Andere/Keine

# **Berechnung von Lebenszykluskosten**

- Frage 12: Wie werden Lebenszykluskosten in Ihrem Unternehmen berechnet?
	- Anhand von Programmen
	- Eigenständige Berechnung

(weiter bei Frage 15)

- **Beides**
- Lebenszykluskosten werden nicht berechnet

(weiter bei Frage 16)

- Frage 13: Im deutschsprachigen Raum werden fünf Berechnungstools angeboten, um Lebenszykluskosten zu ermitteln. Verwenden Sie eines dieser Programme in Ihrem Unternehmen?
	- LEGEP
	- ABK LEKOS
	- OGIP
	- Bauloop/ Baulocc
	- BUBI
	- Andere:
- Frage 14: Was waren die Schwachpunkte, was war gut?
- Frage 15: Anhand welcher Methode werden die Lebenszykluskosten in Ihrem Unternehmen berechnet?
- Frage 16: Warum werden keine Lebenszykluskosten berechnet?

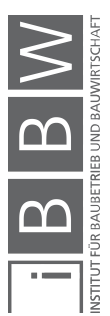

- Frage 17: Bekommen Sie gesetzlich Vorschriften Lebenszykluskosten zu berechnen?
- Frage 18: Gibt es von Auftraggeberseite Wünsche, dass Lebenszykluskosten berechnet werden sollen?
- Frage 19: Die Berechnung der Lebenszykluskosten von öffentlichen Bauten ist eher Standard. Bemerken Sie eine Veränderung hinsichtlich des Stellenwertes von Lebenszykluskostenberechnungen bei Einfamilienhäusern oder Ähnlichem?

### **Erweiterte Fragen**

- Frage 20: Haben Lebenszykluskosten einen Einfluss auf Ihre Entscheidungsfindung?
- Frage 21: Ergebnisse einer Lebenszykluskostenberechnung liegen vor. Bedeutet dies Ihrer Meinung nach eine Minimierung des Risikos?

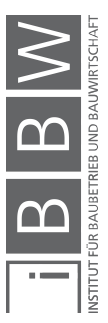

# **Glossar**

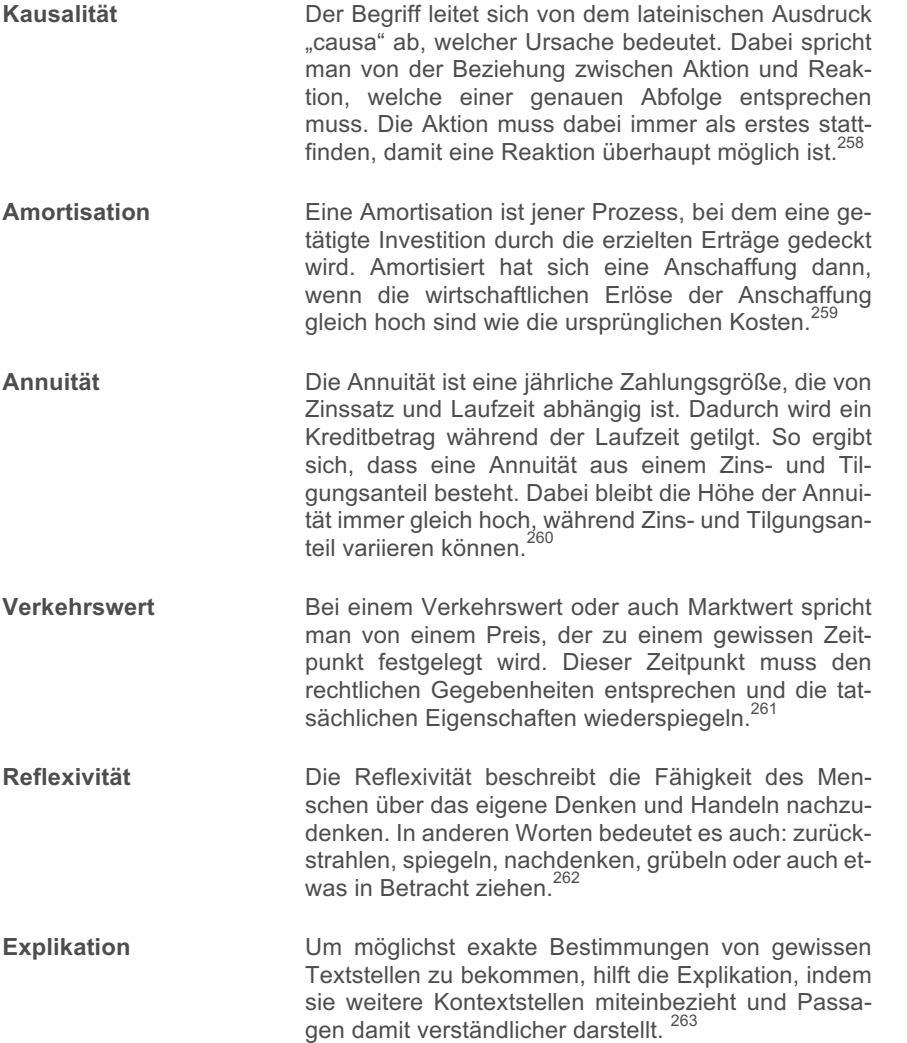

<sup>258</sup> Vgl. http://www.juraforum.de/lexikon/kausalitaet. Datum des Zugriffs: 6.Juni.2017

<sup>259</sup> Vgl. http://www.betriebswirtschaft-lernen.net/erklaerung/amortisation/. Datum des Zugriffs: 6.Juni.2017

<sup>260</sup> Vgl. http://wirtschaftslexikon.gabler.de/Definition/annuitaet.html. Datum des Zugriffs: 6.Juni.2017

<sup>&</sup>lt;sup>261</sup> Vgl. DIEDERICHS, C. J.: Immobilienmanagement im Lebenszyklus 2. Auflage. S. 607f.

<sup>262</sup> Vgl. FORSTER, E.: Reflexivität in: Handbuch Pädagogische Anthropologie. S. 589

<sup>263</sup> Vgl. http://qsf.e-learning.imb-uni-augsburg.de/node/766. Datum des Zugriffs: 15.August.2017
# **Literaturverzeichnis**

#### **6.3 Bucherverzeichnis**

BECKER, H. P.: Investition und Finanzierung - Grundlagen der betrieblichen Finanzwirtschaft 7. Auflage. Wiesbaden. Springer Gabler, 2016.

BODE, M.; BÜNTING, F.; GEIßDÖRFER, K.: Rechenbuch der Lebenszykluskosten - Ein Leitfaden mit Rechenmodell und Arbeitshilfen. Frankfurt am Main. VDMA Verlag GmbH, 2011.

BOUSSABAINE, H. A.; KIRKHAM, R. J.: Whole Life-Cycle Costing - Risk and Risk Responses. Oxford. Blackwell Publishing, 2004.

BRÜSEMEISTER, T.: Qualitative Forschung - Ein Überblick. Wiebaden. VS Verlag für Sozialwissenschaften, 2008.

BUSSE VON COLBE, W.; LAßMANN, G.: Betriebswirtschaftstheorie 3, 3. Auflage. Bochum. Springer, 1990.

DIEDERICHS, C. J.: Immobilienmanagement im Lebenszyklus 2. Auflage. Bonn. Springer Verlag, 2005.

EBERT, T.; EßIG, N.; HAUSER, G.: Nachhaltigkeit bewerten - Internationaler Systemvergleich Zertifizierung und Ökonomie. München. Detail, 2010.

FORSTER, E.: Reflexivität in: Handbuch Pädagogische Anthropologie. Wiesbaden. Springer VS, 2014.

FRÖCH, G.: Probabilistische Bewertung und systematische Optimierung von Projektentwicklungen unter Berücksichtigung von Nachhaltigkeitskriterien. Innsbruck. innsbruck university press, 2013.

FUNK, M.; BIENERT, S.: Immobilienbewertung Österreich. Wien. ÖVI Immobilienakademie, 2007.

GÖTZE, U.: Investitionsrechnung - Modelle und Analysen zur Beurteilung von Investitionsvorhaben 7. Auflage. Chemnitz. Springer Gabler, 2014.

GÜNTHER, E.: Ökologieorientiertes Management - Um-(weltorientierte) Denken in der BWL. Stuttgart. Lucius & Lucius, 2008.

GIRMSCHEID, G.; LUNZE, D.: Nachhaltig optimierte Gebäude - Energetischer Baukasten, Leistungsbündel und Life-Cycle-Leistungsangebote. Zürich. Springer-Verlag, 2010.

GLÄSER, J.; LAUDEL, G.: Experteninterviews und qualitative Inhaltsanalyse. Wiesbaden. VS Verlag für Sozialwissenschaften, 2010.

GRAUBNER, C.-A.; HÜSKE, K.: Nachhaltigkeit im Bauwesen, Grundlagen, Instrumente, Beispiele. Berlin. Ernst & Sohn, 2003.

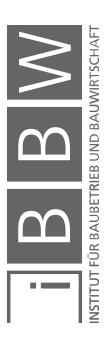

GROB, H. L.: Einführung in die Investitionsrechnung 5. Auflage. Münster. Franz Vahlen München, 2006.

HELFFERICH, C.: Die Qualität qualitativer Daten. Wiesbaden. VS Verlag für Sozialwissenschaften, 2009.

HENCKEL, D. et al.: Planen - Bauen - Umwelt Ein Handbuch. Wiesbaden. VS Verlag für Sozialwissenschaften, 2010.

KÖNIG, H. et al.: Lebenszyklusanalyse in der Gebäudeplanung -Grundlagen, Berechnung, Planwerkzeuge. München. Detail, 2009.

KROMREY, H.: Empirische Sozialforschung. Stuttgart. Leske + Budrich, 2002.

LAMNEK, S.: Qualitative Sozialforschung. Basel. Beltz Verlag, 2010.

MÜLLER, B. G.: Die Bewertung von Immobilien in Österreich - Handbuch für die Immobilienbewertung in Österreich mit theoretischen Grundlagen sowie praktischen Fällen. Saarbrücken. VDM Verlag, 2010.

MAYRING, P.: Qualitative Inhaltsanalyse - Grundlagen und Techniken. Weinheim und Basel. Beltz Verlag, 2010.

MERKENS, H.: Auswahlverfahren, Sampling, Fallkonstruktion in Qualitative Forschung; Ein Handbuch. Hamburg. Rowohlt Taschebuch Verlag, 2008.

MUNZ, M.: Investitionsrechnung, 2. Auflage. Wiesbaden. Dr. Th. Gabler, 1974.

NIKMENGJAJ, N.: Entwicklung eines LZK-Prognosemodells auf Basis der Ö-Norm B 1801-2 am Beispiel eines Wohnhauses in Enzesfeld. Masterarbeit. Graz. TU Graz, 2014.

PELZETER, A.: Lebenszykluskosten von Immobilien. Köln. Immobilien Informationsverlag, 2006.

PERRIDON, L.; STEINER, M.; RATHGEBER, A.: Finanzwirtschaft der Unternehmung 17. Auflage. Augsburg. Franz Vahlen München, 2016.

RIEZLER, S.: Lebenszykluskostenrechnung, Instrumente des Controlling strategischer Projekte. Wiesbaden. Gabler, 1996.

RUDLOFF, R.: Modul- und Prozessmodell zur Lebenszyklusrenditeberechnung eines Bauwerks. Dissertation. München. Institut für Baubetrieb, 2009.

SCHILCHER, F.: Lebenszykluskosten im internationalen Vergleich - Kennwertanalyse und -vergleich USA - Österreich. Graz. Grin, 2012.

STANDOP, E.; MEYER, M. L.: Die Form der wissenschaftlichen Arbeit : ein unverzichtbarer Leitfaden für Studium und Beruf. Wiebelsheim. Quelle und Meyer, 2004.

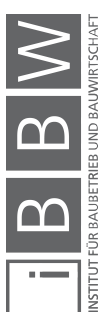

STEINSCHADEN, L.; WINKLER, C.: Lebenszykluskosten von Hochbauten - Anwendungsgrenzen und Vergleich von Softwarelösungen. Diplomarbeit. Wien. TU Wien, 2012.

STIGLER, H.; FELBINGER, G.: Der Interviewleitfaden im qualitativen Interview. In: Praxisbuch Empirische Sozialforschung; in den Erziehungsund Bildungswissenschaften. Innsbruck. Studien Verlag, 2005.

STUMPF, W.: RADINGER, G.: FLOEGL, H.: Lebenszykluskostenbewusstes Planen und Bauen bei Ein- und Zweifamilienhäusern. Krems. Donauuniversität Krems, 2017.

THIEKING, A.: Implementierung der Nachhaltigkeit in die operativen und strategischen Prozesse eines Immobilienunternehmens zur Schaffung nachhaltiger Immobilien. Dissertation. München. Universität der Bundeswehr München, 2016.

WÜBBENHORST, K. L.: Lebenszykluskosten in Effektives Kostenmanagement: Methoden und Implementierung. Stuttgart. Schäffer-Poeschel, 1992.

ZEHBOLD, C.: Lebenszykluskostenrechnung. Wiesbaden. Gabler, 1996.

#### **6.4 Normverzeichnis**

ÖSTERREICHISCHES NORMUNGSINSTITUT: ÖNORM B 1801-4:2014 Bauprojekt- und Objektmanagement - Teil 4: Berechnung von Lebenszykluskosten. ÖNORM. Wien. Austrian Standards Institute, 2014.

ÖSTERREICHISCHES NORMUNGSINSTITUT: ÖNORM B 1801-2:2011 Bauprojekt- und Objektmanagement - Teil 2: Objekt-Folgekosten. ÖNORM. Wien. Austrian Standards Institute, 2011.

ÖSTERREICHISCHES NORMUNGSINSTITUT: ÖNORM B 1801-4:2014 Bauprojekt- und Objektmanagement - Teil 4: Berechnung von Lebenszykluskosten. ÖNORM. Wien. Austrian Standards Institute, 2014.

ÖSTERREICHISCHES NORMUNGSINSTITUT: ÖNORM B 1801-1:2015 Bauprojekt- und Objektmanagement - Teil 1: Objekterrichtung. ÖNORM. Wien. Austrian Standards Institute, 2015.

ÖSTERREICHISCHES NORMUNGSINSTITUT: ÖNORM B 1802:1997 Liegenschaftsbewertung Grundlagen. ÖNORM. Wien. 1997.

GEFMA/ IFMA 220-1: Lebenszykluskosten-Ermittlung im FM, Einführung und Grundlagen. Norm. Deutscher Verband für Facility Management, 2010/09.

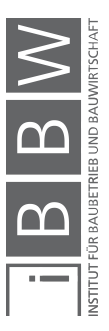

INTERNATIONAL STANDARDS: ISO 15686-5 Buildings and Constructed assets - Service-life planning - Part 5: Life-cycle costing. ISO Norm. Genf. ISO, 2008.

### **6.5 Linkverzeichnis**

https://www.ris.bka.gv.at/GeltendeFassung.wxe?Abfrage=Bundesnorme n&Gesetzesnummer=10003036. Datum des Zugriffs: 28.April.2017.

http://worldoceanreview.com/wor-4-uebersicht/konzepte-fuer-einebessere-welt/was-ist-nachhaltigkeit/das-klassische-und-das-erweitertedrei-saeulen-modell/. Datum des Zugriffs: 2.Mai.2017.

https://legep.de. Datum des Zugriffs: 3.Mai.2017.

http://www.abk.at. Datum des Zugriffs: 4.Mai.2017.

http://www.abk.at. Datum des Zugriffs: 4.Mai.2017.

http://wirtschaftslexikon.gabler.de/Definition/kosten.html. Datum des Zugriffs: 14.März.2017.

http://www.onpulson.de/lexikon/terotechnology/. Datum des Zugriffs: 21.März.2017.

http://www.juraforum.de/lexikon/kausalitaet. Datum des Zugriffs: 6.Juni.2017.

http://www.betriebswirtschaft-lernen.net/erklaerung/amortisation/. Datum des Zugriffs: 6.Juni.2017.

http://wirtschaftslexikon.gabler.de/Definition/annuitaet.html. Datum des Zugriffs: 6.Juni.2017.

http://statistik.at/web\_de/statistiken/wirtschaft/handel\_und\_dienstleistung en/leistungs\_und\_strukturdaten/index.html. Datum des Zugriffs: 31.Juli.2017.

http://qsf.e-learning.imb-uni-augsburg.de/node/766. Datum des Zugriffs: 15.August.2017.

https://www.controllingportal.de/Fachinfo/Kostenrechnung/fixe-undvariable-Kosten.html. Datum des Zugriffs: 18.Oktober.2017.

https://www.microtool.de/projektmanagement/faktor-mensch-im-projekt/. Datum des Zugriffs: 18.Oktober.2017.

FRIEDL, K.; KURZ, T.: Der Weg zum Lebenszyklusorientierten Hochbau. http://www.bauxund.at/fileadmin/user\_upload/media/service/Symposium \_neuhofen2013/Friedl\_Kurz\_\_Symp\_Lebenszyklusbetrachtungbauxund\_Okt13.pdf. Datum des Zugriffs: 24.März.2017.

http://www.preisigpfaeffli.ch/publikationen/images/lebenszyklus.pdf. Datum des Zugriffs: 26.September.2017.

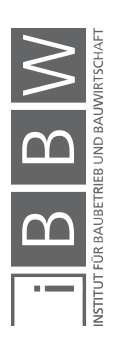

SCHAFZAHL, A. et al.:

https://www.statistik.at/web\_de/statistiken/energie\_umwelt\_innovation\_m obilitaet/energie\_und\_umwelt/umwelt/materialflussrechnung/index.html. Datum des Zugriffs: 18.Oktober.2017.

## **6.6 Skriptverzeichnis**

BAUER, U.: Skript: Betriebswirtschaftslehre. Graz. Institut für Betriebswirtschaftslehre und Betriebssoziologie, 2014.

MAUERHOFER, G.: Bau- und Immobilienfinazierung Kapitel 6: Einführung in die Lebenszykluskostenrechnung. LV-Folien. Graz. 2017.

MAUERHOFER, G.: Bau- und Immobilienfinanzierung Kapitel 5: Grundlagen der Projektfinanzierung. LV-Folien. Graz. 2017.

### **6.7 Journalverzeichnis**

UK DEPARTMENT OF INDUSTRY: Life-cycle costing in the management of assets. Journal. London. 1977.

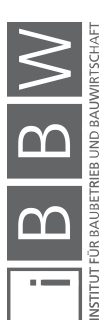

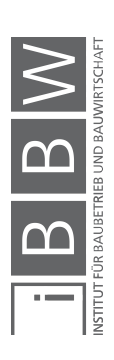